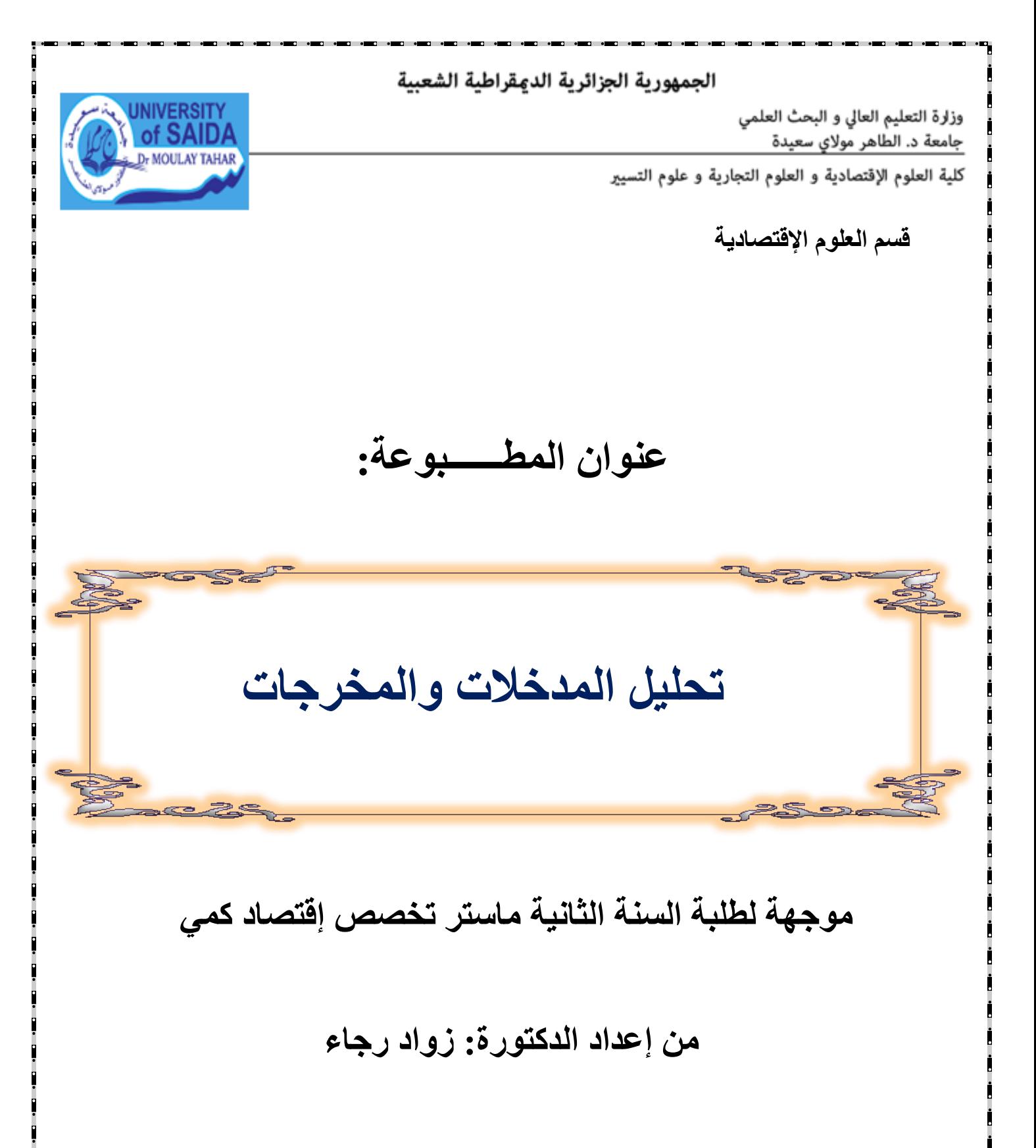

السنة الجامعية *2022* - *2023*

**الجمهورية الجزائرية الديمقراطية الشعبية وزارة التعليم العالي والبحث العلمي جامعة االدكتور موالي الطاهر – سعيدة- كلية العلوم االقتصادية والعلو م التجارية وعلوم التسير قسم العلوم االقتصاية**

**مطبوعة مقدمة لطلبة الماستر اقتصاد كمي :**

**تحليل المدخالت والمخرجات**

**السنة الجامعية 2023/2022**

## **محاضرات في تحليل المدخالت والمخرجات**

المستوى ثانية ماستر السداسي الثالث

املادة: حتليل املدخالت واملخرجات

 $2:$ المعامل

الرصيد5:

أهداف التعليم: تمكين الطلبة المقبلين على التخرج في اختصاص الاقتصاد الكمي، من اكتساب أحد الأدوات الكمية الفعالة يف التخطيط االقتصادي.

املعارف املسبقة املطلوبة: إملام ب املصفوفات .

 $% \sim 50$  طريقة التقييم: الامتحان 50 %الأعمال الموجهة 50  $% \sim 50$ 

**محتوى المقياس :**

**المحاضرة األولى : مراجعة في المصفوفات Algebra Matrix**

- املصفوفة
- مجع وطرح املصفوفات
- منقولة املصفوفة )Matrix Transpose
	- مقلوبة املصفوفة )Matrix Inverse)

**المحاضرة الثانية : العمق الفكري والتاريخي لنموذج المستخدم – المنتج }جدول المدخالت و المخرجات {**

- $^1$ (W. Leontief ) من (كيناي F. Quesnay ) من (كيناي
- Quesnay's Tableau Economic( االقتصادي اجلدول
	- النموذج املاركسي لالستقرار االقتصادي

**المحاضرة الثالثة : نموذج المستخدم - المنتج ليونتيف )جدول المدخالت و المخرجات (**

- تعريف جدول املدخالت واملخرجات

**المحاضرة الرابعة ا: لعالقة بين النماذج السابقة ونموذج المستخدم – المنتج**

**المحاضرة الخامسة: جدول ليونتيف (Table Leontief The(**

**المحاضرة السادسة : أهم المصفوفات المستخلصة عن جدول المستخدم- المنتج**

- مصفوفة املعامالت الفنية لإلنتاج ) Production of Coefficients Technical )Matrix
	- مصفوفة القيمة املضافة )Matrix Added Value)
	- مصفوفة استخدام العمل (Labour Content Matrics)
		- مصفوفة الواردات )Matrix Import)
		- مصفوفة الطلب النهائي (Final Demand Matrix)

**المحاضرة السابعة : تحليل جداول المستخدم- المنتج )Analysis Output -Input**

- النموذج الساكن المغلق للمستخدم المنتج (Closed Static Input- Output Model)
- النموذج الساكن المفتوح للمستخدم المنتج (Open Static Input- Output Model)
	- النموذج الديناميكي للمستخدم المنتج Dynamic Input- Output Model )

**المحاضرة الثامنة: التشابك االقتصادي )Interdependence Economic**

- حاالت التشابك االقتصادي

**المحاضرة التاسعة :التحليل الستاتيكي للمدخالت – المخرجات**

- استخدام اجلدول على أساس املعايري النقدية يف ضبط توازن اإلنتاج
	- )The Aggregation Problem( التجميع مشكلة -
- استخدام جدول املدخالت- املخرجات للموازنة بني االنتاج املخطط ومطالبه من املوارد احملدودة
	- استخدام جدول املدخالت املخرجات كأداة لضبط توازن األجور واألرباح واألسعار

**المحاضرة العاشرة :التحليل الديناميكي لجدول المدخالت- المخرجات**

- أثر االستثمار يف منو الناتج
- أثر االستثمار يف منو االستخدام

**المحاضرة الحادي عشر : منهجية قياس مؤشرات التشابك االقتصادي )الروابط االمامية (**

- كيفية قياس روابط اجلذب األمامية
- أ. قياس روابط اجلذب األمامية املباشرة
- روابط اجلذب األمامية غري املباشرة )Linkages Forward Indirect

**المحاضرة الثاني عشر: منهجية قياس مؤشرات التشابك االقتصادي )الروابط الخلفية (**

- كيفية قياس روابط اجلذب اخللفية )Linkages Backward Direct
	- روابط اجلذب اخللفية املباشرة
- روابط اجلذب اخللفية غري املباشرة )Linkages Backward Indirect
	- التعديالت الطارئة على قياس روابط اجلذب الكلية

**المحاضرة الثالث عشر : تحليل المضاعفات**

- تعريف املضاعفات
- طريقة حساب املضاعف

**المحاضرة الرابع عشر: القطاعات الرائدة واستقرر المضاعفات اإلجمالية مقابل الصافية**

**المراجع** 

جدول املدخالت واملخرجات هي تقنية جديدة قدمها الربوفيسور فاسيلي ليونتيف يف عام 1951 ". حيث شدد ليونتيف على الوصف الكمي لهيكل الاقتصاد الأمريكي. وهي تستخدم لتحليل العلاقة بين الصناعات من أجل فهم التبعيات والتعقيدات يف االقتصاد وبالتايل شروط احلفاظ على التوازن بني العرض و الطلب .

يعتبر تحليل المدخلات والمخرجات، أو التحليل الكمي للعلاقات بين القطاعات ، مجالا آخر من مجالات الاقتصاد التطبيقي، ولكن على الرغم من أن توسيع النطاق وتحسين الطريقة كانا سريعًا، إلا أن تحليل المدحلات والمخرجات ظل موضوعًا مثيرا للحدل بين **ء** ً الاقتصاديين، و لا يزال مجا لا حيويا للبحث، للأكاديميين الذين يجدونه أدا ة قوية في فهم كيفية عمل الاقتصاديا ت كبيرة الحجم خاصة االقتصاديا ت الوطنية.

.في هده المطبوعة سوف نتطرق بالتفصيل الى تحليل جدول المدخلات و المخرجات و دراسة التشابك الاقتصادي.

# $^1$ المحاضرة الأولى : مراجعة في (المصفوفات  $\mathbf{Matrix}$  Algebra)

**الهدف من المحاضرة :** 

وضع هذا امللحق لتبسيط مهمة متابعة حتليل املدخالت -املخرجات بالنسبة إىل طالب االقتصاد املبتدئ، الذي تنقصه بعد املعرفة الكافية يف جمال الرياضيات.

وأدناه سوف نستعرض باختصار الرياضيات المستخدمة في المحال موضع البحث.

### **- المصفوفة**

املصفوفة عبارة عم جمموعة من األرقام املرتبة يف صورة مستطيل متكون من صفوف وأعمدة. ولإليضاح ندرج أدناه بعض املصفوفات.

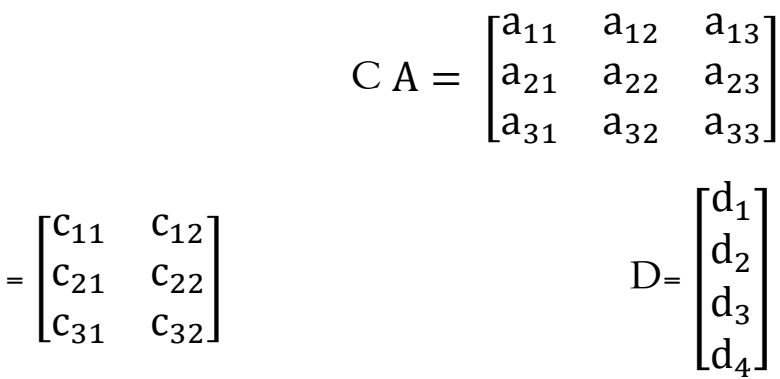

1 أنظر في ذلك:

باللغة الألمانية·

<sup>-</sup> Chiou-Shuang.Yan, Introduction to Input-Output Economics. Holt, Rinehart and Winston 1969 ch.2.

<sup>-</sup> Bader und Froelich; Mathematic foer Ockonomen. Verlag die Wirtshaft-Berlin 1968. Chapter (2).

 $\, tr \,$  تنطوي على A) ويتبين من أعلاه بأن المصفوفة (Capital letter يرمز عادة للمصفوفة (بحرف كبير ) فإنها تنطوي على عمود Dصفوف أما ( ) تنطوي على عمودين وثلاثةCثلاثة أعمدة وثلاثة صفوف والمصفوفة ( واحد.

ويرمز عادة لعدد الصفوف بالرمز (n) ولعدد الأعمدة بالرمز (m) ولأبعاد المصفوفة بصورة عامة بالرمز ( n  $\cdot$ ( $x$  m

وهكذا يكون أبعاد المصفوفة (A)، (3x3)، والمصفوفة (C)، (3x2) و(D)، (1x4) ويطلق على المصفوفة تسمية الموجه العمودي. ) $(D)$ 

كما يطلق على المصفوف المتكون من صف واحد تسمية الموجه الأفقي ويرمز لعناصر المصفوفة (A) بالرمز (ajj)، ويشير الحرفان السفليان (i) و(j) إلى موقع العنصر في المصفوفة. إذ يشير الحرف (i) إلى تسلسل الصف و(j) إلى تسلسل العمود. فعلى سبيل المثال يعني العنصر (23a) الوارد في المصفوفة (A) بأنه واقع في نقطة تقاطع الصف الثاين والعمود الثالث.

## **جمع وطرح المصفوفات**

بالإمكان جمع وطرح المصفوفات ذات الأبعاد المتساوية، أي تلك التي تحتوي على ذات العدد من الأعمدة والصفوف. وتحتوي عملية الجمع (الطرح) بجمع (بطرح) كل عنصر من عناصر المصفوفة الأولى مع العنصر المقابل له من املصفوفة الثانية وكما هو مبني أدناه.

$$
\begin{bmatrix} a_{11} & a_{12} \\ a_{21} & a_{22} \end{bmatrix} + \begin{bmatrix} b_{11} & b_{12} \\ b_{21} & b_{22} \end{bmatrix} = \begin{bmatrix} a_{11} + b_{11} & a_{12} + b_{12} \\ a_{21} + b_{21} & a_{22} + b_{22} \end{bmatrix}
$$

$$
\begin{bmatrix} a_{11} & a_{12} \ a_{21} & a_{22} \end{bmatrix} - \begin{bmatrix} b_{11} & b_{12} \ b_{21} & b_{22} \end{bmatrix} = \begin{bmatrix} a_{11} - b_{11} & a_{12} - b_{12} \ a_{21} - b_{21} & a_{22} - b_{22} \end{bmatrix}
$$

تستخدم إشارة اجلمع )∑( للرمز هلى جمموع سلسلة من األرقام. فإذا كان لدينا )n )من ∑ a ( بالرمز جملموعها يرمز فإنه( , a2, a3, … . . +an) a1األرقام <sup>i</sup> n i=1 .)

إذ أن:

$$
\sum_{i=1}^{n} a_i = a_1 + a_2 + a_3 + \dots + a_n
$$

**عالمة الجمع المزدوجة**

سنشرح عالمة اجلمع املزدوجة يف جدول ذي بعدين وكما هو مبني يف أدناه:

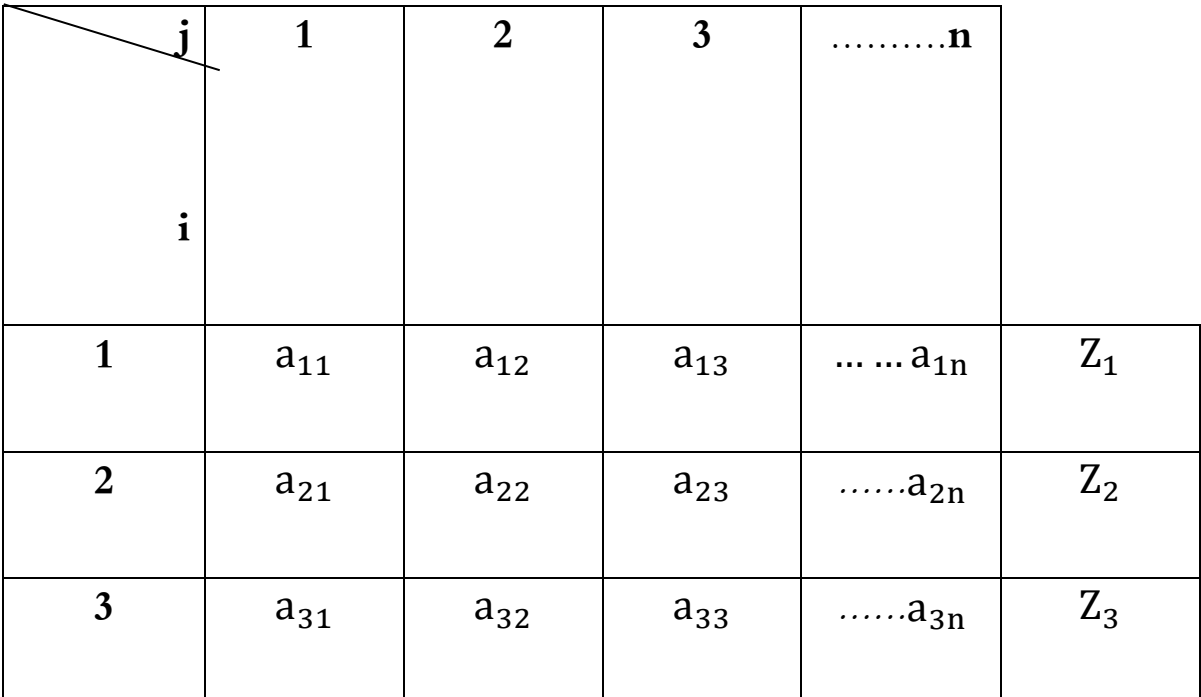

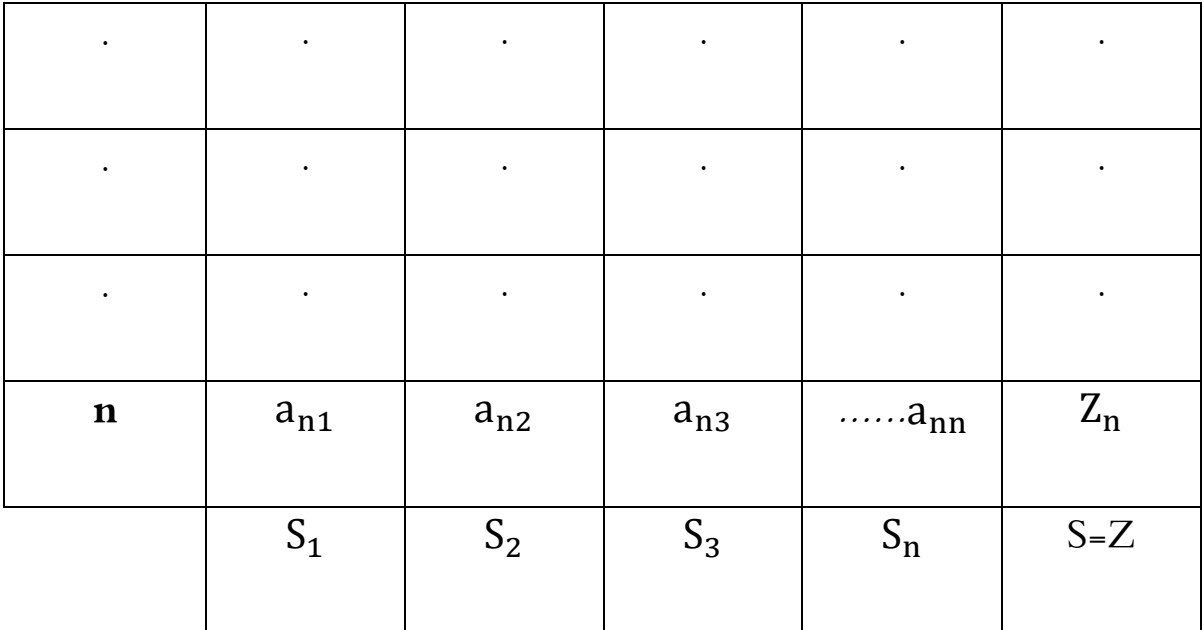

ومن اجلدول أعاله يتبني بأن:

$$
j = 1, 2, ..., n
$$
\n
$$
i = 1, 2, ..., n
$$
\n
$$
i = 1, 2, ..., n
$$
\n
$$
\sum_{i=1}^{n} a_{i} \left( S_{i} \right)
$$
\n
$$
= a_{11} + a_{21} + \dots + a_{n1} = \sum_{i=1}^{n} a_{i1} S_{1}
$$
\n
$$
= a_{12} + a_{22} + \dots + a_{n2} = \sum_{i=1}^{n} a_{i2} S_{2}
$$

$$
= a_{1n} + a_{2n} + \dots + a_{nn} = \sum_{i=1}^{n} a_{in} S_n
$$

. .

. .

. .

أوبإختصار:

$$
= \sum_{i=1}^{n} a_{ij} S_j
$$
  
\n
$$
= a_{11} + a_{12} + \dots + a_{1n} = \sum_{i=1}^{n} a_{1i} Z_1
$$
  
\n
$$
= a_{21} + a_{22} + \dots + a_{2n} = \sum_{j=1}^{n} a_{2j} Z_2
$$
  
\n...  
\n
$$
= a_{n1} + a_{n2} + \dots + a_{nn} = \sum_{j=1}^{n} a_{nj} Z_n
$$

أوباختصار:

$$
= \ \sum_{j=1}^n a_{ij} Z_i
$$

وإذا ما أردنا الحصول على مجموع جميع العناصر المتضمنة في الجدول أعلاه، فلابد من جمع إما مجاميع الأعمدة وإما جماميع الصفوف كاآليت:

$$
S = Z = \sum_{j=1}^{n} S_j = \sum_{i=1}^{n} Z_i
$$

$$
= \sum_{i=1}^{n} a_{ij} S_j
$$

فإن:

ومبا أن:

$$
S = \! \sum_{j=1}^n S_j \! = \! \sum_{j=1}^n \, \sum_{i=1}^n a_{ij}
$$

وعلى غرار ذلك فإن:

#### $S = Z = \sum_{i=1}^{n} Z_i$  $_{i=1}^{n} Z_{i} = \sum_{j=1}^{n} \sum_{i=1}^{n} a_{ij}$ i=1 n j=1

#### **ضرب المصفوفات**

باإلمكان ضرب املصفوفات برقم معني أو مبصفوفة أخرى. وتتم عملية ضرب الرقم باملصفوفة، من جراء ضرب الرقم موضع البحث في كل عنصر من عناصر المصفوفة وكما هو مبين بالمثال التالي:

> $\mathbf{b}$  $a_{11}$   $a_{12}$  $\begin{bmatrix} a_{11} & a_{12} \\ a_{21} & a_{22} \end{bmatrix} =$  $ba_{11}$   $ba_{12}$  $ba_{21}$   $ba_{22}$ ]

وقبل عرض عملية ضرب املصفوفات، سنتوقف أوال عند عملية ضرب موجه أفقي بآخر عمودي. وهذه يف الواقع حالة خاصة من ضرب المصفوفات. إن عملية الضرب هذه تتم فقط في حالة تساوي عدد عناصر الموجه الأفقى بعدد عناصر الموجه العمودي. أي أن الموجه الأفقي ذا الأبعاد (1 1x 1) يكون فقط قابلاً للضرب بالموجه العمودي ذي الأبعاد (1 $\ln x1$ ).

وحاصل الضرب املوجه بالعمود عبارة عن جمموع حواصل ضرب العناصر املتماثلة، وكما هو مبني يف أدناه:

$$
[a_1 \xrightarrow{\bullet} a_2 \xrightarrow{a_3} a_4] \begin{bmatrix} d_1 \\ d_2 \\ d_3 \\ d_4 \end{bmatrix}
$$

ننتقل الآن إلى الحالة العامة لضرب المصفوفات. إن ضرب المصفوفتين ( $\rm A\; x\; B$ ) يمكن أن يتم فقط في حالة تساوي عدد عناصر صفوف المصفوفة (A) مع عدد عناصر أعمدة المصفوفة (B). مثال ذلك إذا كانت المصفوفة (A) بالأبعاد (n x m) والمصفوفة (B) بالأبعاد (m x k) ونحصل بنتيجة الضرب على مصفوفة ولتكن (C) بالأبعاد (n x k).

$$
= \begin{bmatrix} c_{11} & c_{12} & \dots & c_{1k} \\ c_{21} & c_{22} & \dots & c_{2k} \\ c_{n1} & c_{n2} & \dots & c_{nk} \end{bmatrix} \begin{bmatrix} a_{11} & a_{12} & \dots & a_{1m} \\ a_{21} & a_{22} & \dots & a_{2m} \\ a_{n1} & a_{n2} & \dots & a_{nm} \end{bmatrix} \begin{bmatrix} b_{11} & b_{12} & \dots & b_{1k} \\ b_{21} & b_{22} & \dots & b_{2k} \\ b_{m1} & b_{m2} & \dots & b_{mk} \end{bmatrix}
$$

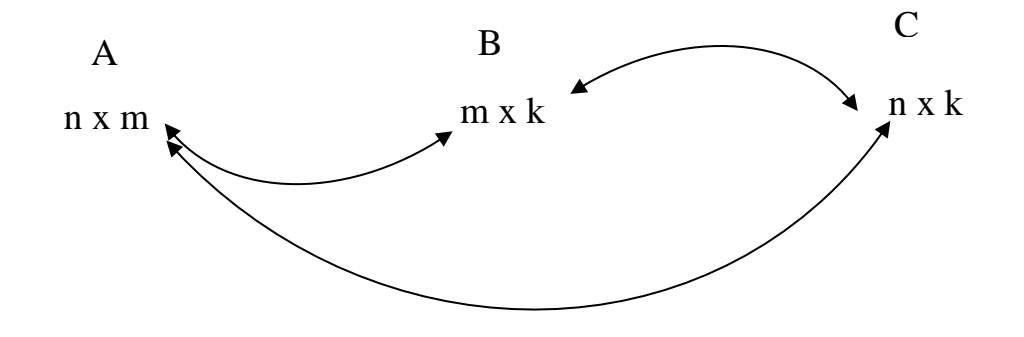

ومما تجدر الإشارة إليه أن كل عنصر من عناصر المصفوفة (C) عبارة عن ضرب الصف (i) بالعمود (j).

فعلى سبيل املثال:

$$
C_{12} = \begin{bmatrix} a_{11} & a_{12} & \dots & a_{m} \end{bmatrix} \begin{bmatrix} b_{12} \\ b_{22} \\ \vdots \\ b_{m2} \end{bmatrix}
$$

وبصورة عامة:

$$
a_{ij} = [a_{i1} \quad a_{i2} \quad \dots \quad a_{im}] \begin{bmatrix} b_{1j} \\ b_{2j} \\ \vdots \\ b_{mj} \end{bmatrix}
$$

**منقولة المصفوفة )Matrix Transpose)**

تستحصل منقولة المصفوفة من جراء نقل الصفوف إلى أعمدة والأعمدة إلى صفوف، ويرمز لمنقولة المصفوفة .(A') بالرمز  $(A')$ 

 ${\rm m}\ge {\rm x}$  ) وتتغير أبعاد المصفوفة بعد نقلها، فالمصفوفة ( $A$ ) ذات الأبعاد ( ${\rm m}\ge {\rm x}$  تصبح أبعادها بعد النقل

n )وكما هو مبني أدناه:

## **مصفوفة الوحدة )Matrix Identity)**

يصطلح على املصفوفة املربعة مبصفوفة الوحدة. إذا كانت قيم مجيع عناصر القطر تساوي واحد، والعناصر غري

القطرية مساوية للصفر. ويرمز عادة لمصفوفة الواحدة بالرمز (I). مثال ذلك المصفوفة المدرجة أدناه:

$$
I = \begin{bmatrix} 1 & 0 & 0 & 0 \\ 0 & 1 & 0 & 0 \\ 0 & 0 & 1 & 0 \\ 0 & 0 & 0 & 1 \end{bmatrix}
$$

**مقلوبة المصفوفة )Matrix Inverse )**

إذا كان حاصل ضرب المصفوفة المربعة (A) بالمصفوفة المربعة (B) عبارة عن مصفوفة الوحدة، فإن المصفوفة ( $\mathrm{A}$ ) عبارة عن مقلوبة المصفوفة ( $\mathrm{A}$ ). ويرمز لها عادة بالرمز ( $\mathrm{A}$ ).

واملثال التايل يوضح ذلك:

$$
A = \begin{bmatrix} 2 & 0 \\ 1 & 1 \end{bmatrix}, A^{-1} = \begin{bmatrix} a & b \\ c & d \end{bmatrix}
$$
  

$$
A \cdot A^{-1} = \begin{bmatrix} 2 & 0 \\ 1 & 1 \end{bmatrix} \begin{bmatrix} a & b \\ c & d \end{bmatrix} = \begin{bmatrix} 1 & 0 \\ 0 & 1 \end{bmatrix}
$$
  

$$
A \cdot A^{-1} = \begin{bmatrix} 2 & 0 \\ 1 & 1 \end{bmatrix} \begin{bmatrix} a & b \\ c & d \end{bmatrix} = \begin{bmatrix} 1 & 0 \\ 0 & 1 \end{bmatrix}
$$

$$
= \begin{bmatrix} 1 & 0 \\ 0 & 1 \end{bmatrix} \begin{bmatrix} 2a & 2b \\ a+c & b+d \end{bmatrix}
$$

وعليه فإن:

$$
= \begin{bmatrix} 1/2 & 0 \\ -1/2 & 1 \end{bmatrix} A^{-1}
$$

ومما جتدر اإلشارة إليه أن هناك طرقا عديدة إلجياد مقلوب املصفوفة. وعندما تكون املصفوفة كبرية، يكون االحتساب معقد للغاية وحتتسب مقلوبة املصفوفة يف الوقت احلاضر بواسطة اآلالت احلاسبة االلكرتونية.

ا احلالة ا ً أما احلاالت البسيطة، وخصوص خلاصة باملصفوفات ذات األبعاد )2x2 )و)3x2 )فإننا نورد الصيغة الرياضية الحتساهبا يف أدناه:

$$
= \begin{bmatrix} \frac{a_{22}}{|A|} & \frac{a_{12}}{|A|} \\ \frac{a_{21}}{|A|} & \frac{a_{11}}{|A|} \end{bmatrix} \begin{bmatrix} [a_{11} & a_{21}] \\ [a_{21} & a_{22}] \end{bmatrix}^{-1}
$$

إذ أن ( $|A|$ ) عبارة عن محدد المصفوفة وصيغته للحالة (2x2) هي:

$$
|A| = a_{11}a_{22} - a_{12}a_{21}
$$
\n
$$
= \begin{bmatrix}\na_{11} & a_{12} & a_{13} \\
a_{21} & a_{22} & a_{23} \\
a_{31} & a_{32} & a_{33}\n\end{bmatrix}^{-1}
$$
\n
$$
= \begin{bmatrix}\n\frac{a_{22}a_{33}-a_{23}a_{32}}{|A|} & \frac{(-a_{12}a_{33}+a_{13}a_{32})}{|A|} & \frac{(a_{12}a_{23}-a_{13}a_{22})}{|A|} \\
\frac{-a_{21}a_{33}-a_{23}a_{31}}{|A|} & \frac{a_{11}a_{33}-a_{13}a_{31}}{|A|} & \frac{-a_{11}a_{32}-a_{12}a_{31}}{|A|} \\
\frac{a_{12}a_{23}-a_{13}a_{22}}{|A|} & \frac{-a_{11}a_{23}-a_{13}a_{21}}{|A|} & \frac{a_{11}a_{22}-a_{12}a_{21}}{|A|}\n\end{bmatrix}
$$

حيث أن:

 $\mathbf{A} = (\mathbf{a}_{11} \mathbf{a}_{22} \mathbf{a}_{33} + \mathbf{a}_{12} \mathbf{a}_{23} \mathbf{a}_{31} + \mathbf{a}_{13} \mathbf{a}_{32} \mathbf{a}_{21}) - (\mathbf{a}_{13} \mathbf{a}_{22} \mathbf{a}_{31} + \mathbf{a}_{11} \mathbf{a}_{23} \mathbf{a}_{32} +$  $a_{12}a_{21}a_{33}$ 

**المحاضرة الثانية : العمق الفكري والتاريخي لنموذج المستخدم – المنتج }جدول المدخالت و المخرجات {** الهدف من المحاضرة : إعطاء لمحة عن نشاة و تطور جدول المدخلات و المخرجات

# **- من )كيناي Quesnay .F )إلى )ليونتيف Leontief .W) 1**

كان تناول مشكلة الارتباطات المتبادلة في الاقتصاد قد مر بعدد من الحلقات قبل ظهور تكتيك المدخلات-املخرجات، وتعود أول حماولة ملعاجلة هذه املشكلة اىل االقتصاد الفيزيوقراطي الفرنسي )فرانسوار كيناي .F Quesnay )يف القرن الثامن عشر وذلك من خالل )اجلدول االقتصادي Economique Tableau ) املعروف. وكان كيناي قد حاول تبيان كيفية حدوث حركة انتقال السلع والنقود بني القطاعات االقتصادية املختلفة، وقد ركز كيناي يف اجلدول على أمهية القطاع الزراعي االقتصادي، إذ حاول ابراز دوره باعتبار أن االنتاج الزراعي أساس تولد الدخل في المحتمع. ويعود ذلك إلى أن كينيا سبق حدوث الثورة الصناعية فلم يعلم مدى أهمية الصناعة في توليد الدخل. ثم ظهر فيما بعد مخطط (ماركس k. Marx) الخاص بعملية إعادة الانتاج الذي أظهره في الجزء الثاني من كتاب )رأس املال KAPITAL DAS). وكان ماركس قد بسط التشابك بني القطاعات على أساس جتميعها يف قطاعين لاك فقط.

إذ يتخصص الأول بإنتاج وسائل الانتاج والثاني بوسائل الاستهلاك (انظر في ذلك الفصل الأول). وعلى الرغم من شمولية نموذج ماركس إلّا أنه محكم بشكل بحيث يتابع آلية عملية الانتاج من خلال تغذية قطاع الصناعة وسائل الانتاج (القطاع الاساسي) بمنتجاته القطاعين موضوعي البحث، بحيث يجعلهما قادرين على تكرار عملية الانتاج. أي

<sup>1</sup> أنظر في ذلك<u>:</u>

Ben B . Seligman; Main Currents In Modern Economics. Economic Though Since 1870. The Free Press of Glencoe 1960. ch.III.

أن القطاع الأول (قطاع صناعة وسائل الانتاج) يغذي مطالبه الذاتية. ويغذي بالإضافة إلى ذلك قطاع انتاج وسائل االستهالك مبستلزماته من وسائل االنتاج.

كما يقوم قطاع وسائل االستهالك بتغطية املطالب االستهالكية للعمال وأرباب العمل يف القطاعني، حبيث يهيئهما أيضا لتكرار عملية االنتاج.

وأخيرا يتحقق التوازن في نموذج ماركس من خلال تساوي قيمة وسائل الانتاج المرسلة من الأول إلى الثاني للتعويض عن املستهلك منها مع قيمة وسائل االستهالك املرسلة من الثاين إىل األول.

ومما تجدر الإشارة إليه أن ماركس قد توصل إلى التوازن عرضاً في نموذجه. ذلك أنه لم يهتم بتفصيلات التوازن وإمنا انصب اهتمامه بالدرجة الرئيسية على متابعة حركة فائض القيمة.

وفي الواقع كانت لمسألة التوازن عند (ليون فالراس L. Walras) أهمية خاصة بالنسبة إلى التحديد النظري الدقيق ملبدأ االرتباط املتبادل. وبصورة عامة يعترب فالراس اول من وضع )نظام التوازن الشامل General A System Equilibrium )بشكل مفصل.

ونشير إلى أن نموذج فالراس يحمل بالأساس صفة نظرية، وذلك على الرغم من تمكن الرياضي المعروف (فالد من إيجاد حل لنموذج فالراس في عام 1930. إذ لم يكن النموذج صالحا لإجراء الدراسات التطبيقية (A. Wald االقتصادية.

وفي عام 1925 وضع الاقتصاديون السوفيات (الموازين السلعية Material Balances) الخاصة باالقتصاد السوفيايت متهيدا لوضع اخلطة االقتصادية األوىل. وكانت هذه املوازين قد مهدت لوضع جدول )املخالت - املخرجات Table Output - Input ) المعروف (بجدول ليونتيف The Leontief Table ).

ولد ليونتيف في روسيا عام 1906 وابتدأ دراسته فيها ثم انتقل إلى برلين لإنجاز رسالة الدكتوراه، فانتقل إلى الولايات المتحدة في عام 1931 وعمل موظفاً في الدائرة الوطنية للبحوث الاقتصادية، ثم أصبح بعدئذ أستاذاً في جامعة - هارفرد.

كانت املوازين السلعية املذكورة الفكرة األساسية امللهمة لليونتيف وذلك أثناء مسامهته يف شبابه يف إعدادها في لجنة الدولة للتخطيط الاقتصادي في الاتحاد السوفياتي. فكانت الموازين السلعية آنذاك الأداة الأساسية المستخدمة في متابعة التوازن الاقتصادي فاعتمدت منذ إعداد الخطة الاقتصادية الأولى للاتحاد السوفياتي. ثم نشر ليونتيف أول أفكاره حول جدول المخلات – المخرجات في ضوء الموازين السوفياتية في الإتحاد السوفياتي عام 1925 في العدد رقم وق بحلد التخطيط الاقتصادي السوفياتي.  $(25)$ 

وقد تابع ليونتيف العمل في الولايات المتحدة الأمريكية عام 1931 على تطوير طريقة استخدام (البيانات التحريبية Empirical Data ) في تطبيق نظرية التوازن العام. وفي 1941 نشر نتائج بحثه في كتابه الشهير (هيكل االقتصاد األمريكي Economy American Of Structure The). هكذا ظهرت جداول املدخالت - املخرجات يف الواقع التطبيقي املعروفة يف األدب االقتصادي جبدول ليونتيف نسبة إىل واضعها. ولقاء هذا االجناز العظيم حاز ليونتيف في 1973 على جائزة نوبل للاقتصاد.<sup>1</sup> وخلال الحرب العالمية الثانية عملت الدائرة الاحصائية للعمل في

1 أنظر في ذلك:

The New Encyclopedia Britannica. Volume IV. P. 153.

وزارة العمل في الولايات المتحدة، مدفوعة بظروف الحرب، على وضع جدول كبير للمدخلات – المخرجات. فاشترك ليونتيف بَمذه المهمة بصفة مستشار إلا أن العمل أوقف في عام 1953.

ثم استأنف الحكومة الأمريكية العمل لإعداد الجدول في عام 1961 وذلك لسنة 1959 وبالأبعاد )80x80 )قطاع. وعني ليونتيف رئيسا للبحث االقتصادي لإلشراف على إجناز اجلدول. وقامت العديد من البلدان الرأسمالية والاشتراكية خلال الستينات بوضع جدول للمدخلات – المخرجات.

يدرج ليونتيف في جدوله القطاعات أفقياً تارة وعمودياً تارة أخرى فيحصل من الترتيب الافقي على معادلات يطلق عليها تسمية املعادالت املتوازنة. وهي متثل توزيع منتجات كل قطاع على شىت قنوات االستهالك الوسيط والاستهلاك النهائي، وتمثل هذه المعدلات بالأساس توازن العرض من منتحات كل قطاع مع الطلب على منتجاته. حيصل بالرتتيب العمودي على معادالت التكاليف وهي عبارة عن قيمة استهالك القطاع موضع البحث من منتجات القطاعات الأخرى، بالإضافة إلى القيمة المضافة التي يولدها القطاع خلال العمليات الانتاجية. ومحموع القيمتين عبارة عن )قيمة االنتاج االمجالية Output Gross ) للقطاع موضع البحث. ومبعادلة الصف بالعمود اخلاص بكل قطاع، يقف ليونتيف على تبادل بين كل قطاع مع القطاعات الأخرى. وهذه هي الفكرة ذاتها التي استخدمها ماركس في منوذجه ملتابعة التبادل بني القطاعني األول والثاين الواردين يف منوذجه.

وكان االقتصادي البولوين )أوسكار النكه Lange .O )قد قدم برهانه الشهري حول االرتباط القائم بني منوذجي ماركس وليونتيف وذلك يف كتابه )مدخل إىل قياس االقتصادي To Introduction Econometrics )فبني بأن ليونتيف كان قد بين منوذجه يف ضوء معادليت ماركس اخلاصتني بعملية إعادة االنتاج المذكور أعلاه فكتب لانكه "يبدو من زاوية النظر التاريخية أن تحليل ليونتيف قد ظهر تحت تأثير كل من (نظرية اعادة االنتاج ملاركس Reproductin Theory s'Marx )واخلربة اليت اكتسبها ليونتيف من خالل مسامهته يف إعداد الموازين السلعية في هيئة التخطيط الاقتصادي للاتحاد السوفياتي". <sup>1</sup>

ومما تجدر الإشارة اليه أن تطور الآلات الحاسبة الحديثة كان عاملاً مساعداً لجعل نموذج ليونتيف قابلا للتطبيق على الواقع. إذ باستطاعة هذه اآلالت حل العشرات بل املئات يف املعادالت اخلطية بسرعة مذهلة.

وكان استخدام جداول املدخالت- املخرجات قد انتشر يف مجيع بلدان العامل الرأمسالية واالشرتاكية، يف جمال المحاسبة القومية، وذلك نظراً لملائمة طريقة تقسيم الجدول لاستحراج قيمة الناتج الاجتماعي الاجمالي وقيمة الناتج المحلي االمجايل واالستهالك الوسيط كما بادرت العديد من البلدان النامية مبا فيها بعض البلدان العربية إىل اعداد جداول للمدخالت- املخرجات

ويستخدم الجدول بكفاءة لإحكام السيطرة على توازن الانتاج على صعيد المؤسسات الانتاجية الكبيرة في كل البلدان الرأمسالية واالشرتاكية

ويستخدم جدول ليونتيف بكفاءة مماثلة في تخطيط الانتاج على صعيد الاقتصاد القومي في الاقتصاد الاشتراكي، خصوصا فيما يتعلق باستخدام )نظام ليونتيف املفتوح System Open)، الذي ينطلق من املعرفة املسبقة لقيم االستهالك النهائي واليت هي باألساس قيم خمططة تتمخض عن مجلة األهداف االقتصادية واالجتماعية والسياسية للبالد.

<sup>1</sup> أنظر في ذلك: O. Lange, Einfuhrung In Die Occonometrie. Akadimie Verlag. Berlin 1968, p.p. 169 and 170.

وتعود قدرة الاقتصاد الاشتراكي المخطط على استيعاب نموذج ليونتيف في مجال التخطيط الاقتصادي الشامل إىل أمرين: األول امكان احلصول على البيانات االقتصادية من مجيع الوحدات االنتاجية، بينما يصعب استقصاء البيانات احلقيقية يف االقتصاد الرأمسايل بسبب التهرب من الضرائب واحلرص على اخفاء بعض احلقائق عن نقابات العمال والرأي العام وغري ذلك، أما الثاين فهو إمكان الزام مجيع الوحدات االنتاجية بالربنامج األمثل الذي من شأنه تعظيم الدخل القومي بسبب امللكية اجلماعية لوسائل االنتاج.

تنصب عملية تحليل المدخلات- المخرجات بالأساس على مسألة إعداد ما يسمى (بالاتساق الداخلي .)Internal Consistency of Programmes

وتتضمن هذه العملية إجراء )التنسيق Coordination )بني القطاعات االنتاجية املختلفة املستقلة املرتبطة عضويا بعضها بالبعض الآخر. وذلك بمدف اعداد برنامج انتاجي متوازن خال كليا من (الاختناقات .)Bottlenecks

وفي الفترة التي كان ليونتيف يطور فيها جدوله، كان الاقتصادي السوفياتي (كانتاروفيج Kantarowisch) يُعدّ الأفكار الأولية لنظرية البربحة التي اظهرها في 1939 في كتابه الشهير (الأساليب الرياضية لتنظيم وتخطيط الانتاج )Mathematical Methods for Organisation and Planning of Production <sup>1</sup> مث جرى اهتمام خاص بالبرمجة في الولايات المتحدة خلال الحرب العالمية الثانية. وذلك لارتباطها الوثيق بمشكلات (الاقتصاد احلريب Economy War)، وعلى وجه اخلصوص بتزويد القوات املسلحة بكافة مطالبها من السالح والعتاد والوقود

ا كان (كانتاروفيج Kantarowisch) قد حصل على جائزة نوبل للاقتصاد في عام 1975 مناصفة مع الاقتصادي الأمريكي )كوبمانس Koopmans )وذلك تقديرا لجهودهما في تطوير نظرية البرمجة.

أثناء احلرب وبأقل تكلفة ممكنة. فكلفت احلكومة االمريكية عددا من الرياضيني لتطوير أساليب الربجمة اخلطية، كان يف مقدمتهم )دانتسيغ Dantzig). ومتخض عمل دانتسيغ وجمموعته عن طريق )طريقة السيمبليكس The Method Simplex )اليت من شأهنا اجياد )احلل األمثل Solution Optimal)، مثال ذلك )استدناء Minimization )تكاليف االنتاج أو )تعظيم Maximization )مردود االستثمارات وما شاكل. بصفة عامة تنصب أساليب البرمجة). على ايجاد البديل الاقتصادي الأمثل من بين شتى البدائل المطروحة.

وكان تطور العمل بجدول المدخلات- المخرجات وتطور أساليب البرجحة قد أدى فيما بعد إلى تكاملها في The Theory of Programming of Interdependent (نظرية القطاعات الاقتصادية المتداخلة) Activities )ويطلق عليها اختصارا )نظرية الربجمة Programming of Theory The ) وهكذا جند أن نظرية البربحة تتكون من شقين، الأول إعداد الاتساق الداخلي للبرامج والثاني ايجاد أمثل برنامج متسق.

وفي الواقع أن للشق الثاني أهمية اقتصادية كبيرة لا تقل شأنا عن أهمية الشق الأول. ذلك أنه بالإمكان إعداد العشرات بل المئات من البرامج المتسقة لاقتصاد معين عند الأخذ بمختلف المعايير الاقتصادية. إذ بالإمكان وضع مختلف البرامج وفق مختلف المستويات التكنولوجية للعمليات الانتاجية ومستويات العمل ودرجات الاعتماد على المستلزمات السلعية املستوردة ونسب تصدير املنتجات وغري ذلك.

والبديل الأمثل هو ذلك البرنامج المتحانس داخليا الذي يضمن (تعظيم Maximization) الأهداف االقتصادية امللحة. والبديل األمثل أمر نسيب، ذلك أن االقتصاديات املستهدفة ختتلف حسب أغراض متخذي القرار. فإذاكانت الجهة متحذة القرار مؤسسة رأسمالية، فمن المنطقي أن تضع معيار الربح هدفا أساسياً من وراء تنفيذ البرنامج. أما إذا كان الربنامج يغطي سياسات اقتصادية عامة ختص حممل االقتصاد القومي فإن املعايري ختتلف من بلد إىل آخر، وذلك حسب الظروف واخلصائص االقتصادية للبالد.

## **)Quesnay's Tableau Economic( االقتصادي الجدول -**

 يصف التدفق الدائري للسلع والنقود بصورة مثالية يف اقتصاد تنافسي حر. ويعد ذلك اجلدول أول حتليل نظامي لتدفق الثروة لما أصبح لاحقا يدعى بأسس الاقتصاد الكلي. إن الاقتصاديين البارزين مثل (Smith) و(Marx) و )Keynes )الذين وصفوا النشاطات االقتصادية بلغة التجميعات الكبرية، أدوا تكرميا إىل كينيا ألصالة منهجيته. إن الحساب المبسط لجدول كيناي يتمثل من خلال الشكل (1.2)، فقد افترض كيناي أن الأراضي تمتلك من خلال المالكين (Land Lords)، ولكنها تزرع من قبل المزارعين المستأجرين والذين هو الطبقة المنتجة الوحيدة.<sup>1</sup> أن المنتج الذي يولده املزارعون هو ليس فقط إلشباع احتياجاهتم ولكن أيضا لسد حاجات املالكني )مبا يف ذلك امللك والكنيسة والموظفون العامون وأي من الآخرين الذين يعتمدون على دخل المالكين). هذا إلى جانب أن إنتاج المزارعين يجهز احتياجات الطبقة العقيمة (Sterile Class) (الصناعيين والتجار). إن الحدول يبين كيف أن الناتج الصافي يتداور بني الطبقات الثالث وكيف يعاد إنتاج كل سنة. دعنا نفرتض بأن املزارعني يبدأون بناتج حملي امجايل قدره 5 بليون فرنك فرنسي، فيستقطع منه 2 بليون كنفقات ضرورية لإلنتاج لتجهيز الغذاء، والبذور والعلف واألمسدة للمزارعني أنفسهم. كما يتضح من العمود األيسر من الشكل. وهذا يعين ترك 3 بليون )France )متثل غذاء ألجل البيع. إن المالكين يبدون بـ 2 بليون كريع (Rent) مدفوع بواسطة من خلال الدورة السابقة كما في العمود الأوسط. وأخيرا

<sup>1</sup> د. عبد الرحمن يسري أحمد، تطور الفكر االقتصادي، الدار الجامعية، ،1997 ص .175

فإن الصناعيين والتحار ( العمود الأيمن) يبدؤون بـ 2 بليون وهو قيمة السلع المصنعة خلال الدورة السابقة.<sup>1</sup> تستخدم طبقة املالك ما مقداره 2 بليون لشراء 1 بليون بشكل سلع مصنعة من الطبقة العقيمة )السهم a ) و 1 بليون بشكل غذاء من املزارعني )السهم b ) فاملزارعون يستخدمون 1 بليون من العوائد من مبيعاهتم الغذاء إىل املالك ليشرتوا 1 بليون ما يعادل قيمته سلع مصنعة )السهم c) . إن هذا االتفاق من خالل املزارعني بالطبع ميثل املبلغ املساوي لعوائد الصناع والتجار. إن الطبقة العقيمة تمتلك 1 بليون (France) من مبيعات السلع للمالكين والآخرين والبليون الآخر من مبيعات للمزارعني. فالطبقة العقيمة إذن تشرتي من املزارعني الغذاء، واملواد اخلام اليت تعادل 2 بليون فرانك )السهم بعد التعامل المبين بواسطة السهم (d)، فإن الدائرة تعيد نفسها. عند هذه المرحلة فإن المزارعين يمتلكون 2 بليون . $^2$  ( فرانك في الغذاء والبذور والعلف والأسمدة التي يستخدمونها لإنتاج 5 بليون وهي تساوي منتجات المزرعة في السنة القادمة. إن املالكني ميتلكون سلعا مصنعة وغذاء، ويطالبون بـ 2 بليون بصورة ريع من املزارعني يف املوسم القادم )السهم c) . إن الطبقة العميقة لديها 2 بليون فرانك قيمة غذاء ومواد خام تستخدمها إلنتاج السلع املصنعة بقيمة 2 بليون. إن جدول كيناي يتابع تدفقات االنفاق- العوائد بني املزارعني واملالكني والصناع / التجار يف اقتصاد افرتاضي. وبطريقته اخلام، فإن هذا التحليل قد أذن مبخطط تدفق اقتصادي مؤقت، وحسابات الدخل القومي، وحتليل املستخدم - املنتج. إن بعض املراقبني قد الحظوا بأن جدول كيناي يتضمن أن طبقة الصناع تركت بدون سلع مصنعة الستهالكها اخلاص. ولكن يشري رونالد.ل- ميك )Meek -L .Ronald )إىل حل الطبقة العقيمة هو نصف الطبقة املنتجة لذلك، فهي لا تحتاج 2 بليون فرنك بالكامل للغذاء والمواد الأولية التي تشتريها من المزارعين. (السهم d) .إن الحدول

<sup>&</sup>lt;sup>1</sup> Ronald L. Meek, The Economics of Physiocarcy (Cambridge, Ma: Harvard University Press), 1963, pp 282.

<sup>&</sup>lt;sup>2</sup> Jacob Oser & Stanley L. Brue, The Evolution of Economic Thought,  $4<sup>th</sup>$  ed, 1988, pp 39.

االقتصادي لكيناي أذن بتحليل الدخل القومي وهيأ لتأسيس عمال احصائيا لوصف االقتصاد. لقد حاول كيناي نفسه أن يقدر االنتاج السنوي والتجميعات اآلخري إن اجلدول بصراحة أيضا قد محل مفهوم التوازن ضمن االقتصاد ككل.

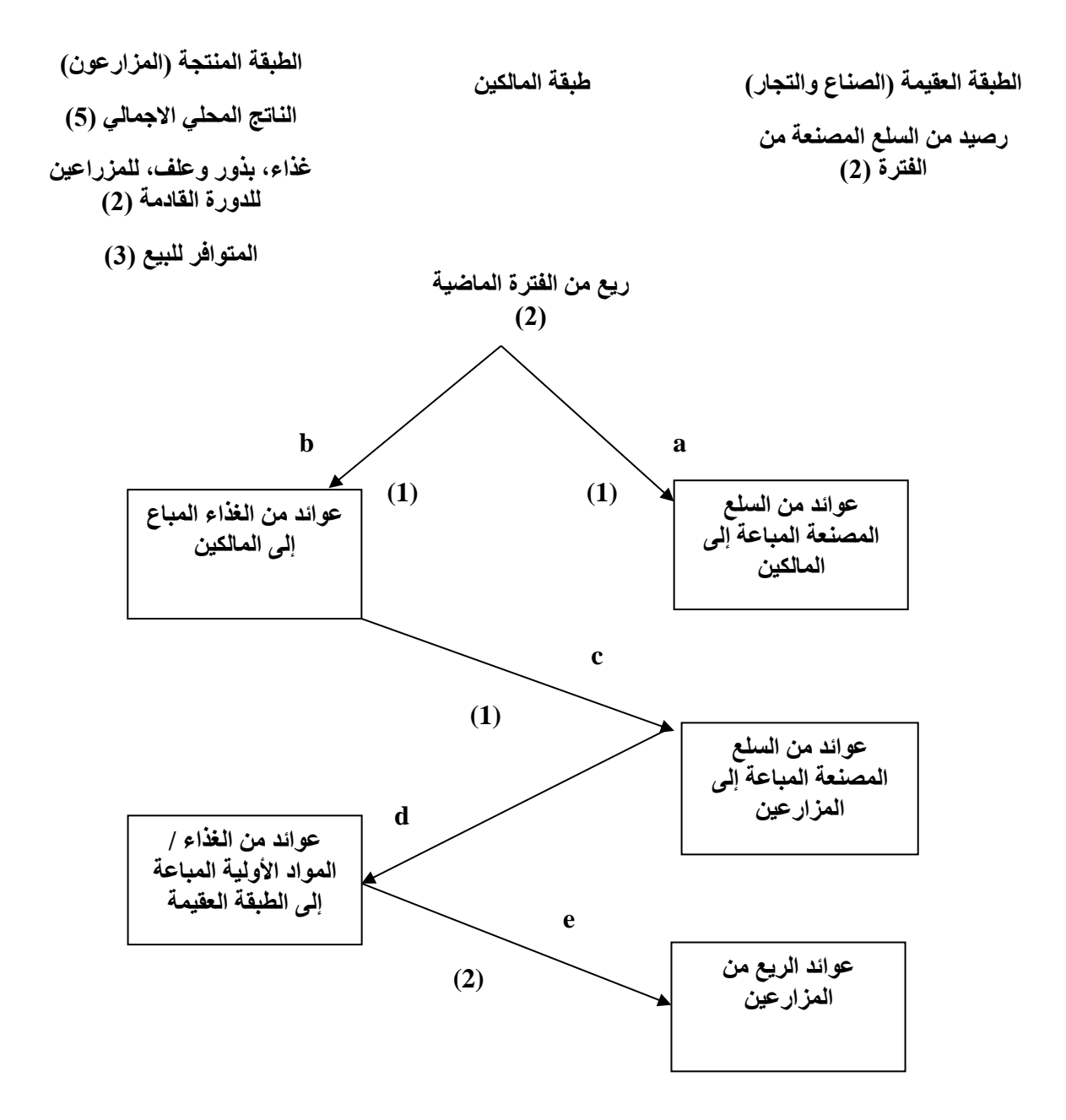

الدورة تستمر.

**الشكل :1-2 الجدول االقتصادي لكيناي**

فإذا واحد من المتغيرات المستقلة قد تغير، فإن المتغيرات الأخرى سوف تتغير والأكثر من ذلك، فإن جدول كيناي هو السلف أو العمل املرجعي لتحليل املستخدم- املنتج الذي قدمه ليونتيف )Leontief .W )يف الثالثينات من القرن املاضي والذي ال يزال االقتصاديون يستخدمونه اليوم.

من الضروري أن نلاحظ أنه على الرغم من أن كيناي قد أطلق على الانتاج غير الزراعي بالعقيم (Sterile)، فإنه مل يسأل عن حق املالكني يف استخدام الريع. أن الطبيعة تنتج الفائض، كما يقول،وليس العامل. ولذلك فإن مالكي الأراضي يمتلكون الحق بفائض الناتج (Surplus Product) الذي يذهب إلى الأرض. ولأن طبقتهم هذه تعمل برأس المال الأصلي المطلوب لجعل الأرض منتجة، فهم مخولين بفائض الناتج. هكذا أن كيناي قد شعر بأنه املدافع عن حقوق املالكني، رغم أن مقرتحه لفرض الضرائب على املالكني فقط قد فهم من قبلهم كهجوم على مصالحهم.

لقد ناقش كيناي "بأن الزيادة في الرفاهية المزخرفة يمكن أن تنهار بسرعة مع ضخامة الأمة الغنية" فقد فضل الانفاق على المواد الأولية الخام. هذه كانت لغة النمو الاقتصادي في وقت كان فيه الأرستقراطيون مبذرين في استهلاكهم، وكانت الصناعة أقل أهمية من الزراعة والاستخراج كوسيلة لتراكم الثروة للاستثمار القادم. إن تفكير كيناي،بأية حال، حيمل إىل حد ما نكهة العصور الوسطى )Medieval )وهذا بائن يف متجيده للزراعة، كما أنه يختلف مع الفيزيوقراط الآخرين في أنه على الحكومة أن تثبت معدل الفائدة. <sup>1</sup> ومن ناحية فقد فضل كيناي فكرة

<sup>&</sup>lt;sup>1</sup> Barry Gordon, Lending at Interest: Some Jewish, Greek & Christian Approaches, Fall, 1982, pp 406.

"السعر العادل"Price Just " لكنه قد شعر بأن السوق احلر بديل عن التنظيم من خالل السلطة سينجز تلك الفكرة بصورة أفضل.

**.2.2 النموذج الماركسي لالستقرار االقتصادي**

لقد أسهم ماركس (1883–1818 Marx Karel) في نظرية التطور الاقتصادي في ثلاثة مجالات فقد كان المحال الأوسع في تقديم تفسير اقتصادي للتاريخ. والمحال الأضيق في تشخيص القوى المحركة للتاريخ، والمحال الأخير يف اقرتاح املسار البديل املخطط للتطور االقتصادي. ال يعد غريبا أن نقرأ أو نسمع عن اسهامات كهذه وحنن أمام أبرز فيلسوف واقتصادي وعالم اجتماع استطاع أن يلقى بسحره على عقول مئات الملايين من أبناء المحتمع البشري ويستحوذ على أفئدهتم، رغم اختالف مذاهبهم ومعتقداهتم، واألكثر من ذلك أن هناك الكثري ممن اختلفوا معه فكريا، هم شديدو الاعجاب بتراثه الفكري ولاسيما بكتابه الشهير رأس المال (Das Kapital). وعلى الرغم من أن عرضنا هنا هو معالجة نظرية إعادة الانتاج الماركسية وصلتها بنموذج المستخدم- المنتج، وحدنا من المناسب أن نشير باقتضاب إلى بعض مسامهات هذا العامل بوصفها املدخل الفكري الالزم لتغطية نظرية إعادة اإلنتاج. **المحاضرة الثالثة : نموذج المستخدم - المنتج ليونتيف )جدول المدخالت و المخرجات (**

اهلدف من احملاضرة: تعريف جدول املدخالت و املخرجات

يعد االقتصادي واسلي ليونتيف )1906 Leontief Wassily مبتكرا لتكتيك املستخدم- املنتج )Technique output -Input )عام .1951 كما أنه حبث جوهر نظرية التوازن العام ) General Theory Equilibrium )وبصفة مبسطة ومالئمة للدراسة التطبيقية. وهكذا أن دراسات املستخدم - املنتج هي شكل خاص من حتليل التوازن العام، الذي تناولناه بالبحث يف الفقرة السابقة والذي ميثل يف األصل مسامهة للاقتصادي (Walras) ولا تنسى الأهمية البالغة لنظرية إعادة الإنتاج البسيط والموسع للفيلسوف كارل ماركس في والدة هذا النموذج واليت أثرنا مناقشتها يف الفقرة .2.2

وقد نشر ليونتيف أول جدول له في (Review of Economics Statistics) في سنة 1936. وقد وصف جدوله هذا الاقتصاد الامريكي كنظام مؤلف من 46 قطاع عام 1919. وقد شاع استخدام تحليله التشابك القطاعي نتيجة احلرب العاملية الثانية. فالتوسع يف الصناعات احلربية قد خلق اختناقات )Bottelencks ) معينة جعلت من النمو الاضافي أكثر صعوبة. فالإنتاج المتزايد من الطائرات، على سبيل المثال، يتطلب تخفيضات أكبر من الصلب، واألملنيوم واملكائن، وأدوات معينة وسلع رأمسالية أخرى.

■ تعريف جدول المدخلات والمخرجات:

 عرفه رائده فاسيلي ليونتيف كما يلي" :جدول املدخالت -املخرجات يصف تدفق السلع واخلدمات بني كل القطاعات الفردية الاقتصاد وطني خلال فترة زمنية محددة عادة سنة . "فهو يلتقط صورة كاملة لقيم السلع والخدمات

المباعة والمشتراة في اقتصاد ما خلال فترة زمنية معينة سنة، موضحا عالقات التشابك للقطاعات وكذا العالقة بين المنتحين و المستهلكين؛ عرفه مختار محمد بلول في كتابه التخطيط الاقتصادي "المقصود بحدول المدخلات والمخرجات ، جمموعة من البيانات ، تصف بشكل خاص اخلصائص البنيوية أيل نظام اقتصادي. استخدمت هذ ه اجلداول كأداة فنية حتليلية لشرح وفهم سلوك النظام عند نقطة زمنية حمددة . "يف شكله العام جدول املدخالت -املخرجات يظهر املشرتيات من قبل كل قطاع يف االقتصاد من أجل انتاج خمرجاته، مبا يف ذلك مشرتياته من السلع املستوردة ( مدخالت ). كذلك استهالك السلع واخلدمات من قبل قطاعات أخرى واملستهلكني النهائيني (خمرجات.) كما عرفه على مجيد الحمادي في كتابه التشابك الاقتصادي بين النظرية والتطبيق : "جدول المدخلات والمخرجات يصف تدفق السلع واخلدمات بني القطاعات املختلفة لالقتصاد اإلقليمي أو الوطين وحماوالت لقياس العالقة بني صناعة معينة وصناعات أخرى في الاقتصاد ."كما عرفه ريتشارد ستون): "Stone Richard( إن جداول املدخالت واملخرجات تعمل على تنظيم وتركيب البيانات ااحلصائية من أجل بناء النمو ذ ج .ا لكل قطاع ً يسجل جدول املدخالت واملخرجات "تدفقات املنتجات من كل قطاع صناعي يعترب منتج ا". دعونا نوضح هذا مبثال واحد من االقتصاد الوطين االف ً من القطاعات اليت تعترب مستهلك تراضي الذي حيتوي على عدد من القطاعات، وللتيسري ولنفرتض كذلك وجود عالقة فردية بني القطاعات واملنتجات أي أن كل منتج يتم إنتاجه بواسطة قطاع واحدة فقط وكل قطاع تنتج منتج و احد فقط. يف عملية اإلنتاج تستخدم كل من هذه القطاعات املنتجات اليت تنتجها قطاعات أخرى وتنتج خمرجات سيستهلكها املستخدمون النهائيون ً ض (اللستهالك اخلاص (العائالت) واالستهالك احلكومي ا من قبل واالستثمار والصاد ارت) وأي القطاعات اأخلرى كمدخالت اللستهالك الوسيط. إن جدول المستخدم – المنتج يصف تدفق السلع والخدمات بين القطاعات المختلفة للاقتصاد الاقليمي أو الوطني  $^1.$ ومحاولات لقياس العلاقة بين صناعة معينة وصناعات أخرى في الاقتصاد

وقبل حتليل منهجية املستخدم- املنتج، دعنا ندرك معىن هذه التسميات "مستخدم" و"منتج". فكما يقول الربوفسور )Hicks .R.j )بأن املستخدم أو املدخالت هو عبارة عن أشياء تشرتى للمنظمة، بينما أن املنتج أو املخرجات متثل األشياء اليت يتم بيعها من خالله. فاملدخالت مكتسبة يف حني أن املخرجات منتجة. وهكذا فإن املدخالت متثل اتفاقا للمنشأة واملخرجات مستلماهتا.

إن محموع القيم النقدية للمدخلات هي إجمالي تكاليف المنشأة ومحموع القيم النقدية للمخرجات يمثل عوائدها االمجالية. إن حتليل املستخدم- املنتج خيربنا بأن هنالك عالقات صناعية متداخلة وتشابكات )-Inter Dependence )يف اجلهاز االقتصادي بصفة عامة. إن مدخالت إحدى الصناعات هي خمرجات لصناعة أخرى وعلى العكس، لذلك يف النهاية تقود هذه العالقات املتبادلة لتوازن بني العرض والطلب يف االقتصاد بصفة عامة. فاحلجم هو مدخالت لصناعة الفوالذ والفوالذ هو مدخالت لصناعة الفحم، رغم أن كالمها خمرجات لصناعات ذات خصوصية معينة. إن الجزء الأكبر من النشاط الاقتصادي يقوم على إنتاج سلع وسيطة (مدخلات) لاستعمال إضافي لإنتاج سلع نهائية (مخرجات) هنالك تدفقات للسلع "دوامة وتيارات متقاطعة"، بين الصناعات المختلفة. إن جانب العرض يتألف من تدفقات )Flows )متداخلة كبرية من املنتجات الوسيطة وجانب الطلب يتألف من السلع النهائية. جوهريا، إن حتليل املدخالت- املخرجات يتضمن ذلك يف التوازن، فالقيمة النقدية لإلنتاج اإلمجايل لالقتصاد عموما

<sup>&</sup>lt;sup>1</sup> Wassily Leontief, Input- Output Econimics, New York: Oxford University Press, 1966, pp 72.

جيب أن تساوي جمموع القيم النقدية ملدخالت التداخل الصناعي أو القطاعي وجمموع القيم النقدية ملخرجات ذلك التداخل.

إن أهم مظاهر هذا التحليل أنه صورة خمتلفة للتوازن العام. حيث، يتضمن ثالث عناصر أساسية: أوال، أن تحليل المستخدم–المنتج يركز على الاقتصاد الذي يكون في حالة توازن. فهو لم يكن منطقيا على تحليل التوازن الجزئي. ثانيا: أن هذا نفسه ال يتعلق بتحليل الطلب. أنه يتعامل بصورة حصرية مع املشاكل الفنية لالنتاج، أخريا أنه يقوم على تحقيق تحريبي. ويقوم تحليل المستخدم– المنتج على الافتراضات التالية:

**أوال:** أن االقتصاد عموما ينقسم إىل قطاعني: "قطاع التداخل القطاعي" و"قطاع الطلب النهائي" وكالمها يكون قادرا على االنقسام إىل قطاعات فرعية.

**ثانيا:** أن اإلنتاج اإلمجايل ألي قطاع متداخل بصفة عامة يكون قادرا على استخدام مدخالت القطاعات املتداخلة األخرى، بواسطة نفسها ومن خالل قطاعات الطلب النهائي.

**ثالثا:** مل هناك منتجان ينتجان بصورة مشرتكة، كل صناعة تنتج فقط منتج متجانس واحد ) Homogeneous .)Product

**رابعا:** أن األسعار، وطلبات املستهلكني، وجتهيزات عوامل االنتاج معطاة.

**خامسا:** أن العوائد ثابتة بالنسبة للحجم.

**سادسا:** ليس هناك وفورات خارجية أو وفورات من اإلنتاج.

**سابعا:** أن توليفات املدخالت مستخدمة يف نسب ثابتة ويشكل صارم. أن املدخالت تبقى بنسب ثابتة مع مستوى الانتاج. فهي تتضمن بأنه ليس هناك تعويضا بين المواد المختلفة وليس هناك تقدمًا تكنولوجيا. وأن معاملات المدخلات  $\overline{\phantom{a}}$ .)Fixed Input Coefficients of Production( ثابتة لإلنتاج الفنية

وقد حاول ليونتيف أن يجسد تلك الفروض وفي مقدمتها تقسيم الاقتصاد القومي إلى مجموعة من القطاعات أو الصناعات االنتاجية وما يتمخض عن ذلك من عالقات متبادلة ومتداخلة يف جدول واحد أطلق عليه جدول  $^1.$ المدخلات – المخرجات وعلى الجدول التالي

| From           | قطاعات مستلمة              |                                     |                         |              |                        |                           |           |       |
|----------------|----------------------------|-------------------------------------|-------------------------|--------------|------------------------|---------------------------|-----------|-------|
| To             | $X_2$ $X_3$ $X_1$<br>$X_n$ |                                     |                         |              | $W_i$                  | $F_i$                     | $D_i$     | $X_i$ |
| قطاعات         | $X_{11}$                   |                                     | $ X_{12} X_{13} X_{1n}$ |              | $W_1$                  | $F_1$                     | $D_1$     | $X_1$ |
| مسلمة          | $X_{21}$                   |                                     | $ X_{22} X_{23} X_{2n}$ |              | $W_2$                  | F <sub>2</sub>            | $D_2$     | $X_2$ |
| $X_1$<br>$X_2$ |                            | $X_{31}$ $X_{32}$ $X_{33}$ $X_{3n}$ |                         |              | $W_3$                  | $F_3$                     | $D_3$     | $X_3$ |
| $X_3$          |                            |                                     |                         |              |                        |                           |           |       |
|                |                            |                                     |                         |              |                        |                           | $\bullet$ |       |
|                | $\mathbf{X}_{\text{n}1}$   |                                     | $X_{n2}$ $X_{n3}$       | $X_{\rm nn}$ | $\mathsf{W}_{\!\rm n}$ | $\mathbf{F}_{\mathbf{n}}$ | $D_n$     | $X_n$ |

<sup>&</sup>lt;sup>1</sup>Jorge Buzaglo, Planning the Mexican Economy, New York, 2000, pp 69.

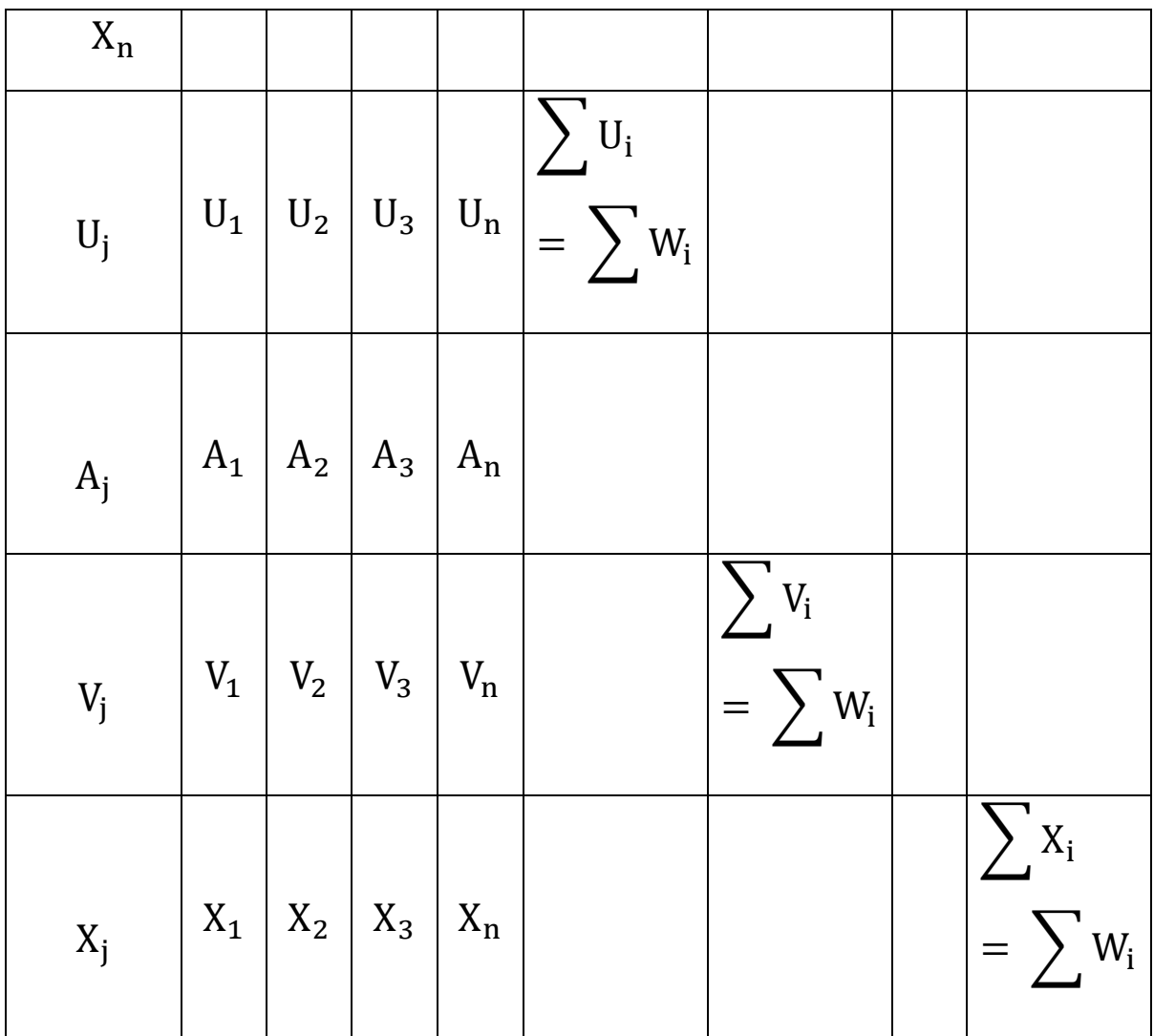

# **جدول: جدول يوضح المدخالت والمخرجات.**

حيث أن  $\rm X_i$  إنتاج الصناعة. : مقدار ما تقدمه الصناعة (i) إلى الصناعة (j) وهي مصفوفة القيم المتبادلة. أو مصفوفة مستلزمات الإنتاج. . مستلزمات الإنتاج  $\mathrm{U}_\mathrm{j}$ : الاندثار (الاهتلاك). $\mathrm{A}_\mathrm{j}$ 

: القيمة المضافة.  $\mathrm{V}_\mathrm{j}$ الطلب الوسيط. $\mathrm{W_{i}}$ : الطلب النهائي.  $\mathrm{F_{i}}$ : الطلب الكلي.  $\mathrm{D_{i}}$ . بحموع المستحدم.  $\mathrm{:}X_\mathrm{j}$ : الصناعة الغذائية.  $\mathrm{X}_\mathbf{1}$ جناعة النسيج. $\rm X_2$ الصناعة الكيماوية. $\rm X_3$ الصناعة الالكترونية.  ${\rm X}_{\rm i}$  $\mathrm{X_{i}}$  =  $\mathrm{X_{j}}:$ غلما أن

كما أن:

 $= F_i + \sum_{j=1}^{n} X_{ij} X_j$  $j=1$ 

 $= \sum U_i \sum W_i$ 

 $W_i \neq U_i$ 

 $\neq \sum F_i \sum V_i$ 

 $V_i \neq F_i$ 

 $F_i = X_i - W_i$
ولكي نوضح جوهر هذا الجدول فعلينا أن نركز على مصفوفة مستلزمات الانتاج (X<sub>ij</sub>) حيث يمكن أن نقرأ هذه المصفوفة بطريقتين: القراءة العمودية والقراءة الأفقية.<sup>1</sup> فعموديا نقرأ (X<sub>11)</sub> مثلا مقدار ما يستخدمه القطاع األول- قطاع الصناعات الغذائية- من مستلزمات من نفس القطاع كما يف حالة اعتماد صناعة احللويات  $(X_{21})$  (Confectionery Industry) على مخرجات صناعة السكر أو مخرجات صناعة الزيوت النباتية أما ( $X_{21}$ فإنه يعبر عن مقدار يستخدمه قطاع الصناعات الغذائية من مستلزمات إنتاج من صناعة النسيج. وكذلك الخلية (X31) تش مقدار ما تستخدمه الصناعات الغذائية من مخرجات الصناعة الكيماوية... وهكذا تستمر العملية إلى (X<sub>n1)</sub> حيث تعرب عن املقدار الذي يستخدمه قطاع الصناعات الغذائية من مستلزمات إنتاج من الصناعة االلكرتونية، علما أن  $\rm U_{1}$ ) يعبر عن إجمالي مدخلات هذا القطاع. أما القراءة الأفقية لهذه المصفوفة فيتم بالصورة التالية:  $\rm X_{11}$ ) تمثل مقدار ما تقدمه (ينتجه) قطاع الصناعات الغذائية للقطاع نفسه، أي مقدار ما تقدمه أو تنتجه صناعة السكر لصناعة الحلويات على سبيل المثال. في حين أن  $\rm(X_{12})$  و $\rm(X_{1n})$  ) و $\rm(X_{1n})$  هي مقدار ما تقدمه أو تبيعه الصناعات الغذائية إلى مختلف الصناعات الأخرى مثل صناعة النسيج والصناعات الكيماوية والصناعة الالكترونية على الترتيب. ويتمثل جمموع ما يبيعه أو يخصصه قطاع الصناعات الغذائية إلى الصناعات الأخرى بـ (W1). علما أن مقدار ما يخصصه هذا القطاع للاستهلاك النهائي (Final Consumption) يتمثل بـ (F1).

إن ما تقدم ميثل فكرة تعريفية عن مفهوم وفروض وصيغة منوذج املستخدم- املنتج حبكم ما تتطلبه اهداف املقياس

<sup>&</sup>lt;sup>1</sup> د. مختار متولي، النظرية الاقتصادية، مدخل رياضي، الرياض، 1993، ص 237، ص 239.

## **المحاضرة الرابعة: لعالقة بين النماذج السابقة ونموذج المستخدم – المنتج**

اهلدف من احملاضرة : درسات تطورات اجلداول االقتصادية و تبني العالقة بينهم

**. العالقة بين نموذج كيناي ونموذج المستخدم- المنتج**

على الرغم من أننا ال نسلم مع الفيزيوقراط بأن النشاط اإلنتاجي الوحيد متمثال بالزراعة، إال أننا ال نشاطر الرأي القائل بأن الجدول الاقتصادي لكيناي كان محرد "حب استطلاع أدبي" <sup>1</sup> بل نجد ذلك نبوغا مبكرا على مستوى التحليل في الفكر الاقتصادي. فقد مثل ذلك أداة تنبيه هامة في أن الانتاج وليست المعادن النفيسة أساسا للثروة القومية كما زعم املركنتليون )Mercantilism )ذلك على مدى ثالثة قرون من الزمن، منذ منتصف القرن اخلامس عشر حتى منتصف القرن الثامن عشر. وقد قام ذلك الجدول تفسيرا منطقيا مترابطا لدورة الدخل، في تداوله وكيفية توزيعه بين طبقات المحتمع الواحد. ولهم في هذا قصب السبق مقارنة بالكثير من المدارس الفكرية الاقتصادية الأخرى. بما في ذلك الاقتصاديين المحدثين أمثال الاقتصادي البارز (Keynes Jhon Mynard). ولا ننسى بأن الإثراء الفكري لهذا الجدول قد ساعد في انضاج الوضع المستقل للاقتصاد السياسي وتخلي الأبحاث العلمية عن الطابع الديني والكهيوبي املميز للعصور الوسطى والقدمية. فال غرور أن يصف املركيز مريابو )Mirabeau Marquis Le )مسامهة كيناي هذه بأنها الاختراع الثالث بعد الطباعة والنقود المؤثر في تطوير المحتمع البشري.<sup>2</sup> وقد أثنى الفيلسوف كارل ماركس على اجلدول االقتصادي واصفا إياه بأنه عمل ذي عبقرية عالية.

<sup>&</sup>lt;sup>1</sup> Gide & Ch. Rist, "A History of Economic Doctrines", pp. 8.

<sup>2</sup> C.F Eric Roll, A History of Economic thought, 3 d, ed, London, 1953, p 30.

ولكي نوضح لعالقة القائمة بني اجلدول االقتصادي من جهة ومنوذج املستخدم- املنتج )-Input Model Output )من جهة أخرى وبالذات ما يتعلق باملعامالت الفنية )Coefficient Technical)، يتوجب علينا إعداد جدول يتضمن كافة البيانات واملعلومات الواردة يف الشكل )2-1(، وفق منهجية تكشف عن العلاقات والقيم المتداخلة والمتبادلة بين القطاعات أو الطبقات الثلاث التي يقوم عليها الاقتصاد والمحتمع. فيتضح من اجلدول )2-1( آلية تداول وتدوير الثروة بني الطبقات الثالث املشار إليها. فلو نبدأ بالقراءة العمودية للبيانات الواردة ي العمود (A) يتبين أن الطبقة المنتجة والمتمثلة بالمزارعين قد انتجت ما مقداره 5 بليون (Franc) توزع بالصورة التالية: 2 بليون استهالك ذايت )Consumption )و2 بليون ريع )Rent )يدفع إىل مالك األراضي، وبليون واحد يدفع إىل الطبقة العقيمة مقابل شراء سلع حرفية منها.

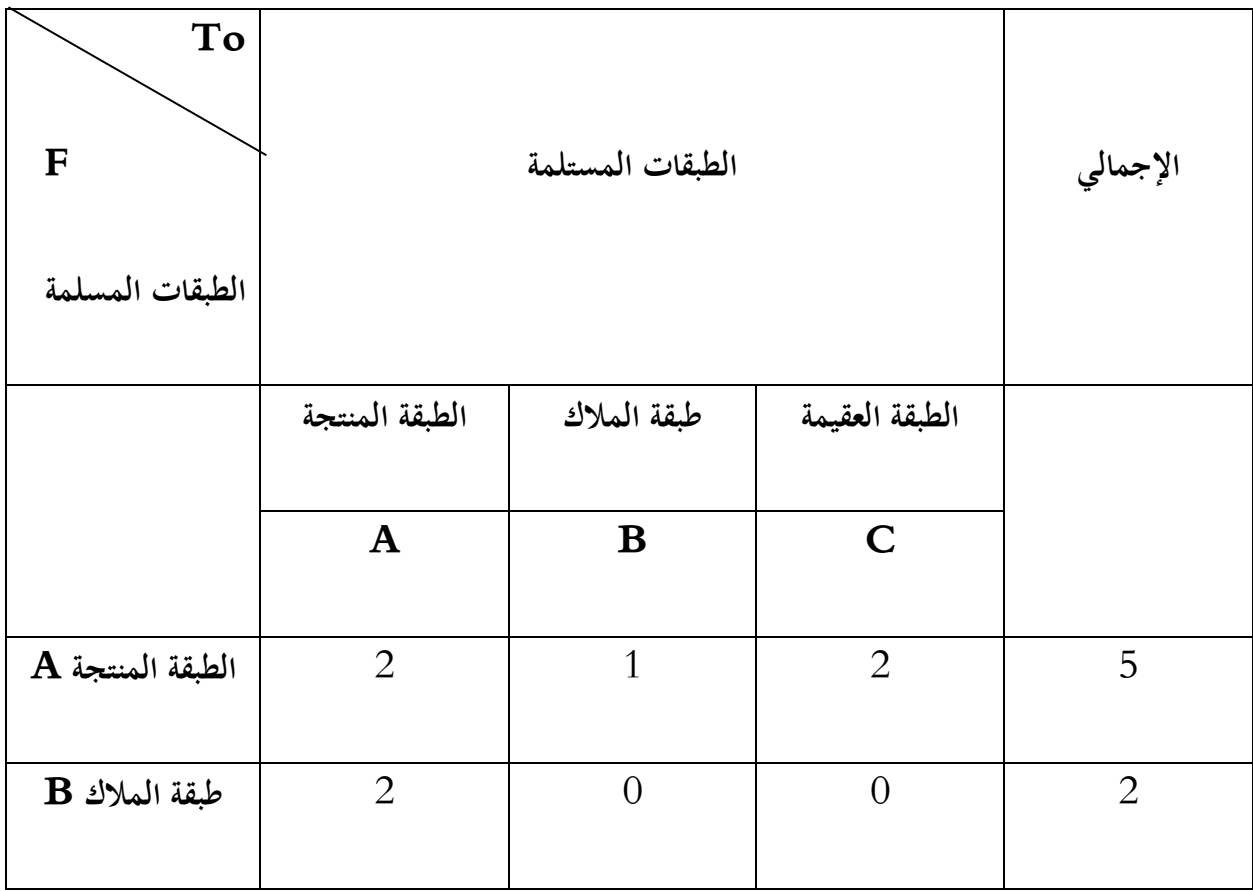

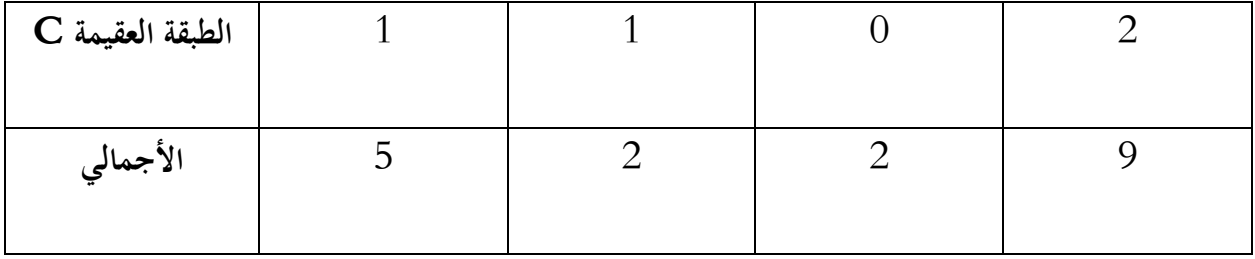

### **الجدول االقتصادي لكيناي.**

أما العمود ( $\mathrm{B}$ ) فيوضح أن طبقة الملاك قد انفقت بليون فرانك على شراء سلع زراعية انتجت من قبل الطبقة المنتجة، وليس هناك اتفاقا يمثل استهلاكا ذاتيا في هذه الحالة بسبب أن هذه الطبقة لا تنتج سلعا مباشرة في المحتمع. يف حني جندها تنفق ما مقداره بليون آخر على شراء املنتجات احلرفية. وأخريا العمود )C )يوضح إنفاق الطبقة العقيمة لمبلغ قدره 2 بليون على شراء السلع الزراعية من الطبقة المنتجة، بينما لا تنفق شيئا على مخرجات الطبقات الأخرى بما  $^1.$ فيها إنتاج الطبقة ذاتها

ولو نقرأ الجدول أفقيا نجد أن الصف (A) يمثل مقدار ما تقدمه الطبقة المنتجة للطبقات الأخرى ولنفسها حيث أهنا قدمت بليونا واحدا لطبقة املالك و2 بليون للطبقة العقيمة، وبالوقت الذي قدمت لنفسها 2 بليون، كما أهنا تقدم بليونا واحدا لطبقة املالك، وتنتج ما مقداره بليوين فرنك للطبقة العميقة وبالتايل فإن مقدار ما تنتجه الطبقة املنتجة هو 5 بليون. وهكذا جند أن جمموع ما تقدمه طبقة املالك يساوي 2 بليون. وأما املنتجة العقيمة فتقدم 2 بليون أيضا.

<sup>1</sup> د. مجيد مسعود، التخطيط للتقدم االقتصادي واالجتماعي، عالم المعرفة، كويت، ،1984 ص .103

وفي النهاية أن محموع الانفاق للطبقات الثلاث من خلال القراءة العمودية يساوي محموع المخرجات من خلال القراءة األفقية والبالغة 9 بليون فرنك.

إن هذه القراءات جلدول كيناي هي الصورة األولية لقراءة النموذج املستخدم - املنتج كما سنرى ذلك الحقا. وعلى الرغم من أن نموذج كيناي نموذج مغلق (Closed Model) وأهمل عملية التداول داخل الطبقة الواحدة، لكنه افترض ثبات الأثمان وعدم تغيرها وهذا ما ينسجم من خلاله مع نموذج المستخدم – المنتج.

وحري بالذكر أنه ميكننا أن نتوصل إىل مصفوفة املعامالت الفنية للجدول االقتصادي وذلك من خالل قسمة كل عمود من الأعمدة الثلاثة على اجمالي ذلك العمود ونحصل على المصفوفة التالية:

$$
\begin{bmatrix} 2/5 & 1/2 & 2/2 \\ 2/5 & 0/2 & 0/2 \\ 1/5 & 1/2 & 0/2 \end{bmatrix}
$$

**جدول :3-2 مصفوفة المعامالت الفنية.**

هذا يعين:

$$
A = \begin{bmatrix} 0.4 & 0.5 & 1 \\ 0.4 & 0.0 & 0 \\ 0.2 & 0.5 & 0 \end{bmatrix}
$$

ومكن أن نطرح المصفوفة أعلاه من مصفوفة الوحدة أي (A1-):

$$
I-A = \begin{bmatrix} 1 & 0 & 0 \\ 0 & 1 & 0 \\ 0 & 0 & 1 \end{bmatrix} - \begin{bmatrix} 0.4 & 0.5 & 1 \\ 0.4 & 0.0 & 0 \\ 0.2 & 0.5 & 0 \end{bmatrix}
$$

ومن ذلك حنصل على:

$$
\begin{bmatrix} 0.6 & -0.5 & -1.0 \\ -0.4 & 1.0 & 0 \\ -0.2 & -0.5 & 1.0 \end{bmatrix}
$$

$$
-A) \leq 4-2
$$
 : مصفوفة المعاملات الفية (I–A)

وتتضح العالقة بني اجلدول االقتصادي ومصفوفة ليونتيف أكثر عندما تضرب مكونات أو عناصر اجلدولني

 $^1$ -3 و2–4 مع بعض سنحصل على المصفوفة كما يلي $\cdot^1$ 

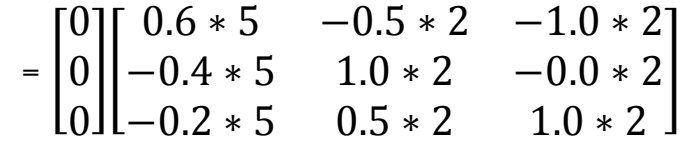

وسنحصل على النتيجة ذاهتا عندما نضرب مصفوفة حاصل ضرب مكونات اجلدولني املذكورين مبنتجه )Vector ) إمجايل املخرجات ونقصد:

$$
[(I-A)^*[X] = 0]
$$

وبتفصيل أكثر:

$$
\begin{bmatrix} 5 \\ 2 \\ 2 \end{bmatrix} = \begin{bmatrix} 0 \\ 0 \\ 0 \end{bmatrix} \begin{bmatrix} 0.6 * 5 & -0.5 * 2 & -1.0 * 2 \\ -0.4 * 5 & 1.0 * 2 & -0.0 * 2 \\ -0.2 * 5 & 0.5 * 2 & 1.0 * 2 \end{bmatrix}
$$

<sup>&</sup>lt;sup>1</sup> Knut Sydsaeter, Peter Hammond, Essential Mathematics for Economic Analysis, Prentice Hall, 2006, pp 565.

فالعالقة القائمة بني املعامالت الفنية لإلنتاج وجممل املخرجات متثل أساسا نظريا وبناء عمليا للنموذج املغلق للمدخالت واملخرجات الذي سنوضحه الحقا.

# **.2.5.2 العالقة بين نموذج ماركس ونموذج مستخدم -منتج**

مما ال شك فيه أن هناك ترابطا بني منوذج كيناي ومنوذج كارل ماركس وذلك يف أن كليهما اعتمدا على عملية تتبع مسار المخرجات في المحتمع بالصورة النقدية والعينية على حد سواء. وقد تمكن هذا الأخير من اتضاح فكرة الجدول ر<br>ا االقتصادي كما حتت ما يعرف بنظرية إعادة اإلنتاج وهذه النظرية أصبحت مصدرا ثانيا مهما يف إخراج منوذج املستخدم- املنتج على يد االقتصادي ليونتيف. وميكننا الكشف عن ذلك من خالل مثال يفرتض وجود قطاعني أحدمها إلنتاج السلع الرأمسالية وثانيهما إلنتاج السلع االستهالكية وفقا للتحليل املاركسي. كما ميكن أن تبين منوذجا مبسطًا قائما على قطاعني اثنني أيضا وفقا لنظرية ليونتيف ومن خالل اجلدول املبسط التايل:

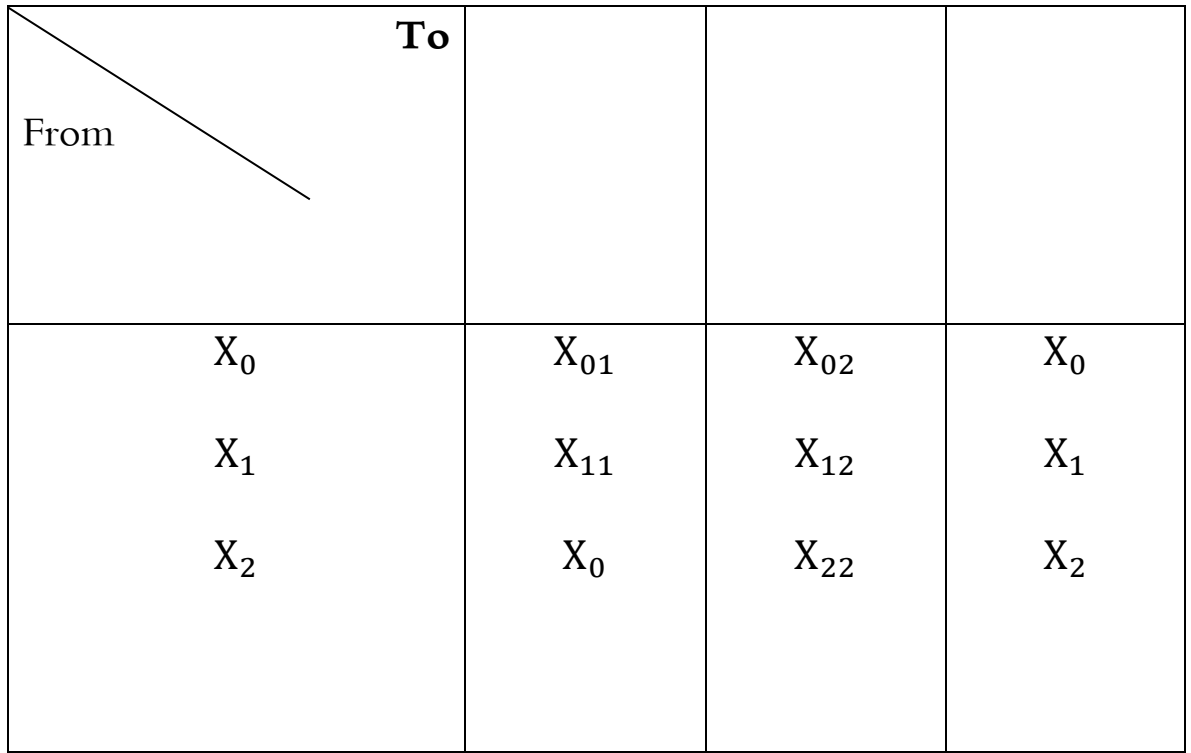

## **جدول: نموذج مبسط لنموذج ليونتيف.**

- حيث أن  $\rm(X_{0})$  القيمة الإجمالية لقوة العمل.
- ): قيمة العمل المستخدمة في القطاع الأول.  $\rm(X_{01})$
- ): قيمة العمل المستخدمة في القطاع الثاني.  $\rm(X_{02})$
- . إجمالي الناتج في القطاعين الأول والثاني.  $\rm(X_1,X_2)$

وبناء على التحليل الماركسي فإن ناتج القطاع الثاني إلى القطاع الأول تساوي صفرا بمعنى أن الخلية ( ${\rm X}_{21}$ ) تساوي هذه القيمة. إذ لا تستخدم سلع استهلاكية لأغراض إنتاجية.

وطالما أن قيمة الانتاج في أي نشاط عبارة عن تكاليف الانتاج زائدا الأرباح أو فائض القيمة في القطاع المعني فإن هذا يدفعنا لبيان تلك العالقات بالصورة التالية:

$$
+X_{12} + X_1 = X_{01} + X_{11} + S_1 X_{11}
$$

ومما أن  $\rm(X_{11})$  قيمة مشتركة فإن:

 $+ X_1 = X_{01} + S_2$  (2.1)X<sub>12</sub>

وبطريقة مماثلة نوضح التدفقات االقتصادية للقطاع الثاين:

$$
+ X_2 = X_{02} + X_{12} + X_{22} + S_2
$$
 (2.2) $X_{22}$ 

ومن مث:

$$
= X_{02} + X_{12} + S_2 X_2
$$

ولما نستعيض عن هذه الرموز المستخدمة في التحليل الماركسي الذي تناولناه في فقرة سابقة فيكون:

 $= K_2X_{12}$  $=$  VX<sub>01</sub>  $= 0X_1$ 

وعلى هذا الأساس فإن المعادلة إعادة الإنتاج البسيط (1.2) تكون بالشكل التالي:

$$
K_2 + X_1 = V_1 + S_1
$$

ومن مث:

 $K_2 = V_1 + S_1$ 

وفيما يتعلق بعملية الإنتاج الموسع، فيتوزع الفائض (S) في القطاع الأول حسب التحليل الماركسي إلى جزئين أولاهما لتوسيع الإنتاج في القطاع الأول وثانيهما لأغراض توسيع مخرجات القطاع الثاني. وطالما أن هذا الفائض في القطاع الأول فيستخدم جزء منه ( $\rm S_{a1}$ ) لأغراض الاستهلاك والجزء الأخير ( $\rm SV_1$ ) يخصص لأغراض منتجة في ذات القطاع. وهذا يعبر عنه بالصورة التالية:

$$
S_1 = S_{a1} + SV_1
$$

ويمكن أن نقسم الجزء المخصص لأغراض منتجة (SV $\rm{V_L}_1$  إلى جزئين أيضا هما (SV $\rm{L}_1$  المخصص كمدفوعات لقوة العمل المتزايدة (رأس المال المتغير) و (SVK ) المخصص لزيادة وسائل الإنتاج في هذا القطاع وبالتالي فإن:

$$
SV_1 = SVL_1 + SVK_1
$$

وكذلك أن:

$$
S_1 = S_a + \text{SVL}_1 + \text{SVK}_1
$$
  
وبتعريف هذا في المعادּلة (2-4) يتم اخصول على:

$$
= C_2 X_{12}
$$
\n
$$
= SVL_1 X_{01}
$$
\n
$$
= X_1 SVK_1
$$
\n
$$
= X_1 SVK_2
$$

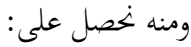

 $C_2 + C_1 + x_1 = + V_1 + S_1 + SVL_1 + + X_1$ 

وبالنتيجة أن:

# $K_2$  + SV $K_2$  = SVL<sub>1</sub> + S<sub>a</sub> + SVK<sub>1</sub> إن الخطوات الأنفة الذكر تكشف عن العلاقة بين المتغيرات في نموذج المستخدم –المنتج، وبَّذا نكون قد حصلنا على التوازن بني العالقات املتبادلة بني القطاعني يف إطار عملية اإلنتاج املوسع وفقا للتحليل املاركسي. وأن هذا التوازن ال ميثل سوى حالة خاصة من املعادلة العامة يف منوذج املستخدم - املنتج يف االقتصاد الو طين مبعىن:

$$
\sum_{j=1} X_{ij} + X_i = X_{0i} + \sum_{j=1} X_{ij} + M_i
$$

-حيث أن  $(\mathrm{M_{i}})$ : الواردات

 **العالقة بين نموذج التوازن العام لفالراس ونموذج ليونتيف**

على الرغم من أن فالراس قد تميز عن أقرانه ضمن المدرسة الحدية لاعتبارات مهمة في مقدمتها أن حالة التوازن لديه تعبر عن الاستخدام الأمثل (Optimal Employment) للخدمات المنتجة، وأن تعظيم الأسباع للحاجات خيضع للتطابق بني املنافع احلدية للسلع املستهلكة وللتطابق املوازي بني املنافع املتناقصة للخدمات املنتجة املباعة، واعتقاده بان الشخص البائع للخدمات املنتجة هو بنفس الوقت مستهلك هلا. كما أن هذه فروض ذات قيمة عالية تجعل من حالة التوازن في الاقتصاد عبارة عن فرصة التخصيص أو التوظيف الأمثل للمخرجات. ولكن هذا النموذج لم يهدف إلى الوصول إلى نتائج عملية ونعني تحديد قيم المتغيرات المحهولة، بل أنه قد ركز على صياغة النظرية الاقتصادية بصيغة دقيقة وبيان درجة الترابط بين المتغيرات الاقتصادية والتأثير المتبادل فيما بينها. ومن هنا فإن نموذج ليونتيف جاء قائما على نموذج فالراس للتوازن العام وتبسيطا له إلى المستوى اللازم لاشتقاق مجموعة من المؤشرات في نموذجه من مالحظة واحدة عن كل عالقة تداخل أو تبادل بني األنشطة والقطاعات االقتصادية، متكن من القياس املباشر واستخالص النتائج الرقمية لالقتصاد املعين.

ويقصد كشف العالقة املتماسكة بني النموذجني ميكننا أن نذكر مبحاولة فالراس يف حل مشكلة زيادة عدد المعادلات عن عدد المحاهيل، من خلال برهنة اشتقاق أحد شروط التوازن من الشروط الأخرى. وهذا يعني الاختيار التحكمي إلحدى املعادالت بدون استقاللية عن املعادالت املتبقية. وعلى هذا األساس يصبح عدد املعادالت املستقلة  $\text{im} + \text{n} - 1$ ) فقط حيث أن:

)m): عدد اجملاهيل.

)n): عدد املعادالت.

)mn): جمموع املعادالت واجملاهيل.

ونضيف بأن ذلك الاختيار لا ينطوي على معلومات إضافية ويمكن استبعاده. ولبرهنة هذه التبعية يتم الرجوع إلى املتطابقة املتحققة بني االنفاق الكلي وجمموع الدخل مبعىن:

$$
\sum_{j} P_{i}(X_{ij} - X_{ij}) = 0
$$

ومنه أن:

$$
\sum_j P_i x_i = \sum P_i x_i
$$

وحتت شروط معينة، نستطيع استنتاج معادلة جديدة وذلك بالصورة التالية:

$$
\sum_j P_i(X_{ij} - X_{ij}) = \sum_{i=2}^n \sum_{i=1}^m P_i(X_{ij} - X_{ij}) = 0
$$

ومن ثم يمكن التخلي عن شروط التوازن الممثلة بالمعادلة التالية:

$$
-X_{ij})=0\sum_{j}^{m}(X_{ij}%
$$

 $i= 1, 2, n$  خيث أن:

وبخصوص السلعة (i=1) يتبقى (1− 1 + mn) معادلة لتحديد، (1− n + n ) من المحاهيل وعلى هذا الأساس يكون عدد المتغيرات مساويا لعدد المحاهيل. وبواسطة حل النموذج بصورة آنية نحصل على قيم المحاهيل )Values Unknown )اليت حتقق التوازن العام يف االقتصاد الوطين.

مما تقدم يمكن أن نقول بأن نموذج التوازن العام لفالراس يساعد على تحديد الكميات المعروضة والمطلوبة من كل سلعة يف السوق. كما أنه يسمح بتحديد توزيع املوارد املتاحة على القطاعات االقتصادية، وكذلك يوضح كال من الدخول النسبية واألسعار النسبية للسلع واخلدمات من عوامل اإلنتاج، إن وظائف النموذج هذه تظهر العالقات التشابكية أو التبادلية )Interdependence )بني القطاعات االنتاجية يف االقتصاد. وعليه فإن منوذج املستخدم- املنتج خيتصر منوذج التوازن العام يف إطار جدول املستخدم - املنتج الذي جند فيه أن الكمية املتاحة لكل سلعة تساوي كمية اإلنتاج مطروح منها الكميات املخصصة إلنتاج السلع املتبقية كما أوضحنا ذلك يف الفقرة 4-2 من هذا الفصل.

## **المحاضرة الخامسة: جدول ليونتيف (Table Leontief The(**

**الهدف من المحاضرة :** تبني التشابك القطاعي من خالل دراسة جدول املدخالت و املخرجات حسب ليونتيف

كما هو معلوم يتكون االقتصاد القومي من وحدات انتاجية وخدمية متخصصة، يف صورة مصانع وجممعات ومزارع وحقول للدواجن ومراكز للتسويق ومصارف ووحدات متخصص بالنقل وغري ذلك.

وتضطلع هذه الوحدات بإنتاج منتجات أو خدمات معينة كما تنخرط هذه الوحدات االنتاجية ذات الطبيعة املشرتكة يف قطاعات اقتصادية معينة مثال ذلك قطاع الصناعات الكيماوية وقطاع الزراعة وغري ذلك.

وتخضع هذه القطاعات الى نظام قسمة العمل فترتبط بعضها بالبعض الآخر بوشائج لا تقبل انفصالا. فعلى سبيل المثال يعتمد قطاع صناعة الغزل والنسيج في انتاجه على القطن المحلوج في قطاع المخالج والكهرباء المتولد في المحطات الحرارية (أي قطاع الطاقة والأصباغ المنتجة في قطاع الصناعات الكيماوية وغير ذلك.

كما يمد قطاع الغزل والنسيج قطاع الخياطة بالأقمشة. فالأقمشة منتجات نمائية (قابلة للتسويق) منظورا إليها من زاوية معمل الغزل والنسيج وهي يف ذات الوقت )مواد عمل Labor of Objects )منظورا إليها من زاوية معمل اخلياطة.

وتقوم قسمة العمل هذه على أساس من التوازن الكمي، يسمح بتدفق وانسياب السلع فيها بني القطاعات بصورة تضمن تغذية كل قطاع باحتياجاته الكاملة من القطاعات األخرى، ليكون قادرا على حتقيق انتاجه املخطط مما تقدم يبدو ان القطاعات املتخصصة مرتبطة فيها بينها بارتباطات عضوية ويطلق على جممل هذه االرتباطات تسمية .)Interindus- trial Relationship( الصناعي التشابك

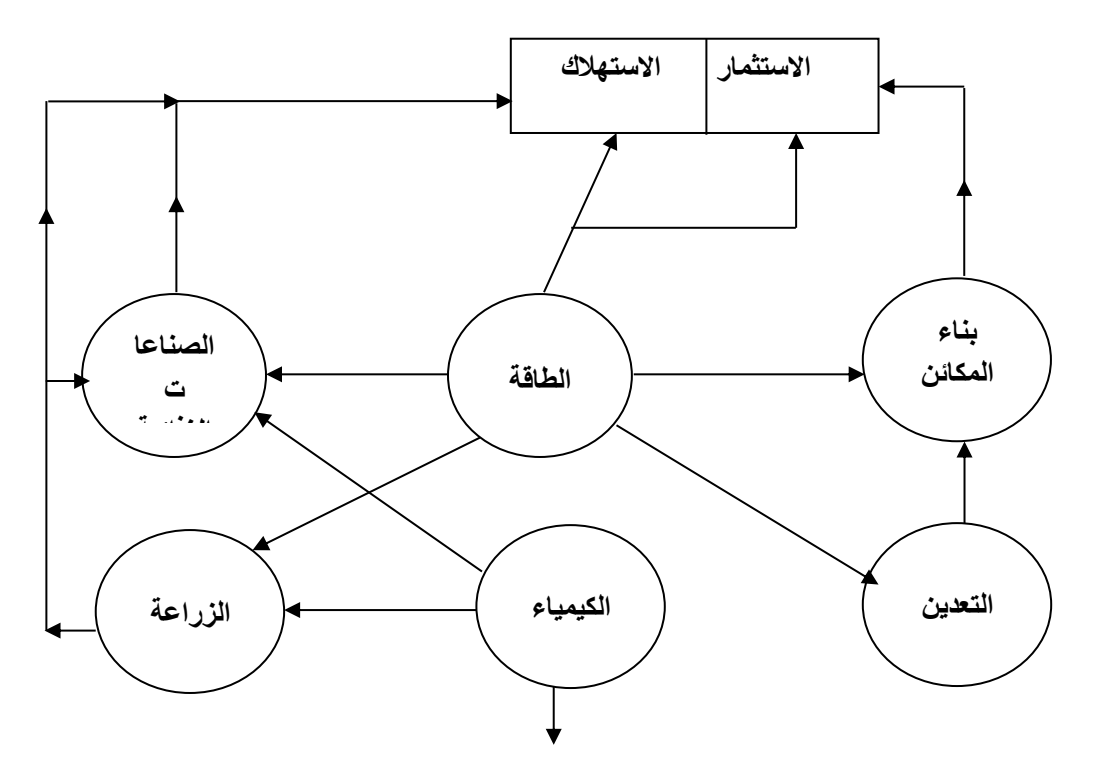

والشكل البياين ادناء يصور التشابك الصناعي لبعض قطاعات االقتصاد القومي.

واحلفاظ على حالة التوازن الكمي بني القطاعات االقتصادية أمر على درجة كبرية من التعقيد واألمهية وذلك لصعوبة املفصلة بني القطاعات اليت تتأثر بعضها بالبعض اآلخر بصورة متباينة. فنجد بأن القرارات الخاصة بزيادة أو (تخفيض) إنتاج القطاعات المتخصصة تربك التوازن القائم. فعلى سبيل المثال يترتب على قرار زيادة طاقات إنتاج السمنت ضرورة اختاذ سلسلة من القرارات االقتصادية. وتتجه هذه القرارات بإجتاهني. األول بشأن زيادة إنتاج مداخيل عملية إنتاج السمنت المباشرة كالوقود السائل المستخدم في أفران السمنت وحجر الكلس والطاقة وغير ذلك. أما الاتجاه الثاني للقرارات فيتخذ بشأن الطاقات الإضافية اللازم استحداثها لتغطية مطالب إنتاج المداخيل المباشرة ذاهتا. فعلى سبيل املثال يرتتب على قرار زيادة إنتاج الوقود السائل املستخدم يف أفران السمنت سلسلة من القرارات التكميلية اخلاصة. بزيادة الطاقة الكهربائية وطاقة النقل والتخزين وإنتاج النفط اخلام وما شاكل. وذلك لإلبقاء على حالة

التوازن .

ومن الجدير بالذكر أن أي اختلال في نمو الطاقات الانتاجية للقطاعات المتخصصة المختلفة من حيث الكم والتزامن، يخلق ما يسمى (بنقاط الاختناقBottle Necks) فيقال بان المنتج (i) يشكل نقطة الاختناق في الانتاج، عندما يكون عرضه أقل من الطلب االنتاجي عليه، فعلى سبيل املثال عندما ينخفض توليد الطاقة الكهربائية لسبب من الأسباب، فإن مجمل الانتاج الصناعي يتأثر من جراء انخفاض التوليد، وبزيادة التوليد إلى الحدود المطلوبة تزال نقطة الاختناق. ومن الجدير بالذكر أن الاختناق يتحقق حتى في حالة تحقق إنتاج جميع المداخيل الأخرى.

وفي الواقع إن الاختناقات في الانتاج ظاهرة ملازمة للتنمية الاقتصادية غير المتوازنة. إذ يتم استحداث طاقة انتاجية كبيرة لبعض المنتجات بدون متابعة مطالبها الانتاجية بالعمق والتفصيل اللازمين. وتسبب الاختناقات أضرارا اقتصادية جسيمة تتمثل في تعطيل جزء من الطاقات الانتاجية المتاحة وحرمان المحتمع من ثمارها.

وفي الواقع تبرز صعوبة بالغة في متابعة واحتساب تأثيرات القرارات الخاصة بإنتاج الوحدات المختلفة بعضها بالبعض الآخر. وتزداد هذه الصعوبة بزيادة تشابك الوحدات الانتاجية، نتيجة زيادة عدد المنتجات وتعميق قسمة العمل وزيادة التخصص. ودعت الضرورة اللجوء إلى الأساليب الرياضية لقياس قيم التأثيرات المتبادلة المذكورة وذلك في أثر التطور التقني للعمليات الانتاجية واتساع قاعدة السلع المنتجة وتعمق قسمة العمل وما يترتب عليها من زيادة في التشابك االقتصادي. ومن اجلدير بالذكر أن أهم ميزة جلدول املدخالت - املخرجات تربز يف أهنا تستطيع الكشف عن االحتياجات املباشرة وغري املباشرة للقطاع موضع البحث من منتجات القطاعات املغذية

ويقصد بالمطالب المباشرة، الكميات التي يستهلكها القطاع خلال عملياته الانتاجية من سلعة معينة منتجة في قطاع آخر. أما المطالب غير المباشرة فيقصد بما الطلب الذي يتحقق على السلعة ذاتها من قبل القطاعات الأخرى املغذية للقطاع موضع البحث. وللزيادة يف االيضاح نشرح الطلب املباشر وغري املباشر على الطاقة الكهربائية من قبل قطاع السيارات.

فالكهرباء يستهلك مباشرة يف معامل إنتاج السيارات. وباإلمكان معرفة مطالب إنتاج السيارة الواحدة من القوة الكهربائية باملعدل، وذلك مبجرد قسمة جممل استهالك قطاع إنتاج السيارات من الكهرباء على عدد السيارات املنتجة، وهذا ما نسميه باالستهالك املباشر. إال أن استهالك الكهرباء ال يتوقف عند هذا احلد إذ أن إنتاج السيارة يرتبط جبملة من الصناعات املغذية. فمثال يرتبط بالصناعات الكيماوية من خالل التجهيز باإلطارات وبالصناعة املعدنية من خالل التجهيز بالألواح والمحاور وبالصلب وما شاكل.

إن انتاج مستلزمات انتاج سيارة واحدة يف القطاعات املذكورة يتطلب بدوره استهالك الطاقة الكهربائية. أضف اىل ذلك مطالب االستهالك الذايت حملطات الطاقة الكهربائية من الكهرباء  $^1.$ الاضافي

ويطلق على محمل استهلاك الطاقة الكهربائية اللازمة لإنتاج السيارة خارج مصانع السيارات تسمية الاستهلاك غري املباشر من الطاقة الكهربائية.

<sup>&</sup>lt;sup>1</sup> تستهلك المحطات المولدة للطاقة الكهربائية جزءاً من انتاجها في اقسام الصيانة والتصليح والخدمات والإدارة وغير ذلك.

إن السلبيات التي تترتب على اعمال الاستهلاك غير المباشر جعلت من استخدام الجداول السلعية للكشف عن التشابك عند وضع الخطط الانتاجية أمر غير مجد. ومن هنا تأتي أهمية جدول المدخلات – المخرجات إذ باستخدامه يمكن تشخيص مطالب انتاج كل منتج من االستهالك املباشر وغري املباشر من املنتجات املغذية. فأصبح بذلك أداة ختطيطية هامة متكن املخطط من أحكام السيطرة على توازن االنتاج عند وضع اخلطط االنتاجية. ويف الواقع ال يقتصر استخدام الجدول على ذلك وإنما يستخدم ايضاً لأحكام السيطرة على توازن الأجور والأسعار ولتحليل كفاءة الاستثمارات وغير ذلك.

#### **جدول ليونتيف المبسط**

تتناول أوال الصورة املبسطة اجلدول ليونتيف وهي خمطط امليزان السلعي لالقتصاد القومي.

جزّأ ليونتيف الاقتصاد القومي لأغراض وضع جدوله الى (n) من القطاعات او (n) من السلع، أي أن كل قطاع ينتج صنفاً معيناً من السلع. مثال ذلك قطاع الصناعة الاستخراجية وقطاع الصناعة الكيماوية وقطاع الصناعة املعدنية والقطاع الزراعي وغري ذلك. ويف الواقع باإلمكان تعميق وتقليص هذه التقسيمات، وذلك حسب الضرورة. ويتابع جدول ليونتيف افقيا قنوات استهالك منتجات كل قطاع من القطاعات موضع البحث.

وكما هو معلوم هناك نوعان من االستخدام ملنتجات خمتلف القطاعات من وجهة نظر احلسابات القومية األول هو (الاستخدام الوسيطIntermediate Use). ويراد بالاستخدام الوسيط قيمة المنتجات التي تستهلك في العمليات الانتاجية في صورة ملتزمات سلعية لغرض انتاج السلع والخدمات النهائية. أما النوع الثاين من االستخدام فهو (االستخدام النهائي Use Final)، ويراد باالستخدام النهائي، كيفية التصرف بالمنتجات الصافية التي تبقى في حوزة المجتمع بعد تلبية مطالب القطاعات الأخرى من الاستخدام الوسيط، فتوجه هذه المنتجات الى (الاستثمارInvestment ) و(الاستهلاك الفردي والجماعي بمعناه الواسع Late Sensi) وأدناه ندرج جدول ليونيتف املبسط.

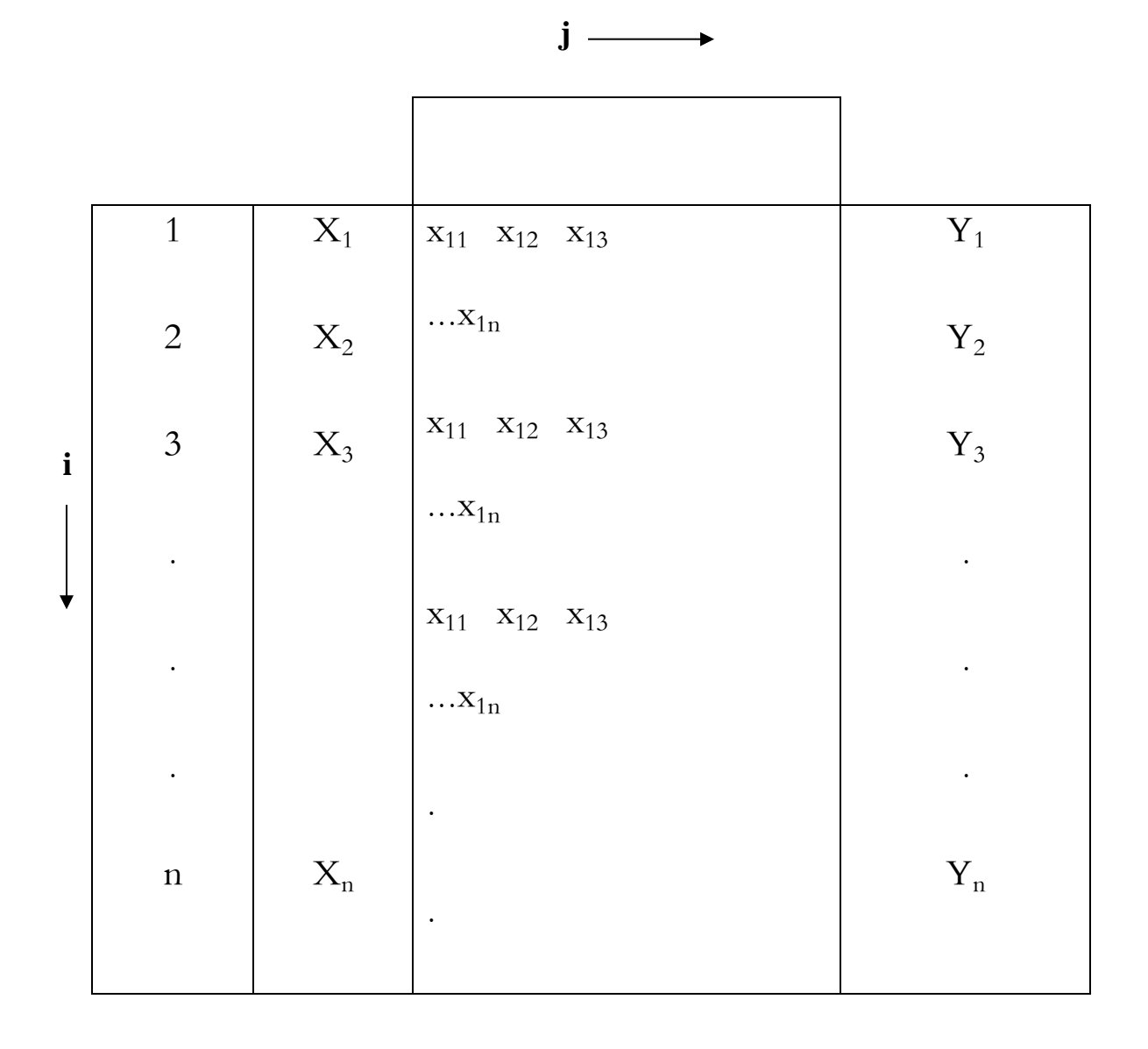

54

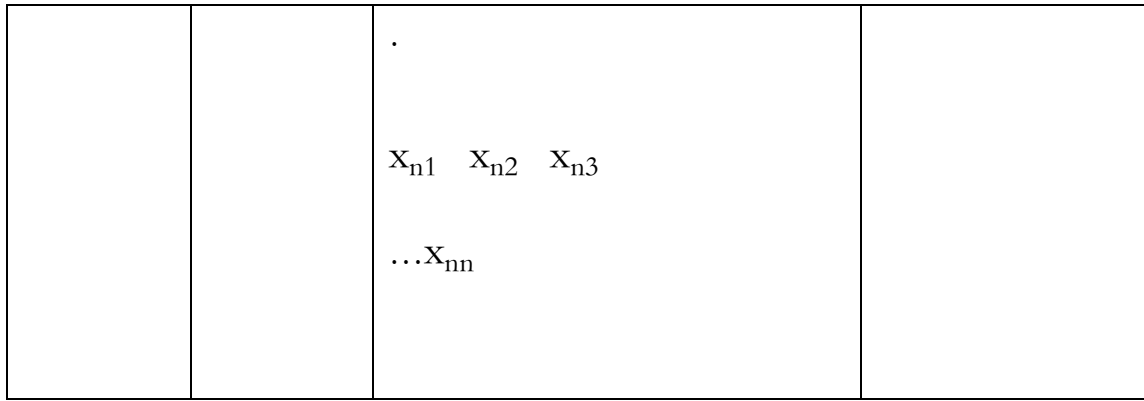

من الجدول أعلاه يتبين أن ليونتيف قد أدرج القطاعات (أو الجماميع السلعية) البالغ عددها (1) تارة بصورة عمودية وأخرى أفقية. وللتمييز بين موقع القطاع في العمود وبين موقعه في الصف يرمز إلى رقم القطاع في العمود  $i,j = 1, 2, 3,....n$ بالرمز (i) إذ أن  $i$  ) إذ أن ) إذ أن ) إذ أن ) إذ أن (j) ) ومما جتدر االشارة إليه أن اجلدول يغطي العمليات الاقتصادية خلال فترة زمنية معينة (عادة سنة

```
و أدناه شرح معىن الرموز الواردة يف اجلدول:
```
ون ) وتيمة الانتاج الإجمالي (Gross Output) السنوي للقطاع (i) أو قيمة الانتاج السنوي ) للمنتجات )i).

قيمة ذلك الجزء من الانتاج المتولد في القطاع (i) المرسل الى القطاع (j) لغرض استهلاكه في الانتاج في صورة  $\mathrm{xy_j}$ مستلزمات سلعية. وتفسر القيمة (X12) على سبيل المثال بأنها عبارة عن قيمة إنتاج القطاع رقم (1) المستهلكة في القطاع رقم (2). ومن الحدير بالذكر أن القيم (Xii) ولتكن مثلا (X22) تعني الاستهلاك الذاتي، أي مستلزمات الانتاج املنتجة يف نفس القطاع واملستهلكة من قبله. مثال ذلك استهالك حمطات توليد الطاقة الكهربائية جلزء من الطاقة

الكهربائية التاليدة المتولدة فيها الأغراض تشغيلها. ) Y<sup>i</sup> ) قيمة الناتج النهائي (Product Final (للقطاع )i )أي ذلك اجلزء من انتاج القطاع )i )املعد ألغراض االستهالك النهائي، مما تقدم يتبني بأن صفوف جدول ليونتيف املبسط تتكون من قيمة االنتاج يف كل قطاع وتوزعها على كل من االستهالك الوسيط واالستهالك النهائي.

كما أن اجلدول يتكون من )مصفوفة مربعة Matrix Square )تدرجها أدناه كما ينطوي اجلدول على )موجهني عموديني Vectors Column Two (يشتمل األول منها على قيم االنتاج االمجايل والثاين على قيم االنتاج النهائي. وللمصفوفة املربعة أمهية كبرية من وجهة النظر الرياضية ويطلق عليها تسمية مصفوفة التدفقات السلعية .Square Matrix of Intersectoral Flows القطاعات بني

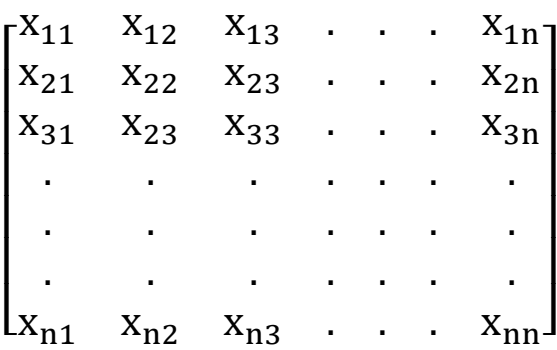

### **الصورة المتكاملة لجدول ليونتيف**

كان ليونتيف قد استكمل الجدول بإضافة القيمة المضافة الاجمالية (أو تفصيلاتها مثلا الأرباح والأجور) إىل اجلدول. وهلذه اخلطوة أمهية حامسة يف حتليل االقتصادي حيث يتحقق التعادل بني كل صف وعمود من صفوف اجلدول وكما سنرى فيما بعد.

وأدناه الصورة املتكاملة جلدول ليونتيف:

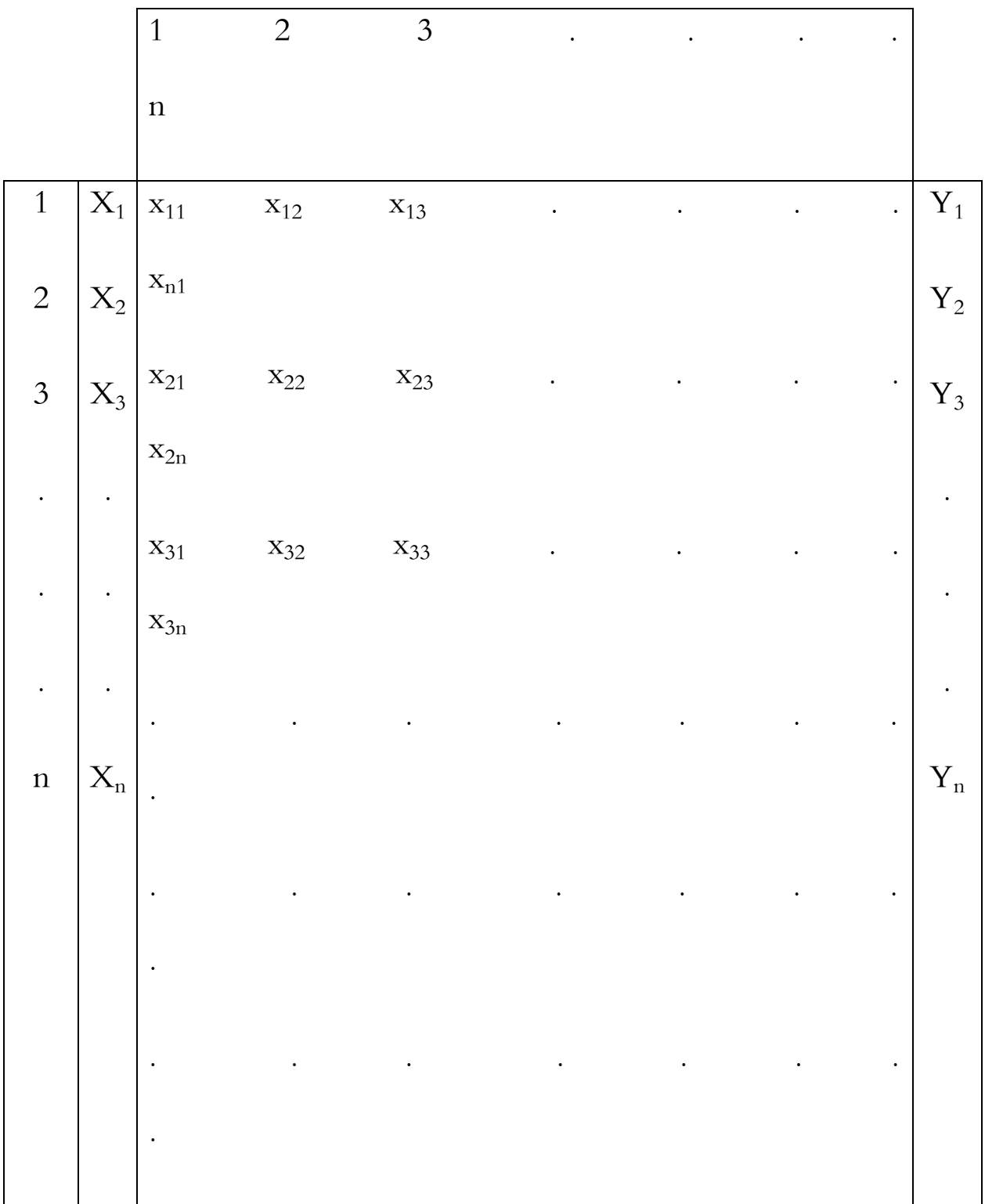

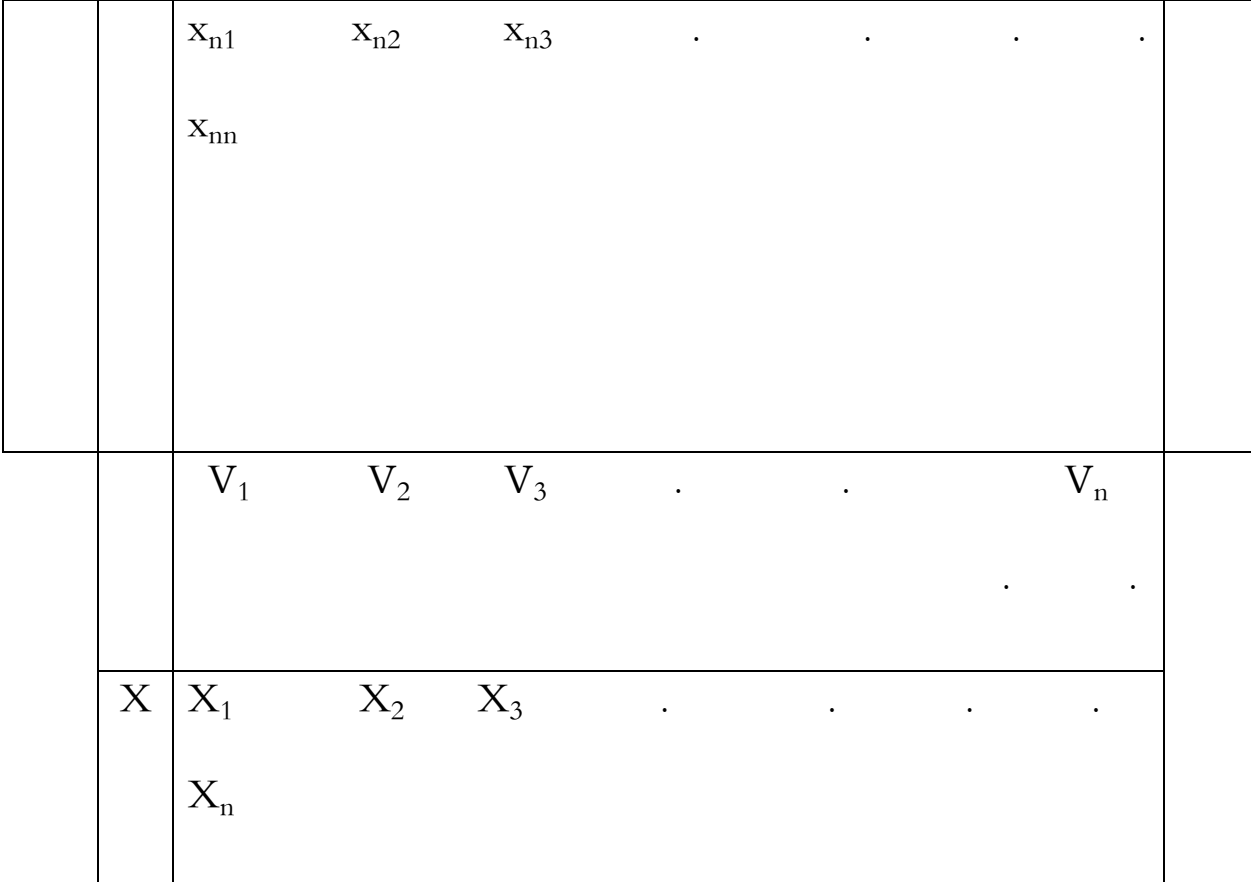

حيث أن  $(V_{\rm i})$  عبارة عن القيمة المضافة الاجمالية المتولدة في القطاع (1) و  $\rm X$ ) قيمة الناتج الاجتماعي الاجمالي.

**جدول المدخالت - المخرجات ألغراض المحاسبة القومية**

على الرغم من أن الجدول المتكامل لليونتيف يصلح لأغراض التحليل الاقتصادي إلا أن المحاسبة القومية تتطلب الوقوف على بعض التفاصيل، كتوزيع الناتج والصادرات والواردات بالإضافة إلى تكوين قيمة الناتج المحلي الاجمالي والناتج الاجتماعي الاجمالي وكذلك قيمة الاستهلاك الوسيط وغير ذلك.

وفي أدناه ندرج جدول المدخلات – المخرجات كما يستخدم في مجال المحاسبة القومية:

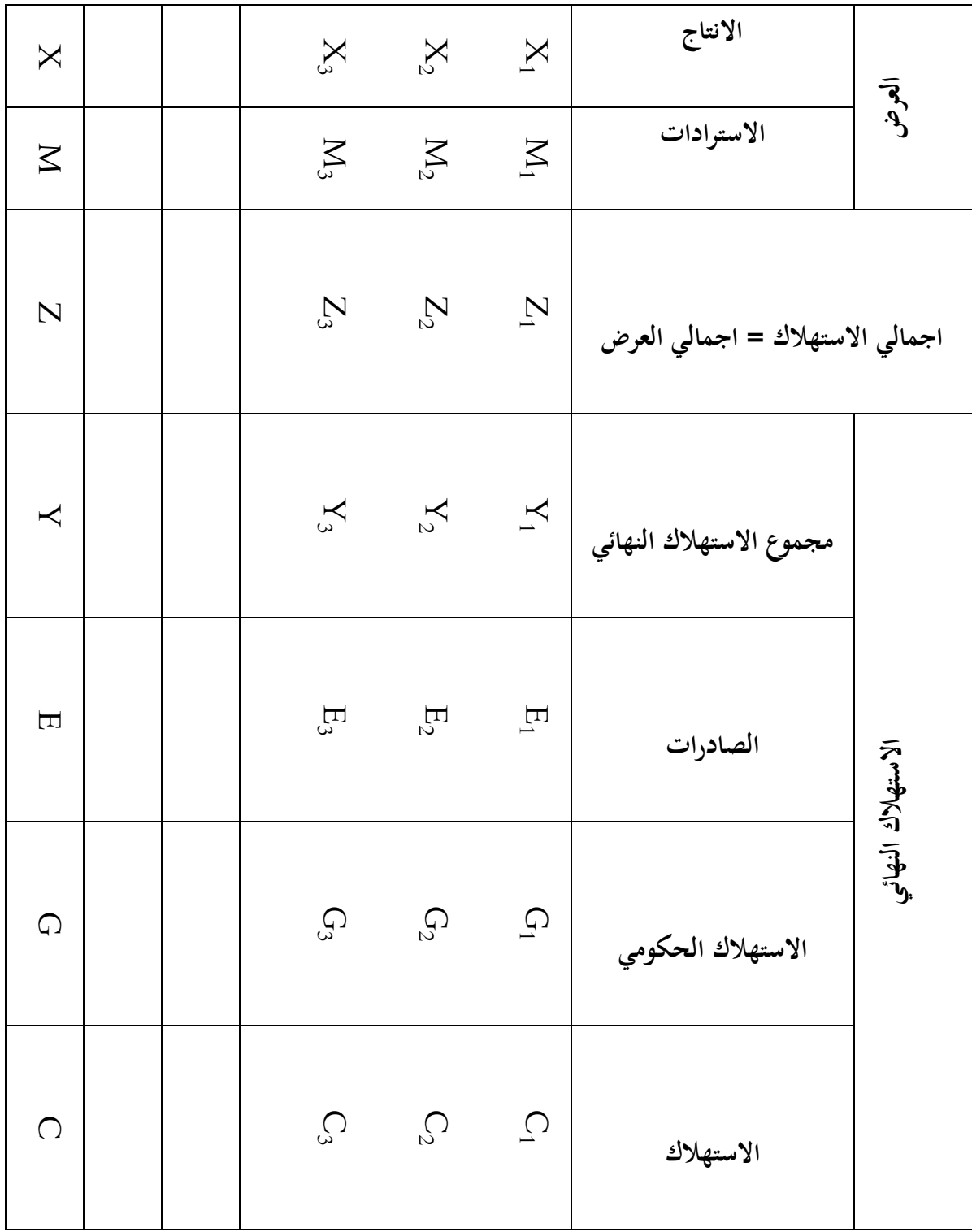

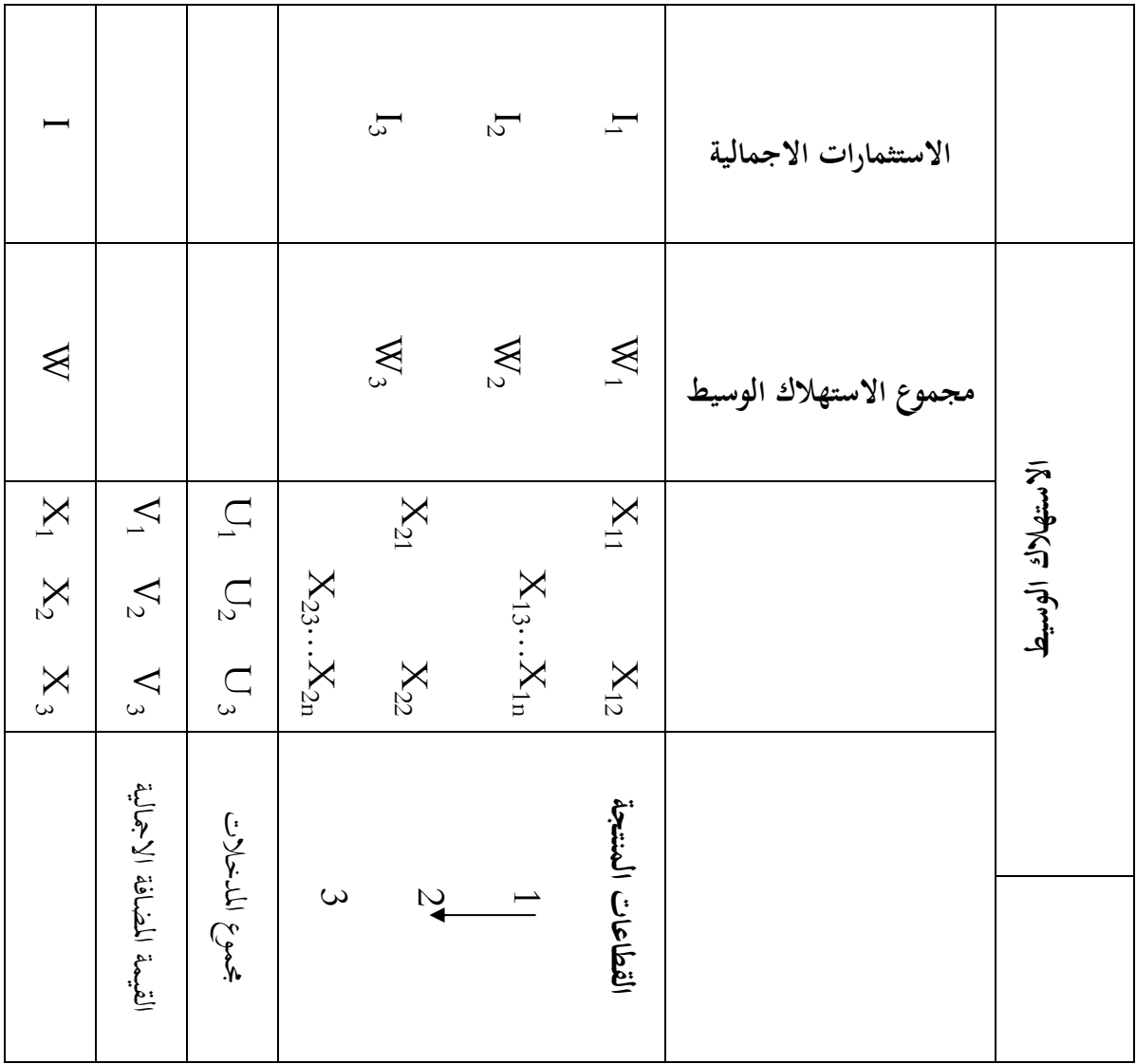

وفي أدناه نشرح الرموز المستجدة الواردة في الجدول الأخير:

. الاستيرادات من السلعة (I). $(M_{\rm i})$ 

: قيمة الاستهلاك الكلي الوسيط من السلعة (i). إذ أن:  

$$
W_i = \sum_j X_{ij}
$$

): جموع قيمة استهلاك القطاع (i) من الم\\iحيل (منتحات مشتراة من خارج القطاع). إذ أن: 
$$
\rm (U_i)
$$

$$
U_i = \sum_i x_{ij}
$$

( zi ( عبارة عن قيمة جمموع العروض من السلعة )i). وكذلك قيمة جمموع الطلب على السلعة )i). وذلك يف حالة وجود توازن بين عرض السلعة (i) والطلب عليها. ويمكن أن يصاغ التوازن على الوجه التالي:

$$
Z_i = M_i + X_i = W_i + Y_i
$$

باإلضافة إىل ذلك يبني اجلدول موضع البحث تفاصيل توزيع االنتاج النهائي يف صورة استثمارات إجمالية (I) واستهلاك فردي (C) واتفاق حكومي (G).

ومما تجدر الإشارة إليه أن جدول المخلات – المخرجات لأغراض المحاسبة القومية يمكن تقييمها إما بأسعار تكلفة عوامل االنتاج أو بسعر سوق. فعلى سبيل املثال، تعتمد يف الواليات املتحدة أسعار تكلفة عوامل االنتاج  $^1.$  بينما تعتمد في الاتحاد السوفياتي أسعار السوق

1 أنظر في ذلك:

<sup>-</sup> Chio-Shuang Yan; Introduction to Imput-Output Economics, Holt Rinehart and winston, New York 1969. P. 98.

<sup>-</sup> V.G. Treml ,The 1959 Soviet International Flow Table, Vol. 1, Technical Paper RAC- TP. P 137, NOV, 1964, Reserch Analysis Corporation.

فيما تقدم يتبني بأن اجلدول ينطوي على عناصر االستهالك الوسيط والنهائي موزعة حسب استخداماتها. بالإضافة إلى عناصر تولد القيم المضافة. إن تجميع هذه العناصر وفق أسس المحاسبة القومية، يقود إلى تحليل الناتج المحلي الاجمالي والناتج الاجتماعي الاجمالي.

ولسهولة التحليل سنعتمد جدول ليونتيف المتكامل وعلى افتراض التعامل مع الاقتصاد مغلق (أي بدون صادرات واستيراد).

عند متابعة كل صف من صفوف الجدول نحصل على الآتي:

 $Xi = \sum_{j=1}^{n} x_{ij} + Y_i$  $j=1$  $(2.1)$  $(i = 1, 2, 3, ..., n)$ 

ومبا أن:

$$
\sum_{j=1}^{n} x_{ij} = W_i
$$
\n
$$
\cdot (i) = \text{diam} \{e^{i\omega_1} : (w_i) \leq (W_i) \}
$$
\n
$$
\cdot (j) = \text{diam} \{e^{i\omega_1} : (w_i) \leq (W_i) \}
$$

 $X_i = W_i + Y_i$  $(i = 1, 2, 3, ..., n)$ 

تبين المعادلة (2.1) كيفية توزيع الانتاج الاجمالي للقطاع (i) على الاستهلاك الوسيط اللازم لتغذية ختلف القطاعات بمطالب استهلاكها الانتاجي بالإضافة إلى الاستهلاك النهائي. وإذا افترضنا أن القطاع (i) هو قطاع الطاقة الكهربائية، فإن الكهرباء سوف تتوزع على مجيع الوحدات االنتاجية واخلدمية يف االقتصاد القومي. باإلضافة إىل ذلك جيهز قطاع الطاقة مطالب االستهالك املنزيل وأجهزة الدولة وغريها. كما ميكن تصدير الطاقة الكهربائية أيضا.

Xi )عموديا بواسطة اجلدول فنحصل على اآليت: حنتسب اآلن قيمة )

$$
+ V_j X_j = \sum_{i=1}^n x_{ij}
$$

ومبا أن:

$$
\sum_{i=1}^n x_{ij} = \ U_j
$$

حيث أن  $\rm U_{j})$  بحموع قيم استهلاك القطاع (j) من المستخدمات الوسيطة في انتاجه. فإن :

$$
X_j = U_j + V_j \tag{2.2a}
$$

ومما جتدر اإلشارة إليه أن:

$$
\sum_{i=1}^n x_{ij} \; \neq \; \sum_{j=1}^n x_{ij}
$$

 $\sum_{\rm i=1}^{\rm n}$ وذلك لأن (ز قتل استهلاك القطاع (j) الوسيط. فعلى سبيل المثال إذا افترضنا بأن (j) هو قطاع صناعة (j) لم السيارات، فإن (i) تمثل مختلف القطاعات التي تغذي صناعة السيارات، كصناعة الحديد والصلب والصناعات الكهربائية وصناعة البالستيك وصناعة الزجاج وغري ذلك.

 $\sum_{\rm j=1}^{\rm n}$ أما  $\rm x_{\rm ij}$ فهي عبارة عن منتجات القطاع (1) المستهلكة في القطاعات (1). فعلى سبيل المثال يغطي قطاع)  $\sum_{j=1}^{\mathbf{I} \mathbf{I}}$ انتاج احلديد والصلب قطاع الصناعات امليكانيكية والصناعات الكهربائية وقطاع التشييد والقطاع الزراعي وغريها.

وبمساواة المعادلتين (2.1) و(2.2) نحصل على الآتي:

- $(2.3)\Sigma_1 x_{ij} + V_j = \Sigma_j x_{ij} + Y_i$ وبجمع جميع المعادلات (i) نحصل على الآتي:
- $(2.4)\Sigma_i \Sigma_j x_{ij} + \Sigma_j V_j = \Sigma_i \Sigma_j x_{ij} + \Sigma_i Y_i$

حيث أن:

$$
\sum_{i} \sum_{j} x_{ij} + \sum_{i} V_i = \sum_{i} X_i
$$

$$
\sum_{i} \sum_{j} x_{ij} + \sum_{i} Y_i = \sum_{i} X_i
$$

من المعادلتين أعلاه يتبين بأن مجموع كل طرف في المعادلة (2.4) عبارة عن قيمة الناتج الاجتماعي الاجمالي (X) وبما أن:

$$
\sum_{i} \sum_{j} x_{ij} = \sum_{i} \sum_{j} x_{ij}
$$

ذلك أن كل من القيمتين تمثل محموع الاستهلاك الوسيط على صعيد الاقتصاد القومي، فإن:

$$
\sum_j V_j = \sum_i Y_i
$$

وهكذا بعد استبعاد قيمة جمموع االستهالك الوسيط من قيمة الناتج االجتماعي االمجايل، حنصل على قيمة (الناتج المحلي الاجمالي Gross Domestic Product). فالجانب الأيسر من المعادلة (2.5) عبارة عن قيمة الناتج المحلي محتسبا على أساس طريقة الإنتاج أي بجمع القيم المضافة الاجمالية المتولدة في جميع فروع الاقتصاد القومي.

أما الجانب الأيمن، فيمثل قيمة الناتج المحلي الاجمالي محتسبا على أساس طريقة الانفاق، أي بجمع قيم

صافي الاستهلاك النهائي في جميع السلع المنتجة في جميع القطاعات.

**المحاضرة السادسة : أهم المصفوفات المستخلصة عن جدول المستخدم- المنتج**

الهدف من المحاضرة : دراسة جدول المدخلات و المخرجات رياضبا و توضيح كل مصفوفة على حدا .

## **)Technical Coefficients of Production Matrix( لإلنتاج الفنية المعامالت مصفوفة**

تتم معاجلة املعامالت الفنية لإلنتاج من خالل قسمة مكونات املدخالت يف االقتصاد على إمجايل اإلنتاج المتكون عادة من المدخلات الوسيطة وإجمالي المستلزمات الأولية في القطاعات الاقتصادية. إن حاصل هذه القسمة يمثل في المتوسط نسبة احتياجات القطاع (i) على سبيل المثال من المستلزمات الوسيطة المطلوبة لإنتاج وحدة واحدة من منتجات القطاع (i)، علما أن مجموع هذه النسب يساوي الواحد الصحيح.

وقد اسميت هذه النسب بالمعاملات الفنية للإنتاج (Technical Coefficients of Production )وهي بال شك تبني الوزن النسيب ملستلزمات االنتاج وأثر االسلوب الفين لإلنتاج السائد يف كل فعالية أو قطاع فيما إذا كان أسلوب فني كثيف رأس المال (Capital Intensive Technique) أو أسلوب فني كثيف العمل (Labour Intensive Technique)كما يطلق عليها بالمعاملات لكونما تعكس لنا نصيب  $^1$  الوحدة الواحدة من مستلزمات الإنتاج.

<sup>&</sup>lt;sup>1</sup> Knut Sydsaeter & Peter Hammound, Essential Mathematical for Economic Analysis, op, cit, pp 623.

تقوم المصفوفة المعاملات الفنية أساسا على مصفوفة التبادل (المبادلات) القطاعية (Transaction Matrix ) التي توضح العالقات االقتصادية املتبادلة واملتداخلة بني القطاعات االنتاجية يف االقتصاد الوطين من استخدامات وتوزيعات للمنتجات. ويرمز لها بالرمز  $(X_{ij})$  والتي يمكن وصفها من خلال الجدول التالي:

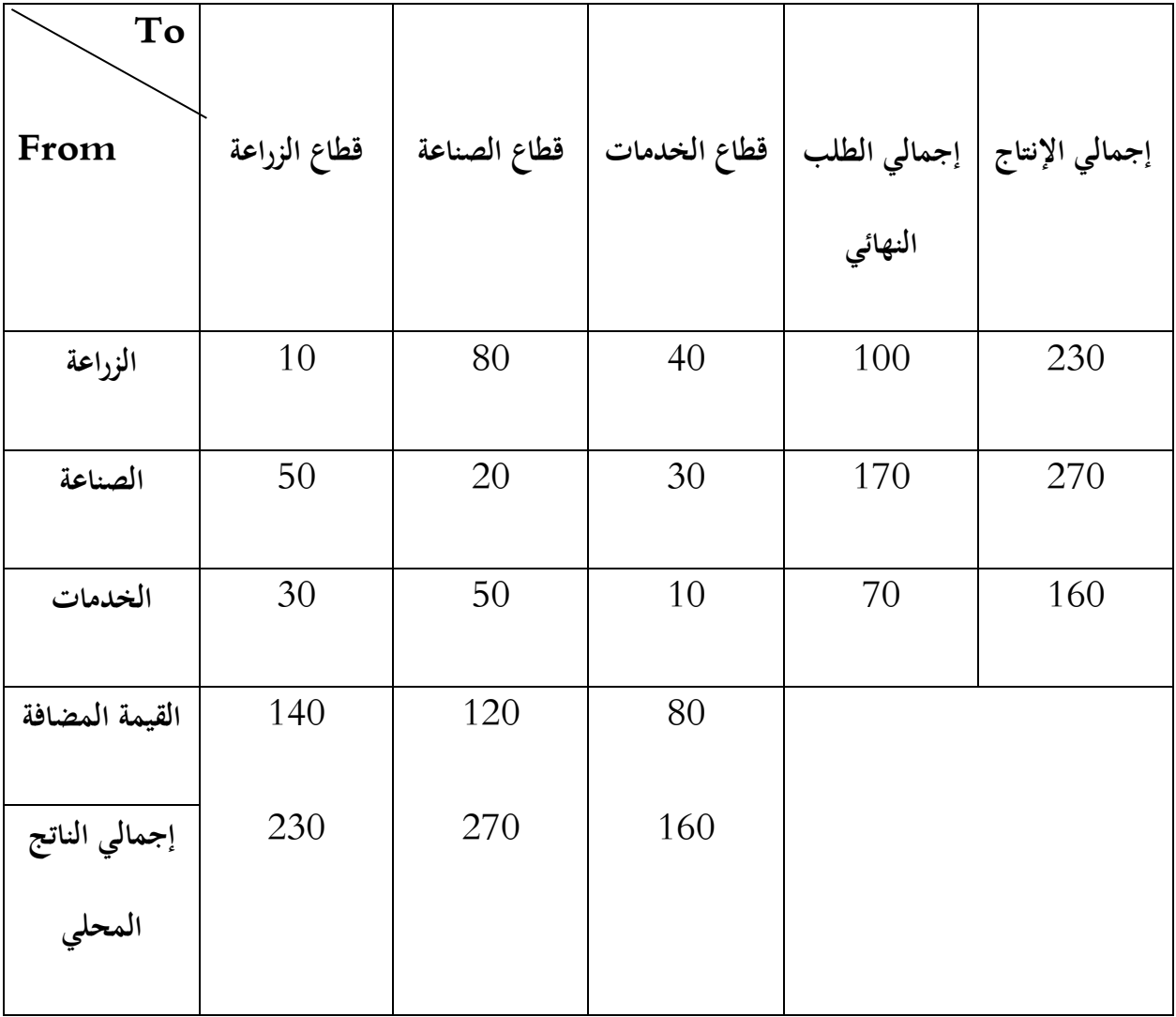

حيث أن:

ز $(X_{\bf i})$  كمية تدفق السلع والخدمات المباشرة من قطاع (i) إلى القطاع (j) وهي ممثلة بالمصفوفة الواقعة في الركن الشمالي الغريب من اجلدول أعاله.

.(X<sub>j</sub>): إجمالي الانتاج للقطاع (j).

ن كمية المخرجات المباشرة من القطاع (i) المستخدمة في إنتاج وحدة واحدة في القطاع (j). أو كمية ما يحتاجه ij) أو ما يستلزمه القطاع (j) من السلع الوسيطة من القطاع (i) لإنتاج وحدة واحدة.

> $\;$  : إجمالي الانتاج للقطاع: $(X_j)$  $=\sum_{i=1}^{n} a_{ij} * X_j + F_i$  (01)X<sub>i</sub>  $j=1$  $(01)X_i$

> > حيث أن:

 $j = 1, 2, \ldots, n$ 

: المتجه العمودي للطلب النهائي.  $(F_{\textbf{i}})$ 

علما أن:

- $(02)X_{ij} = a_{ij} * X_j$  $X = (AX +F)$  : وعليه أن
	- $F = (X AX)$  $F = X (1 - A)$

وتأخذ مصفوفة ((aj) من الناحية النظرية لثلاثة قطاعات على سبيل المثال الشكل التالي:

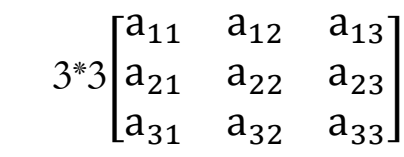

كما يمكن حساب مصفوفة ( $a_{\bf ij}$ ) من واقع الجدول (3-2) بالصورة التالية:

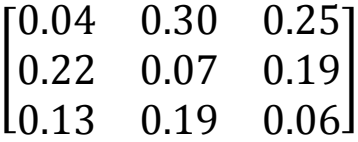

**جدول )4-3(: مصفوفة )( المستخلصة من الجدول )2-3(.**

أو:

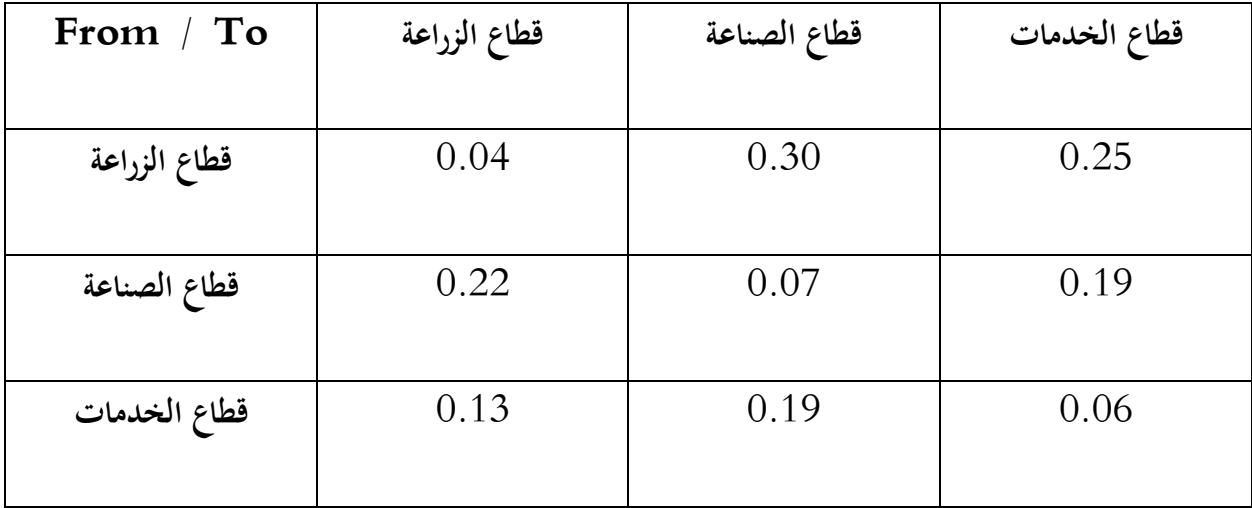

**جدول : مصفوفة )( المستخلصة من الجدول .**

ومن املعلوم أن هذه النتائج متثل معامالت فنية متوسطة )Technical Average Coefficient ) يف الغالب حيث ال يشرتط ان تكون هذه املعامالت دقيقة، فإلنتاج وحدة واحدة يف قطاع الزراعة على سبيل املثال فإننا نحتاج إلى ما مقداره (0.04) من منتجات القطاع نفسه (قطاع الزراعة) وهو ليس بالضرورة أن يكون مقدار دقيقا كما أسلفنا، بل هو متوسط لالحتياجات. كذلك تتم احلاجة للغرض نفسه ملا مقداره 0.22 من قطاع الصناعة، يف حين كانت تلك الحاجة نحو 0.13 من مخرجات قطاع الخدمات.

أما قطاع الصناعة فإن القراءة العمودية له تبني حاجته إىل 0.3 من خمرجات القطاع الزراعي إلنتاج وحدة واحدة، وكذلك حيتاج بواقع 0.07 من خمرجات القطاع نفسه، ومبقدار 0.19 من خمرجات قطاع اخلدمات.

وبخصوص العمود الاخير المعبر عن قطاع الخدمات فإنه بحاجة إلى 0.25 من قطاع الزراعة لإنتاج وحدة واحدة فيه، ولـ 19 من قطاع الصناعة للغرض نفسه، كما أنه حيتاج إىل ما مقداره 06.0 من القطاع نفسه. أما القيم املتبقية الداخلة يف إنتاج الوحدة الواحدة يف كل قطاع من هذه القطاعات فيعرب عن مسامهة عوامل االنتاج.

وتحدر الإشارة إلى أن عناصر مصفوفة المعاملات الفنية للإنتاج ( $a_{\bf{ij}}$ ) لابد أن تكون موجبة وتقل عن الواحد الصحيح مبعىن أن:

 $(03)a_{ii} \ge 0$ 

وتفوق قيمة الانتاج قيمة مستلزمات الانتاج بصفة عامة ولا يحصل العكس إلا في حالة الفعاليات ذات الكفاءة الانتاجية المنخفضة والمحمية من قبل الدولة لاعتبارات معينة. ولا يفوتني أن أشير ر إلى أن تقدير عناصر مصفوفة المعاملات الفنية للإنتاج قد يتم من خلال الوحدات الطبيعية (و.ط) او الوحدات النقدية (و.ن).

#### **.2.2.3 مصفوفة القيمة المضافة )Matrix Added Value)**

تشل القيمة المضافة مساهمة عوامل الانتاج المتمثلة بالعمل (L) ورأس المال (K) والتنظيم (E) في العملية الانتاجية وميكن حساهبا من خالل الفرق بني قيمة االنتاج ومستلزمات االنتاج وهذه ما يطلق عليها بالقيمة املضافة االمجالية :أن أي( Total Value Added(

**القيمة المضافة اإلجمالية = قيمة اإلنتاج - قيمة المستلزمات.**

أما القيمة الصافية املضافة )Added Value Net )فهي تعرب عن مسامهة العمل يف العملية االنتاجية مبعىن نطرح مسامهة رأس املال من خالل االهتالك )Depreciation )إضافة إىل مقدار الضريبة غري املباشرة )Indirect )مبعىن أن:

**القيمة المضافة الصافية = قيمة اإلنتاج - مستلزمات اإلنتاج - )االهتالك + الضريبة غير المباشرة(.** وتقع مصفوفة القيمة المضافة في الجزء الجنوبي الغربي من جدول المدخلات- المخرجات. وتكون هذه المصفوفة على الصورة التالية:

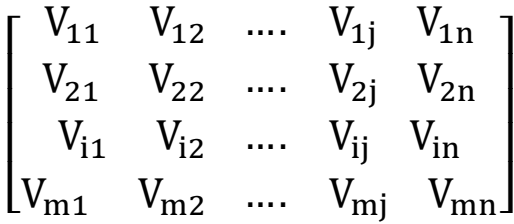

واملعلوم أن استخراج القيمة املضافة عن طريق جدول املدخالت-املخرجات تتم بالطريقة التالية:

$$
(04)V_j = X_j - \sum_{i=1}^n X_{ij}
$$
## $i = 1, 2, \ldots, n$

كما ميكن احتساب مصفوفة معامالت القيمة املضافة من خالل قسمة مكونات القيمة املضافة يف كل عمود على إجمالي الانتاج في نفس العمود وحسب العلاقة التالية:

حيث أن:

 $(05)V_{ii} = (V_{ii})/(X_i)$ 

: هو جزء من القيمة المضافة (i) الذي تم الحصول عليه في القطاع (j) لإنتاج وحدة واحدة من مخرجات القطاع ij (V<sub>ij</sub> اللأخير .

)n): عدد القطاعات.

وأحيرا نذكر بأهمية القيمة المضافة الصافية مقارنة بالقيمة المضافة الاجمالية في التحليل الاقتصادي نظرا لكونما تعكس مدى مساهمة واجتهاد أبناء المحتمع من خلال دور قوة العمل.

# **مصفوفة استخدام العمل )Matrics Content Labour)**

لقد تبني من دراستنا لالستخدام يف فقرة سابقة وبالذات من خالل املعادلة 20 أن هناك عالقة بني متطلبات العمل بواسطة الفئة الاقتصادية والاحتماعية (Socio-Economic Class )( $\ell_{\rm t}$ ) والمخرجات القطاعية (X $_{\rm t}$ ).

$$
\ell_t = \Lambda_t X_t
$$

حيث أن:

ن مصفوفة (K\*n) لمعدلات انتاجية العمل القطاعية من خلال الفئة الاقتصادية والاجتماعية. وهي على نقيض (K\*n) المصفوفات السلوكية المقدرة، إذ أن مصفوفة (٨<sub>t</sub>) لا يفترض أن تكون ثابتة عبر الزمن. وهناك توضيحات قوية بأن حالة وافتراض عقلاني قابل للاحتساب بسهولة يمكن أن يعمل بخصوص تطورها عبر الزمن. فمن المفترض، أن تنمو انتاجية العمل )Producitivity Labour )مبعدالت أسية ) Exponetial )ثابتة، ختص كل قطاع منتج. مبعىن أن تغريا تكنولوجيا لوفرة العمل غري املتجسد )Disembodied )حيدث عند معدالت قطاعية معلومة. هكذا:

$$
t = A0e^{-\Lambda rt} \qquad (06)\Lambda_t = A0e^{-\Lambda rt}
$$

حيث أن  ${\rm e}^{-\Lambda r}$  هي دالة أسية لمصفوفة قطرية، و $\hat{\rm f}$ ) هي المعدلات القطاعية لتغيرر انتاجية العمل. إن مصفوفة قائمة على سنة أساس ومن ثم تعدل سنويا عن طريق العوامل القطاعية المعبرة عن معدلات التغيير في الانتاجية.  $(\Lambda_{0})$ وفيما يتعلق بقياس معامالت استخدام العمل فتتم من خالل قسمة وحدات العمل يف كل قطاع على جممل االنتاج يف القطاع املعين ومن مث فإن املصفوفة تصبح بالصورة التالية:

 $(07)L_i = L_{ii}/(X_i)$ 

حيث أن:

$$
L_{ij} = a_{1i}, ..., a_{1j}, ..., a_{1n}
$$

ومن اجلدير بالذكر أن معامالت استخدام العمل ميكن أن تقاس بوحدات طبيعية مثل كمية العمل املبذول يف انتاج الوحدة الواحدة (بالساعات) أو أن تقاس بوحدات نقدية وذلك من خلال تكلفة العمل مقاسة بالدولار أو الدينار...إلخ. وتحتل هذه المعاملات مكانة هامة في تحديد الأسلوب الفني السائد في الفعاليات الاقتصادية المختلفة.

## **مصفوفة الواردات )Matrix Import )**

تتمثل الواردات في كونها مجموعة السلع والخدمات التي يطلبها المقيمون في بلد معين من العالم الخارجي، وتختلف عادة مكونات هذه الجموعة وفقا لطبيعتها التنافسية إذ يقسم المختصون الواردات وفقا لهذه الطبيعة إلى نوعين رئيسيين هما المستوردات المنافسة (Competiiive Imports) أو المماثلة للإنتاج المحلي في بعض الفعاليات والأنشطة الاقتصادية وبالتالي فإن ( $\rm M_{ij}$ ) يعبر عن الكمية المستوردة من السلعة (i) التي لها مثيل محلي والمستخدمة كمستلزمات أو مواد وسيطة (Intermediate Inputs) في إنتاج القطاع (j) ويمكن أن نصور إجمالي السلع  $\sum_{\rm j=1}^{\rm n} \rm m_{\rm ij}$  المستوردة المنافسة من السلعة (İ) لاستخدامها في القطاع (İ) بالشكل التالي:  $j=1$ 

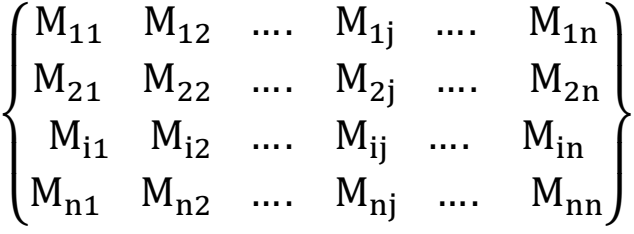

ويمكننا أن نعبر عن مصفوفة المعاملات الفنية للمستوردات المنافسة ( $\rm M_{ii}$ ) من خلال العلاقة:

 $(08)$ m<sub>ij</sub> = M<sub>ij</sub>/X<sub>j</sub>  $(08)$ 

حيث أن  $(\rm m_{\rm ii})$ : كمية مستلزمات الانتاج المستوردة المنافسة (i) اللازمة لإنتاج وحدة واحدة في القطاع (J). وبمذا تكون هذه املصفوفة بالصورة التالية:

$$
\begin{Bmatrix} M_{11} & M_{12} & M_{1j} & M_{1n} \\ M_{21} & M_{22} & M_{2j} & M_{2n} \\ M_{i1} & M_{i2} & M_{ij} & M_{in} \\ M_{n1} & M_{n2} & M_{nj} & M_{nn} \end{Bmatrix}
$$

إن هلذه املصفوفة أمهية بارزة يف الكشف عن مدى اعتماد االقتصاد على العامل اخلارجي ومستوى التشابك بني القطاعات احمللية.

## **مصفوفة الطلب النهائي )Matrix Demand Final )**

إن عملية تحديد الطلب النهائي (Final Demand) باتت من المسائل الهامة في تحقيق التوازن الاقتصادي وبخاصة أن هيكل هذا الطلب يصب في قناتين أساسيتين: أولاهما: تأمين الاحتياجات الشخصية بما في ذلك مخزون رأس المال من السلع الاستهلاكية الذي تحتفظ به المنشآت الاقتصادية لإشباع تلك الحاجات. ثانيهما: تأمين االحتياجات االجتماعية، مبا يف ذلك احتياطي املنشآت العامة من السلع االستهالكية وكذلك متطلبات التقدم العلمي ووسائل الأمن والدفاع. وتحدر الإشارة إلى أن حجم الطلب النهائي يتأثر بالعديد من العوامل المباشرة وغير المباشر ة في مقدمتها: نمو وتركيبة السكان، والتغيرات الحاصلة في الأسعار، وظهور السلع البديلة والتغيرات الحاصلة في الأدوات، ومستوى نصيب الفرد من الناتج المحلي الاجمالي (GDP). ويتألف الطلب النهائي عادة من محموعة من السلع الغذائية كاللحوم والأسماك والحبوب والزيوت والملابس وكذلك بعض المنتجات الكيماوية مثل مواد التنظيف وبعض منتجات البناء والوقود والسلع المنزلية المعمرة...إلخ. ويلبي الطلب النهائي من مصدرين مهمين الأول يتمثل بالإنتاج المحلي والآخر يتم تأمينه من اخلارج عن طريق االسترياد. وتأسيسا على ما تقدم فإن الطلب النهائي ميثل الفرق بني إمجايل االنتاج والطلب الوسيط أي أن:

$$
(09)F_i = X_i - \sum_{j=1}^{n} x_{ij}
$$
ح
$$
(j = 1, 2..., n)
$$
حيت أن (j = 1, 2..., n) أن (j= 1, 2..., n)

$$
F_i = X_i + M_i - \sum_{j=1}^n x_{ij}
$$

حيث أن  $(\bf{M}_i)$ : الواردات. وتأخذ مصفوفة الطلب النهائي الصورة التالية:

 $\overline{\mathcal{L}}$  $\mathbf{I}$  $\mathbf{I}$  $\mathbf{I}$  $\begin{pmatrix} F_{11} & F_{12} & \cdots & F_{1j} & \cdots & F_{1k} \end{pmatrix}$  $F_{21}$   $F_{22}$  ...  $F_{2j}$  ...  $F_{2k}$  $F_{i1}$   $F_{i2}$  …  $F_{ij}$  …  $F_{ik}$  $F_{n1}$   $F_{n2}$  ...  $F_{nj}$  ...  $F_{nk}$  $\vert$  $\mathbf{I}$  $\begin{array}{c} \hline \end{array}$ 

-cj) حيث أن ( $\rm F_{ij}$ ): كمية محددة من السلع من القطاع (i) المستخدمة لتأمين مكونات الطلب النهائي (j). K : متثل أجزاء الطلب النهائي.

n: متثل عدد القطاعات يف اجلدول.

**المحاضرة السابعة : تحليل جداول المستخدم- المنتج )Analysis Output -Input)**

الهدف من المحاضرة : إن الغاية الأساسية من استخدام جداول المستخدم – المنتج تكمن في الكشف عن التشابك القطاعي وإدراك مضامني التشابك أو العالقات االقتصادية املتداخلة بني القطاع واألنشطة االقتصادية املختلفة، وهلذا نجد أن النموذج يرتبط بدرجة عالية مع نظريات الانتاج (Production Theories) بقصد تحديد مستويات

االنتاج املطلوبة لتأمني احتياجات الطلب النهائي ) Demand Final). هذا إىل جانب الطلب الوسيط )Demand Intermediate )ومن هنا فإن هذا النموذج البد أن يستعني مبنهجية متكنه من معاجلة وحتليل سلوك املنتجني )Behaviour Producers )وهذا السلوك يعكس لنا قوة العرض ومنحىن العرض ) Supply Curve) في السوق. هذا من جهة ومن جهة أخرى نلاحظ أن سلوك المستهلكين ( Consumer's Behaviour )وحتليالته تعكس القوة الثانية يف السوق املتمثلة بقوة الطلب. وميكانيكية السوق ) Market Mechanism )ممثلة بالسعر. فهذا املستوى من العالقات التوازنية حباجة إىل منهجية حتليلية تناسب آلية هذه التوازنات. فمن المعلوم أن منهجية التحليل الجزئي (Partial Economic Analysis) التي تنطوي على دراسة ظروف السوق ملنتوج معني، بناء على آلية الثمن، ال ميكن أن تكون منهجية بديلة يف حتليل املستخدم- املنتج لكون هذا الأخير يعتمد على مختلف مخرجات القطاعات الاقتصادية مرة واحدة كما أنه يعتمد التطابق بين عرض هذه املخرجات والطلب عليها للوصول إىل حالة التوازن.

وعلى الرغم من التقارب مع منهجية التحليل الاقتصادي (Micro Economic Analysis) ولكننا نجد أن المنهجية الأولى تتجنب الخوض في العمليات الاقتصادية المتداخلة، للتخلص مما يطلق عليه في الحساب بمشكلة تكرار احلساب أو احلساب املزدوج )Accounting Double). ومن هنا فقد اقتضت طبيعة جداول املستخدم- املنتج وجود منهجية تستهدف حتليل العمليات املتداخلة بصورة تفصيلية بقصد التوصل إىل مقاييس كمية تساعد على تشخيص درجة الترابط أو التشابك القطاعي بين أنشطة وفعاليات الاقتصاد الوطني.

إن تميز منهجية المستخدم – المنتج في معالجة التشابك الاقتصادي لا ينفي كونها منهجية مكملة للتحليل الاقتصادي الكلي كما ال يعين ذلك عدم فاعلية املنهجيتني السابقتني، بل أهنا مجيعا مناهج عملية وحتليلية متكاملة يتوقف مدى االستفادة من كل منها على طبيعة الظواهر املراد دراستها، والقدرة على توافر البيانات االقتصادية واإلحصائية الالزمة كمدخلات لأغراض التحليل، هذا إلى جانب المقدرة العلمية والفنية للقائمين بعملية التحليل ذاتما.

وتتم منهجية حتليل املدخالت- املخرجات من خالل مناذج خمتلفة منها:

# **1-1 النموذج الساكن المغلق للمستخدم - المنتج ) Output -Input Static Closed )Model**

يقصد بالنموذج الساكن (Static Model) عموما بأنه النموذج الذي لا يأخذ الزمن بنظر الاعتبار، فافتراض توازن الانتاج والاستهلاك خلال فترة زمنية واحدة كأن تكون سنة واحدة وبدورة إنتاجية واحدة، فإن ذلك لا يسمح بتحقيق التراكم الرأسمالي (Capital Accumulation) اللازم لإنجاز عملية إنتاجية أخرى في دورة انتاجية جديدة.

فمن المعلوم أن الناتج المحلي الإجمالي (GPD) يتكون من أربعة قطاعات أساسية تمثل بالاستهلاك العائلي )G( )Governmental Expenditure( احلكومي واإلنفاق( C( )Consumer Expenditure(  $Fixed$  Capital ) والتغيير في المخزون (Change in Stock ) والتكوين الرأسمالي الثابت ( Fixed Capital  $(I_0)$  (Formation

$$
\text{GDP} = \text{C} + \text{G} + \text{I}_0 + \Delta \text{S}
$$

إن هذه المكونات تمثل بنفس الوقت اجمالي الانفاق (Total Expenditure) وهي تحدد عادة من خارج النموذج. وبخصوص النموذج المغلق (Closed) فإنه يعني عدم شمول النموذج على آية علاقات مع العالم الخارجي ويمكننا أن نعبر عن النموذج الساكن المغلق من خلال الجدول التالي:

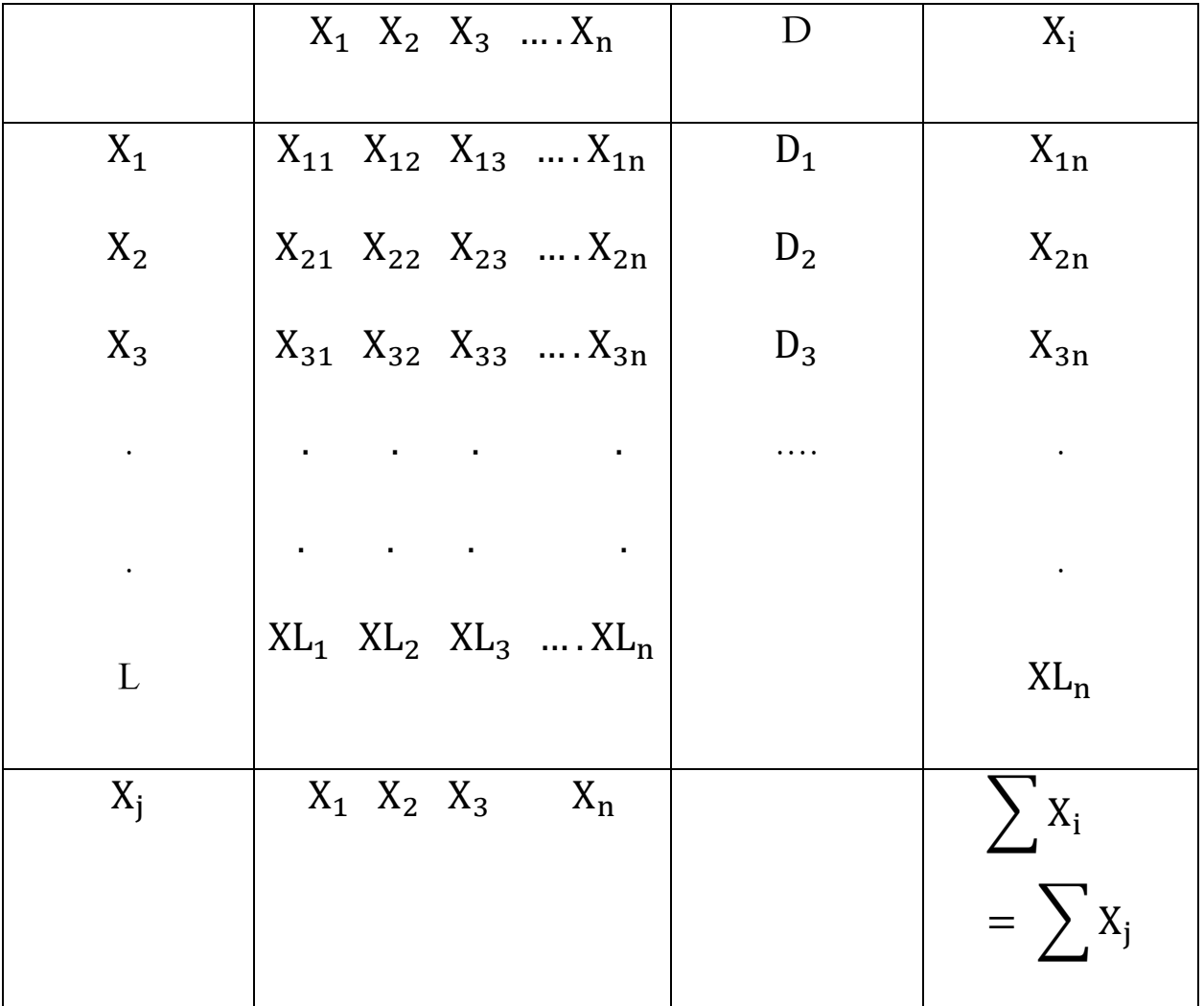

حيث أن  $(D)$ : الطلب النهائي. : الانتاج.  $\mathrm{X_{i}}$ 

: المستخدمات.  $\rm X_{j}$ 

إن حالة النموذج المغلق تعامل العلاقة بين المستخدمات الأولية (Primary Input) وبين الاستهلاك النهائي، وكأهنا عالقة قابلة للقياس والتحديد، كما يرتكز االهتمام يف هذا النموذج على البنيان االقتصادي دوهنا اهتمام للمتغريات املستقلة اليت حتدد النموذج من اخلارج.

وتتحدد قيمة الانتاج الكلي في هذا النموذج من خلال إدخال متغير الطلب النهائي وبالصورة التالية:

$$
X = [I - A]^{-1} F
$$

حيث أن:  $\rm [I-A]^{-1}$ ): معكوس المصفوفة.

): الطلب النهائي.  $(F)$ 

هذا وأن عملية حتديد االنتاج متكن من معرفة احتياجات القطاعات االقتصادية من عوامل االنتاج كالعمل ورأس المال المراد استخدامها في العملية الانتاجية كما أن معالجة العمل والاستهلاك تتم داخل النموذج نفسه<sup>1</sup>.

 **2-1. النموذج الساكن المفتوح للمستخدم - المنتج ) Output -Input Static Open )Model**

يقرتب اإلطار العام للنموذج الساكن املفتوح من اإلطار العام للنموذج الساكن املغلق الذي سبقت اإلشارة إليه، وال خيتلف معه سوى ببعض اجلوانب املتعلقة باملتغريات اخلارجية كإدخال الواردات والصادرات ضمن هذا النموذج.

<sup>&</sup>lt;sup>1</sup> William I. Abraham, National Incone and Economic Accounting, Prentice-Hall, New Jersy, 1969, pp 178.

وهي بال شك تقدر فيها من خارج النموذج. ويأخذ هذا النموذج معيار األسعار النسبية للواردات والصادرات بنظر االعتبار، كما أنه يتعامل مع مكونات ميزان املدفوعات ومتطلبات االتساق بني هذا امليزان من جهة وعرض العمالة من جهة أخرى. ويتم حتديد مستويات عوامل االنتاج مثل رأس املال من خالل مصفوفة املعامالت الفنية لرأس املال أو عن طريق استخدام أسلوب دوال اإلنتاج بشكل منفصل عن املعادلة األساسية للنموذج. وفيما يتعلق بتحديد قوة العمل الالزمة لكل قطاع فإن ذلك ميكن عن طريق أسلوب دوال االنتاج أيضا أو من خالل الدراسة التفصيلية إلنتاجية العمل .(Productivity of Labour) ويمكننا أن نمثل هذا النموذج من خلال الجدول الافتراضي (6-3):

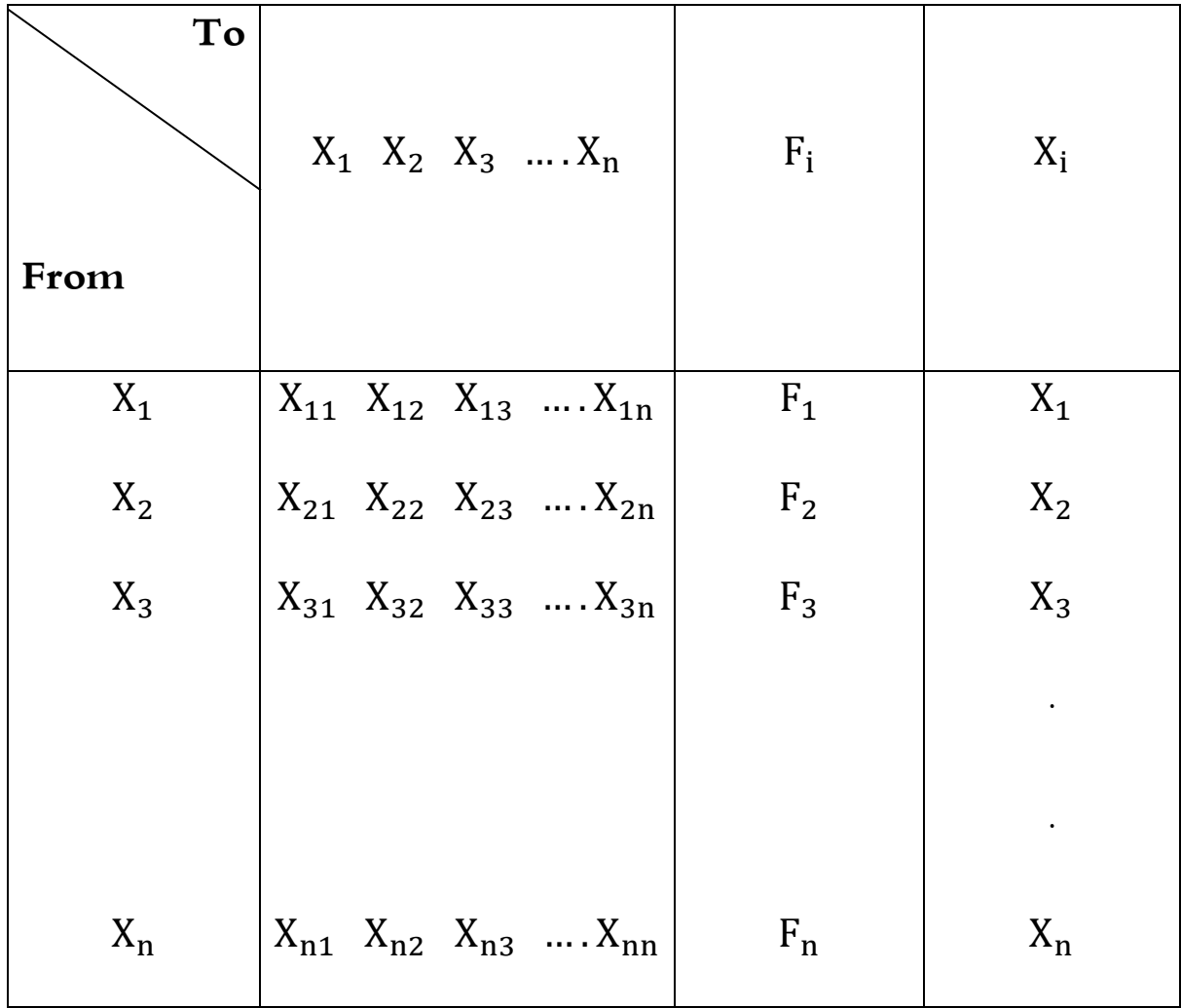

حري بالذكر أن هذا النموذج يمكن تحويله إلى نموذج مغلق من خلال وضع متجه الطلب الاستهلاكي بصفة عمود ضمن مصفوفة املعامالت الفنية ووضع متجه العمل كصف ضمن مصفوفة املبادالت على افرتاض أن متجه الطلب االستهالكي يأخذ هيئة العمود ومتجه العمل يكون على هيئة صف.

**.2 النموذج الديناميكي للمستخدم - المنتج )Model Output -Input Dynamic)**

إن أهم ما يميز النموذج الديناميكي (الحركي) للمستخدم – المنتج أنه يأخذ بنظر الاعتبار عنصر الزمن، كما أنه يراعي التغريات احلاصلة يف املتغريات االقتصادية املكونة للنموذج. فالنظرة الواقعية إىل عملية انتاج رؤوس الأموال الثابتة واستخداماتها في الجحال الانتاجي تكشف لنا عن وجود تخلف زمني (Time Lag) بين إنتاج رؤوس األموال من جهة واستخداماهتا يف الفعاليات من جهة ثانية.

ونقصد من ذلك أن النموذج الديناميكي للمستخدم - املنتج يعطي أمهية كبرية لعملية تكرار االنتاج من خلال التراكم الرأسمالي المتمثل بالأصول الحقيقية المختلفة وتحت فروض معينة في مقدمتها: ضرورة التغطية الانتاج اجلاري من كل سلعة مع ما يتطلبه االستهالك النهائي، واالستهالك الوسيط، واإلضافة إىل املخزن وكذلك شرط كفاية رأس المال المتاح في سد احتياجات الانتاج الجاري خلال الفترة الزمنية، هذا إلى جانب فرض تغطية متطلبات الاستهلاك والذي يمكن التعبير عنه بالصورة ( $D_{it+1}$ ) بمعنى الاستهلاك في فترة لاحقة.

 $\rm {S_{it+1}}-$ وفيما يتعلق بالإضافة الصافية لمخزون رأس المال المتوفر خارج الإنتاج الجاري فيمكن اعتباره ( حالة افتراض عدم احتساب قيمة الاهتلاك (Depreciation) وعلى هذا الأساس تكتب معادلة التوازن  $\mathrm{S_{it}}$ بالصورة التالية:

 $X_{it} = X_{i1} + X_{i2} + ... + X_{in} + [S_{it+1} - S_{it} + D_{it} + Y_{it}]$ حيث أن:

> : متثل المخزون المتراكم من رأس المال في فترة معينة)  $\mathrm{( S_{it})}$ : إجمالي مخرجات قطاع معين. $(X_{\dot\mathbf{j}})$

: تعبر عن القطاع الخارجي في فترة معينة.  $(Y_{\mathbf{if}})$ 

وما نؤكده هنا أن عملية الانتاج الموسع تستدعي وجود نموذج ديناميكي يراعي التأثيرات الناتجة عن الاستثمارات الجديدة الموظفة في الإنتاج لفترة لاحقة، الأمر الذي يعني ضرورة توفير الاحتياجات الكافية من التراكم والتكوين الرأمسايل الالزم لسد مقتضيات النمو االقتصادي مستقبال.

#### **المحاضرة الثامنة : التشابك االقتصادي )Interdependence Economic)**

**الهدف من المحاضرة :** إن مستوى التشابك االقتصادي املتضمن حجم التدفقات السلعية واخلدمية املتحققة بني الفعاليات الاقتصادية، وحدود الاعتماد المتبادل فيما بينها، يعكس بدرجة كبيرة مدى متانة وتماسك أو ضعف الاقتصاد الوطني. وقابلية ذلك الاقتصاد على الاستمرار والمساهمة في تحقيق وفورات خارجية.

وللوقوف على حقيقة ذلك المستوى فيصار إلى منهجية قياسية تتجسد بالترابطات القطاعية في الاقتصاد والمتمثلة بمعاملات روابط الجذب الأمامية والخلفية الكلية (المباشرة وغير المباشرة). وتحتسب هذه المعاملات عادة من خالل طريقتني أساسيتني مها: طريقة التقريب املتتابع وطريقة معكوس املصفوفة.

#### **تمهيد**

يشكل التشابك الاقتصادي مسألة غاية في الأهمية لما لها من تأثير على تحليل وفهم واقع حجم المعاملات اجلارية بني القطاعات املختلفة ومدى اعتماد كل قطاع على القطاعات األخرى. فهو ينطوي على دراسة العالقات الكمية بين القطاعات الاقتصادية أو العلاقات بين المستخدمات (Inputs) والمخرجات (Outputs) وبالتالي فهو يسهم في تعريف الانتاج وخلق القيمة المضافة (Value Added).

وهبذا فإن أسلوب املستخدم - املنتج يشكل مساحة هامة يف دراسة التشابك االقتصادي. ميكن متييز نوعين من الترابطات بين القطاعات الاقتصادية أولاهما ما يطلق عليه بروابط الجذبة الخلفية ( Backward مثلة بدرجة اعتماد القطاع ( $X$ ) على القطاعات الامداد المتعلقة به، كما في حالة استخدام القطاع ( $L{\rm in}$ kages الصناعي للمستلزمات أو المدخلات الواردة من القطاع الزراعي كالحاصيل الزراعي ومنتجات الثروة الحيوانية. وثانيهما روابط اجلذب األمامية )Linkages Forward )ممثلة مبستوى اعتماد القطاعات األخرى على املدخالت الموردة من القطاع (X) كما في حالة استخدام القطاع الزراعي للمواد الكيماوية المنتجة في القطاع الصناعي على سبيل املثال ال احلصر. تعد العالقة التشابكية لالقتصاد الوطين واحدة من األدوات التوصيفية والتحليلية للبنيان االقتصادي وحماولة منهجية إليضاح تدفقات السلع واخلدمات بني الوحدات االقتصادية وإظهار درجة االعتماد  $^{22}$ التبادل (Mutual Dependence) فيما بينها.

يكشف أسلوب املستخدم - املنتج قيمة السلع واخلدمات اليت يشرتيها كل قطاع من القطاعات األخرى لغرض استخدامها في عملية الانتاج في القطاع المهني، كما يبين جدول المستخدم – المنتج من ناحية أخرى مقدار السلع والخدمات التي يبيعها كل قطاع للقطاعات الأخرى. ويمكن هذا الأسلوب المخططين من الوقوف على الاختناقات الناشئة عن الخلل المحتمل في تلك التدفقات والعمل على وضع السياسات والإجراءات اللازمة لعلاج ذلك مستقبال.

وجتدر اإلشارة إىل أن مفهوم ودالالت وخصائص التشابك االقتصادي تنسحب هي األخرى على مستوى كل قطاع كالقطاع الصناعي على سبيل املثال والذي يعرف بتنوع فروعه بشكل أكثر وضوحا من القطاعات الاقتصادية الأخرى. وذلك لأن هذا القطاع من القطاعات المحورية الهامة (Leading Sector) وذلك لقدرته على خلق ارتباطات أمامية وخلفية متماثلة ومتعددة، إضافة إلى كونه القوة الأساسية في بناء القاعدة المادية في االقتصاد الوطين، وعليه فإن مناقشة موضوع التشابك الصناعي )Industry-Inter )يعين إخضاع ظاهرة التداخل للتحليل اجلزئي ملعرفة العمليات التبادلية والتدفقات بني خمتلف الفروع الصناعية بشكل قابل للقياس الكمي

<sup>&</sup>lt;sup>22</sup> Charles P. Kindleberger, Economic Development, 3 Edition, McGraw, 1965, p 163. وأنظر أيضا: د. عبد القادر محمد بودقة، التخطيط الاقتصادي، أسلوب لإدارة الاقتصاد الوطني، بغداد، 1979، ص 171.

للمساهمة في تحليل الوضع الحالي للصناعة وتحديد الصورة المحتملة له. والسعي لتوثيق الترابط بين فروعها من جهة، وبينها وبني القطاعات االقتصادية األخرى من جهة ثانية.

#### **.1.4 حاالت التشابك االقتصادي**

إن الدراسات التطبيقية قد أظهرت أن حاالت التشابك االقتصادي ختتلف بني دولة وأخرى طبقا لديناميكية وتطور اقتصاد تلك الدولة، فمستوى القطاعات الاقتصادية في المجتمعات المتقدمة كالولايات المتحدة الأمريكية وأبحلترا تتميز بحالة التشابك الكامل (Complete Interdependence) والتي تعني استمرار وشمول التدفقات السلعية (مخرجات ومدخلات) بين الفروع والقطاعات الاقتصادية المختلفة، الأمر الذي يعني أن مفردات النشاط الاقتصادي تسير ضمن نظام محدد، يتأثر بتأثيرات مضاعفة ومتتابعة (Successive) عند إضافة آية حلقة من حلقات هذا النشاط. سيمتد مثل هذا التأثري على املستوى االقتصادي عموما. ففي هذه احلالة تكون كافة خانات المصفوفة غير صفرية، نتيجة لشدة التماسك بين القطاعات المختلفة في الاقتصاد وبالتالي فإن أي تغيير في إنتاج أحد القطاعات سينعكس سلبا أم إيجابا هلى مخرجات الفروع والقطاعات الاقتصادية الأخرى كما توضح ذلك املصفوفة التالية:

$$
A = \begin{bmatrix} a_{11} & a_{12} & a_{13} \\ a_{21} & a_{22} & a_{23} \\ a_{31} & a_{32} & a_{33} \end{bmatrix}
$$

ونذكر هنا بأن مصفوفة التشابك الكامل ال متثل حرفيا حالة الدول املتقدمة صناعيات حيث البد أن تكون هناك بعض اخلانات الصفرية على املستوى التفصيلي للفروع والقطاعات االقتصادية، ولكن قد ختتفي مثل هذه الخانات في الحالات التجميعية لهذه المصفوفة في مثل تلك الاقتصادات.

ومن الحالات الأخرى للتشابك الاقتصادي هي حالة التشابك العشوائي ( Random Interdependence )اليت تنتشر يف غالبية االقتصادات النامية، حيث يقل التنوع يف الفروع االقتصادية وتضعف درجة الترابط فيما بينها، وتكثر الخلايا الصفرية في مصفوفة المعاملات الفنية في هذه الاقتصادات، الأمر الذي يقلل أمهية حتليل املستخدم - املتتج يف هذا النوع من االقتصادات. ومتثل مصفوفة التشابك العشوائي بالصورة التالية:

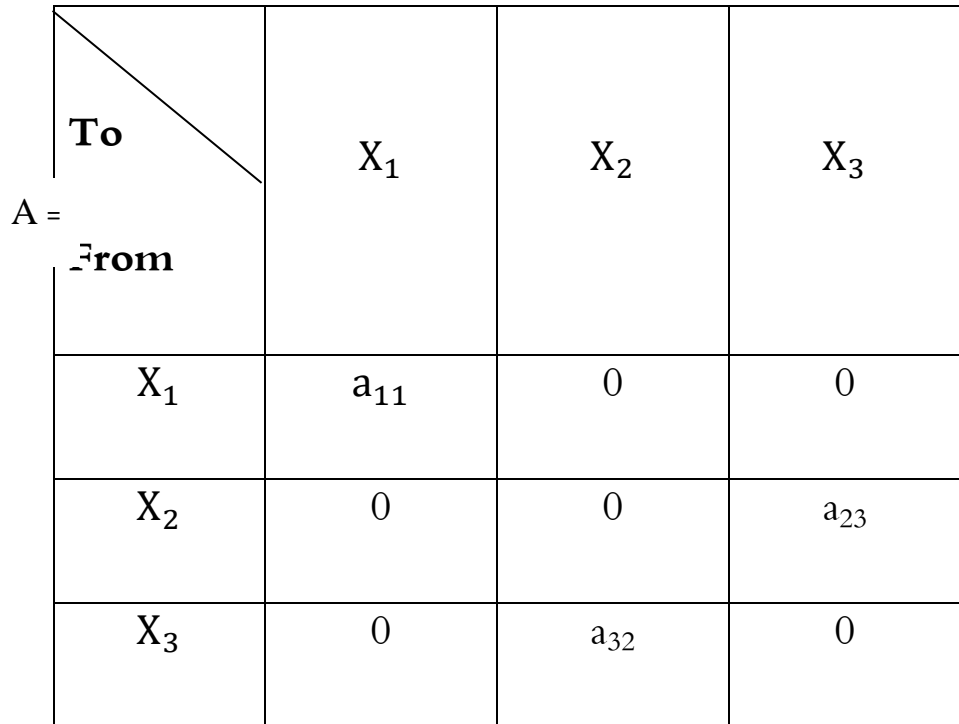

**جدول :2 مصفوفة التشابك العشوائي**

وبخصوص حالة التخصيص الكامل (Complete Specialization)، فيقوم كل قطاع ببيع مخرجاته إىل قطاع واحد فقط، ويف ذات الوقت يقوم كل قطاع بشراء مستلزمات انتاجية من قطاع واحد آخر. وتعد هذه احلالة أضعف أنواع حاالت التشابك االقتصادي وتعكس هذه احلالة التشابك املتحقق بني صناعات التكامل الراسي )Integration Vertical). وتوضح هذه احلالة من خالل املصفوفة التالية:

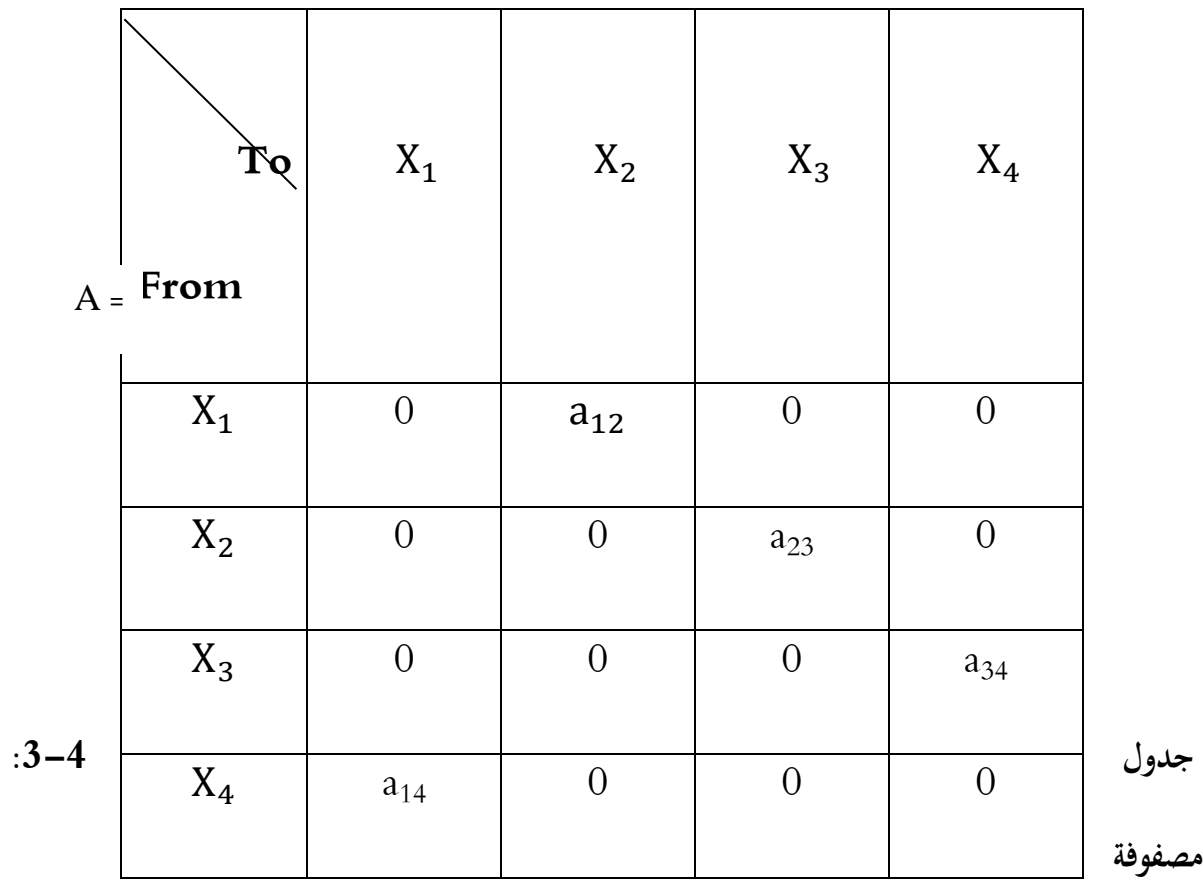

# **التخصص الكامل.**

ومن الصور الأخرى للتشابك الاقتصادي السائد في المحتمعات النامية هي حالة التشابك المتدرج الجزئي )Interdependence Traingular Block )والذي يعين حدوث التشابك التام بني عدد معني من الفروع وتتحقق هذه الحالة من التشابك التام بين عدد معين من الفروع كما أنها تتحقق على وجه التحديد في االقتصادات اليت تنتشر فيها اجملمعات الصناعية اليت تنطوي على جمموعة حمددة من الصناعات أو يف حالة رغبة املخطط يف تنمية بعض الصناعات لسبب ما. وتتمثل مصفوفة التشابك املدرج بالصورة املثلثية التالية:

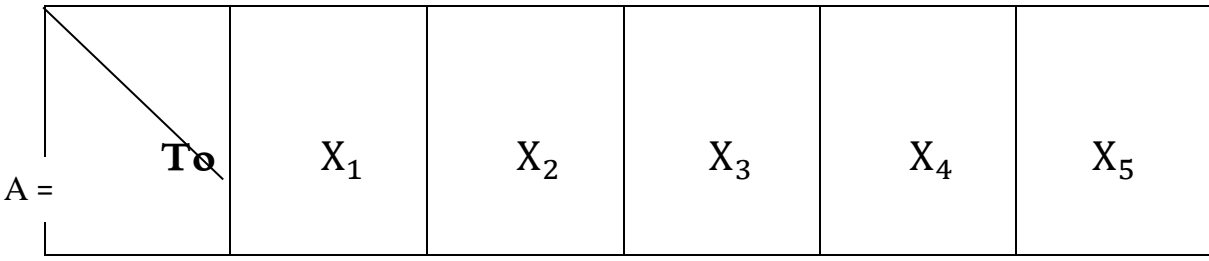

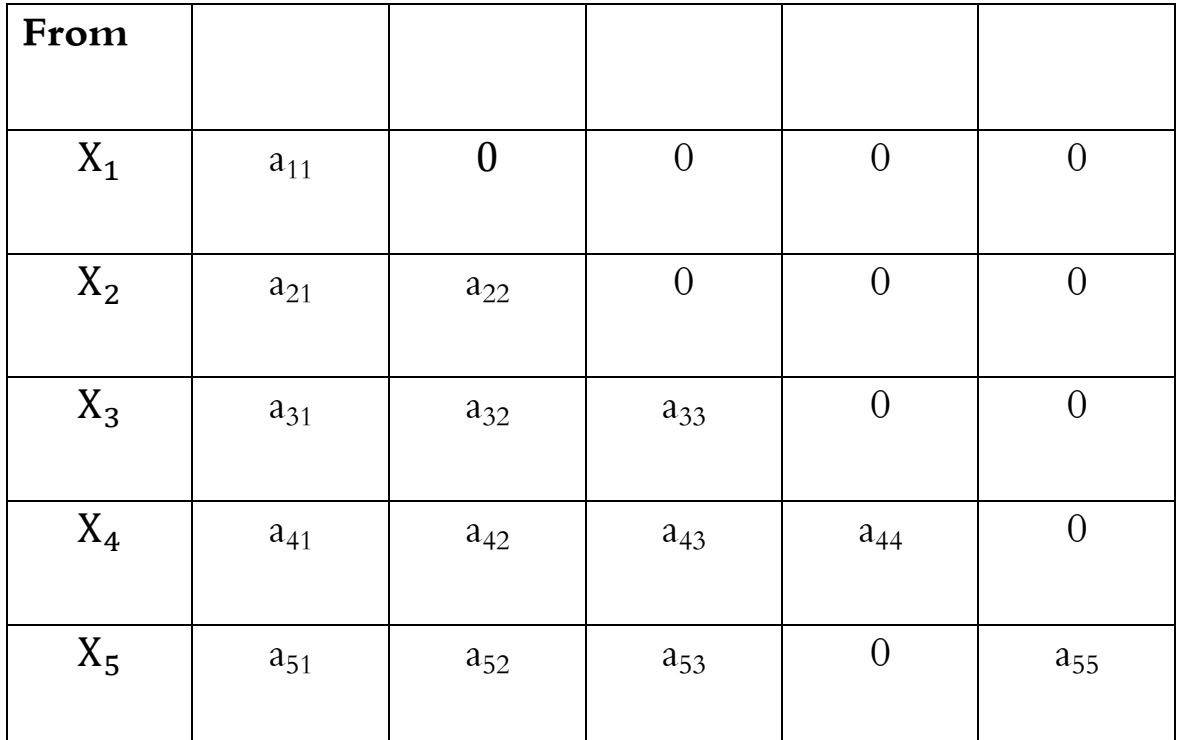

**جدول :4- مصفوفة التشابك المدرج الجزئي**

ويتضح من هذه املصفوفة أن كل قطاع من القطاعات اخلمسة يستلم خمرجات القطاعات التالية له، بيد أنه لا يأخذ منتجات القطاعات السابقة له، فالقطاع الثاني يأخذ من القطاع الثالث من خلال الخلية (232) لكن هذا القطاع ال يقدم خمرجاته إىل القطاع الثالث ونقصد عدم وجود اخللية أو اخلانة )23a). كما أن خمرجاته تؤخذ من قبل القطاعات السابقة كما في القطاع الأول من خلال الخانة (2<sub>21</sub>). وتجدر الإشارة إلى أن تغير إنتاج آية فرع أو قطاع نتيجة لتغير الطلب النهائي (Final Demand) عليها، دون ان يؤثر على إنتاج الصناعات الأخرى السابقة لها. وقد تمكن هذه المصفوفة من معرفة القطاع الريادي في الاقتصاد (Pioneer Sector).

أما حالة التشابك المتدرج الكامل (Complete Traingular Interdependence) فنعني أن بعض الفروع أو القطاعات تقوم باستخدام المدخلات الواردة من الفروع الأخرى دونما تساهم بتغذية الأخيرة، أي توجه خمرجاهتا إىل الطلب النهائي، أو أن تكون احلالة املعاكسة أيضا أي أن تقوم بعض الفروع االقتصادية بتغذية الفروع االقتصادية األخرى باملستلزمات املطلوبة والطلب النهائي باملنتجات التامة الصنع دون أن تستخدم المواد الوسيطة من هذه الفروع. إن هذه الحالة تمكن من اكتشاف أثار التغيير في حجم الطلب وأثاره المختلفة على النشاط االقتصادي عموما، إضافة إىل إمكانية تشخيص خلل مصفوفة االقتصاد والتهيؤ ملعاجلتها.

فالقطاعات القائمة من أجل تغذية الطلب النهائي تتميز عادة بتشابك خلفي ) Backward Linkages )قوي وتشابك أمامي )Linkages Forward )ضعيف وميكن أن توضح هذه احلالة من خالل املصفوفة التالية:

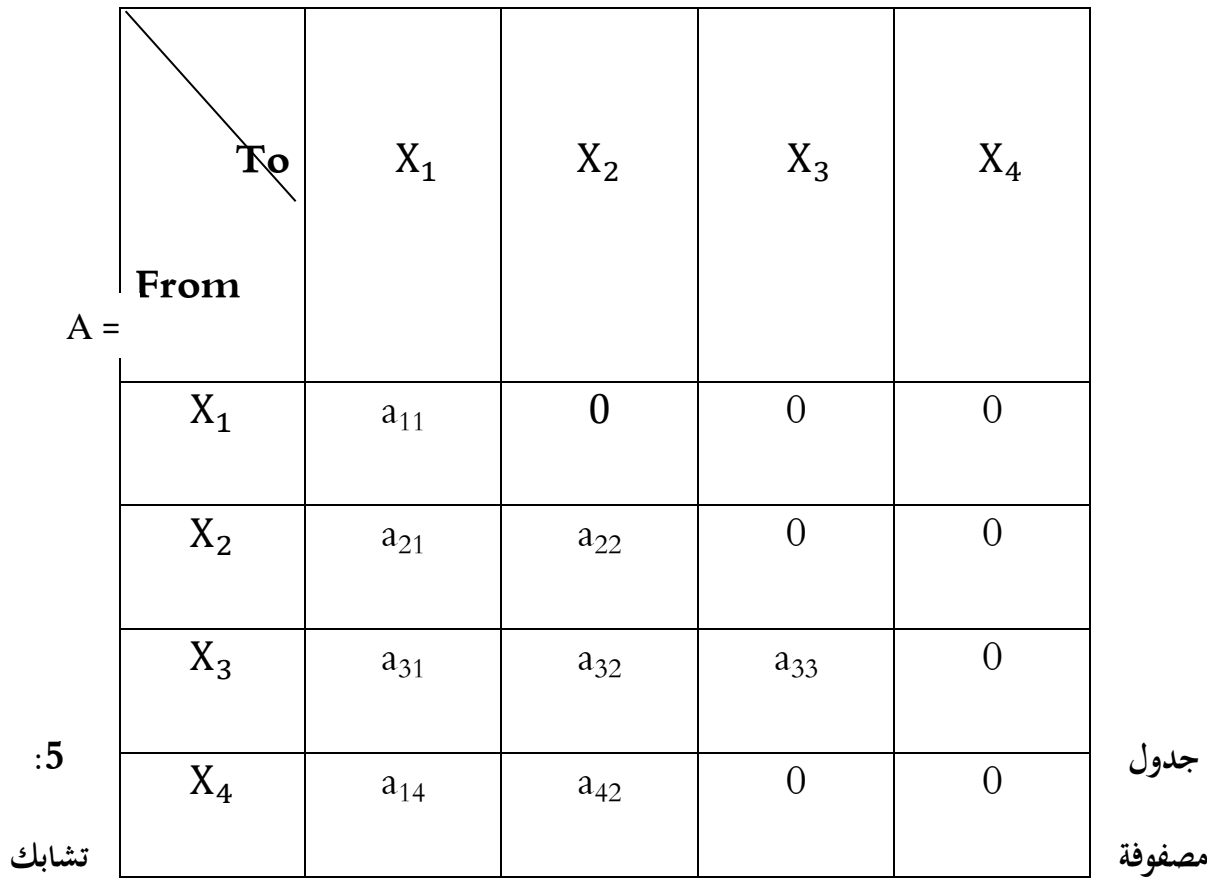

**مدرج خلفي قوي.**

وأخيرا نشير إلى أن هناك حالات أخرى من التشابك المدرج الذي يتم بقوة التشابك الأمامي وضعف التشابك الخلفي كما في حالة الفعالية المنتجة للمواد الأولية (Primary Sectors) هذا إلى جانب التشابك المدرج المتعلق بالفعاليات ذات الدرجات المختلفة من الترابطات الأمامية والخلفية. إن حالة مصفوفة المعاملات الفنية للاقتصاد تساعد المخطط في عملية تقييم الآثار الناجمة عن التغيرات الحاصلة في الطلب النهائي في الاقتصاد، فضلا عن مساعدتما في اختبار كفاية تطبيق النظريات الانمائية ومدى صلاحيتها للاقتصاد.

**المحاضرة التاسعة :التحليل الستاتيكي للمدخالت - المخرجات**

الهدف من المحاضرة: سنعرض في هذه المخاضرة معظم استخدامات جدول المدخلات- المخرجات

يف التخطيط االقتصادي.

**- استخدام الجدول على أساس المعايير النقدية في ضبط توازن االنتاج**

نعود الآن إلى مسألة تحقيق الاتساق الداخلي للبرامج، ولغرض ذلك ندرج المعادلة رقم (2.1) (للمرة الثانية) أدناه:

$$
X_{i} = \sum_{j=1}^{n} x_{ij} + Y_{i}
$$
  
(i=1, 2, 3, ..., n)

ومبا أن:

فإن:

$$
x_{ij} = a_{ij}.X_j
$$

$$
X_i = \sum_{j=1}^n a_{ij}X_j + Y_i
$$

وبالتايل فإن:

$$
X_i-\sum_j a_{ij}.X_j=\ Y_i
$$

ومبا أن قيم املعامالت الفنية معلومة، فإن املعادلة )3.1( أعاله تتكون يف )n )معادلة وتنطوي على  $\epsilon$ ) جمهول:

> $(X_1, X_2, X_3, ..., X_n)$  $(Y_1, Y_2, Y_3, ..., Y_n)$

> > وحلل املعادالت املذكورة ميكن وضع خمتلف الفرضيات وكاآليت:

أ) إن قيم الانتاج النهائي معلومة ويتطلب الأمر معرفة قيم الانتاج الاجمالي في مختلف القطاعات.

وتحتسب قيم المحاهيل في الحالتين (ب) و(ج) بمحرد التعويض بالصيغة (3.1) وحلها جبرياً.

ب) إن قيم الانتاج الاجمالي معلومة ويتطلب الأمر احتساب قيم الانتاج النهائي من مختلف المنتجات.

ج) إن جزءاً من قيم الانتاج النهائي مجهول، وجزءاً من قيم الانتاج الاجمالي معلوم. بحيث تكون عاد المحاهيل (11).

وفي الواقع إن الحالة (أ) هي التي تجابه المخطط عادة. إذ أن الخطة تنطلق من القيمة المخططة (أو المستهدفة) للناتج المحلي الاجمالي. وبطبيعة الحال تقرر الخطة هيكل الناتج المحلي الاجمالي. أي القيم( Yì.). وتكمن الصعوبة في هذه الحالة في ايجاد قيم (X<sub>i)</sub> الجهولة. ولغرض إيجاد الصيغة الملائمة للحل، ننطلق من الصيغة رقم (3.1°<sub>)</sub> وكالأتي:

وأدناه نعيد صياغة املعادلة األخرية بالتفصيل:

 $X_1 - [a_{11}X_1 + a_{12}X_2 + a_{13}X_3 + \dots + a_{1n}X_n] = Y_1$  $X_2 - [a_{21}X_1 + a_{22}X_2 + a_{23}X_3 + \dots + a_{2n}X_n] = Y_2$  $X_3 - [a_{31}X_1 + a_{32}X_2 + a_{33}X_3 + \dots + a_{3n}X_n] = Y_3$ 

$$
X_n - [a_{n1}X_1 + a_{n2}X_2 + a_{n3}X_3 + \dots + a_{nn}X_n] = Y_n
$$
  
وبالامكان اختمار المৎدلات أعلاه في صورة مصفوفات على الوجه الإمكان اختمار الم•ادلات أعلاه في صورة مصفوفات على الوجه الأتي:

. The contract of the contract of the contract of the contract of the contract of the contract of the contract of the contract of the contract of the contract of the contract of the contract of the contract of the contrac

.

. The simulation of the simulation of  $\mathcal{L}_\text{c}$ 

$$
X - AX = Y \tag{3.1b}
$$

حيث أن:

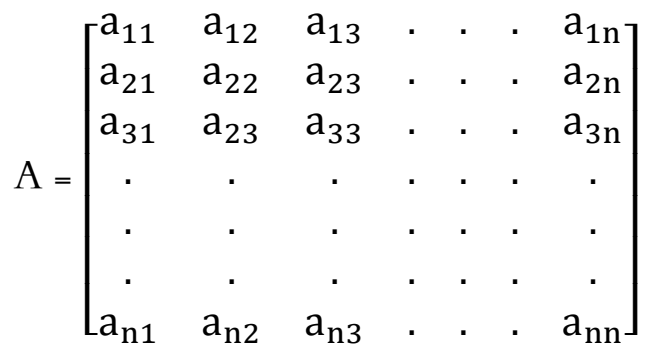

$$
[I - A]X = Y \tag{1c}
$$

$$
[I - A] = \begin{bmatrix} 1 & & & & & 0 \\ & 1 & & & & & 0 \\ & & 1 & & & & & 0 \\ & & & 1 & & & & 0 \\ & & & & & 1 & & & 0 \\ & & & & & & & 1 \end{bmatrix} - \begin{bmatrix} a_{11} & a_{12} & a_{13} & \dots & a_{1n} \\ a_{21} & a_{22} & a_{23} & \dots & a_{2n} \\ a_{31} & a_{32} & a_{33} & \dots & a_{3n} \\ \vdots & \vdots & \vdots & \ddots & \vdots & \vdots \\ a_{n1} & a_{n2} & a_{n3} & \dots & a_{nn} \end{bmatrix}
$$

$$
I-A] =
$$
\n
$$
\begin{bmatrix}\n(1-a_{11}) & (-a_{12}) & (-a_{13}) & \dots \dots (-a_{1n}) \\
(-a_{21}) & (1-a_{22}) & (-a_{23}) & \dots \dots (-a_{2n}) \\
(-a_{31}) & (-a_{32}) & (1-a_{33}) & \dots \dots (-a_{3n}) \\
\vdots & \vdots & \vdots & \vdots \\
(-a_{n1}) & (-a_{n2}) & (-a_{n3}) & \dots \dots (1-a_{nn})\n\end{bmatrix}
$$

ويطلق على المصفوفة  $\left[1 - A\right]$  تسمية (المصفوفة التقنية للإنتاج او مصفوفة المعاملات الفنية  $\{[I-A]X = I\}$ وأدناه نبين الأهمية الاقتصادية للصيغة (The Technical Matrix Production الواردة أعلاه.  ${\rm Y} \}$ 

يتم بواسطة الصيغة المذكورة احتساب الاستهلاك النهائي في كل قطاع من قطاعات الاقتصاد القومي بنامج متسق. كما يستفاد منها ) من يبدح القطاعات ( $X_{\rm i}$ ). وذلك في ظل برنامج متسق. كما يستفاد منها ) ( ${\rm Y}_{\rm i}$ باإلضافة إىل ذلك يف تشخيص البدائل التكنولوجية ذات الفاعلية الشديدة. فالبديل األكثر جدوى هو الذي يضمن حتقيق نسبة مرتفعة حلجم االستهالك النهائي إىل االستهالك الوسيط. وذلك باالبقاء على نفس قيمة االنتاج الاجمالي. (أنظر في ذلك مبحث موازنة الموارد الاقتصادية والطبيعية بواسطة جدول المدخلات – المخرجات، ضمن هذا الفصل).

نعود الآن إلى المعادلة (.1) لننطلق منها لإيجاد حل للفرضية (أ) المذكورة أعلاه، والتي تنص على كون قيم الانتاج االمجالية لكل قطاع جمهولة. يف حني أن قيم االستهالك النهائي معلومة. وهي احلالة املألوفة يف الواقع التطبيقي، إذ

أن المخطط ينطلق عادة من وضع بدائل لهيكل الناتج المحلي.ومن ثم يبدأ بالبحث عن قيم الانتاج الاجمالية في القطاعات المختلفة اللازمة لتحقيق برنامج متسق (أي خال من نقاط الاختناق).

]A-I }]-1 وبضرب طريف املعادلة {Y = X[A - I }]من اليسار إىل اليمني باملصفوفة } حنصل على اآليت:

$$
X = [I - A]^{-1}Y \tag{2}
$$

تقدم المعادلة رقم (3.2) حلاً للمشكلة التخطيطية التي تستعصي عادة بدون استخدام جدول املدخالت - املخرجات وهي مشكلة إجياد حجم االستهالك املباشر وغري املباشر من املستخدمات السلعية املختلفة. وأدناه ندرج املعادلة رقم )3.2( بالكامل:

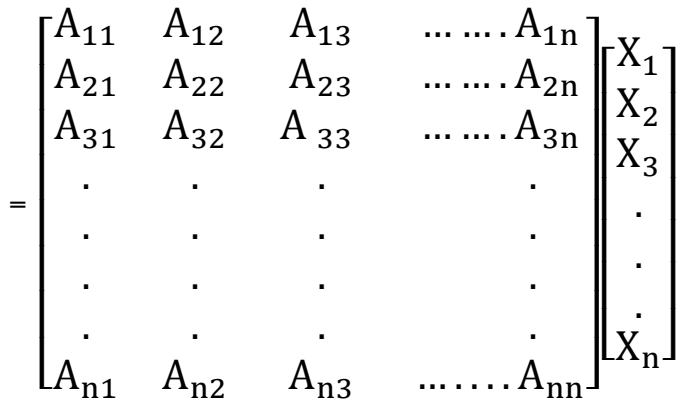

من أعلاه يتبين بأن القيم (Ajj) عبارة عن عناصر المصفوفة  $\rm{[I\!-\!A]^{-1}}$ ، وهذا هو محتواها منظورا إليه من الزاوية الجبرية. ولتبيان محتواها الاقتصادي نعيد صياغة المعادلة (3.2) على الوجه التالي:

وباشتقاق  $\rm (X_{i})$  جزئيا بالنسبة إلى الانتاج النهائي في أي قطاع من القطاعات وليكن (k)، نحصل

على الآتي:

$$
= A_{ik} \qquad (3.3) \frac{\partial x_i}{\partial r_k}
$$

من المعادلة الأخيرة يتبين المحتوى الاقتصادي للقيم (A<sub>ij</sub>). إذ أنحا تفسر على الوجه الآتي:

إذا ازداد الانتاج النهائي للقطاع (k) بمقدار وحدة نقدية واحدة، فإنه يتطلب زيادة الانتاج الاجمالي للقطاع (i) بمقدار  $(A_{ik})$ . وذلك للابقاء على حالة التوازن الاجتماعي. وبالإمكان برهنة هذه الحقيقة بصورة أخرى وكالآتي:

عند زيادة إنتاج القطاع (k) بمقدار وحدة نقدية واحدة، يجب زيادة الانتاج الاجمالي للقطاع (i) البالغ ( $X_i$ ) بمقدار ( $\Delta \mathrm{X}_{\mathrm{i}}$ ) وحدة نقدية، وذلك للإبقاء على حالة التوازن.

وعليه فإن:

$$
\Delta X_{i} + X_{i} = \sum_{j \neq k} A_{ij} Y_{j} + A_{ik} (Y_{k} + 1)
$$
  

$$
\Delta X_{i} + X_{i} = \sum_{j \neq k} A_{ij} Y_{j} + A_{ik} Y_{k} + A_{ik}
$$
  

$$
\cdot (k) \Leftrightarrow (j) \Leftrightarrow (j \neq k) \Leftrightarrow (j \neq k)
$$

وبالتايل فإن:

 $\Delta X_i = A_{ik}$ ي ضوء ما تقدم يمكن تعريف القيم ( $A_{\rm ii}$ ) من وجهة النظر الاقتصادية وكالآتي:

لإنتاج ما قيمته وحدة نقدية واحدة من المنتجات النهائية (j)، يجب أن يتم إنتاج ما قيمته (A<sub>ij</sub>) وحدة نقدية من منتجات القطاع (i) وذلك لضمان توازن الانتاج. إن أهمية القيم  $({\rm A_{ii}})$  تتمثل – وكما ذكرنا أعلاه– بانطوائها على مجموع الاستهلاك المباشر وغير المباشر من منتجات القطاع (i) اللازمة لإنتاج وحدة نقدية واحدة من منتجات القطاع (j). بينما تعبر القيم (ajj) عن االستهالك املباشر فقط.

إن زيادة الانتاج النهائي للقطاع رقم (3) على سبيل المثال بمقدار وحدة نقدية واحدة، يتطلب زيادة إنتاج جميع القطاعات الاقتصادية بالمقادير،  $A_{13}A_{13}$  …  $A_{23}A_{33}$  ,). وذلك للابقاء على حالة التوازن أي أن القطاع رقم (1) يجي أن يزيد إنتاجه بمقدار ( $A_{13}$ ) والثاني بمقدار ( $A_{23}$ ) والثالث بمقدار الخ. وإما تجدر الإشارة إليه أن بعض قيم (A<sub>ii)</sub> قد تكون مساوية للصفر في حالة انعدام الارتباط بين. (A<sub>33</sub>)  $\,$  (d) (i) ) (i) ) ) ) ) ) ) القطاعات  $\,$ i) (j) ) شأها بذلك شأن القيم

ومما تجدر الإشارة إليه أنه في حالة توازي الأسعار مع القيم، تعبر القيم ( $A_{\rm ii}$ ) عن الجهد المتجسد في مواد العمل المبذول أساسًا حارج إطار القطاع (j). وهي أصبحت معروفة في الأدب الاقتصادي الاشتراكي تحت ً تسمية (معاملات الجهد الكلي Coefficients of full efforts).

**المثال رقم -1-**

- **مثال توضيحي حول أحكام السيطرة على توازن االنتاج بواسطة جدول المخالت -المخرجات**  23

يتكون االقتصاد القومي يف مثالنا هذا من أربعة قطاعات اقتصادية، مبني تشابكها يف اجلدول أدناه. ويبلغ الناتج المحلي الاجمالي (525) مليون دولار، والناتج الاجتماعي الاجمالي (1000) مليون دولار.

المثال مقتبس من كتاب: <sup>23</sup>

Chenery and Clark, Interindustry Economics, New York, Willey 1959.

ولنفترض بأن خطة التنمية القومية في البلد موضع البحث، تستهدف زيادة الناتج المحلي الاجمالي في نماية الخطة إلى ) مليون دولار ومموجب الهيكل التالي:  $(650)$ 

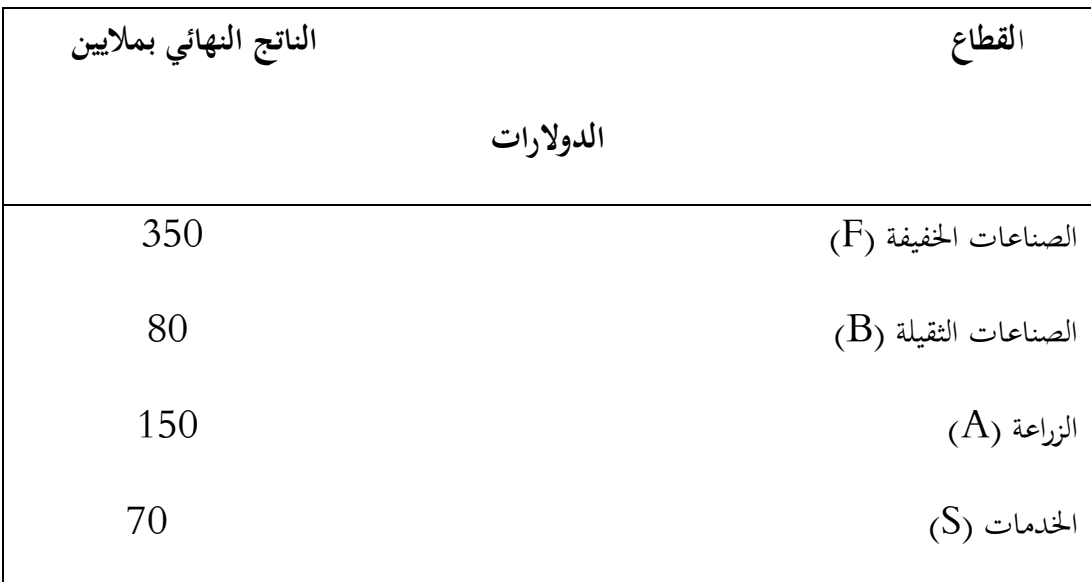

ا**لمطلوب**: – إيجاد قيم (X<sub>i)</sub> التي من شأنها تحقيق الناتج النهائي المذكور (من حيث القيمة والهيكل)، بصورة

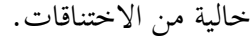

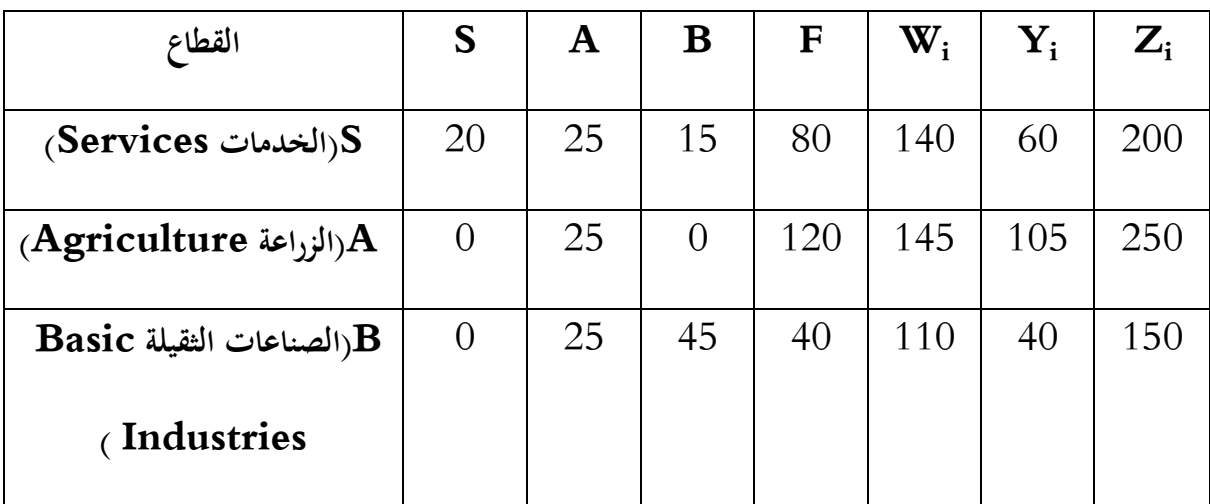

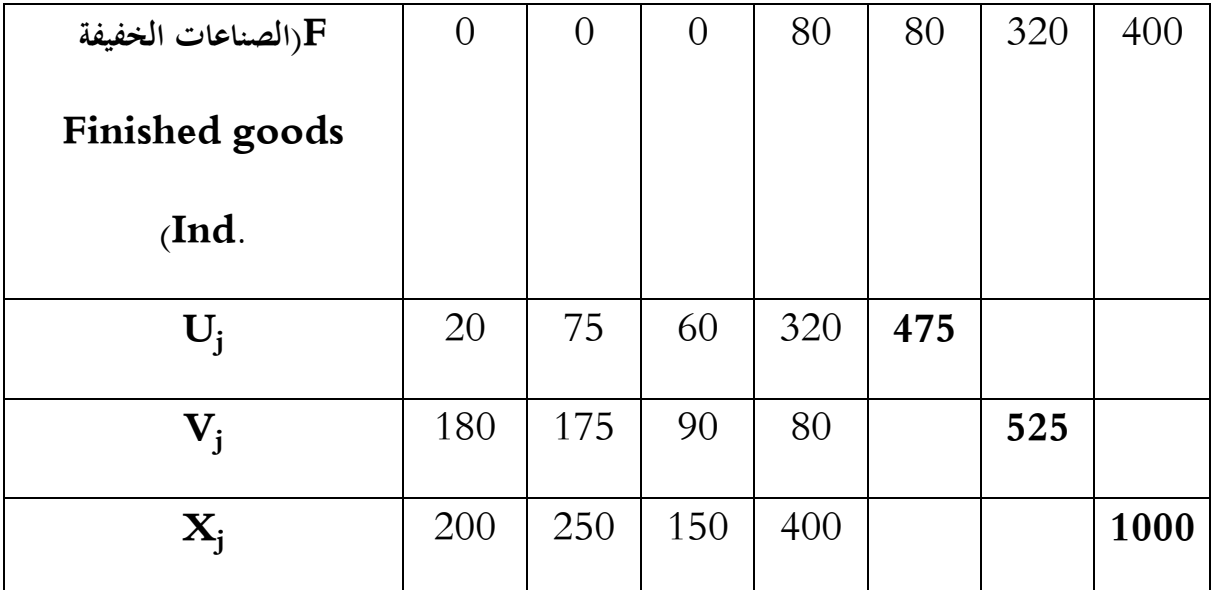

نختسب أولا المعاملات الفنية (a<sub>ij</sub>). وذلك بوجب العيغة (
$$
a_{ij} = \frac{x_{ij}}{x_j}
$$
)، مثال ذلك:

$$
=\frac{25}{250} = 0.1a_{12} = \frac{x_{12}}{x_2}
$$

واجلدول أدناه ينطوي على القيم املعامالت الفنية:

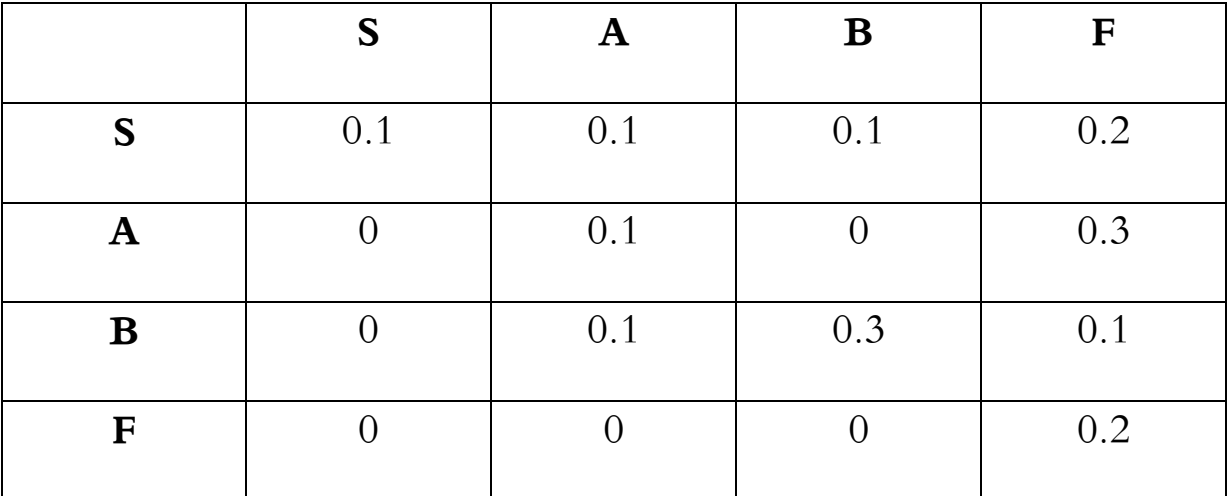

مث حنتسب عناصر املصفوفة التقنية يف ضوء مصفوفة املعامالت الفنية. وكما هو مبني أدناه:

$$
\begin{bmatrix} 1 - A \end{bmatrix} = \begin{bmatrix} 0.9 & (-0.1) & (-0.1) & (-0.2) \\ 0 & 0.9 & 0 & (-0.7) \\ 0 & (-0.1) & 0.7 & (-0.1) \\ 0 & 0 & 0 & (-0.8) \end{bmatrix}
$$

وفي أدناه (مقلوب Inverse Matrix) المصفوفة [A-] مع إعادة ترتيب الصفوف، بغية تجميع الأصفار بصورة منتظمة.

$$
\begin{bmatrix}\nF & A & B & S \\
F & (-0.1) & (-0.1) & (-0.2) \\
B & 0.9 & 0 & (-0.7) \\
S & 0.9 & 0 & (-0.7) \\
0 & (-0.1) & 0.7 & (-0.1) \\
0 & 0 & 0 & (-0.8)\n\end{bmatrix}
$$

نعود إلى مطالب المسألة، فنجد بأن المخطط قد وضع هيكل جديد للناتج المحلي. كما أنه قد تحقق نمو الدخل القومي خلال الفترة موضع لدرس من (525) إلى (650) مليون دولار والجدول أدناه يبين الهيكل السابق والهيكل المخطط للناتج المحلي الاجمالي.

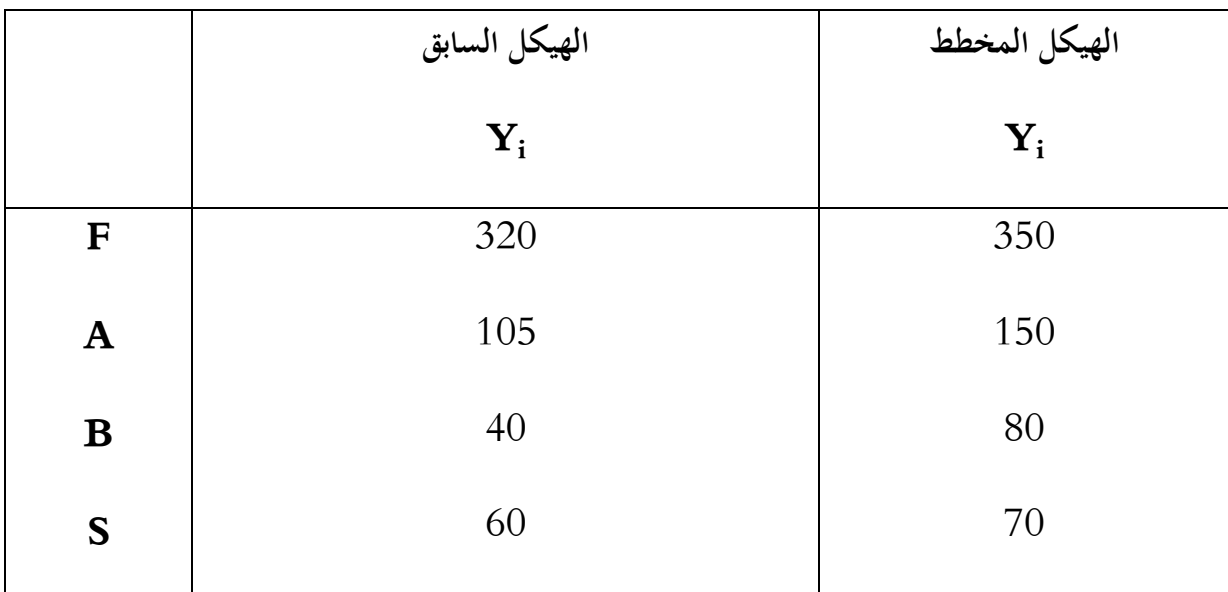

والجدول أدناه ينطوي على قيم الانتاج الاجمالي (Xi) لكل قطاع.

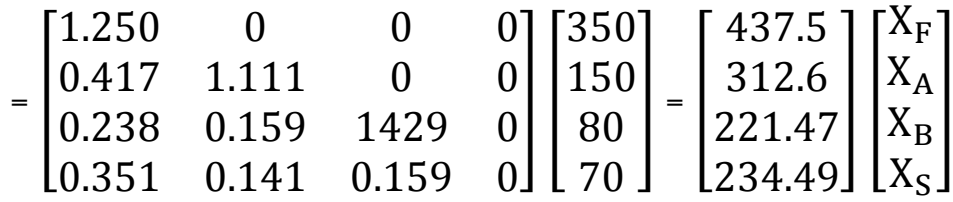

وبجمع قيم العمود (X<sub>i</sub>) نحصل على قيمة الناتج الاجتماعي الاجمالي. إذ تبلغ (1206.06) مليون دولار.

# **)The Aggregation Problem( التجميع مشكلة -**

من أهم مميزات جدول المدخلات – المخرجات على أساس المعايير النقدية، المقدرة على (التجميع Aggregation). إذ يتطلب إلجراء بعض التحليالت يف كثري من األحيان تفادي الدخول بتفصيالت إنتاج بعض القطاعات. حينئذ يفضل جتميع بعض القطاعات أو ختفيض عدد القطاعات إىل احلد املرغوب فيه. فعلى سبيل المثال بالإمكان جمع قطاع الصناعات الثقيلة (B) مع قطاع الصناعات الخفيفة (F) في قطاع واحد نطلق عليه تسمية القطاع الصناعي )I)

وأدناه كيفية احتساب قيم املؤشرات األساسية للقطاع )I):

 $=X_{\rm F}$  +  $X_{\rm B}X_1$  $= Y_{F} + Y_{B}Y_{1}$  $=$   $X_{Fj}$  +  $X_{Bj}X_{ij}$ 

 $= x_{FF} + x_{FB} + x_{BB} + x_{BF}x_{II}$ 

$$
=\frac{x_{Fj}+x_{Bj}}{x_j}a_{Ij}
$$

$$
\frac{x_{FF} + x_{FB} + x_{BB} + x_{BF}}{x_{F} + x_{B}} a_{II} =
$$
  

$$
a_{iB} + a_{iF} = \frac{x_{iB} + x_{iF}}{x_{B} + x_{F}} a_{iI} =
$$
  

$$
V_{I} = V_{B} + V_{F}
$$
  

$$
U_{I} = U_{B} + U_{F}
$$

وفي الجدول أدناه سنختصر عدد القطاعات الواردة في المثال رقم (1) أعلاه في ثلاثة قطاعات.

| القطاع                           | S              | $\mathbf A$ | B              | $\mathbf{F}$ | $W_i$ | $Y_i$ | $Z_i$ |
|----------------------------------|----------------|-------------|----------------|--------------|-------|-------|-------|
| S الخدمات                        | 20             | 25          | 15             | 80           | 140   | 60    | 200   |
| الزراعة $\bf A$                  | $\overline{0}$ | 25          | $\overline{0}$ | 120          | 145   | 105   | 250   |
| الصناعات الثقيلة $\, {\bf B} \,$ | $\overline{0}$ | 25          | 45             | 40           | 110   | 40    | 150   |
| F الصناعات الخفيفة               | $\overline{0}$ | $\theta$    | $\theta$       | 80           | 80    | 320   | 400   |
| $U_i$                            | 20             | 75          | 60             | 320          | 475   |       |       |
| $V_i$                            | 180            | 175         | 90             | 80           |       | 525   |       |
| $\mathbf{X}_i$                   | 200            | 250         | 150            | 400          |       |       | 1000  |

من الجدول أعلاه يتبين بأن القطاعات الأربعة قد انخفضت إلى ثلاثة وذلك بدون الاخلال بقيم القطاعات الأخرى ولا بقيم الناتج المحلي الاجمالي والناتج الاجمالي.

وللتجميع فائدة كبيرة بالنسبة إلى المخطط المركزي. إذ تتاح له الفرصة للتركيز على القطاعات الأساسية وعالقاهتا التشابكية. واختيار الربامج ذات الفاعلية الكبرية، وذلك بدون اخلوض باجلزئيات والتفاصيل القطاعية.

**الجداول الجزئية**

يف الواقع إن التجربة أثبتت بأن املركزية التامة لعمليات التخطيط مسألة شائكة وميكن أن تؤدي إىل مطبات اقتصادية كبيرة. وقد أكدت التجربة على أهمية الخطط على صعيد المؤسسات الانتاجية الكبيرة والقطاعات الأساسية إىل جانب اخلطة املركزية. مبا يف ذلك خطط التسويق والتصدير واالسترياد واملواد األولية وخطط إعداد الكوادر والتدريب واخلزن وغري ذلك. وتعد يف أملانيا الدميقراطية اخلطط اجلزئية على صعيد املؤسسات منذ الستينات، خصوصا يف جماالت الصناعات الكهربائية واهلندسية والكيمياوية. فمنتجات الصناعات املذكورة تتشابك فيما بينها على صعيد املؤسسة الواحدة تشابكا شديدا. فالصناعات الكيمياوية على سبيل املثال تتعامل مع املئات من املدخالت والمخرجات، كالحوامض والأملاح والقواعد وشتى المركبات. وكذلك الأمر بالنسبة الصناعات الهندسية. إذ تغذي بعضها البعض بالمسننات والمحاور والهياكل المعدنية والمحركات وأجهزة القياس وعلب التبديل وما شاكل.

إن التحزئة تتيح للمخطط أن يختبر شتى البدائلا آخذاً بنظر الاعتبار مختلف الطرق التكنولوجية والأساليب  $\overline{a}$ الانتاجية (كأسلوب الورشة والخط الانتاجي). وكذلك مختلف التصاميم الخاصة بالمنتجات النهائية ومختلف البدائل من مواد العمل.

ومن الجدير بالذكر أن التجربة العملية تشير أيضا إلى أهمية التجزئة بالنسبة إلى الممارسات التخطيطية في البلدان النامية. وذلك بسبب صعوبة إجراء ختطيط شامل يف ظروف معظم البلدان النامية السياسية واالجتماعية وتغلغل االحتكارات العالية يف اقتصادياهتا.

فالتجزئة تتيح للعاملني يف أجهزة التخطيط يف البلدان النامية، التصدي لبعض االختناقات اليت ميكن أن حتدث يف القطاعات املغذية األساسية، كقطاع التشييد وقطاع املواد االنشائية وقطاع الطاقة وكذلك البنية التحتية. وقد يكون من املفيد عرض مثال مبسط حول استخدام اجلداول اجلزئية للكشف عن آلية استخدامها وأمهيتها يف البلدان النامية.

**المثال رقم -2-**

بغية دراسة توسيع إنتاج السمنت، يلزم دراسة االحتياجات املباشرة وغري املباشرة لقطاع السمنت من مادة حجر الكلس ومادة النورة. ولدراسة العلاقة التشابكية بين القطاعات الثلاثة، نبدأ بمصفوفة معاملات الانتاج (على أساس المعايير الفيزياوية) التي ندرجها أدناه، وللسهولة سنرمز لقطاع السمنت بالرقم (1) وإلى قطاع حجر الكلس بالرقم (2) والنورة بالرقم (3)، وأدناه ندرج مصفوفة المعاملات الفنية على أساس المعايير الفيزياوية:

$$
B = \begin{bmatrix} 0 & 0 & 0 \\ 1.5 & 0.1 & 2 \\ 0.5 & 0 & 0 \end{bmatrix}
$$

من المصفوفة اعلاه يتبين بأنه لإنتاج طن واحد من السمنت يتطلب توفير (1.5) طن من حجر الكلس. ولإنتاج طن واحد من حجر الكلس الإضافي، يتطلب توفير (0.1) طن من حجر الكلس (أي استهلاك ذاتي). وتفسر هذه احلقيقة على الوجه التايل:

"لغرض توسيع إنتاج حجر الكلس، ال بد من فتح مقالع جديدة ولكي تكون هذه صاحلة لالستثمار جيب أن متد هلا الطرق ولو كانت بسيطة، لربطها بشبكة الشارع الرئيسية. وأرخص طريقة لتبليط الشارع يف هذه احلالة هي طريقة الاكساء بحجر الكلس. فبالمعدل يتطلب توفير (0.1) طن من حجر الكلس للتبليط لتوسيع طاقة االستخراج مبقدار طن واحد".

باإلضافة إىل ذلك يتطلب إلنتاج طن واحد من السمنت )0.5( طن من النورة. ويف أدناه حنتسب املصفوفة التقنية:

$$
\begin{bmatrix} \text{I} - \text{B} \end{bmatrix} = \begin{bmatrix} 0 & 0 & 0 \\ 1.5 & 0.1 & 2 \\ 0.5 & 0 & 0 \end{bmatrix}
$$

وبقلب املصفوفة حنصل عى اآليت:

$$
[\text{I}-\text{B}]^{1-} \begin{bmatrix} 1 & 0 & 0 \\ 2.777 & 1.111 & 2.222 \\ (-0.5) & 0 & 1 \end{bmatrix}
$$

املصفوفة أعاله تكشف لنا عن نقاط االختناق املمكنة الوقوع. فمثال إذا أردنا زيادة االنتاج النهائي للسمنت مبقدار طن واحد، فيجب أن نرفع طاقات إنتاج حجر الكلس مبقدار )2.777( طن.

من املثال البحث يتبني بأن يف حالة االعتماد على رقم االستهالك املباشر للسمنت من حجر الكلس البالغ (1.5) طن في اقرار طاقات استخراج الكلس سيسبب بلا شك اختناقًا في الانتاج. إذ سيخلق ذلك عجزا يف جتهيز حجر الكلس مقداره )1.277( طن لكل طن من السمت.

وبشكل مماثل باإلمكان الوقوف على احتياجات إنتاج النورة من حجر الكلس. إذ يتطلب إلنتاج طن واحد من النورة )2.222( طن من حجر الكلس.

وإذا افترضنا بأن الانتاج النهائي للمواد الثلاث قد خطط من قبل إدارة القطاع الانشائي العام وفق الأهداف املدرجة أدناه. فما هو حجم االنتاج االمجايل الالزم من كل مادة من هذه املواد؟.

> $q_1 = 100.000$  طن  $q_2 = 0$  $q_3 = 20.000$  طن

> > نحتسب الآن حجم الانتاج الاجمالي لكل مادة ( $\mathrm{Q_{i}}$ ) وكالآتي:

$$
= \begin{bmatrix} 1 & 0 & 0 \\ 2.777 & 1.111 & 2.222 \\ 0.5 & 0 & 0 \end{bmatrix} \begin{bmatrix} 100.000 \\ 0 \\ 20.000 \end{bmatrix} \begin{bmatrix} Q_1 \\ Q_2 \\ Q_3 \end{bmatrix}
$$
  
Q<sub>1</sub> = 100.000  
Q<sub>2</sub> = 322.140  
Q<sub>3</sub> = 70.000

**-2 استخدام جدول المدخالت- المخرجات للموازنة بين االنتاج المخطط ومطالبه من الموارد المحدودة**

فيما تقدم بيّنا كيفية إعداد التجانس الداخلي للبرامج الانتاجية. وفي الواقع أن لكل برنامج متحانس مطالب معينة من المداخيل الانتاجية، إذ ما أريد له تحقيق قدر معين من الانتاج. وتتحدد هذه المطالب في ضوء المعاملات الفنية وكما بيّنا ذلك فيما تقدم. كما أن لكل برنامج متحانس حدودًا معينة للإنتاج. وذلك في ضوء حجم مختلف  $\ddot{ }$ املوارد االقتصادية والطبيعية املتاحة، كالقوى العاملة القادرة على العمل ضمن االقتصاد موضع البحث. وكذلك كتلة رأس املال الثابت وفاعليتها واملساحات القابلة للزراعة واملوارد املائية والطاقة وخزين املعادن املعروف وحجم الاستيرادات الممكنة وغير ذلك. فترسم جملة الموارد المذكورة الحدود الطبيعية لحجم الناتج الأعظم الممكن توليده وفق الربنامج املتجانس موضع البحث.

وأدناه نشتق صيغة لاحتساب حجم العمل المطلوب لتغطية البرنامج المتجانس، تمهيداً لاشتقاق صيغة عامة لتقدير حجم خمتلف املوارد االقتصادية والطبيعية الالزمة.

نفترض بأن العمل المتاح (لمدة سنة) ي الاقتصاد القومي موضع البحث، مقيمًا بالأجر السنوي يبلغ (X<sub>0</sub>)  $\overline{a}$ وحدة نقدية. وأن هذا األجر موزع على خمتلف القطاعات على الوجه التايل:

$$
= \sum_{j=1}^{n} x_{01} + x_0 (3.8) X_0
$$
**)**(: أجور العمل السنوية املخصصة للقطاع )i).

**)**(: أجور العمل املدفوعة يف االقتصاد القومي للعمل املعبئ يف االنتاج )غري املادي(.

أما قيمة الانتاج في كل قطاع (İ)، فيمكن احتسابها بواسطة المعادلة (3.2ª) التي ندرجها أدناه للمرة الثانية:

$$
= \sum_{j=1}^{n} A_{ij} + Y_j X_i
$$

وبما أن الكلفة الأجرية اللازمة لإنتاج ما قدره وحدة نقدية واحدة من منتجات (i) تحتسب على الوجه التالي: فإن المعادلة رقم (3.8) يمكن أن تصاغ كالآتي:

$$
=\frac{x_{0i}}{x_i}a_{0i}
$$

وبالتايل فإن:

$$
= \sum a_{0i} \cdot X_{i} + x_{0} \qquad X_{0}
$$
\n
$$
= \sum a_{0i} \cdot X_{i} + x_{0} \qquad X_{0}
$$
\n
$$
= \sum_{i=1}^{n} a_{0i} (\sum_{j=1}^{n} A_{ij} \cdot Y_{j}) + x_{0}
$$
\n
$$
= \sum_{i=1}^{n} a_{0i} (\sum_{j=1}^{n} A_{ij} \cdot Y_{j}) + x_{0}
$$
\n
$$
\therefore \text{ under the following property: }
$$
\n
$$
= \sum_{i=1}^{n} a_{0i} (\sum_{j=1}^{n} A_{ij} \cdot Y_{j}) + x_{0}
$$
\n
$$
\therefore \sum a_{0i} \cdot A_{ij}
$$
\n
$$
= \sum a_{0i} \cdot A_{ij} \cdot \sum a_{0i} \cdot A_{ij}
$$
\n
$$
= \sum a_{0i} \cdot A_{ij} \cdot \sum a_{0i} \cdot A_{ij}
$$
\n
$$
= \sum a_{0i} \cdot A_{ij} \cdot \sum a_{0i} \cdot A_{ij}
$$
\n
$$
= \sum a_{0i} \cdot A_{ij} \cdot \sum a_{0i} \cdot A_{ij}
$$
\n
$$
= \sum a_{0i} \cdot A_{ij} \cdot \sum a_{0i} \cdot A_{ij}
$$
\n
$$
= \sum a_{0i} \cdot A_{ij} \cdot \sum a_{0i} \cdot A_{ij} \cdot \sum a_{0i} \cdot A_{ij}
$$
\n
$$
= \sum a_{0i} \cdot A_{ij} \cdot \sum a_{0i} \cdot A_{ij}
$$
\n
$$
= \sum a_{0i} \cdot A_{ij} \cdot \sum a_{0i} \cdot A_{ij}
$$
\n
$$
= \sum a_{0i} \cdot A_{ij} \cdot A_{ij}
$$
\n
$$
= \sum a_{0i} \cdot A_{ij} \cdot A_{ij}
$$
\n
$$
= \sum a_{0i} \cdot A_{ij} \cdot A_{ij}
$$
\n
$$
= \sum a_{0i} \cdot A_{ij} \cdot A_{ij}
$$
\n
$$
= \sum a_{0i} \cdot A_{ij} \cdot A_{ij}
$$
\n
$$
= \sum a_{0i} \cdot A_{ij} \cdot A_{ij}
$$
\n
$$
=
$$

إن زيادة الانتاج في القطاع (k) بمقدار وحدة نقدية واحدة، تتطلب زيادة الانتاج في مختلف القطاعات . الاقتصادية بالمقادير  $A_{1\mathrm{k}},\,A_{2\mathrm{k}},\,A_{2\mathrm{k}},\,A_{3\mathrm{k}},...,\,A_{\mathrm{n}\mathrm{k}})$ ، وذلك للإبقاء على حالة التوازن الانتاجي

ومن جهة أخرى إلنتاج املقادير املذكورة البد من استخدام قوة عمل إضافية وباملقادير الالزمة. وهذه املقادير حتتسب وفق املنطق التايل:

بما أنه لإنتاج ما قيمته وحدة نقدية واحدة في القطاع (i) يتطلب استخدام (doj) ساعة عمل، فإنه لانتاج ، ما قيمته  $A_{\rm ik}$ ) وحدة نقدية من منتجات القطاع (i) يتطلب تعبئة عمل جديد بكلفة أجرية قدرها (a $_0{\rm i}A_{\rm ik}$ ).

للمعادلة رقم (3.9) أهمية كبيرة في التطبيق الاقتصادي، ففي كثير من الأحيان ينظر إلى التشغيل بصورة سطحية. وذلك من خالل ارتباطه املباشر بفرص العمل املستحدثة من جراء زيادة انتاج قطاع معني. إال أن فرص العمل المستحدثة من جراء إنتاج قطاع ما لا تقتصر عليه. إذ أنه متى استحدثت زيادة في قطاع معين، تطلب الأمر زيادة الانتاج في القطاعات الأخرى للحفاظ على التوازن. الأمر الذي يؤدي إلى استحداث فرص جديدة للعمل. فعلى سبيل املثال يرتتب على زيادة طاقات إنتاج الصلب، ضرورة زيادة طاقات استخراج الفحم وخامات احلديد والطاقة والنقل واخلزن وغري ذلك. والطاقات اجلديدة هذه تتطلب بدورها قوى عاملة إضافية لتشغيلها.

**المثال رقم -3-**

في المثال رقم (2) احتسبنا الطلب المباشر وغير المباشر الذي يستحدث على منتجات قطاعات السمنت وحجر الكلس والنورة (المتشابكة انتاجيًا فيما بينها)، نتيجة زيادة الانتاج النهائي في أحدها بمقدار وحدة واحدة. ׇ֦֦֦֦֦֓֝֝֝֝֝֝֬֝֝֬֝<del>֖</del> واآلن سنتوسع يف هذا املثال لنحتسب جممل فرص العمل املتولدة يف القطاعات املذكورة من جراء زيادة انتاج أحدها مبقدار وحدة واحدة.

ولغرض ذلك ندرج قيم المعاملات الفنية للتشغيل في هذه القطاعات، مقاسة بساعات العمل (b<sub>0i</sub>):

 $= 3b_{01}$  $= 8b_{02}$  $= 3.5b_{03}$ 

وتعني ( $b_{01}$ ) على سبيل المثال، بأنه لإنتاج طن واحد من السمنت بالمعدل يتطلب بذل (3) ساعات عمل. وهي تحتسب على أساس تقسيم محموع ساعات العمل المبذولة خلال فترة معينة (عادة سنة) على حجم الانتاج المتحقق في تلك الفترة. وعلى غرار ذلك تفسر (b<sub>02</sub>) بأنها عدد ساعات العمل اللازم بذلها بالمعدل لإنتاج طن واحد من حجر الكلس.

وبإعادة صياغة المعادلة رقم (3.10) على أساس المعايير الفيزياوية يمكن احتساب الأثر الذي تسببه زيادة االنتاج النهائي يف كل قطاع مبقدار طن واحد يف جممل العمل يف القطاعات الثالثة موضع البحث. حيث حنصل على الآتي:

> $\partial Q_0$  $(3.11)\frac{8.0}{g_{\text{q}_k}}$  $=\sum_{i=1}^n b_{0i}B_{ik}$  $i=1$

حيث أن  $({\rm Q}_0)$  عبارة عن حجم العمل المتاح (لمدة سنة) في الاقتصاد القومي مقاسًا بالساعات.

وباستخدام المعادلة رقم (3.11) بالإمكان احتساب الأثر الذي تحدثه زيادة الانتاج النهائي لكل قطاع مبقدار وحدة واحدة يف جممل التشغيل وكاآليت:

أ- بزيادة االنتاج النهائي للسمنت مبقدار طن واحد تزداد فرص العمل يف القطاعات الثالثة مبقدار : حيث أن  $\sum_{i=1} b_{0i} B_{i1}$ 

$$
= \!\! b_{01} \mathrm{x} B_{11} + \!\! = \!\! b_{02} \mathrm{x} B_{21} + \!\! = \!\! b_{03} \mathrm{x} B_{31} \!\! = \!\! \sum_{i=1}^3 b_{0i} B_{i1}
$$

### =3x1 + 8 x2.777 + 3.5x0.5 ≅ 27 ساعة

وهكذا نحد بأن زيادة الانتاج النهائي للسمنت بمقدار طن واحد تخلق فرصًا حديدة للعمل بمقدار (27) ساعة في ً حني أن فرص العمل اجلديدة املتولدة من جراء ذلك ضمن إطار قطاع السمنت تبلغ ثالث ساعات فقط

من هذا المثال تتبين أهمية جدول المدخلات – المخرجات في تخطيط القوى العاملة إذ كثيرًا ما نجد في ً املمارسات االقتصادية التطبيقية يف البلدان العربية أنه يتم التوصل إىل استنتاجات ساذجة حول استحداث الفرص الجديدة للعمل وذلك بالارتباط بالقرارات الاستثمارية إذ ينظر إلى حجم التشغيل المستحدث من زاوية كل مشروع بصورة مستقلة.

ب- بزيادة الانتاج النهائي لحجر الكلس ممقدار وحدة واحدة يزداد مجمل التشغيل مقدار ( $\sum_{i=1}b_{0i}B_{i2}$ ). إذ أن:

$$
=b_{01}xB_{12} + b_{02}xB_{22} + b_{03}xB_{32} = \sum_{i=1}^{3} b_{0i}B_{i2}
$$
\n
$$
=3x0 + 8x1.111 + 3.5x0 \approx 8.9
$$
\n
$$
\therefore \sum_{i=1}^{3} b_{0i}B_{i3}, \quad \sum_{i=1}^{3} b_{0i}B_{i3} \approx 3x0 + 8x1.111 + 3.5x0 \approx 8.9
$$
\n
$$
=3x0 + 8x2.222 + 3.5x1 \approx 21.3 \sum_{i=1}^{3} b_{0i}B_{i3} \quad \text{and}
$$
\n
$$
=3x0 + 8x2.222 + 3.5x1 \approx 21.3 \sum_{i=1}^{3} b_{0i}B_{i3} \quad \text{and}
$$
\n
$$
=4x0 + 8x2.2x + 3.5x1 \approx 21.3 \sum_{i=1}^{3} b_{0i}B_{i3} \quad \text{and}
$$

 $\sum_{\rm i=1}^{\rm n}a_{\rm 0i}$ . احتساب حجم العمل الكلي المطلوب لتنفيذ البرنامج المتحانس موضع البحث البالغ (Z $_{\rm i=1}^{\rm n}$ في صورة  $(\sum_{i=1}^{\Pi}$ مصفوفات وكاآليت:≅

$$
= [a_{01}a_{02}a_{03} \dots a_{0n}] \begin{bmatrix} X_1 \\ X_2 \\ X_3 \\ \vdots \\ X_n \end{bmatrix} \sum_{i=1}^{n} a_{0i} \cdot X_i
$$

 $= A_0 X = X_0^*$ 

 $\sum_{i=1}^n a_{0i}$ . X<sub>i</sub>  $(3.12)\sum_{i=1}^{n}$ 

حيث أن  $(X_{0}^{\ast})$  عبارة عن حجم العمل اللازم (مقاساً بالأجور) لتنفيذ البرنامج موضع البحث. أو بتعبير آخر العمل املخطط. وقد يقل حجم العمل املطلوب عن حجم العمل املتاح أو قد يفوقه. مما قد يتطلب إجراء بعض التعديلات على حجم الانتاج النهائي المخطط بالارتباط بحجم الانتاج النهائي المخطط بالارتباط بالبرنامج املتجانس موضع البحث. وهذا ما سنتناوله يف املبحث القادم.

وعلى غرار الصيغة (3.12) أعلاه بالإمكان وضع صيغة لاحتساب كتلة رأس المال الثابت اللازمة لتحقيق برنامج معين وكالآتي:

> $k_j = \frac{K_j}{r}$  $(3.13)$ k<sub>j</sub> =  $\frac{y}{x_j}$

حيث أن  $\rm (k_{j})$  عبارة عن (معامل رأس المال الثابت – الانتاج) في القطاع ( $\rm J$ . أي الاستثمار الثابت اللازم لإنتاج ما قيمته وحدة نقدية واحدة من منتحات القطاع (J). أما (Kj) فإنَّها عبارة عن القيمة المطلقة لرأس املثال الثابت املستثمر يف القطاع )J).

$$
=k_j X_j K_j
$$

$$
= \sum_{j=1}^n k_j X_j = K^* \sum_{j=1}^n K_j
$$

حيث أن ( $\rm K^*$ ) عبارة عن القيمة المطلقة لرأس المال الثابت المستثمر على الصعيد الكلي، اللازمة لتنفيذ البرنامج موضع البحث.

وبالتعبير عن المعادلة الأخيرة بواسطة المصفوفات نحصل على الآتي:

$$
= K^* \qquad (3.14) [k_1 k_2 k_3 \dots k_n] \begin{bmatrix} X_1 \\ X_2 \\ X_3 \\ \vdots \\ X_n \end{bmatrix}
$$
  

$$
X = K^* \qquad (3.14a)\hat{k}
$$

ومبا أن:

 $X = [I-A]^{-1}Y$ 

فإن:

 $=$ **k**[I-A]<sup>-1</sup>YK<sup>\*</sup>

وعلى غرار المعادلة (3.14) أعلاه بالإمكان وضع صيغ مماثلة لاحتساب حجم الموارد المختلفة المطلوبة

لتحقيق االنتاج النهائي املستهدف يف مجيع القطاعات حسب الربنامج املتجانس موضع البحث.

وأدناه ندرج صيغة املعادلة املوحدة جلميع املوارد االقتصادية والطبيعية الالزم توفريها:

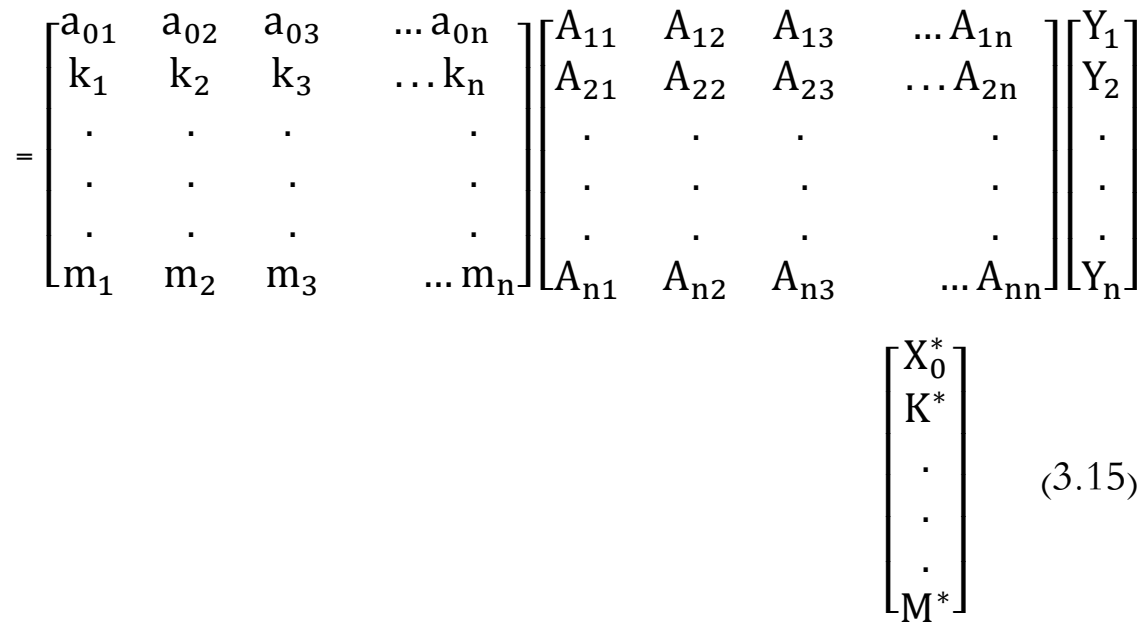

حيث أن  $\rm m_i$ ) عبارة عن مطالب القطاع (i) من المورد (M $^*$ ) و( $\rm M^*$ ) لحجم المطلق المطلوب توفيره من المورد )m )لتحقيق االنتاج النهائي يف مجيع القطاعات حسب الربنامج املتجانس موضع البحث.

وللمعادلة (3.15) أعلاه أهمية كبيرة بالنسبة إلى عمليات تخطيط الاقتصاد القومي. إذ من شأها الكشف عن قدرة البرنامج موضع الدرس على استيعاب مختلف الموارد الاقتصادية. فقد يكون البرنامج المتحانس قادرًا على ً استيعاب اليد العاملة املتاحة يف البالد ولكنه عاجز عن استيعاب بعض املوارد االسرتاتيجية املتاحة يف القطر.

مثال ذلك الاستيعاب الضئيل للطاقة في البلدان النفطية. أو قد يتطلب البرنامج توفير كميات من بعض الموارد الهامة تفوق قدرات المصادر المحلية المتاحة. مثال ذلك عندما يكون الماء المطلوب لتلبية احتياجات البرنامج االنتاجي أكرب من قدرات املصادر املائية املتاحة يف القطر.

إن هذه الظواهر تستوجب باستمرار إجياد برامج متجانسة بديلة واختيار الكفؤ منها.

فمثال يف حالة االستيعاب الضئيل للطاقة يتم اختيار برنامج متجانس ذي أمهية نسبية كبرية للفروع كثيفة الطاقة. وبالنسبة إىل حالة الربنامج املسبب للعجز يف املاء، يتم اعتماد برامج ذات أمهية نسبية أقل للمشاريع كثيفة

الاستخدام المائي. مثال ذلك تقليل الأهمية النسبية لمشاريع الغزل والنسيج والتخلي عن الطرق التكنولوجية كثيفة االستخدام املائي، كاعتماد الطريقة اجلافة يف إنتاج السمنت بدال من الرطبة. أو اعتماد السقي بالتنقيط بدال من الرش يف الزراعة وغري ذلك.

**المثال رقم -4-**

نتناول اآلن كيفية احتساب حاجة االقتصاد القومي من املوارد االقتصادية والطبيعية املتاحة وللسهولة سنعتمد أرقام المثال رقم (01) الواردة في الصفحة رقم (55) وسننطلق في التحليل من المعطيات التالية:

أ- هيكل الناتج الاجمالي (ندرج الأرقام للمرة الثانية)

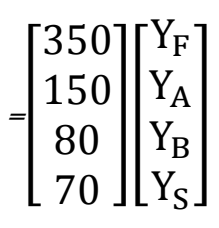

ب– الموارد المتاحة ذات الأهمية الاستراتيجية من وجهة نظر القطر موضع البحث. وهي القوى العاملة (مقاسة بالأجور)، أي (X<sub>0)</sub> ورأس المال الثابت (K<sub>0)</sub> والكميات المتاحة من الماء (M). وأدناه نورد قيم المعاملات الفنية للموارد املذكورة.

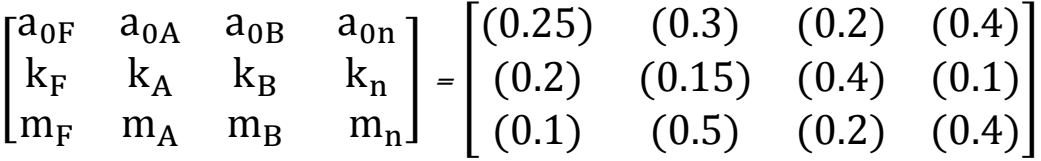

جـ- مقلوبة المصفوفة التقنية (ندرجها أيضا أدناه للمرة الثانية):

$$
\begin{bmatrix} 1 & -A \end{bmatrix}^{-1} = \begin{bmatrix} (1.250) & (0) & (0) & (0) \\ (0.417) & (1.111) & (0) & (0) \\ (0.238) & (0.159) & (1.429) & (0) \\ (0.351) & (0.141) & (0.159) & (1.111) \end{bmatrix}
$$

ولإيجاد الحل لابد أولا من إيجاد مصفوفة الوحدة لهيكل الناتج المحلي الاجمالي (Y<sup>u</sup>). ويتم ذلك على أساس تقسيم قيم الانتاج النهائي الاجمالي على أصغرها. وفي مثالنا هذا أصغر قيمة من قيم الانتاج النهائي الاجمالي هي  $(Y_{\bf s})$ . إذ تبلغ (70) وحدة نقدية. وعليه فإن:

$$
= \begin{bmatrix} Y_F^u \\ Y_A^u \\ Y_B^u \\ Y_S^u \end{bmatrix} \begin{bmatrix} 5.0 \\ 2.143 \\ 1.143 \\ 1.000 \end{bmatrix} Y^u
$$

وبالتالي فإن:

$$
= [I - A]^{-1} Y^{u} = \begin{bmatrix} 6.25 \\ 4.47 \\ 3.16 \\ 3.35 \end{bmatrix} X^{u}
$$

وبالتعويض بالمعادلة رقم (3.15) نحصل على مصفوفة الوحدة وكالآتي:

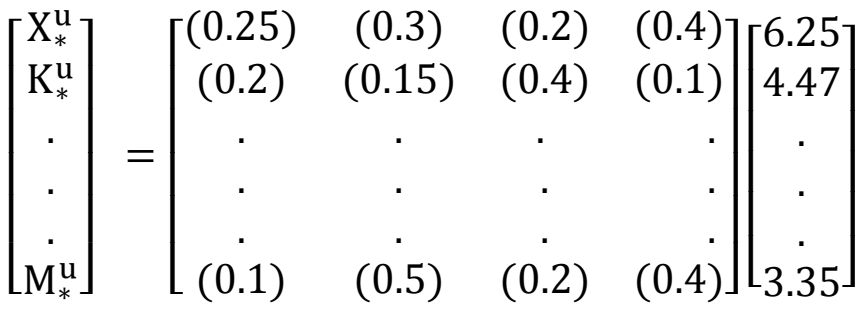

وبالتالي فإن:

$$
= \begin{bmatrix} 4.875 \\ 3.520 \\ 4.831 \end{bmatrix} \begin{bmatrix} X_*^u \\ K_*^u \\ M_*^u \end{bmatrix}
$$

وبقسمة المودي 
$$
\begin{bmatrix} X^u \\ K^u \\ M^u_* \end{bmatrix}
$$
 على الموجه العمودي  $\begin{bmatrix} X^u \\ K^u \\ M^u_* \end{bmatrix}$   
\n $\begin{bmatrix} X^u \\ M^u_* \end{bmatrix}$   
\n $\begin{bmatrix} X^u \\ M^u_* \end{bmatrix}$   
\n $\begin{bmatrix} X^u \\ M^u_* \end{bmatrix}$   
\n $\begin{bmatrix} X^u \\ M^u_* \end{bmatrix}$   
\n $\begin{bmatrix} X^u \\ M^u_* \end{bmatrix}$   
\n $\begin{bmatrix} X^u \\ M^u_* \end{bmatrix}$   
\n $\begin{bmatrix} X^u \\ M^u_* \end{bmatrix}$   
\n $\begin{bmatrix} X^u \\ M^u_* \end{bmatrix}$   
\n $\begin{bmatrix} X^u \\ M^u_* \end{bmatrix}$   
\n $\begin{bmatrix} X^u \\ M^u_* \end{bmatrix}$   
\n $\begin{bmatrix} X^u \\ M^u_* \end{bmatrix}$   
\n $\begin{bmatrix} X^u \\ M^u_* \end{bmatrix}$   
\n $\begin{bmatrix} X^u \\ M^u_* \end{bmatrix}$   
\n $\begin{bmatrix} X^u \\ M^u_* \end{bmatrix}$   
\n $\begin{bmatrix} X^u \\ M^u_* \end{bmatrix}$   
\n $\begin{bmatrix} X^u \\ M^u_* \end{bmatrix}$   
\n $\begin{bmatrix} X^u \\ M^u_* \end{bmatrix}$   
\n $\begin{bmatrix} X^u \\ M^u_* \end{bmatrix}$   
\n $\begin{bmatrix} X^u \\ M^u_* \end{bmatrix}$   
\n $\begin{bmatrix} X^u \\ M^u_* \end{bmatrix}$   
\n $\begin{bmatrix} X^u \\ M^u_* \end{bmatrix}$   
\n $\begin{bmatrix} X^u \\ M^u_* \end{bmatrix}$   
\n $\begin{bmatrix} X^u \\ M^u_* \end{bmatrix}$   
\n $\begin{bmatrix} X^u \\ M^u_* \end{bmatrix}$   
\n $\begin{bmatrix} X^u \\ M^u_* \end{bmatrix}$   
\n $\begin{bmatrix} X^u \\ M^$ 

مما تقدم يتبين بأن الماء يشكل (نقطة الاختناق ). إذ يبلغ مضاعفه (38) مرة مقابل (40.6) لليد العاملة و)45.0( مرة لرأس املال الثابت.

وأدناه نحتسب ححم الموارد المطلوبة لتغطية البرنامج المتحانس موضع البحث. وذلك بمضاعفة عناصر الموحه

$$
\mathbf{1}_{\mathbf{a}}^{\mathbf{b}}\mathbf{a}_{\mathbf{b}_{\mathbf{c}}},\mathbf{b}_{\mathbf{c}_{\mathbf{c}}^{\mathbf{c}_{\mathbf{c}}}}(38)\mathbf{a}_{\mathbf{c}_{\mathbf{c}}^{\mathbf{c}_{\mathbf{c}}}}\left[\begin{matrix} X_{\ast}^{\mathbf{u}} \\ K_{\ast}^{\mathbf{u}} \\ M_{\ast}^{\mathbf{u}} \end{matrix}\right]_{\mathbf{c}_{\mathbf{c}_{\mathbf{c}}^{\mathbf{c}_{\mathbf{c}}}}\mathbf{b}_{\mathbf{c}_{\mathbf{c}}^{\mathbf{c}_{\mathbf{c}}}}\mathbf{b}_{\mathbf{c}_{\mathbf{c}}^{\mathbf{c}_{\mathbf{c}}^{\mathbf{c}_{\mathbf{c}}}}}
$$

 $X^* = 185.250$  $= 133.760K^*$  $= 183.578M*$ 

وبقسمة املوجه العمودي ] X ∗ K ∗ M<sup>∗</sup> [ على املوجه العمودي حنصل على نسب استغالل املوارد املتاحة:

▪ اليد العاملة .93.6%

- رأس املال الثابت 84.4% .
	- $100.0\%$  الموارد المائية 100.0%

مما تقدم يتبني بأن املاء يشكل نقطة اختناق، مما يؤدي إىل استغالل نسبة )93.6%( فقط من اليد العاملة المتاحة (84.4%) من رأس المال الثابت المتاح.

ونظرا لأهمية التشغيل، فلابد من اختيار بدائل أخرى أقل اعتمادا على الماء لإتاحة المحال لامتصاص اليد العاملة املتاحة بالكامل.

- **استخدام جدول المدخالت - المخرجات كأداة لضبط توازن األجور واألرباح واألسعار**

إن زيادة الأسعار في الانتاج المتشابك يسري مفعولها على أسعار منتجات بقية القطاعات. وبالتالي تنعكس يف النهاية على أسعار املنتجات النهائية، حمدثة التضخم النقدي ويف الوقت ذاته اخنفاضا يف األجر احلقيقي للعامل (في حالة ثبات الأجور).

وفي هذا الخصوص يبرز دور جدول المدحلات – المخرجات كأداة تمكن المخطط من إبطال مفعول التضخم النقدي وتفادي الأضرار المترتبة عليه، وبصفة خاصة فيما يتعلق بخفض القوة الشرائية للجمهور الواسع على السلع االستهالكية األساسية.

وفي هذا المبحث نتناول كيفية إحكام التوازن على الأجور والأرباح والأسعار. ولغرض ذلك ندرج المعادلة رقم (2.2) للمرة الثانية:

> $=\sum_{j=1}^n x_{ij} + V_j X_j$  $j=1$   $X_{ij}$  +  $V_j$  $(j=1, 2, 3, ..., n)$

كما ندرج املعادالت اخلاصة بالعالقة بني اجلدولني النقدي والفيزياوي:

$$
=P_i \tcdot Q_i X_j
$$
\n
$$
=P_i \tcdot Q_{ij} = P_i \tcdot b_{ij} Q_j X_{ij}
$$
\n
$$
=Q_j \tcdot V_j^U V_j
$$
\n
$$
=Q_j \tcdot V_j^U V_j
$$
\n
$$
=Q_j \tcdot V_j^U V_j
$$
\n
$$
=Q_i \tcdot V_j^U V_j
$$
\n
$$
=Q_i \tcdot Q_j^U \tcdot Q_j^U
$$
\n
$$
=Q_j \tcdot Q_j^U \tcdot Q_j^U \tcdot Q_j^U
$$
\n
$$
=Q_j \tcdot Q_j^U \tcdot Q_j^U \tcdot Q_j^U \tcdot Q_j^U \tcdot Q_j^U
$$
\n
$$
=Q_j \tcdot Q_{ij}^U \tcdot Q_j^U \tcdot Q_j^U \tcdot Q_j^U \tcdot Q_j^U
$$
\n
$$
=Q_j \tcdot Q_{ij}^U \tcdot Q_j^U \tcdot Q_j^U \tcdot Q
$$

$$
-\sum_{i=1}^{n} P_i \cdot b_{ij} = V_j^u \qquad (3.16^a)P_j
$$

وتعني المعادلة رقم (3.16°) بأن حصة الوحدة المنتجة الواحدة في القطاع (j) من القيمة المضافة، عبارة عن سعرها مطروحا منه كلفة المدخلات السلعية اللازمة لإنتاجها. إذ أن  $\rm b_{ij}$  عبارة عن الوحدات اللازمة من .(i) المنتجات (i) لإنتاج وحدة واحدة من منتجات (j) و({P} سعر الوحدة الواحدة من منتجات (i).

وفي الاقتصاد غير المخطط، يترتب على زيادة أسعار المواد المستخدمة في إنتاج السلعة (j) (في حالة بقاء سعرها على حاله)، انخفاض قيمة  $(\rm V^u_j)$ . وسيكون ذلك بطبيعة الحال، أما على حساب الأرباح والأجور. وإذا استثنينا الأجور، فإن الضغط سيكون على الأرباح. وفي الواقع يرفع السعر المفروض على السلعة (j) في الحياة التطبيقية، شأنه بذلك شأن بقية الأسعار، وفي حالة كون السلعة (j) وسيطة، فإنَّها ستلعب عندئذ دورا في رفع أسعار سلسة من السلع النهائية.

ولتحنب هذه الفوضى في الاقتصاد المخطط، تعتمد الصيغة الرياضية التي نشتقها في أدناه لإحكام السيطرة على توازن الأجور والأسعار والأرباح وكالآتي:

$$
-\sum_{i=1}^{n} P_i \cdot b_{ij} = V_j^u \qquad P_j
$$
  
(j=1, 2, 3, ..., n)

وأدناه نعيد صياغة املعادالت أعاله بالكامل:

$$
= V_1^{\text{u}} P_1 - [P_1 b_{11} + P_2 b_{21} + P_3 b_{31} + \dots + P_n b_{n1}]
$$

$$
= V_2^{\text{u}} P_2 - [P_1 b_{12} + P_2 b_{22} + P_3 b_{32} + \dots + P_n b_{n2}]
$$

. The simulation of the simulation of the simulation of the simulation of the simulation of the simulation of the simulation of the simulation of the simulation of the simulation of the simulation of the simulation of the

. The contract of the contract of the contract of the contract of the contract of the contract of the contract of the contract of the contract of the contract of the contract of the contract of the contract of the contrac

$$
= V_n^{\rm u} P_n - [P_1 b_{1n} + P_2 b_{2n} + P_3 b_{3n} + \dots + P_n b_{nn}]
$$

$$
\begin{bmatrix}\nb_{11} & b_{21} & b_{31} & \dots & b_{n1} \\
b_{12} & b_{22} & b_{32} & \dots & b_{n2} \\
b_{13} & b_{23} & b_{33} & \dots & b_{n3} \\
\vdots & \vdots & \vdots & \ddots & \vdots \\
b_{1n} & b_{2n} & b_{3n} & \dots & b_{nn}\n\end{bmatrix}\n\begin{bmatrix}\nP_1 \\
P_2 \\
P_3 \\
\vdots \\
P_n\n\end{bmatrix}\n=\n\begin{bmatrix}\nV_1^u \\
V_2^u \\
V_3^u \\
\vdots \\
V_n^u\n\end{bmatrix}\n\begin{bmatrix}\nP_1 \\
P_2 \\
P_3 \\
\vdots \\
P_n\n\end{bmatrix}
$$

من الصيغة أعلاه يتبين بأن المصفوفة المربعة هي (معكوس Transpose) مصفوفة (B) أي { B ) وعليه فإن:

## $P - B'P = V^u$

$$
[I-B']P = V^{\mathrm{u}} \tag{3.17}
$$

$$
P = [I - B']^{-1} = V^u \tag{3.18}
$$

نأتي الآن إلى تفسير معنى حصة الوحدة المنتجة الواحدة من القيمة الاجمالية تعني القيمة المضافة الاجمالية بالأساس بحموع الأرباح والاندثارات والأجور. ولأغراض التحليل نرمز لحصة الوحدة الواحدة المنتجة في القطاع (i) من الأرباح والاندثارات بالرمز (πj) كما نرمز لمعدل الكلفة الأجرية لساعة العمل الواحدة على الصعيد القومي  $(P_0)$  بالرمز (

ومما أن إنتاج وحدة من السلعة (i) يتطلب بذل ( $\rm b_{0i}$ ) ساعة عمل، فإن الكلفة الأجرية اللازم دفعها لقاء . إنتاج وحدة واحدة من السلعة (i) تبلغ (b<sub>0i</sub>P<sub>0)</sub>.

وعليه فإن حصة الوحدة المنتجة الواحدة في القطاع (i) من القيمة المضافة الاجمالية المتولدة في القطاع (i) ميكن أن تصاغ على الوجه التايل:

> $(3.19) V_i^u$  $=b_{0i}P_{0}+\pi_{i}$

نعود الآن إلى المعادلة رقم (3.18)، فنعيد صياغتها على الوجه التالي:

- $P_j$  $\sum_{i=1}^{n} B_{ji}$ .  $V_j^{\mathrm{u}}$  (3.19<sup>a</sup>)  $=\sum_{i=1}^{n}$  $(i=1, 2, 3, \ldots, n)$ وبالتعويض عن  $\rm V^u_j$ ) بواسطة المعادلة رقم (3.19)، نحصل على الآتي:
- $=\sum_{i=1}^{n} B_{ji}$ . ( $b_{0i}P_0 + \pi_i$ ) (3.20) $P_j$  $(3.20)P_i$

وباشتقاق المعادلة رقم (3.20) جزئيا بالنسبة إلى  $\pi_{\rm k}$  نحصل على الآتي:

$$
=B_{jk} \tag{3.21} \frac{\partial P_j}{\partial \pi_k}
$$

وتعني المعادلة رقم (3.21)، بأنه عند زيادة الربح المفروض على السلعة (k) بمقدار وحدة واحدة يجب نيادة أسعار جميع السلع (j) بالمقادير  $\mathrm{B_{jk}}$ ). وذلك للابقاء على ثبات الأجور. وباشتقاق المعادلة رقم (3.20)  $\mathbb{V}$ جزئيا بالنسبة ( $(P_{\mathbf{0}})$ ، نحصل على الآتي:

$$
= \sum_{i=1}^{n} B_{ji} b_{0j} \qquad (3.22) \frac{\partial P_j}{\partial P_0}
$$

وتعني المعادلة الأخيرة أعلاه، بأنه عند زيادة معدل التعريفة الأجرية (P<sub>0</sub>) بمقدار وحدة نقدية واحدة،  $\sum_{\rm i=1}^{\rm n} \rm B_{\rm ji} b_{\rm 0j}$ ) يتطلب زيادة الأسعار في جميع القطاعات (j) بالمقادير . وذلك للابقاء على ثبات الأرباح.  $(\sum_{i=1}^{\Pi}$ 

## **البرنامج المتسق األمثل لالقتصاد القومي**

 $\sim$ 

فيما تقدم بَيّنَا بأن مسألة (الاتساق الداخلي للبرامج Internal Consistency of .<br>. ن .<br>ا Programmes )تكون الشق األول من )نظرية برجمة القطاعات االقتصادية املتداخلة Programming Activities Interdependence of). ذلك أنه باإلمكان إعداد شىت البدائل من الربامج املتسقة القتصاد معين في حالة الأخذ بمستويات تكنولوجية متفاوتة لذات العمليات الانتاجية المزمع إقامتها. وكذلك الأمر بالنسبة إلى درجات الاعتماد على المستلزمات السلعية المستوردة. أو إتباع أنماط تنظيمية مختلفة للعمليات الانتاجية وغير ذلك.

وبصورة عامة يترتب على الأخذ بالبدائل التكنولوجية المختلفة لذات العمليات الانتاجية في كل قطاع، اعتماد معامالت فنية متباينة . إذ أن كل بديل تكنولوجي يتمخض يف معامالت فنية خاصة به. مثال ذلك بناء الدور على أساس استخدام التكنولوجيا التقليدية المعتمدة بالأساس على الأجر والمواد الرابطة، مقابل التكنولوجيا احلديثة يف التشييد املعتمدة على األلواح الكونكريتية اجلاهزة.

فوفق الطريقة الأولى يتطلب الأمر الاستخدام الكثيف للعمل ولمادة الأجر (الطابوق). بينما يتطلب الأمر يف احلالة الثانية اعتماد رأس املال الثابت وحديد التسليح والسمن بكثافة مرتفعة.

ومتتاز الطريقة البناء اجلاهز على أساس األلواح الكونكريتية بارتفاع انتاجية العمل للعامل الواحد وكثافة رأس المال بسبب استخدام الآلات والرافعات والخبّاطات وما شاكل. وذلك بخلاف الطريقة التقليدية التي تعتمد بالأساس على قوة العمل وبضآلة استخدام أدوات العمل.

مما تقدم يتبين بأن هناك تفاوتًا في مطالب الطريقتين من مداخيل العملية الانتاجية لبناء متر مربع واحد .<br>ن باملعدل من البناء. ويف الواقع إن البدائل التكنولوجية كثرية ومتنوعة يف مجيع الفروع الصناعية وخاصة يف جمال الصناعات امليكانيكية والكهربائية والكيماوية.

وتتحدد مسألة الأخذ بالبدائل التكنولوجية في ضوء توفر الموارد الطبيعية واقتصادية تحويلها. فعلى سبيل املثال باإلمكان احلصول على الطاقة من الفحم والنفط والذرة والغاز واملصادر املائية وغريها. ومن جهة أخرى حيتم استغالل كل مورد من املوارد املذ كورة، استخدام طرق انتاجية معينة، تتمخض بالنتيجة عن معامالت فنية متباينة. كما أن اعتماد كل مصدر من املصادر املذكورة أو الطرق التكنولوجية املذكورة، حيتم بالضرورة اجياد برنامج انتاجي متسق لمحمل الاقتصاد القومي يختلف عن البدائل الأخرى.

وهكذا فاملخطط جيد أمامه يف الواقع التطبيقي بدائل عديدة وبالتايل برامج متسقة متعددة. وهنا تقع على عاتقه مهمة اختيار البديل الأمثل. والبديل الأمثل هو ذلك الذي يحقق أكبر اقتصاد في مجموع الجهد المبذول في الاقتصاد القومي. أو بتعبير آخر هو ذلك البديل الذي يحقق أكبر قدر من الناتج المحلي الصافي باستخدام ذات

عناصر الانتاج المتاحة في الاقتصاد القومي. وللوقوف على البديل الأمثل، يستخدم معيار نسبة محمل الاستهلاك الوسيط إلى الناتج المحلي الاجمالي. إذ كلما انخفضت النسبة المذكورة، ازداد الناتج المحلي الاجمالي على حساب الاستهلاك الوسيط. ومما تجدر الإشارة إليه أن هيكل الناتج المحلي الاجمالي يلعب دورًا حاسمًا في تحديد النسبة ً املذكورة إىل جانب البدائل التكنولوجية.

فبالإبقاء على حجم الناتج مع تغيير هيكله، يمكن الحصول على قيم مختلفة لنسبة الاستهلاك الوسيط إلى الاستهلاك النهائي. ولتوضيح ذلك نجري تبديلا في هيكل الناتج المحلي الاجمالي الوارد في المثال رقم (1). وذلك بالإبقاء على قيمته البالغة (650) وحدة نقدية وكالآتي:

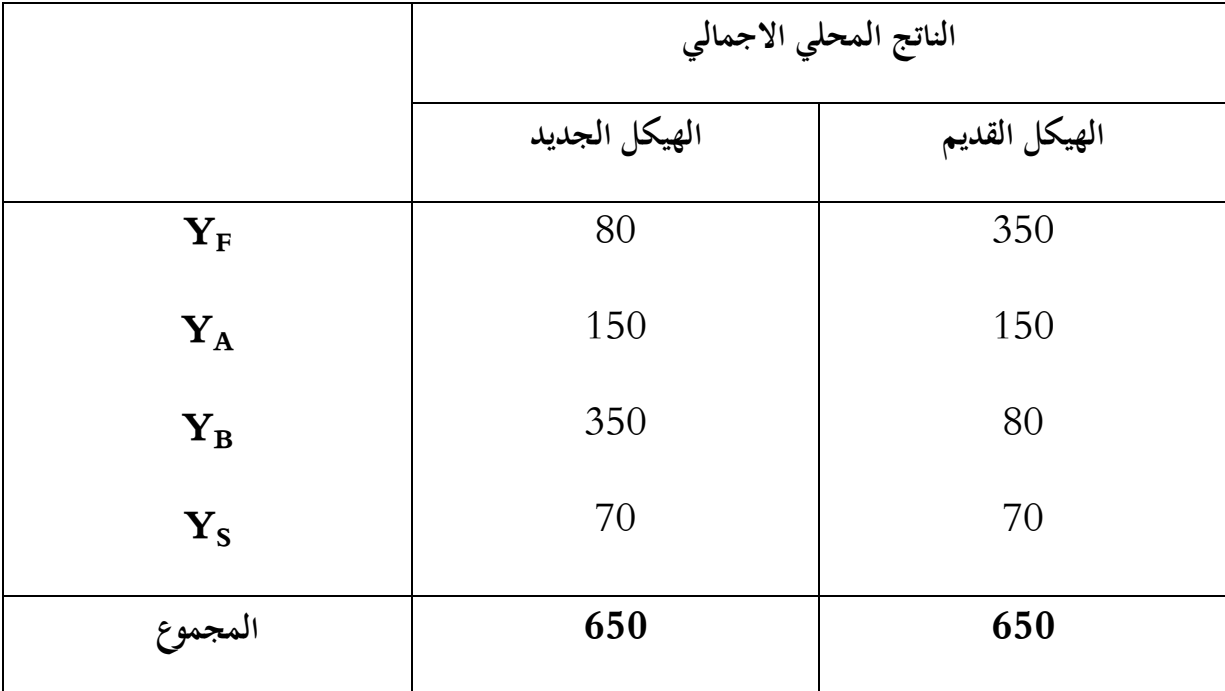

نحتسب قيم الانتاج الاجمالية في القطاعات المختلة وقيمة الناتج الاجتماعي الاجمالي.

وذلك باستخدام ذات الأسس التي اتبعناها في المثال المذكور، وأدناه ندرج هذه القيم مع إعادة لهيكل الناتج المحلي السابق.

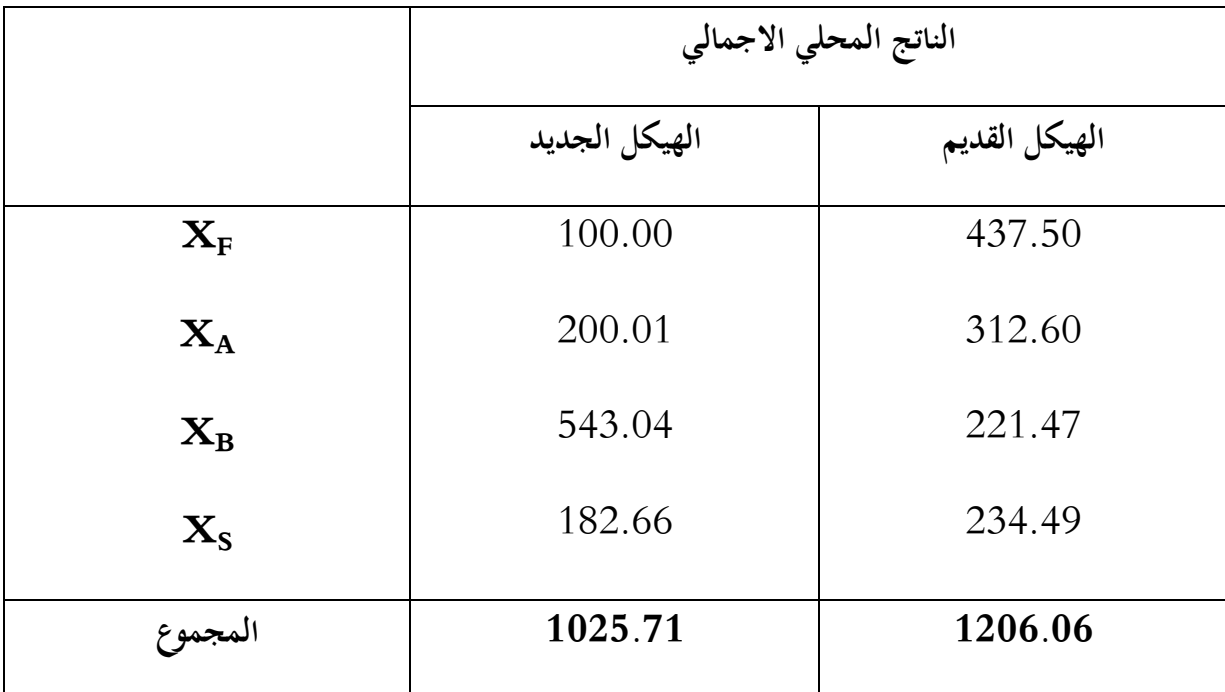

من المثال المتقدم يتبين بأن محمل قيمة الناتج الاجتماعي الاجمالي قد انخفضت من (1206.06) إلى (1025.71) بمجرد إعادة هيكل الناتج المحلي الاجمالي. وذلك بالإبقاء على نفس قيمة الناتج المحلي الاجمالي. كم ينصح بأن الاستهلاك الوسيط بموجب الهيكل الجديد قد انخفض من (556.06) إلى (375.71) وحدة نقدية. ويعني ذلك من وجهة النظر الاقتصادية، أنه قد تم توليد ذات القيمة للناتج المحلي الاجتماعي على الرغم من تقليص جممال حجم العمل االجتماعي املبذول.

إن وجود التباين يف مردود جممل العمل االجتماعي من برنامج إىل آخر، قد دعى إىل ضرورة إجياد البديل الأمثل الذي يضمن تعبئة العمل الاجتماعي المتاح من جهة و (يعظم Maximize) مردوده من جهة أخرى. أو بتعبير آخر يضمن (تعظيم Maximization) قيمة الناتج المحلي الصافي (أو الاجمالي). وكان هذا اهلدف قد أصبح من مهمات التخطيط األساسية. وقد اضطلع الفكر االقتصادي االشرتاكي بإجياد احللول النظرية الناجعة لتحقيق عملية االنتاج املثلى. وقد متت صياغة عدد من النماذج يف األدب االقتصادي الاشتراكي لمعالجة هذه المشكلة. كما كرست عدد من الكتب لتناول هذه المشكلة. ونذكر على سبيل المثال لا الحصر أسماء بعض رواد الفكر الاشتراكي المضطلعين في هذا المحال. كـ (داداجان Dadajan) و(نمشينوف Nemtschinow )و)سرتوملني Strumlin ) وغريهم<sup>24</sup> وكان )النكه Lange .O )من األوائل الذين التفتوا إىل أمهية هذا املوضوع بالنسبة إىل االقتصاد االشرتاكي. إذ تناوله ضمن كتابيه )احلل األمثل Optimal Decision )و)مدخل إىل قياس االقتصاديEconometrics to Introduction).

وبالنظر لصعوبة املوضوع من وجهة النظر الرياضية. وذلك لضرورة إجراء بعض املراجعات يف )طريقة السمبليكس Method Simplex The )وغريها من األمور التقنية، فقد ارتأينا غض النظر عن اجلانب الرياضي واالكتفاء هبذا العرض االقتصادي.

أنظر في ذلك قائمة المصادر في نهاية الكتاب. <sup>24</sup>

**المحاضرة العاشرة :التحليل الديناميكي لجدول المدخالت- المخرجات**

يف الواقع يغطي جدول املدخالت - املخرجات بصورته الستاتيكية اليت تناولنها خالل الفصول السابقة عملية إعادة الانتاج البسيطة. إذ يتابع الجدول الناتج في القطاعات المختلفة وقنوات توزيعه على الاستهلاك الوسيط والاستهلاك النهائي. ويتحدد في ضوء التحليل المذكور حجم وسائل الإنتاج ٌ المستهلكة في كل قطاع اللازم لتكرار عملية الانتاج على نفس املستوى السابقة. وملتابعة عملية إعادة االنتاج املوسعة، البد من إجراء التحليل الديناميكي جلدول املدخالت -املخرجات.

بصورة عامة يقصد بالديناميكية في الاقتصاد الأخذ بعنصر الزمن في التحليل. وفي الواقع يتطلب لمتابعة عملية إعادة الانتاج الموسعة ابتداء الوقوف على توزيع صافي الناتج المحلي (أو صافي الدخل القومي باعتبارنا استبعدنا التجارة الخارجية) على الادخار والاستهلاك (بمعناه الواسع Lato Sensi)، أي استهلاك الفردي والجماعي. ومن مث تتم متابعة أثر االستثمار يف توسيع الرقعة االنتاجية. أي يبتدئ التحليل من قيمة صايف الناتج )y). وهذه القيمة  $(\mathrm{I}_\mathrm{y})$  تستحصل باستبعاد الاندثارات من قيمة اجمالي الناتج المحلي البالغة ( $\mathrm{I}_\mathrm{y}$ ).

أي أن:

 $y = Y - I_y$  (1.3) معادة

وكما هو معلوم يتوزع صافي الدخل القومي على الاستهلاك بمعناه الواسع (C) والادخار (A). ويصار الجزء األساسي من املدخرات عادة إىل االستثمار ويتم االحتفاظ باجلزء املتبقي لتعزيز اخلزين.

ولتسهيل التحليل نفترض بأن المدخرات تصار بالكامل إلى الاستثمار ( $\mathrm{I}_\mathrm{n}$ ). أي أن:

 $y = C + I_n$  (4.1)

وتمثل (I<sub>n</sub>) الاستثمارات المخصصة لإيجاد رقعة إنتاجية جديدة

مما تقدم يتبين أن الإنتاج النهائي في كل قطاع من قطاعات الاقتصاد القومي (Y) يتوزع على الوجه التالي:

 $(4.2)Y_i = I_{Yi} + I_{ni} + C_i$ 

<sup>a</sup>) $Y_i = I_i + C_i$ (4.2

حيث أن (I<sub>j</sub>) عبارة عن إجمالي الاستثمارت. أي الاستثمارات اللازمة لتوسيع الرقعة الانتاجية وللتعويض عن استهالكات األصول الثابتة.

 $(\mathrm{I}^0_\mathrm{i})$  وبطبيعة الحال تكون المنتجات المصارة إلى الاستثمارات الجديدة ( $\mathrm{I}^\mathrm{n}_\mathrm{i}$ ) إما في صورة مواد عمل كالفحم والنفط والغاز والحديد والصلب وما شاكل. وإما في صورة أدوات عمل  $(\bm{\mathrm{I}^{\mathrm{K}}_i})$ ، كالأفران والقاطرات والساحبات واألبنية واملنشآت املختلفة. وتساهم االستثمارات اجلديدة يف صورة أدوات عمل يف تكوين رأس املال الثابت للوحدات الانتاجية الجديدة أو للتوسعات الجديدة في الوحدات القائمة. بينما تليي الاستثمارات الصافية يف صورة مواد عمل مطالب الوحدات االنتاجية اجلديدة من االستهالك الوسيط.

ويفرتض من وجهة النظر النظرية بأن استحداث الرقعة االنتاجية اجلديدة على الصعيد القومي يف السنة )t )يؤدي إىل توليد ناتج اجتماعي امجايل إضايف يف السنة )+1t )قدره .

حيث أن X(t) و $\rm{[X(t+1)]}$  عبارة عن قيمة الناتج الاجتماعي الاجمالي في سنة (t) و(t+1) على التوالي.

والناتج االضايف املذكور بطبيعة احلال عبارة عن حاصل مجع نتاج الرقع االنتاجية االضافية املستحدثة يف مجيع قطاعات االقتصاد القومي أي أن:

$$
[X(t+1)-X(t)] = \sum_{i=1}^{n} [X_i(t+1) - X_i(t)]
$$

حيت أن 
$$
[X_i(t)]
$$
و  $[X_i(t+1)]$  عبارة عن قيمة اجمالي الإنتاج في القطاع (i) في السنة (t) و( t+1) على  $[X_i(t)]$ 

نتناول الآن المدخرات المتحققة في سنة (t) على صعيد القطاع (i) في صورة مواد عمل  $\begin{pmatrix} 0\1\end{pmatrix}$  تصار هذه المدخرات إلى الاستثمار في شتى القطاعات (j) وتلعب دور الاستهلاك الوسيط ضمن إطار الرقعة الانتاجية اجلديدة يف القطاعات املذكورة. وعليه فإن:

$$
I_i^0(t) = \sum_{j=1}^n \Delta X_{ij}
$$

حيث أن  $\Delta \rm X_{ii}$ ) عبارة عن قيمة الجزء المتراكم من مواد العمل في القطاع (i) والمستثمر في القطاع )j). وبالتايل فهي عبارة عن قيمة االستهالك الوسيط من منتجات القطاع )i )ضمن إطار الرقعة االنتاجية اجلديدة .( $\rm{[X_j(t+1)-X_j(t)]}$ ). المستحدثة في القطاع (j). أي (

وبقدر تعلق الأمر بمعاملات الانتاج الخاصة بمواد العمل، فإنَّها في هذه الحالة تحتسب على الوجه الآتي:

$$
a_{ij} = \frac{\Delta X_{ij}(t)}{X_j(t+1) - X_j(t)}
$$

واآلن يطرح السؤال التايل نفسه، كيف حتتسب املعامالت الفنية اخلاصة بأدوات العمل؟.

في الواقع يكمن الفرق الأساسي بين أدوات العمل ومواد العمل في كون أدوات العمل تُستهلك على امتداد فترات زمنية طويلة تزيد على سنة. فالعمر الانتاجي للمكائن يطول إلى عشر سنوات أو أكثر وللأبنية والمنشآت يصل إلى خمسين سنة أو أكبر. أما مواد العمل فإنها تُستهلك مباشرة في العملية الإنتاجية، أ ي حلال نفس السنة الانتاجية موضع البحث. منظورًا إليها من زاوية النظر المحابية. ً

وبقسمة قيمة وسائل الانتاج المنتجة في القطاع (i) المرسلة إلى القطاع (j) على عمرها الانتاجي، .<br>2) خصل على قيمة الاندثارات السنوية لأدوات العمل المذكورة (Tij

وبالتايل فإن معامالت االنتاج اخلاصة بأدوات العمل ميكن أن حتتسب على الوجه التايل:

$$
=\frac{\Delta X_{ij}(t)}{T_{ij}X_j(t+1)-X_j(t)}
$$
(4.5) $a_{ij}$ 

-يث أن (T<sub>ij</sub>) عبارة عن معداد العمر الانتاجي لأدوات العمل النتمة في القطاع (i).  

$$
= \frac{\Delta X_{ij}(t)}{X_{j}(t+1)-X_{j}(t)}
$$
 (4.5<sup>a</sup>)a<sub>ij</sub>. T<sub>ij</sub>

ويحسم الأمر (Tij) محاسبيا على الوجه التالي، إذا كانت المنتجات (i) تستهلك خلال سنة انتاجية واحدة، فإنَّما تصنف ضمن مواد العمل. أي في حالة (T $_{{\rm j}} < {\rm T}_{\rm ij}$ )، أما في حالة (2 $1 {\rm T}_{\rm ij}$ ) فإنَّما تصنف ضمن أدوات العمل.

وبافتراض أن:

 $e_{ij} = a_{ij}$ . T<sub>ij</sub>

فإن:

$$
(4.6)e_{ij} = \frac{\Delta X_{ij}(t)}{[X_j(t+1)-X_j(t)]}
$$
\nCoefficient of Investment J^i

\ng<sub>ip</sub>  (9) j<sub>imash</sub>  (9) j<sub>imash</sub>  (9) j<sub>imash</sub>  (9) j<sub>imash</sub>  (9) j<sub>imash</sub>  (9) j<sub>imashash</sub>  (9) j<sub>imashash</sub>  (1) j<sub>imashash</sub>  (1) j<sub>imashash</sub>  (1) j<sub>imashash</sub>  (1) j<sub>imashash</sub>  (1) j<sub>imashash</sub>  (1) j<sub>imashash</sub>  (1) j<sub>imashash</sub>  (1) j<sub>imashash</sub>  (1) j<sub>imashash</sub>  (1) j<sub>imashash</sub>  (1) j<sub>imashashash</sub>  (1) j<sub>imashashash</sub>  (1) j<sub>imashashash</sub>  (1) j<sub>imashashash</sub>  (1) j<sub>imashashash</sub>  (1) j<sub>imashashashash</sub>  (1) j<sub>imashashashash</sub>  (1) j<sub>imashashashash</sub>  (1) j<sub>imashashashashash,  (1) j<sub>imashashashash,  (1) j<sub>imashashashash,  (1) j<sub>imashashash,  (1) j<sub>imashashash,  (1)</sub></sub></sub></sub></sub></sub></sub></sub></sub></sub></sub></sub></sub></sub></sub></sub></sub></sub></sub>

$$
\Delta X_{ij}(t) = e_{ij}[X_j(t+1) - X_j(t)]
$$

$$
I_{i}^{n}(t) = \sum_{j=1}^{n} \Delta X_{ij}
$$

$$
I_{i}^{n}(t) = \sum_{j=1}^{n} e_{ij} [X_{j}(t+1) - X_{j}(t)]
$$

$$
(i = 1, 2, 3, ..., n)
$$

للمعادلة )4.7( أعاله أمهية كبرية من وجهة نظر التخطيطية. ذلك أنه بواسطتها ميكن احتساب قيمة الرتاكم الالزم حتقيقه يف القطاع )i )لتغطية مطالب توسيع الرقعة االنتاجية على الصعيد القومي من منتجاته.

وبالإضافة إلى ما تقدم، تلعب مسألة تقييم فاعلية الاستثمار على صعيد القطاع الواحد دورًاكبيرا في ً عمليات التخطيط. وخاصة ضمن جمال تقييم املشروعات واختيار البدائل ذات الفاعلية االستثمارية الشديدة.

وفي الصفحة التالية نجد جدولا مفصلاً للمعادلة رقم (4.7) وذلك لتبيان مصادر الاستثمارات حسب القطاعات والتتخصيصات االستثمارية الالزمة لتوسيع االنتاج يف كل قطاع. وجبمع املعادالت الواردة إزاء الرقم )4.7( بالنسبة إىل )i )حنصل على املعادلة التالية:

$$
\sum_{i=1}^{n} I_i^n(t) = \sum_{i=1}^{n} \sum_{j=1}^{n} e_{ij} [X_j(t+1) - X_j(t)]
$$

 $\sum_{i=1}^n \mathrm{e}_{\rm ij}$ ومن جراء جمع الأعمدة في الجدول أدناه نحصل على القيم (ز وهي عبارة عن معاملات ( $\sum_{i=1}^n$  $\sum_{i=1} P_{i1}$  الاستثمار −الانتاج Investment - Output Ratio). فعلى سبيل المثال نفس القيمة ( $\Sigma_{i=1}$ ) تشرح بأنّها قيمة الاستثمارات الكلية اللازمة لتوسيع إنتاج القطاع رقم (1) في السنة (t+1) بمقدار وحدة نقدية  $^{25}.$ واحدة

## **فاعلية االستثمار**

تتجلى أمهية التحليل الديناميكي للمدخالت - املخرجات بصفة خاصة يف القدرة على كشف فاعلية االستثمارات. سواء أكان طلك على صعيد القطاع الواحد أم على الصعيد القومي. وإذا ما طبقت هذه الطريقة، فإننا نحصل على أدق تقييم للفاعلية الاستثمارية، خصوصًا في حالة وجود البدائل المختلفة.  $\overline{\phantom{a}}$ 

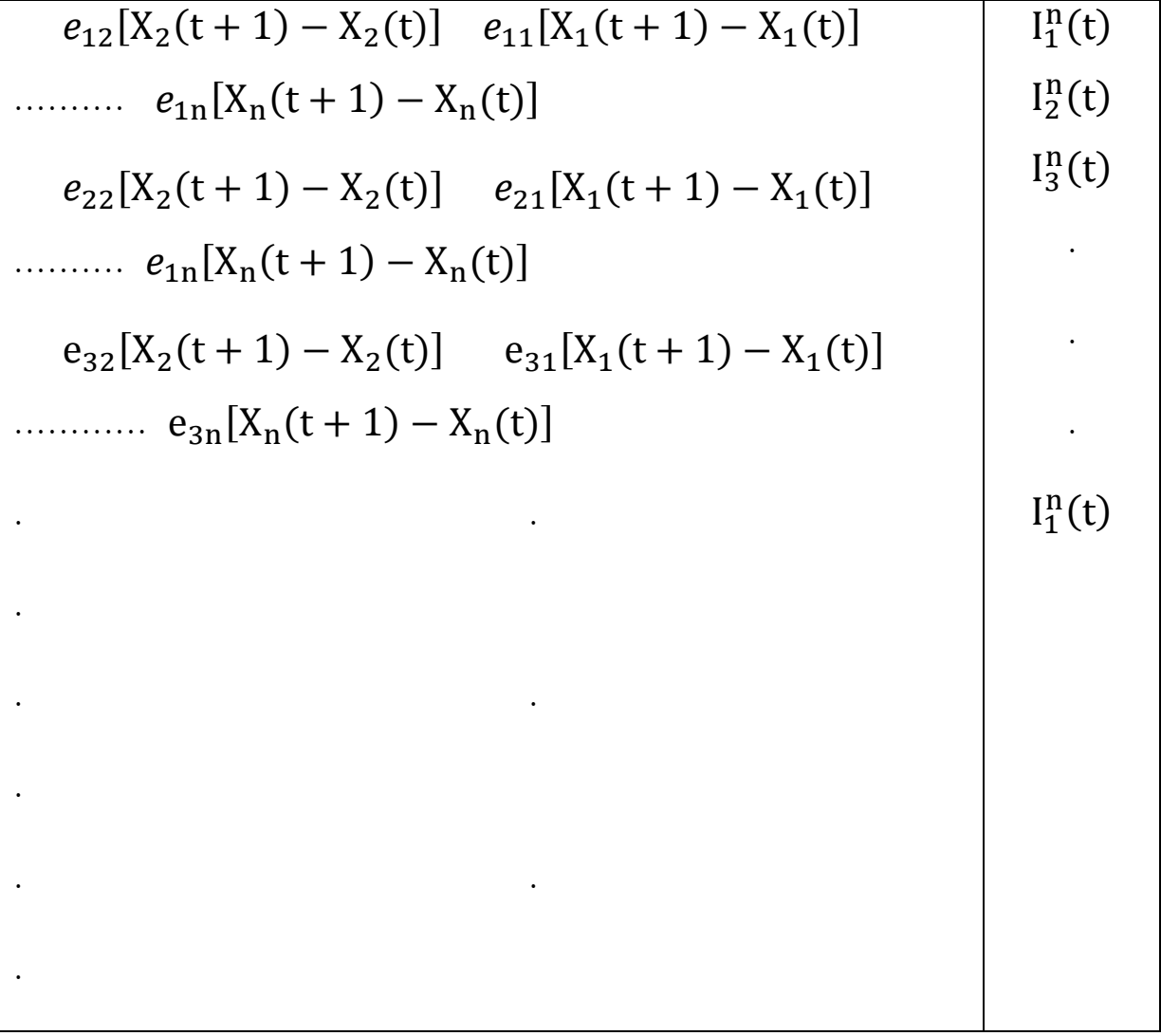

تشمل االستثمارات المذكورة أدوات ومواد العمل. <sup>25</sup>

$$
e_{n2}[X_2(t+1) - X_2(t)] e_{n1}[X_1(t+1) - X_1(t)]
$$
  
\n........
$$
e_{nn}[X_n(t+1) - X_n(t)]
$$
  
\n
$$
\sum_{i=1}^n e_{i2}[X_2(t+1) - \sum_{i=1}^n e_{i1}[X_1(t+1) - X_1(t)]
$$
  
\n
$$
X_2(t)] ... \sum_{i=1}^n e_{i3}[X_3(t+1) - X_3(t)]
$$

# نعود الآن إلى صياغة مجموعة المعادلات رقم (4.7) في صورة مصفوفات وكالآتي:

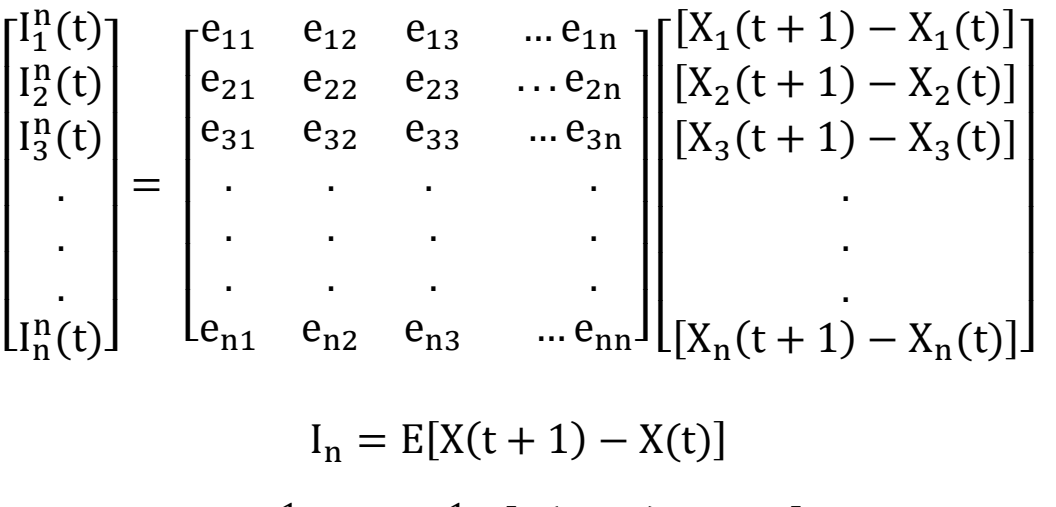

$$
E^{-1}I_{n} = E^{-1} E[X(t + 1) - X(t)]
$$
  
=  $E^{-1}I_{n}$  (4.9)  $[X(t + 1) - X(t)]$ 

وبصورة مفصلة:

$$
\begin{bmatrix}\nE_{11} & E_{12} & E_{13} & \dots E_{1n} \\
E_{21} & E_{22} & E_{23} & \dots E_{2n} \\
E_{31} & E_{32} & E_{33} & \dots E_{3n} \\
\vdots & \vdots & \vdots & \ddots & \vdots \\
E_{n1} & E_{n2} & E_{n3} & \dots E_{nn}\n\end{bmatrix}\n\begin{bmatrix}\nI_1^n(t) \\
I_2^n(t) \\
I_3^n(t) \\
\vdots \\
I_n^n(t)\n\end{bmatrix}\n\begin{bmatrix}\n[X_1(t+1) - X_1(t)] \\
[X_2(t+1) - X_2(t)] \\
[X_3(t+1) - X_3(t)] \\
\vdots \\
[X_n(t+1) - X_n(t)]\n\end{bmatrix}
$$

وعليه فإن:

$$
= \sum_{j=1}^{n} E_{ij} I_j^n(t) \qquad (4.9^b) X_i(t+1) - X_i(t)
$$

وللزيادة في الإيضاح نجري الآتي:

حيث أن  $(\mathrm{E_{ij}})$  عبارة عن الزيادة الحاصلة في قيمة الناتج الاجمالي للقطاع (j) بالوحدات النقدية في السنة (t+1) من جراء زيادة التراكم المتحقق في القطاع (i) بمقدار وحدة نقدية واحدة في السنة (t). ويطلق عليها تسمية (معاملات قيمة الفاعلية الاستثمارية Coefficients of Value Efficiency of .)Accumulation

$$
+ \sum_{j=1}^{n} E_{ij} I_{j}^{n}(t) X_{i}(t+1) = X_{i}(t)
$$
\n
$$
= E_{iK}
$$
\n
$$
(4.10) \frac{\partial X_{i}(t+1)}{\partial I_{k}^{n}(t)}
$$
\n
$$
(t+1)
$$
\n
$$
= E_{iK}
$$
\n
$$
(4.10) \frac{\partial X_{i}(t+1)}{\partial I_{k}^{n}(t)}
$$
\n
$$
= E_{iK}
$$
\n
$$
(4.11) \sum_{i=1}^{n} I_{i} I_{i}^{n}(t) = \sum_{i=1}^{n} X_{i}(t) \text{ if } I_{i}^{n}(t) = \sum_{i=1}^{n} \sum_{j=1}^{n} E_{ij} I_{j}^{n}(t)
$$
\n
$$
= \sum_{i=1}^{n} \sum_{j=1}^{n} E_{ij} I_{j}^{n}(t) \qquad (4.11) \sum_{i=1}^{n} X_{i}(t+1) - \sum_{i=1}^{n} X_{i}(t) = \sum_{i=1}^{n} \sum_{j=1}^{n} E_{ij} I_{j}^{n}(t)
$$
\n
$$
= \sum_{i=1}^{n} \sum_{j=1}^{n} E_{ij} I_{j}^{n}(t) \qquad (4.11^{a}) X(t+1) - X(t)
$$
\n
$$
= \sum_{i=1}^{n} \sum_{j=1}^{n} E_{ij} I_{j}^{n}(t) \qquad (4.11^{a}) X(t+1) - X(t)
$$
\n
$$
= \sum_{i=1}^{n} \sum_{j=1}^{n} E_{ij} I_{j}^{n}(t) \qquad (4.11^{a}) X(t+1) - X(t)
$$
\n
$$
= \sum_{i=1}^{n} \sum_{j=1}^{n} E_{ij} I_{j}^{n}(t) \qquad (4.11^{a}) X(t+1) - X(t)
$$
\n
$$
= \sum_{i=1}^{n} \sum_{j=1}^{n} E_{ij} I_{j}^{n}(t) \qquad (4.11^{a}) X(t+1) - X(t)
$$

$$
E_j = \sum_{j=1}^n E_{ij}
$$

وتمثل القيم ( $\rm E$ ) الزيادة في الانتاج المتحققة على الصعيد القومي في السنة (t+1) من جراء استثمار ما قيمته وحدة نقدية واحدة من منتجات القطاع (j) في السنة (t).

| $[E_{11}, I_1^n(t)]$ $[E_{12}, I_2^n(t)]$ $[E_{13}, I_3^n(t)]$                                                 | $X_1(t + 1)$ |
|----------------------------------------------------------------------------------------------------|--------------|
| $[E_{1n}. I_{n}^{n}(t)]$                                                                                       | $-X_1(t)$    |
| $[E_{22}.I_2^n(t)]$ $[E_{23}.I_3^n(t)]$ $[E_{21}.I_1^n(t)]$                                                    | $X_2(t + 1)$ |
| $[E_{2n}. I_n^n(t)]$                                                                                           | $-X_2(t)$    |
| $[E_{32}.I_2^n(t)]$ $[E_{33}.I_3^n(t)]$ $[E_{31}.I_1^n(t)]$                                                    | $X_3(t + 1)$ |
|                                                                                                    | $-X_3(t)$    |
|                                                                                                    |              |
|                                                                                                    |              |
|                                                                                                    |              |
|                                                                                                    |              |
|                                                                                                    | $X_n(t + 1)$ |
|                                                                                                    | $-X_n(t)$    |
|                                                                                                    |              |
|                                                                                                    |              |
| $[E_{n2}.I_2^n(t)]$ $[E_{n3}.I_3^n(t)]$ $[E_{n1}.I_1^n(t)]$                                                    |              |
|                                                                                                    |              |
| $\sum_{i=1}^{n} E_{i3}$ , $I_3^n(t)$ $\sum_{i=1}^{n} E_{i1}$ , $I_1^n(t)$ $\sum_{i=1}^{n} E_{i2}$ , $I_2^n(t)$ | $X(t + 1)$   |
| $\sum_{i=1}^{n} E_{in}$ . In (t)                                                                               | $-X(t)$ ]    |

وأدناه نشتق صيغة الحتساب معدل الفاعلية االستثمارية على الصعيد القومي وفق هيكل االستثمارات موضع البحث. ولغرض ذلك سنستخدم معامالت الرتجيح .

ومعاملات الترجيح عبارة عن نسبة الادخارات المتحققة في القطاع (i) إلى مجموع الادخارات على الصعيد القومي في سنة (t). والمثال أدناه يوضح مفهوم معاملات الترجيح.

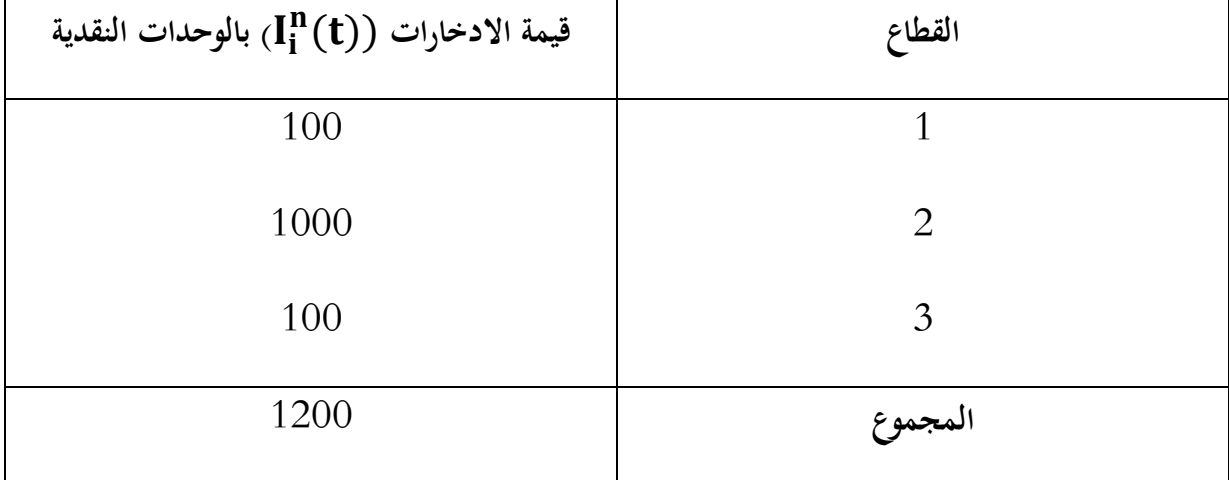

وعليه فإن معامالت الرتجيح للتشكيلة املذكورة من االدخارات تتخذ القيم التالية:

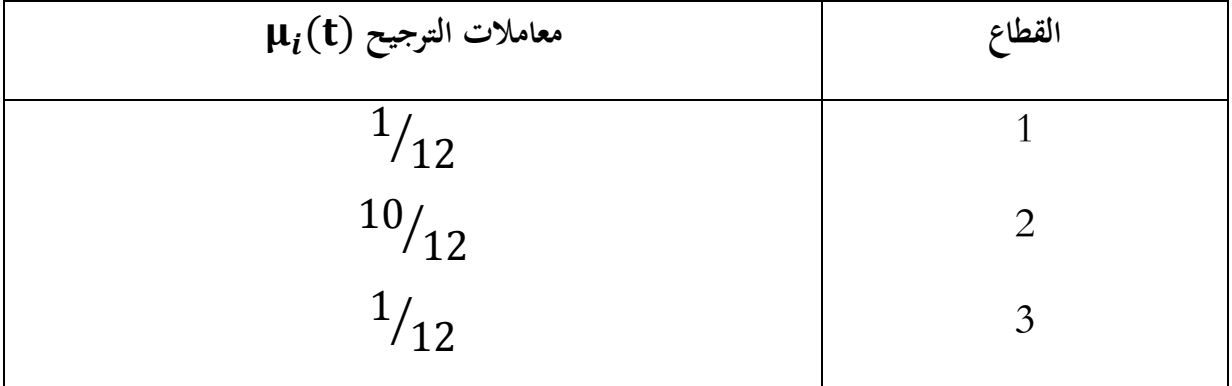

<sup>i</sup>) t ) (مبجموع االدخارات على الصعيد القومي ) I وبضرب معامل الرتجيح ألي قطاع ) μ n ،) (t) حنصل على قيمة االدخارات على صعيد القطاع )i). وكاآليت:

$$
= \mu_i(t). I_n \tag{4.12} I_i^n(t)
$$

وبتعويض قيمة  $\mathrm{I}^{\mathrm{n}}_{\mathrm{i}}(\mathrm{t})$  الواردة في المعادلة الأخيرة أعلاه في المعالة رقم (4.11ª)، نحصل على اآليت:

$$
= \sum_{i=1}^{n} \sum_{j=1}^{n} E_{ij} \mu_j(t) I_n(t) X(t+1) - X(t)
$$
  

$$
X(t+1) - X(t) = I_n(t) \sum_{i} \sum_{j} E_{ij} \mu_j(t)
$$
  

$$
X(t+1) - X(t) = I_n(t) \sum_{j} E_{ij} \mu_j(t)
$$

والقيمة (Eij $\mu_{\mathsf{j}}(\mathsf{t})$  عبارة عن (معامل الانتاج – الاستثمار Output-Investment Ratio ) على والقيمة و الصعيد القومي. وللاختصار نرمز لها بالرمز ( $\beta$ (t).

وعليه فإن:

 $(4.14)X(t + 1) - X(t)$  $-I_n(t)$ . $\beta(t)$ 

ويفسر معامل الانتاج – الاستثمار بأنه عبارة عن "الزيادة المتحققة في قيمة الناتج الاجتماعي الاجمالي يف السنة )+1t )من جراء استثمار ما قيمته وحدة نقدية واحدة يف السنة )t). وذلك وفق هيكل استثماري معني".

ومما تجدر الإشارة إليه أنه كلما زادت فاعلية ( $\rm E_{j}$ ) ارتفع معامل الانتاج – الاستثمار. وبالتالي حجم الانتاج في السنة (t+1) وذلك باستثمار ذات القدر من الادخارات، مثال ذلك استخدام مواد عمل ذات فاعلية كبرية بدال من املواد ضعيفة الفاعلية االستثمارية، كإحالل النفط حمل الفحم. إذ يرتتب على الوحدة النقدية املستثمرة يف النفط طاقة حرارية أكرب من تلك املستثمرة يف الفحم.

باإلضافة إىل ذلك كلما زادت األمهية النسبية للمنتجات ذات الفاعلية االستثمارية املرتفعة، ازداد الناتج في السنة (t+1). وذلك أيضا باستثمار ذات القدر من الادخارات.

## **- أثر االستثمار في نمو الناتج**

فيما تقدم بينا أثر الاستثمار في تحقيق الزيادة المطلقة في قيمة الناتج الاجتماعي الاجمالي. وذلك في  $\text{[I}_\text{n}(\text{t})]$  إذ بزيادة فاعلية الاستثمارات  $\text{[}\beta(\text{t})\text{]}$  مع وجود رصيد معين من المدخرات  $\text{[1}_\text{n}(\text{t})\text{]}$ تزداد قيمة الناتج االجتماعي االمجايل.

وبقسمة طرفي المعادلة المذكورة على  $[X(t)]$  نحصل على الآتي:

$$
= \frac{I_n(t)}{X(t)} \cdot \beta(t) \tag{4.14} \frac{X(t+1) - X(t)}{X(t)}
$$

يمثل الطرف الأيسر من المعادلة أعلاه وتيرة نمو الناتج الاجتماعي الاجمالي والتي سنعبر عنها بواسطة  $I_n(t)$ الرمز (R(t). كما يتبين من الطرف الأيمن بأن القيمة (.  $\frac{\ln(t)}{X(t)}$ ) عبارة عن نسبة الادخارات إلى الناتج الاجتماعي االمجايل. وذلك على افرتاض صريورة االدخارات إىل استثمارات بالكامل.

وللسهولة سنعرب عن النسبة املذكورة بالرمز )(t)∞(. وعليه فإن:

$$
R(t)=\infty(t).\ \beta(t)
$$

من المعادلة أعلاه يتبين بوضوح العلاقة الطردية بين وتيرة نمو الناتج الاجتماعي الاجمالي زكل من فاعلية االستثمارات ونسبة االدخارات إىل الناتج.

نتناول الآن مسألة نمو الناتج المحلي الاجمالي، فنتوقف أولا عند معادلة رقم (2.1) التي ندرجها أدناه للمرة الثانية.

$$
= \sum_{j=1}^{n} x_{ij} + Y_i X_i
$$

$$
= \sum_{i=1}^{n} X_i - \sum_{i=1}^{n} \sum_{j=1}^{n} x_{ij} Y_i
$$

$$
Y = X - \sum_{i=1}^{n} \sum_{j=1}^{n} x_{ij}
$$

وكما هو معلوم أن (  $\sum_{\rm i}\sum_{\rm j}$ ) عبارة عن قيمة الاستهلاك الوسيط على الصعيد القومي، وبقسمة طرفي المعادلة على ( $\rm X$ ) نحصل على الآتي:

$$
(4.15)\frac{Y}{X} = 1 - \frac{\sum_{j} \sum_{i} x_{ij}}{X}
$$

نرمز لنسبة الاستهلاك الوسيط إلى الناتج الاجتماعي الاجمالي بالرمز (S)، أي أن:

$$
S = \sum_j \sum_i x_{ij} X
$$

والنسبة المذكورة أهمية كبيرة، إذ كما أسلفنا بأنه بانخفاضها تزداد قيمة الناتج المحلي الاجمالي على الرغم من بقاء قيمة الناتج الاجتماعي الاجمالي على حالها. ومما تجدر الإشارة إليه أن النسبة (S) يمكن أن تقلص باالستفادة من املكتسبات العلمية- التكنولوجية. إذ ميكن باستمرار استخدام مستخدمات وسيطة أكثر فاعلية. فعلى سبيل المثال تنخفض الكميات اللازمة من المعادن لإنتاج المكائن والسيارات والأجهزة من جراء تحسينات في السبائك والتصاميم وتنظيم االنتاج. كما ينخفض اجلهد املبذول يف العمل باستخدام البدائل األشد فاعلية. مثال ذلك استخدام المواد البلاستيكية بدلا من الحديدية والأخشاب والزجاج وغيرها من المواد التقليدية. وفي الواقع التطبيقي شهدت اقتصاديات البلدان الصناعية املتطورة اخنفاضا ملحوظًا يف نسبة االستهالك الوسيط إىل الناتج الاجتماعي الاجمالي (S) منذ الحرب العالمية الثانية.

وبالاُخذ بعنصر الزمن بنظر الامتبار، يكن إعادة صياغة المعادּلة رقم (4.15) على الوجه التالي:  
\n
$$
Y_{(t)} = X_{(t)}[11 - S'(t)]
$$
\n
$$
\frac{Y(t+1)}{Y(t)} = \frac{X(t+1)}{X(t)} \cdot \frac{[1 - S(t+1)]}{[1 - S(t)]}
$$
\n
$$
= [1 + R(t)] \frac{[1 - S(t+1)]}{[1 - S(t)]}
$$
\n(4.16)1 + r(t)\n
$$
\frac{Y(t+1)}{Y(t+1)} = \frac{[1 - S(t+1)]}{[1 - S(t)]} \cdot \frac{[1 - S(t+1)]}{[1 - S(t)]}
$$

من المعادلة اعلاه يتبين بوضوح بأنه في حالة ثبات النسبة (S) من سنة إلى أخرى. فإن معامل نمو الناتج المحلي الاجمالي  $1+\rm r(t)$  يتوازى مع معامل نمو الناتج الاجتماعي الاجمالي ( $[1+\rm R(t)]$ ) وفي حالة انخفاض النسبة المذكورة في السنة (t+1) بالمقارنة مع السنة (t) فإن ( $[1+\text{ r(t)}]$ ) يتخطى  $.(1 + R(t))$ 

 $(S(t+1) > S(t)]$ ] كون  $[S(t+1) > S(t)]$  أي أنه في حالة وبالتالي تكون  ${\rm R(t)r(t)} > {\rm R(t)}$  . وللمعادلة رقم (4.16) أهمية كبيرة. ذلك أنما تعكس جوهر عملية إعادة الانتاج الموسعة الرأسية (أو المكثفة). وهي تلك التي تمتاز برجحان العوامل الكيفية على الكمية في تحقيق النمو في الانتاج. أي أنه يتم حتقيق النمو يف االنتاج باألساس من خالل التطور الكيفي لعناصر اإلنتاج.

## **- أثر االستثمار في نمو االستخدام**

يعتبر الاستخدام أحد المؤشرات الهامة عند وضع الخطط الاقتصادية. إذ يحاول المخطط دومًا معرفة ً حجم التشغيل الالزم لتنفيذ اخلطة موضع البحث ومعامل منو التشغيل املرتتب على ذلك.

ولتحليل نمو الاستخدام نبتدئ بالمعادلة رقم (4.11°) المدرجة أدناه للمرة الثانية:

#### $\sum_{i=1}^{n} X_i(t+1)$  $-\sum_{i=1}^{n} X_i(t) = \sum_{i=1}^{n} \sum_{j=1}^{n} E_{ij} I_j^n(t) \sum_{i=1}^{n}$  $_{i=1}^{n} X_{i}(t) = \sum_{i=1}^{n} \sum_{j=1}^{n} E_{ij} I_{j}^{n}(t)$  $j=1$ n  $i=1$

ثم نضرب طرفي المعادلة بمعامل الاستخدام على أساس المعايير النقدية (a<sub>0i</sub>).

### $\sum_{i=1}^{n} a_{0i}X_i(t+1)$  $-\sum_{i=1}^{n} a_{0i}X_i(t) = \sum_{i=1}^{n} \sum_{j=1}^{n} a_{0i}E_{ij}I_j^n(t)$  (4.17) $\sum_{i=1}^{n}$  $_{i=1}^{n} a_{0i}X_{i}(t) = \sum_{i=1}^{n} \sum_{j=1}^{n} a_{0i}E_{ij}I_{j}^{n}(t)$  $j=1$ n  $\sum_{i=1}^{H} \sum_{j=1}^{H} a_{0i} E_{ij} I_j^H(t)$  (4.17)

يمثل الطرف الأيسر من المعادلة أعلاه القيمة الاجرية الإضافية المطلقة اللازم دفعها في الاقتصاد القومي خلال السنة (1+t) من جراء الاستثمارات المبذولة في السنة (t). كما تمثل القيمة ( $\sum_{\bf i}a_{0{\bf i}}{\rm E}_{\bf ij}$ ) الأجور الإضافية اللازم دفعها على الصعيد القومي في السنة (t+1) نتيجة استثمار ما قيمته وحدة نقدية واحدة من مدخرات القطاع  $(t)$  ) السنة (t).

ولتسهيل التحليل الرياضي سنرمز هما بالرمز 
$$
(Y_j(t))
$$
أي أن:  
=  $\sum_i a_{0i}E_{ij}\gamma_j(t)$ 

 $\text{Emplovement-Investment}$  (إ $\gamma_{\text{j}}(\text{t})$  في الواقع عبارة عن (معامل الاستخدام –الاستثمار  $\gamma_{\text{j}}(\text{t})$ Ratio). وهو يعرف على الوجه التايل:

"معامل االستخدام- االستثمار عبارة عن الكلفة االجرية املرتتبة على الزيادة يف االستخدام على الصعيد القومي، من جراء زيادة قيمة مدخرات القطاع (j) بمقدار وحدة نقدية واحدة".

ویكن تفسير 
$$
\left[\gamma_j(t)\right]
$$
 أیضا على الوجه التالي:

[ذا علمنا بأنه لزنتاج ما قيمته وحدة نقلية من منتحات القلاع (i)، فيجب دفع كلفة أجرية قدرها  
(a<sub>0i</sub>) وحدة نقلية واحدة. فإذا انتجنا ما قيمته (E<sub>ij</sub>)، فيجب دفع (a<sub>0i</sub>E<sub>ij</sub>) وحدة نقلية (S<sub>0i</sub>E<sub>ij</sub>)  
(i). وبما أنه لدينا (n) قطاع، فمجموع الأجور الإضافية الازع دفعها على الععيد القومي تبلغ (D<sub>i</sub> a<sub>0i</sub>E<sub>ij</sub>) نحصل وباستخدام الرمن 
$$
\left[\gamma_j(t)\right]
$$
 في المادلة رقم (4.17) وبقسمة طرفها على القيمة (D<sub>i</sub>E<sub>i=1</sub> a<sub>0i</sub>X<sub>i</sub>(t)) نعل

 $\sum_i a_{0i}X_i(t+1) - \sum_i a_{0i}X_i(t)$  $=\frac{2i \alpha_0 i^{(1)} (t+1) - 2i}{\sum_i a_{0i} X_i(t)}$ =  $\Sigma_j \gamma_j(t)$ .μ<sub>j</sub>(t)I<sub>n</sub>(t)  $\Sigma_i a_{0i} X_i(t)$ 

 $\sum_{\rm j} \gamma_{\rm j}({\rm t})$ . ويمثل الشق الأيسر من المعادلة أعلاه وثيرة الاستخدام (P $\chi_{\rm j}$ . كما تمثل القيمة  $\chi_{\rm j}({\rm t})$ 

املعدل املرجح ملعامل االستخدام- االستثمار. وللتبسيط سنرمز له بالرمز[(t(γ [ومبا أن:

 $I_n(t) = \infty(t)$ .  $X(t)$ فإن:  $P(t) = \gamma(t) \cdot \infty(t) \frac{X(t)}{\sum_{i=1}^{t} X_i(t)}$ 

$$
I(t) - \gamma(t) \cdot \Sigma_1 \alpha_{0i} X_i(t)
$$
  
والقيمة 
$$
\frac{\sum_i a_{0i} X_i(t)}{X(t)}
$$
و العيمة التكلفة الاجرية الاجمالية إلى الناتج الاجمالي. وهذه النسبة

معروفة عادة تحت تسمية معدل الكثافة الأجرية. وللتبسيط نرمز لها بالرمز ( $a_0(t)$ ) أي أن:

$$
a_0(t) = \frac{\sum_i a_{0i} X_i(t)}{X(t)}
$$

وعليه فإن:

$$
P(t) = \frac{\gamma(t).\infty(t)}{a_0(t)}
$$

من املعادلة أعاله يتبني بأن وترية منو االستخدام تزداد بزيادة نسبة االدخارات إىل الناتج من جهة وبزيادة معامل

االستخدام- االستثمار )أي زيادة االستثمارات يف القطاعات كثيفة العمل من جهة أخرى.

**المحاضرة الحادي عشر : منهجية قياس مؤشرات التشابك االقتصادي )الروابط األمامية (**

الهدف من المحاضرة: تتجدد مؤشرات التشابك الاقتصادي بالترابطات القطاعية في الاقتصاد الوطني والتي تكون عادة على نوعين أساسيين هما الترابط الأمامي (Forward Linkages) والترابط الخلفي )Linkages Backward )ومن خالهلما ميكن حتديد القطاعات احملورية أو الرائدة )Sector Pioneer )  $^{26}.$ ي الاقتصاد

الروابط الأمامية، فقد تحدث عنها الاقتصادي (Albert Hirschman) ووصفها بأنها التغيرات المتتالية في جميع نشاطات القطاعات الانتاجية الأخرى المستخدمة لمخرجات القطاع (i) والمترتبة عن التغير الحاصل في نشاط هذا القطاع. وميكن إيضاح هذا املفهوم من خالل املثال املتضمن وجود صناعة إلنتاج زيت الذرة فإن التغري احلاصل يف أنشطة هذه الصناعة بإجتاه الزيادة سيدفع إىل تغيري يف أنشطة قطاعات أخرى مثل الصناعة البالستيكية أو الزجاجية ألغراض التعبئة على سبيل املثال. فهذه متثل رابطة أمامية مباشرة )Linkages Forward Direct ) على درجة الخصوص، ناهيك عن وجود رابطة أمامية غير مباشرة (Direct Forward Linkages ) لهذه الصناعة. وتدعى التغيرات المتحققة في أحد القطاعات أو الأنشطة الاقتصادية بالأثر المسموح ( Permissive .)Effect

وأما روابط الجذب الخلفية فهي عبارة عن التغيرات المتتالية في جميع نشاطات القطاعات الانتاجية الأخرى التي تزود القطاع (i) والمترتبة على التغيرات التي تحدث في النشاط الانتاجي لهذا القطاع.

<sup>26</sup> Cuello, Fredrico A, Faycal Mansouri & Geoffrey JD, Hewings, 1992, "The Identification of Structure at the Sectoral Level: ARefomulation of the Hirchman-Rasmussen Key Sector Indices: Economic Systems Research, pp 96-285.
ولو نعود إىل مثالنا السابق فإن التغريات اليت حتدث يف صناعة زيت الذرة بإجتاه الزيادة ستدفع إىل التوسع يف مزارع الذرة بوصفها رابطة خلفية مباشرة )Linkages Backward Direct )للصناعة املذكورة، هذا وميكن أن ميثل قطاع التجارة اخلارجية مثال رابطة خلفية غري مباشرة هلذه الصناعة ) Backward Direct Linkages )وعموما يطلق على التغريات يف القطاع املعين هذا باألثر السبيب )Effect Causal). وسنعاجل مقاييس التشابك الصناعي يف هذه الفقرة كما يلي:

## **.1.2.4 كيفية قياس روابط الجذب األمامية**

**.1.2.4أ. قياس روابط الجذب األمامية المباشرة**

تمثل روابط الجذب الأمامية المباشرة نسبة مبيعات القطاع (i) من مخرجاته لمختلف القطاعات والفروع الانتاجية التي تستخدم هذه المخرجات كمدخلات وسيطة في أنشطتها الانتاجية إلى مجمل مخرجات ذلك القطاع، أو مبيعاته ملختلف القطاعات وهذا يعين الطلب الوسيط إضافة إىل الطلب النهائي.

واملعلوم أن الطلب النهائي ينطوي على العديد من املفاهيم االقتصادية املعربة عن متغريات داخلية وأخرى خارجية (دولية)، مثل الاستهلاك الخاص والاستهلاك الحكومي والاستثمار والتغير في المخزون والواردات والصادرات.

ويمكن أن نكتب الصيغة المعبرة عن رابطة الجذب الأمامية بالصورة التالية:

**روابط الجذب األمامية = )إجمالي مخرجات القطاع )i )للطلب الوسيط(/ )إجمالي الطلب للقطاع )i))**

والبد من تذكري بأن هذه الروابط تقاس وفقا لالقتصادي ليونتيف بطريقة خمتلفة وذلك من خالل مصفوفة المعاملات الفنية حيث أن خانات صفوف هذه المصفوفة تعبر عن تلك الروابط (Aj) ومن ثم فإن:

$$
A_i = \sum_{i=1}^n A_{ij}
$$

أي بواسطة:

$$
A_{ij} = X_{ij}/X_j
$$

وتوضح ذلك من خلال المثال الافتراضي التالي:

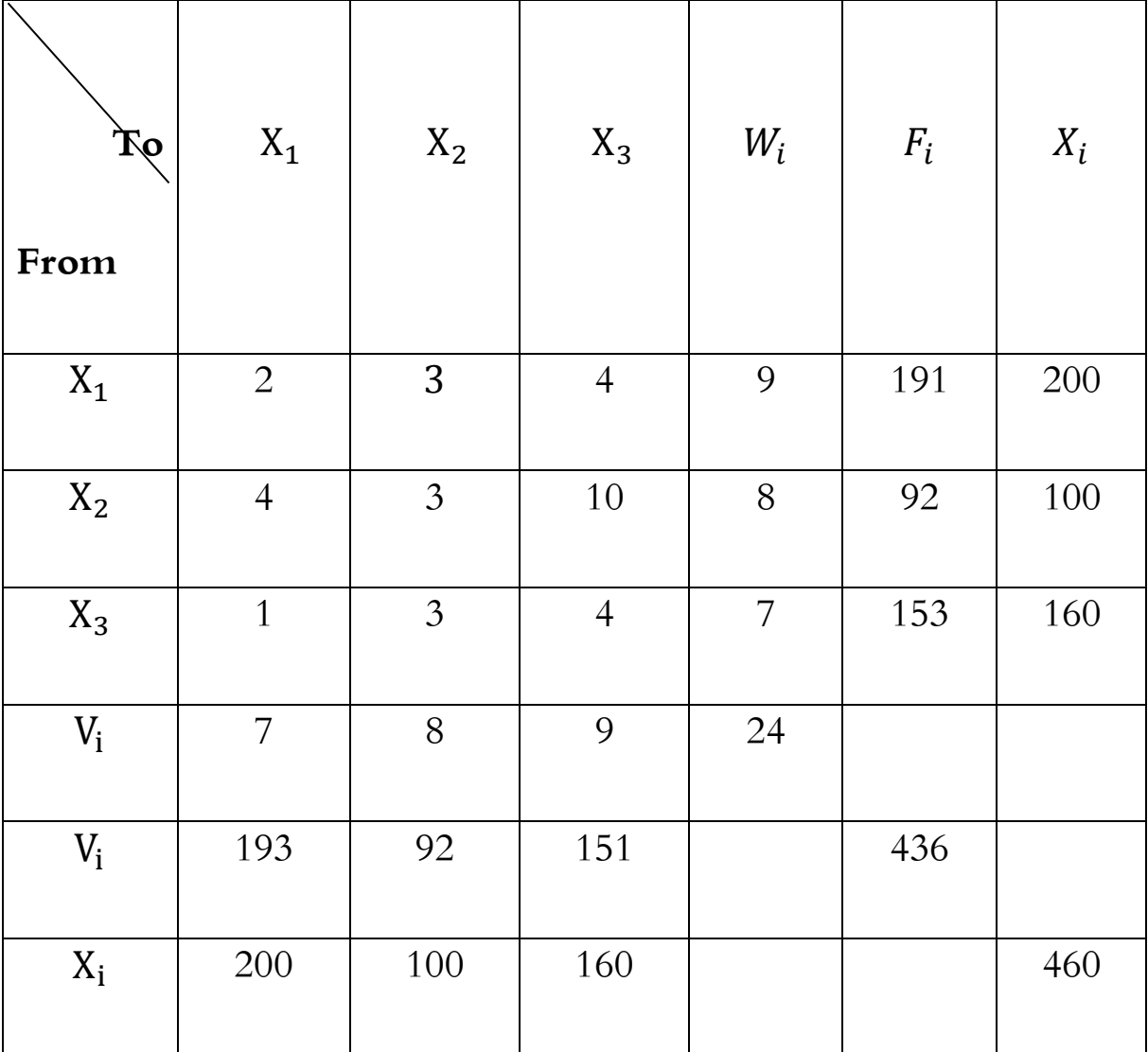

# **جدول: صورة افتراضية مبسطة لجدول المستخدم - المنتج**

 $(\rm A_{i})$  ومن الجدول أعلاه يمكن أن نتوصل إلى حساب

| $\equiv$ | $\begin{bmatrix} X_1 \\ X_2 \end{bmatrix}$<br>$\left\lfloor \chi_3 \right\rfloor$ | $X_1$<br>2/200<br>4/200<br>1/200 | $X_{2}$<br>3/100<br>3/100<br>2/100 | $X_3$<br>$\begin{array}{c} 4/160 \\ 1/160 \\ 4/160 \end{array}$ a <sub>ij</sub> |  |
|----------|-----------------------------------------------------------------------------------|----------------------------------|------------------------------------|---------------------------------------------------------------------------------|--|
|          | $=\begin{bmatrix} X_1 \\ X_2 \end{bmatrix}$<br>$X_3$                              | $X_1$<br>0.07<br>0.02<br>0.005   | $X_2$<br>0.03<br>0.03<br>0.02      | $X_3$<br>0.025<br>0.006<br>0.025                                                |  |

**جدول: مصفوفة المعامالت الفنية .**

فالصف الأول (0.03, 0.03, 0.07, 0.03 )ميثل روابط الجذب الأمامية المباشرة للقطاع الأول والتي قدرها 0.125. القطاع الثاني ( $\rm X_2$ ) فقد بلغت  $0.560$  وأخيرا القطاع الثالث ( $\rm X_3$ ) فقد بلغت ( $\rm A$ ) فيه .0.05

إن هذه الطريقة في استخراج روابط الجذب الأمامية المباشرة لم تلق تأييدا بعدما انتشرت التعديلات التي قدمها الاقتصادي لوري جونز (Leory Jones) والتي تابعت الأثر المباشر للروابط الأمامية، وانتقاده للطريقة اليت اعتمدها ليونتيف يف التوصل إىل هذه الروابط من خالل مصفوفة املعامالت الفنية لإلنتاج. فقد أكد جونز عن أن هذه الروابط تعكس نسبة قيمة المبيعات كل قطاع للقطاعات الانتاجية الأخرى في الاقتصاد إلى إجمالي مبيعات كل قطاع للطلب الوسيط والطلب النهائي أو الناتج المحلي الإجمالي لذلك القطاع كما بينا ذلك في بداية الفقرة. وبناء على منهجية جونز فإن هناك مصفوفة جديدة يتم احتساهبا يطلق عليها مبصفوفة معامالت التوزيع ( Distribution Coefficient) والتي يرمز لها  $\mathrm{H_{ij}}$ ) وتحتسب بالصورة التالية:

 $/X_iH_{ij} = X_{ij}$ 

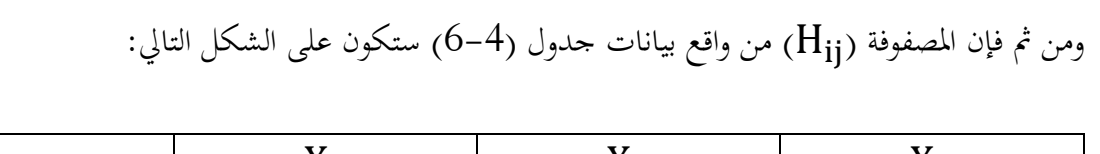

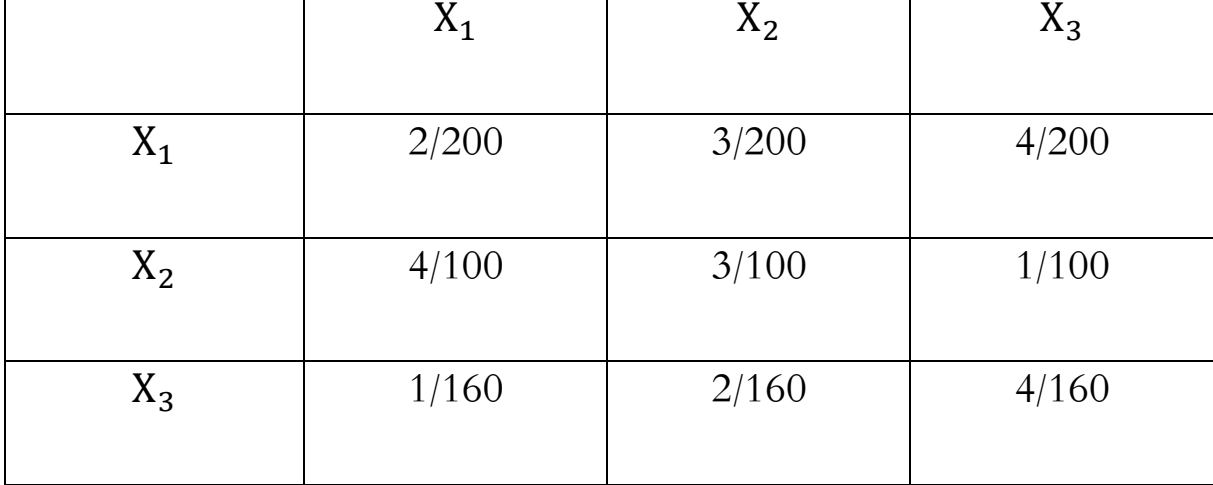

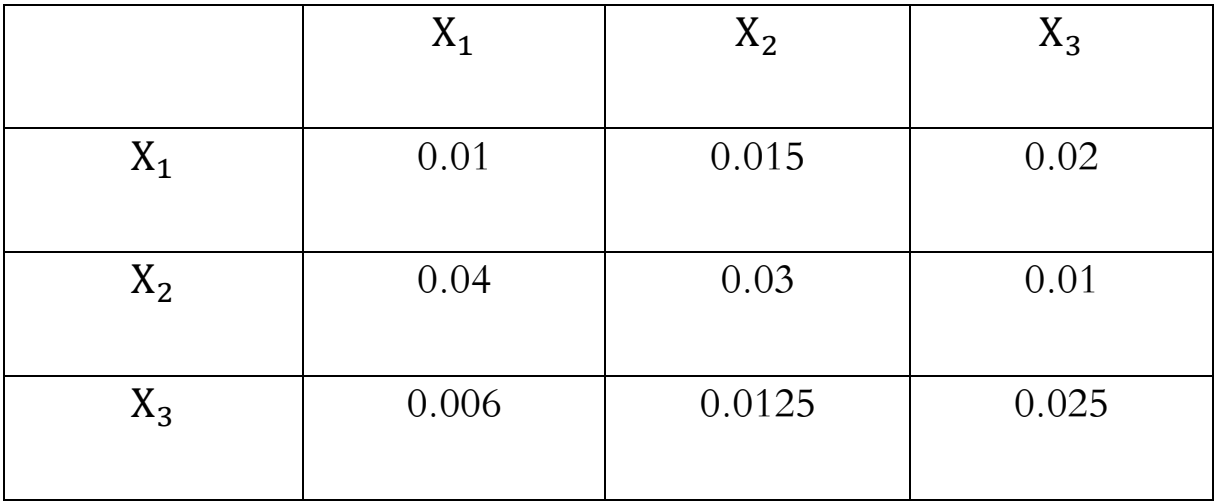

**جدول: مصفوفة معامالت التوزيع** 

ولو نقارن بين نتائج الواردة في الجدول (7-4) ونظائرها في الجدول (8-4) بحد فروقات جوهرية حيث بلغت قيمة روابط الجذب الأمامية المباشرة وفقًا لـ ( $\rm H_{ij}$ ) في القطاع الأول (X1)  $0.0450$  في حين كانت أكبر من ذلك وفقا لمصفوفة  $(\rm A_{ij})$ كما مر بنا. بينما بلغت تلك القيمة نحو  $0.080$  في القطاع الثاني ( $\rm X_2$ ) حسب طريقة جونز وهي بذلك تفوق نظريهتا بالطريقة السابقة. وأخيرا بلغت قيمة تلك الروابط في القطاع الثالث ( $\rm X_3$ ) نحو  $0.043$  وفق طريقة جونز والتي تقل نسبيا عن مثيلتها حسب منهجية االقتصادي )Leontief).

### **روابط الجذب األمامية غير المباشرة )Linkages Forward Indirect)**

يمكن احتساب قيم روابط الجذب الأمامية غير المباشرة من خلال طريقتين أساسيتين:

## **األولى: طريقة التقريب المتتابع )Round Approximation Successive)**

يف الواقع إن طريقة التقريب املتتابع تعكس لنا اآلثار أو االحتياجات املباشرة وغري املباشرة للقطاعات االقتصادية املختلفة الناجتة عن حصول زيادة معينة يف الطلب النهائي، على منتجات أحد القطاعات االقتصادية. ونتو قع أن حتصل آثار مباشرة أو أولية كاليت حتدثنا عنها يف مصفوفة معامالت التوزيع على بعض القطاعات الاقتصادية المتشابكة مع القطاه الذي تحققت فيه الزيادة في مستوى الطلب النهائي. لكن ذلك التأثير لا يتحدد ممثل هذه الآثار، بل يمتد لخلق آثار غير مباشرة على العديد من القطاعات الاقتصادية الأخرى. ويستمر تأثير التغير يف الطلب النهائي على هذه القطاعات االقتصادية بصورة غري مباشرة وبعدد حمدد من اجلوالت وبصورة متناقصة عبر هذه الجولات إلى الحد الذي يقترب فيه أثر الزيادة في الطلب على المستلزمات الوسيطة غير المباشرة إلى الصفر،  $\sum_{\emptyset}^{\alpha} \mathrm{A}^{0}$ تلك السلسة التي يمكن أن يرمز لها رياضيا بـ  $\cdot$   $\Delta_{\emptyset}^{\alpha}$ 

وميكننا أن نستعني باملثال االفرتاضي الرقمي التايل:

نفترض أن هناك زيادة في الطلب النهائي على مخرجات القطاع الصناعي قدرها (500) مليون دولار في ضوء مصفوفة املعامالت الفنية التالية:

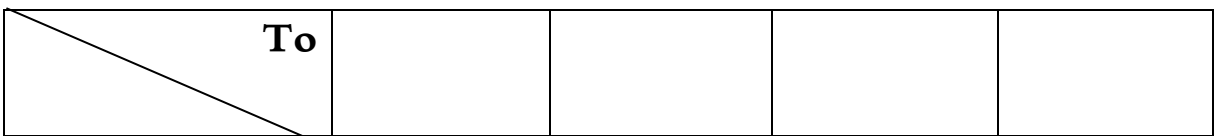

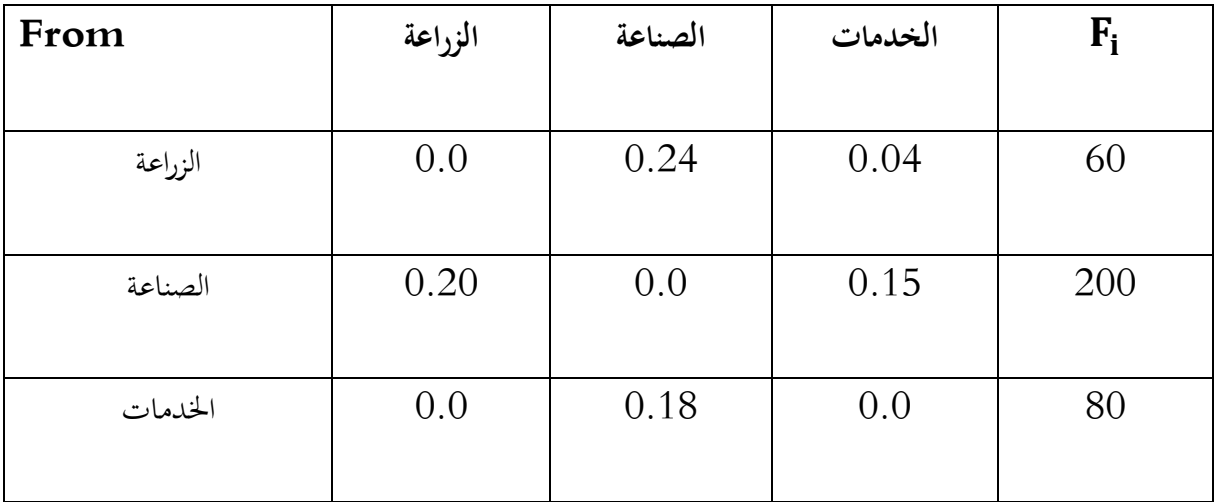

**جدول: مصفوفة افتراضية للمعامالت الفنية**

متجه الطلب النهائي بعد الزيادة يف خمرجات الصناعة.

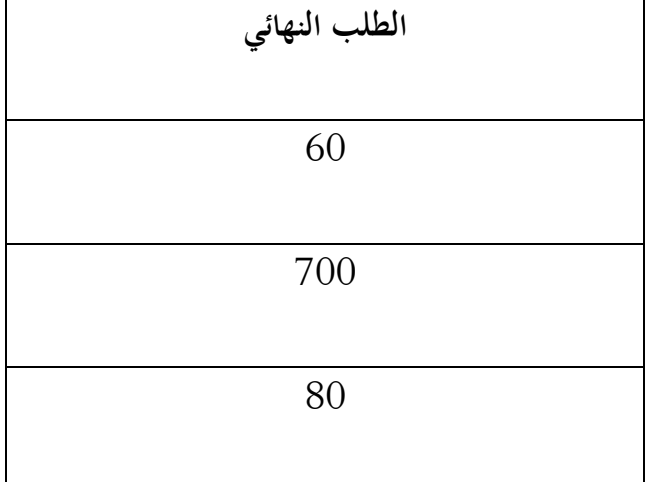

**والمطلوب:** حتديد قيمة إمجايل االنتاج الذي يضمن تدفقا مقداره 500 مليون من منتجات قطاع الصناعة لتلبية الطلب الواقع عليها. حىت حيقق القطاع الصناعي اإلنتاج املقدر بـ 500 مليون دوالر لتغطية الطلب النهائي الواقع على خمرجاته فإنه سيكون بحاجة إلى مدخلات (Input) من القطاع الزراعي قدرها 500\* 504  $0.24$  مليون دولار وإلى مدخالت من قطاع اخلدمات تقدر بـ 500 \* 0.180 = 90 مليون دوالر، إذن هناك زيادة يف خمرجات القطاعني الزراعي واخلدمي رغم ثبات الطلب على هذه املخرجات وفقا ملصفوفة املعامالت الفنية. ولكن هناك عالقة اعتمادية أو سببية بني القطاعات الثالثة تدفع إىل تلك النتيجة ويطلق على هذا االعتماد املتبادل ) Mutual Dependence )باألثر املباشر. ومن الناحية الواقعية فإن التأثري مل يتحدد باألثر املباشر فحسب، بل أن هناك امتدادات وتأثيرات غير مباشرة أيضا، حيث أن تحقيق الانتاج المقدر بـ 120 مليون دولار في قطاع الزراعة يتطلب مدخالت أو مستلزمات إنتاج تقدر بـ 120 \* 0.20 = 24 مليون دوالر من قطاع الصناعة. كما أن حتقيق االنتاج املقدر بـ 90 مليون دوالر يف قطاع اخلدمات يتطلب مستلزمات إنتاج قدرها 90 \* 0.24 = 36 مليون دولار من القطاع الزراعي إضافي إلى ما مقداره 90 \* 13.5 = 13.5 مليون دولار كاحتياجات من قطاع الصناعة وبالتايل فإن جمموع االحتياجات من قطاع الصناعة ستبلغ 37.5 مليون دوالر لصاحل قطاعي الزراعة واخلدمات. هذا إىل جانب احتياجات قدرها 36 مليون دوالر من قطاع الزراعة. إن هذه القيم اجلدية املتولدة يف خمرجات قطاعي الزراعة واخلدمات متثل اجلولة االوىل من اآلثار غري املباشرة، وهكذا تستمر هذه اآلثار املوجهة لتغطية الطلب بصورة غير مباشرة من خلال جولات متكررة يتناقص خلالها أثر الطلب على المستلزمات الوسيطة أو المدخلات غير مباشرة إلى الحد الذي يقترب فيه من الصفر ( $\approx 0,$ .

وبعد استكمالنا للجوالت الالزمة حلل هذا املثال تبني أن هناك عشر عمليات أو جوالت متعاقبة متناقصة تمثل الاحتياجات غير المباشرة للقطاعات الثلاثة ناهيك عن الاحتياجات المباشرة ويمكننا أن نعرض جميع احتياجات املباشرة وميكننا أن نعرض مجيع احتياجات القطاعات الثالثة كما يلي:

 **-1 االحتياجات المباشرة وغير المباشرة للقطاع الزراعي**:

# $120 +036 + 9 + 4.428 + 1.193 + 0.461 + 0.154 + 0.052 + 0.0184 + 0.006$ + 0.002

$$
120+51.316 = 171.316
$$

**ب- االحتياجات المباشرة وغير المباشرة للقطاع الصناعي**

 $500 + 37.5 + 7.2 + 2.813 + 1.080 + 0.315 + 0.121 + 0.039$ 

 $+0.0104 + 0.005 + 0.001$ 

 $500 + 49.08 = 549.08$ 

**ج- االحتياجات المباشرة وغير المباشرة لقطاع الخدمات**

 $90 + 0 + 6.75 + 1.296 + 0.506 + 0.194 + 0.057 + 0.022$ 

 $+0.007 + 0.003 + 0.0009$ 

 $90 + 8.84 = 98.84$ 

ومن أهم ما ميكن أن خنلص به من هذه الطريقة هو قدرهتا على تشخيص التشابك االقتصادي املباشر وغير المباشر من خلال عدد من الجولات أو العمليات المتعاقبة التي تتزايد مع كل واحدة منها درجة التشعب والترابط غير المباشر بالوقت الذي تتضاءل فيه قيمة التقريبات في كل جولة عن الجولة السابقة لها. عموما نشير أنه على الرغم من بساطة استخدام هذه الطريقة في الكشف عن التشابك الاقتصادي، إلا أنها تصطدم بصعوبات جمة أثناء تطبيقها في اقتصاد يتمتع بالعديد من القطاعات والفروع الاقتصادية المختلفة الأمر الذي يجعل أهميتها تكمن بالجانب التجريدي والتوضيحي.

**الطريقة الثانية: طريقة معكوس المصفوفة )Method Invers Matrix)**

نظرا للصعوبات التطبيقية التي تواجهها طريقة التقريب المتتابع في حالة تعدد القطاعات الاقتصادية فقد تم اللجوء إىل طريقة أخرى تدعى مبعكوس املصفوفة. وقد كان لالقتصادي ليونتيف قصب السبق يف هذا اجلانب، حيث اعتمد معكوس املصفوفة املعامالت الفنية لإلنتاج يف الكشف عن روابط اجلذب االمامية الكلية اليت تساعد بدورها على تحديد روابط الجذب الأمامية غير المباشرة. ويمكن أن نستعين بالجدول (7-4) لتوضيح الخطوات الالزمة للوصول إىل معكوس هذه املصفوفة وكما يلي:

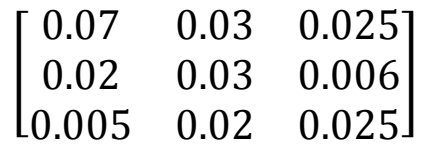

أ– نطرح مصفوفة المعاملات الفنية للانتاج من مصفوفة الوحدة أي (A - I).

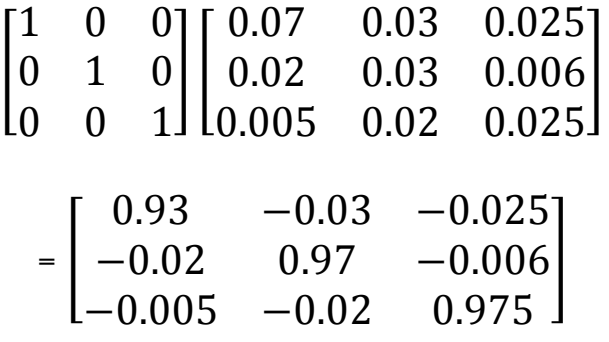

ب- نستخرج قيمة المحدد (Determinant) (D) لمصفوفة (A - A) وذلك بفكها مستخدمين العمود الاول

وكما يلي:

 $0.97 * 0.975 - (-0.02 * -0.006)$  $0.946 - 0.00012 = 0.945$  $+0.93$  (0.9459) = 0.8797  $0.975 * -0.03 - (-0.02 * -0.025)$ 

 $-0.029 - 0.0005 = -0.0295$  $-(-0.02)$   $(-0.0295) - 0.0006$  $-0.006 * -0.03 - (0.97 * -0.025)$  $0.0002 + 0.0243 = 0.02450$  $+ -0.005 * 0.0245 = 0.00012$  $D = 0.878 - 0.0006 + 0.00012 = 0.87898$ 

ج- نستخرج مصفوفة المرافقات (Matrix of Cofactors) علما أن المرافق لكل مكون (عنصر) هو عبارة عن قيمة المحدد الصفري لهذا المكون مع إضافة الإشارة وهو ما يطلق عليه أحيانا بالمحيدد (Minor) الذي يتم التوصل إليه باستبعاد الأعمدة والصفوف التي تتقاطع بعد وضع الإشارة المناسبة ونقصد أنه إذاكان مجموع محوري موقع احمليدد زوجيا تكون اإلشارة موجبة )Positive)، وإذا كان فرديا فتكون اإلشارة سالبة )Negative ) ويتم استخراج هذه املصفوفة كما يلي:

- الصف الأول لهذه المصفوفة:  $1$ 

 $(0.97 * 0.975) - (-0.02 * -0.006)$  $+0.946 - 0.00012 = 0.9459$  $(-0.02 * 0.975) - (-0.005 * -0.006)$  $-0.0195$   $0.00003$   $=$   $0.0195$  $+(-0.02 * 0.02) - (-0.005 * 0.97)$ 

 $+0.0004 - (-0.0049)$  $0.004 + 0.0049 = 0.0053$ 

– الصف الثاني من المصفوفة  $-2$ 

 $-0.975 * -0.03 - (-0.02 * 0.025)$ 

 $-0.029 - 0.0005 = 0.0295$ 

 $+0.93 * 0.975 - (-0.005 * -0.025)$ 

 $0.907 - 0.000125 = 0.9069$ 

 $-(0.93 * -0.02) - (-0.005 * -0.03)$ 

 $-0.019 - 0.0002 = 0.019$ 

– الصف الثالث من المصفوفة  $-3$ 

 $+(-0.006 * -0.03) - (0.97 * -0.025)$ 

 $0.0002 + 0.0243 = 0.0245$ 

 $-(-0.006 * 0.93) - (-0.02 * -0.0025)$ 

 $- 0.0056 - 0.0005 = 0.0061$ 

 $+0.97 * 0.93 - 0.0006 = 0.901$ 

Cofactors [ 0.9459 0.0195 0.0053 0.0295 0.907 0.019  $0.0061$  0.901 ]

د- نستخرج مبدول المصفوفة ('I -A)

)Matrix Transposed )أو ما يطلق عليه باملصفوفة احملورة )املعدلة( )Matrix Adjucated )وذلك

بتغيير صفوف المصفوفة إلى الأعمدة، ووضع الأعمدة في هيئة الصفوف كما في الصورة التالية:

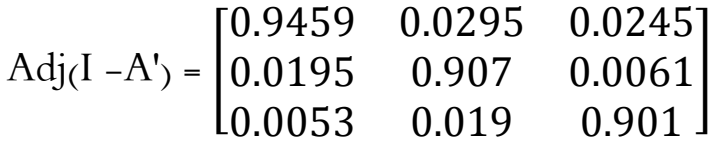

هـ- حنصل على معكوس هذه املصفوفة 1 )A- I )من خالل قسمة كل عنصر من عناصر مبدول املصفوفة )Matrix Adjucated )على قيمة احملدد .0.87898

 $1 = Adj D =$ 

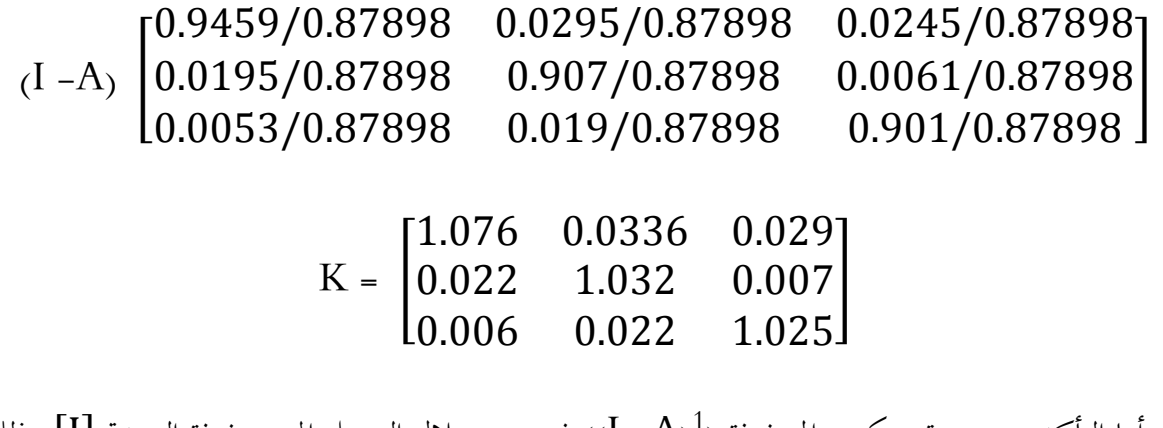

و– أما التأكد من صحة معكوس المصفوفة (1 $(\mathrm{I}-\mathrm{A})^1$ ) فيتم من خلال التوصل إلى مصفوفة الوحدة  $[ \mathrm{I} ]$  وذلك :بضرب مصفوفة (A $\mathrm{(I-A)}^{1})$  بالمصفوفة الأصلية أي

 $I - A^* (I - A)^1 = (I)$ 

أي أن:

$$
\begin{bmatrix}\nX_1 & X_2 & X_3 \\
X_1 & 1.076 & 0.0336 & 0.029 \\
X_2 & 0.022 & 1.032 & 0.007 \\
X_3 & 0.006 & 0.022 & 1.025\n\end{bmatrix}\n\begin{bmatrix}\n0.93 & -0.03 & -0.025 \\
-0.02 & 0.97 & -0.006 \\
-0.005 & -0.02 & 0.975\n\end{bmatrix}
$$
\n
$$
= \begin{bmatrix}\n1 & 0 & 0 \\
0 & 1 & 0 \\
0 & 0 & 1\n\end{bmatrix}
$$

 $(\operatorname{U_{i}^{f}})$  منهجية ليونتيف فإن صفوف مصفوفة معكوس المصفوفة تمثل روابط الجذب الأمامية الكلية ( $\operatorname{U_{i}^{f}}$ للقطاعات الثالثة حيث أن:

: قطاع الزراعة.  $\mathcal{X}_1$ 

: قطاع الصناعة.  $(X_2)$ 

: قطاع الخدمات.  $(X_3)$ 

 $= 1.076 + 0.0336 + 0.029 = 1.1386U_{i}^{f}(X_{1})$ 

 $= 0.022 + 1.032 + 0.007 = 1.061U_{i}^{f}(X_{2})$ 

 $= 0.006 + 0.022 + 1.025 = 1.053U_{i}^{f}(X_{3})$ 

أما دلالة هذه النتائج فهي إذاكانت  $\mathrm{U}^\mathrm{f}_\mathrm{i} > 1$ ) فإنحا تعني أن ذلك القطاع أو القطاعات تتمتع برابطة جذب أمامية كاية مرتفعة (قوية). كما تحقق في مثالنا أعلاه، مما يعني قدرتها العالية على تطوير درجة التشابك بين القطاعات الاقتصادية المختلفة وبالذات في تقديم مخرجاتها كمستلزمات إنتاج لخدمة القطاعات الاخرى. بيد أن

هذه الطريقة في احتساب روابط الجذب الأمامية الكلية قد تعرضت للانتقاد من قبل الاقتصادي (Leory Jons) كما مر معنا. والذي أكد عدم صالحية مصفوفة املعامالت الفنية لإلنتاج كأساس للتوصل إىل روابط اجلذب الأمامية، بل نبه إلى ضرورة اعتماد مصفوفة معاملات التوزيع (H<sub>ij</sub>) للوصول إلى هذا الغرض، وبالاعتماد على طريقة معكوس المصفوفة أيضا. ومن الجدول (8-4) الذي يمثل مصفوفة معاملات التوزيع يمكننا البدء من أجل احتساب روابط اجلذب األمامية الكلية وفقا ملنهجية )Jons Leory )كما يلي:

 $\rm (I\!-\!H_{ij})$  أ– نطرح مصفوفة  $\rm (H_{ij})$  من مصفوفة الوحدة (I ) أي  $\rm$ 

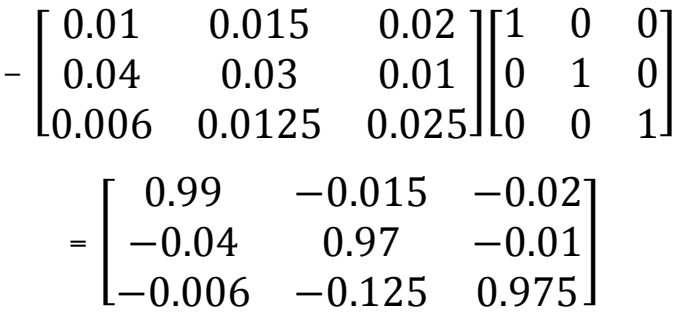

ب- استخراج قيمة المحدد (D) لمصفوفة (I-H<sub>ij</sub>) وذلك بفكها مستخدمين العمود الأول وكما يلي:

 $(0.97 * 0.975) - (-0.125 * -0.01)$  $0.946 - 0.00125 = 0.945$  $(0.975 * -0.015) - (-0.125 * -0.02)$  $-0.0146 - 0.0025 = -0.0171$  $-(0.04)$   $(-0.0171) = -0.0007$  $(-0.01 - 0.015) - (0.97 - 0.02)$  $0.0002 + 0.0194 = 0.0196$ 

#### $+(-0.006)(0.0196) = 0.00012$

#### $D = 0.936 - 0.0007 - 0.00012 = 0.93518$

ج - مصفوفة املرافقات

-1 الصف األول من املصفوفة

 $(0.97 * 0.975) - (-0.125 * -0.01)$  $+0.0946 - 0.00125 = 0.945$  $(0.975 * -0.04) - (-0.006 * -0.01)$  $-(-0.039-0.00006) = -(-0.03906)$ 

 $= 0.003906$ 

 $(-0.125)$   $(-0.04) - (-0.006 * 0.97)$ 

 $+0.005 + 0.0058 = 0.0108$ 

– الصف الثاني من المصفوفة $-2$ 

 $(0.975 * -0.03) - (-0.02 * -0.025)$  $-(-0.029 - 0.0005) = -(-0.0295)$ 

 $= 0.0295$ 

 $(0.97 * 0.975) - (-0005 * -0.025)$ 

 $+0.907 - 0.000125 = 0.9069$ 

 $(0.93 * -0.02) - (-0.005 * -0.03)$ 

$$
-(-0.019 - 0.0002) = -(-0.019)
$$

### $= 0.019$

3 - الصف الثالث من المصفوفة $3$ 

 $(-0.006 * -0.03) - (0.97) (-0.025)$  $+0.0002 + 0.0243 = 0.0245$  $(-0.006 *0.93) - (-0.02 * -0.025)$  $-(-0.0056 - 0.0005) = -(-0.0061)$ = 0.0061  $(0.97 * 0.93) - (-0.02 * -0.03)$ 

 $+0.902 - 0.0006 = 0.901$ 

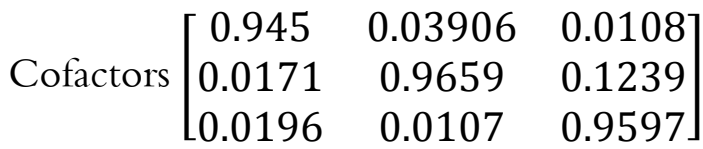

( د- مبدول مصفوفة ( $I$ - $H_{ij}$ )

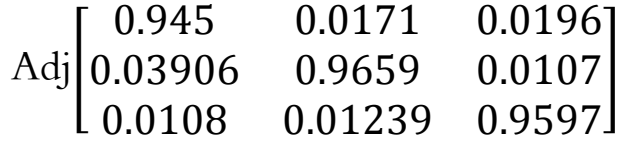

 $(I - H_{ij})^{-1}$  هـ – معكوس مصفوفة  $^{-1}$ 

$$
Adj/D = \begin{bmatrix} 0.945/0.93518 & 0.0171/0.93518 & 0.0196/0.93518 \\ 0.03906/0.93518 & 0.9659/0.93518 & 0.0107/0.93518 \\ 0.0108/0.93518 & 0.01239/0.93518 & 0.9597/0.93518 \end{bmatrix}
$$

و- التأكد من صحة معكوس املصفوفة من خالل

$$
{}^{*}\left\{ I-H_{ij}\right\} ^{-1}=\{I\}\{I-H_{ij}\}
$$

{  $0.99 -0.15 -0.02$  $-0.04$  0.97  $-0.01$ −0.006 −0.125 0.975 \* { } 0.9896 0.0185 0.0209 0.04093 1.0328 0.0114 −0.006 0.13248 1.0262 } }<br>} 1 0 0 0 1 0 0 0 1 }

ومن معكوس المصفوفة أعلاه يتم احتساب روابط الجذب الأمامية الكلية  ${\rm U^f_{i}}$ ) في القطاعات الثلاثة.

 $X_1 = 0.9896 + 0.0185 + 0.0209 = 1.029$ 

 $X_2 = 0.04093 + 1.0328 + 0.0114 = 1.08513$ 

 $X_3 = 0.0113 + 0.13248 + 1.0262 = 1.16998$ 

ويتبين أن قيمة (U $_{\rm i}^{\rm f} > 1$ ) في القطاعات الثلاثة مما يشير إلى أهمية هذه القطاعات في خلق التشابك األمامي. إن أهم ما ميكن استنتاجه من هذه التطبيقات هو االختالف الواضح يف احتساب قيمة روابط اجلذب الأمامية الكلية بين طريقة الاقتصادي ليونتيف والاقتصادي جونز. حيث أن قيم  ${\rm U^f_{i}}$ ) في القطاعات الثلاثة على التوايل حسب الطريقة االوىل كانت من اليسار 1.0531 1.061, 1.386, يف حني أصبحت نظائرها وفق الطريقة الثانية في هذه القطاعات على الترتيب من اليسار 1.08513, 1.16998 1.029 ـ 1.029. وهذا ما يؤكد

أهمية التعديل الذي أضافه لوري جونز. وتنعكس هذه النتائج بدون شك على روابط الجذب الأمامية غير المباشرة ي كلا الطريقتين نظرا لكون روابط الجذب الأمامية المباشرة ( $A_{\rm i}$ ) و  $\rm H_{\rm i}$  وروابط الجذب الأمامية غير  $\rm Z_{\rm i}$ المباشرة  $(\mathrm{Z}_{\mathrm{i}})$  وعليه سيكون:

: ويرمز لروابط الجذب الأمامية الكلية بالرمز 
$$
(k_i)
$$
 ومن مُوفِان وَ

$$
= k_i - A_i Z_i
$$

أو

$$
= k_i - H_i Z_i
$$

ومن هنا فإن روابط الجذب الأمامية غير المباشرة وفقا لطريقة ليونتيف في ضوء مثالنا السابق تكون على الشكل التايل:

> $1.1386 - 0.125 = 1.0136Z_{i(X_1)} =$  $1.061 - 0.056 = 1.005Z_{i(X_2)} =$  $1.053 - 0.05 = 1.003 Z_{i(X_3)} =$ أما روابط الجذب الأمامية غير مباشرة وفقا لطريقة لوري جونز تصبح كما يلي:  $1.029 - 0.045 = 0.984Z_{i(X_1)} =$  $1.08513 - 0.08 = 1.005Z_{i(X_2)} =$  $1.16998 - 0.043 = 1.127Z_{i(X_2)} =$

إن هذه النتائج تؤكد عدم تطابق الطريقتني إذ اختلفت القطاعات االقتصادية مبا تتمتع به من روابط جذب غير مباشرة بموحب هاتين الطريقتين. ونحن نعتقد بأهمية هذا التعديل حيث أن مصفوفة (A<sub>ij</sub>) تكمن صلاحيتها يف قياس الروابط اخللفية املباشرة فحسب. كما سنرى الحقا وذلك ألن هذه املصفوفة تعكس االستخدامات املباشرة ليس إال. ونذكر هنا بأن االقتصادي )Rasmussen )قد أطلق تسمية حساسية التشتت ) Index Sensitivity of Dispersion) على مؤشر روابط الجذب الأمامية الكلية (المباشرة وغير المباشرة).

**. المحاضرة الثاني عشر: منهجية قياس مؤشرات التشابك االقتصادي )الروابط االخلفية(**

**الهدف من المحاضرة : بعد دراسة الروابط االمامية سوف نتطرق في هده المحاضرة الى الروابط الخلفية** 

### **- كيفية قياس روابط الجذب الخلفية )Linkages Backward Direct)**

إن روابط اجلذب اخللفية املباشرة تعرب عن نسبة إمجايل املدخالت من السلع واخلدمات الوسيطة للقطاع )j )من جممل القطاعات االنتاجية اليت هلا عالقة تبادلية مع القطاع )j)، وكذلك ميكن أن تعرف بأهنا إمجايل االستهالك الوسيط إىل إمجايل االستخدامات الوسيطة واملستلزمات األولية. وتقاس بالصورة التالية:

$$
A_j = X_{ij}/X_j
$$

وإن هذه الصيغة تعين أنه ميكن احتساب هذا النوع من الروابط من خالل مصفوفة املعامالت الفنية لإلنتاج . وقد سبق لنا احتسابها في الجدول (4-7). فالعمود الأول من هذا الجدول 0.005 و 0.02 و 0.07 :  $0.07$  $(1,0)$  عثل روابط الجذب الحلفية المباشرة للقطاع الأول والتي تقدر بـ 0.095 وأما العمود الثاني 0.02 و  $(X_1)$ و 0.03 : $\rm X_2$ ) فهو يعبر عن روابط الجذب الخلفية للقطاع الثاين وبقيمة إجمالية هي 0.08 والقطاع الثالث و 0.006 و  $0.025$  )بان  $(X_3)$ :  $(0.025\,$  حيث يبلغ مجمل قيمة روابط الجذب الخلفية المباشرة ( $A$ ) فيه نحو .0.056

**- روابط الجذب الخلفية غير المباشرة )Linkages Backward Indirect)**

إن الكشف عن روابط اجلذب اخللفية غري املباشرة ميكن أن يتم بطريقتني أيضا أوالمها طريقة التقريب المتتابع التي تم توضيحها سابقا، وثانيهما طريقة معكوس مصفوفة المعاملات الفنية للإنتاج (A<sub>ij)</sub> وبالتالي فإن جمموع كل عمود من  $A_{\rm ij}$  أو  $\rm I - A_{\rm ij}$  وهذه الأخيرة هي الأدق من خلال التجربة، سيمثل قيمة رابطة الجذب الخلفية لذلك القطاع. فلو نطلع على المرحلة (هـ) من الطريقة الثانية من الفقرة 1.2.4.ب سيتبين لنا أن مقدار  $\rm\, (K_j)$  روابط الجذب الخلفية الكلية للقطاع الأول  $\rm\, (X_1)$  من خلال مجموع القيم الواردة في العمود الأول ويرمز لها (  $(U_j^b)$  أو

$$
= 1.076 + 0.022 + 0.006 = 1.104U_j^b(X_1)
$$

$$
= 0.0336 + 1.032 + 0.022 = 1.0876U_j^b(X_2)
$$

$$
= 0.029 + 0.007 + 1.025 = 1.061U_j^b(X_3)
$$

وبعد أن استخرجنا قيم روابط الجذب الخلفية الكلية ( $\rm U_j^b$ ) يمكن من خلال الفرق بينها وبين قيم روابط الجذب الخلفية المباشرة (Aj) أن نتوصل إلى حساب روابط الجذب الخلفية غير مباشرة (Zj) وكما يلي:

 $= U_j^b - A_j Z_j$ 

ولو نعود إلى مثالنا السابق في الجدول (4–7) (مصفوفة A<sub>ij)</sub> ومعكوس هذه المصفوفة <sup>1-</sup>(I–A<sub>ij)</sub> نستطيع .( $X_3$ ) وفي القطاعات الثلاثة ( $X_1$ ) و $X_2$ ). ( $Z_{\dot 1}$ ).

$$
= 1.104 - 0.095 = 1.009Z_j (X_1)
$$

$$
= 1.0876 - 0.08 = 1.007Z_j (X_2)
$$

$$
= 1.061 - 0.056 = 1.005Z_j (X_3)
$$

**- التعديالت الطارئة على قياس روابط الجذب الكلية**

لقد لاحظنا في فقرتين سابقتين أنه يتم قياس روابط الجذب الكلية الأمامية أو الخلفية من خلال قيم معكوس مصفوفة معاملات التوزيع ( $\rm H_{ij}$ ) ومصفوفة المعاملات الفنية للإنتاج ( $\rm A_{ij}$ ). وذلك تبعا لما قدمه الاقتصاديان ليونتيف ولوري جونز. ولكن هذه النتائج لم تعد دقيقة من وجهة نظر بعض الاقتصاديين أمثال )Rasmussen )الذي أدخل تعديال من شأنه ختفيف حتيز قيم هذه الروابط وذلك من خالل استخدام املتوسطات )Averages )لتقدير روابط اجلذب الكلية )املباشرة وغري املباشرة( وكما يلي:

أولا: بالنسبة لروابط الجذب الكلية الأمامية فتكون الصيغة كالتالي:

\n
$$
U_i^f = \frac{1}{n} \sum_{i=1}^{n} K_i
$$
\n

\n\n $(i = 1, 2, 3, \ldots, n)$ \n

\n\n $U_i^f$ \n

\n\n $U_i^f$ \n

\n\n $U_i^f$ \n

\n\n $U_i^f$ \n

\n\n $U_i^f$ \n

\n\n $U_i^f$ \n

\n\n $U_i^f$ \n

\n\n $U_i^f$ \n

\n\n $U_i^f$ \n

\n\n $U_i^f$ \n

\n\n $U_i^f$ \n

\n\n $U_i^f$ \n

\n\n $U_i^f$ \n

\n\n $U_i^f$ \n

\n\n $U_i^f$ \n

\n\n $U_i^f$ \n

\n\n $U_i^f$ \n

\n\n $U_i^f$ \n

\n\n $U_i^f$ \n

\n\n $U_i^f$ \n

\n\n $U_i^f$ \n

\n\n $U_i^f$ \n

\n\n $U_i^f$ \n

\n\n $U_i^f$ \n

\n\n $U_i^f$ \n

\n\n $U_i^f$ \n

\n\n $U_i^f$ \n

\n\n $U_i^f$ \n

\n\n $U_i^f$ \n

\n\n $U_i^f$ \n

\n\n $U_i^f$ \n

\n\n $U_i^f$ \n

\n\n $U_i^f$ \n

\n\n $U_i^f$ \n

\n\n $U_i^f$ \n

\n\n $U_i^f$ \n

\n\n $U_i^f$ \n

\n\n $U_i^f$ \n

\n\n $U_i^f$ \

ثانيا: فيما يتعلق بروابط اجلذب الكلية اخللفية فنستخدم الصيغة التالية:

$$
U_j^b = 1/n \sum_{i=1}^n K_i
$$

وتصبح روابط الجذب الكلية الخلفية بموحب هذه الصيغة في القطاعات الثلاثة في مثالنا السابق كالتالي:

$$
= 1/3(1.104) = 0.368U_{j}^{b}(X_{1})
$$

$$
= 1/3(1.0876) = 0.363U_{j}^{b}(X_{2})
$$

$$
= 1/3(1.061) = 0.354U_{j}^{b}(X_{3})
$$

إن النتائج قد اختلفت متاما من استخدام طريقة املتوسطات مقارنة بقيم مصفوفة معكوس املصفوفة. هذا وقد اقرتحت تعديالت أخرى يف قياس مثل هذه الروابط متثلت باستخدام طريقة متوسط املتوسطات ) Average Averages of )ووفق الصيغة التالية:

**أوال:** خبصوص روابط اجلذب األمامية الكلية فيتم استخدام الصيغة التالية:

$$
U_i^f = \frac{\frac{1}{nKi}}{1} / n_2 \sum_{i=1}^n K_i
$$

وبناء على هذه الصيغة حتتسب روابط اجلذب األمامية الكلية يف القطاعات الثالثة كما يلي:

 $=(1/3 (1.104))/(1/9(3.284)) = 0.368/0.365 = 1.008U$ <sup>f</sup><sub>1</sub>(X<sub>1</sub>)  $=(1/3(1.08513))/(1/9(3.284)) = 0.362/0.365 = 0.992U$ <sup>f</sup><sub>1</sub>(X<sub>2</sub>)  $=(1/3(1.16998))/(1/9(3.284)) = 0.389/0.365 = 0.389U$ <sup>f</sup><sub>1</sub>(X<sub>3</sub>)

**ثانيا**: وبالنسبة لروابط اجلذب اخللفية الكلية فنستخدم الصيغة التالية:

$$
U_j^b=\frac{\displaystyle\frac{1}{nKj}}{1}/n_2\sum_{j=1}^nK_j
$$

وتكون قيم ( $\rm U_j^b$ ) في القطاعات الثلاثة بموجب هذه الصيغة كما يلي:

 $=(1/3(1.104))/(1/9(3.2526)) = 0.368/.0361 = 1.018$ U $_{j}^{b}(X_{1})$  $=(1/3(1.0876))/(1/9(3.2526)) = 0.363/0.361 = 1.005U_j^b(X_2)$  $=(1/3(1.061))/(1/9(3.2526)) = 0.354/0.361 = 0.979U_j^b(X_3)$  $\rm{Power}$  ونشير هنا إلى أن روابط الجذب الخلفية المباشرة وغير المباشرة (الكلية) ( $\rm{U^{b}_{j}}$ ) تمثل قوة التشتت ( .)of Dispersion

#### **المحاضرة الثالثة عشر : تحليل المضاعفات**

الهدف من المحاضرة : التعريف بالمضاعفات الناتجة عن التغير في جدول المدخلات و المخرجات و كدا انماطها . **مقدمة :**

تقدر مناذج حتليل املدخالت واملخرجات ثالثة أنواع من التأثريات االقتصادية، اآلثار املباشرة؛ غري املباشرة؛ و المستحدثة . هذه المصطلحات هي طريقة أخرى لحساب التأثيرات الأولية والثانوية والثالثية التي تنتشر في جميع أنحاء الاقتصاد. باستخدام نماذج تحليل المدخلات والمخرجات. يمكن للاقتصاديين تقدير التغير في المدخلات عبر القطاعات بسبب التغير في الانتاج في واحد أو أكثر من القطاعات المحددة المكونة للاقتصاد الوطني.

الاثار المباشرة للصدمة الاقتصادية هي التغير الأولى في النفقات. على سبيل المثال، يتطلب بناء الجسر الإنفاق على الإسمنت والصلب والرمل والحصى ومعدات البناء والعمالة والمدخلات الأخرى .تعود التأثيرت غير المباشرة أو الثانوية إىل موردي املدخالت الذين يقومون بتوظيف العمال لتلبية الطلب .تنتج التأثريات املستحدثة أو الثالثية عن قيام عمال املوردين بشراء املزيد من السلع واخلدمات . احلذر واجب عند التعامل مع مصطلح املضاعف، فأنواعه خمتلفة عند القيام بحسابها، تأكدت من صحة الأرقام وهدف الدراسة من حساها. فإن محرد مقارنة المضاعفات المستخرجة من دراسات تحليل الأثر التي قام بحسابها محللون ألهداف سطروها من قبل، بالنسبة لك قد مخططك .فالأثار المباشرة وغري املباشرة ميكن جلدول املدخالت -املخرجات الذي ُ يعد مرآة عاكسة بوضوح للتشابك القطاعي و العالقات االقتصادية املتبادلة واملتداخلة بني خمتلف االنشطة االنتاجية ، بإمكانه تقدير االثار املباشرة وغري املباشرة نتيجة للتغريات يف الطلب النهائي للقطاع و املنتج على كل من الناتج، اليد العاملة أو على الدخل أو القيمة املضافة وغريها. فيؤدي النموذج إىل إظهار العالقات الفنية و التشابكية جدا يف صورة مبسطة ميكن معها استيعاب اهليكل االقتصادي للمجتمع ككل و اكتشاف ً املتداخلة املعقدة خلصائص اهلامة للهيكل الفين الذي يقوم عليه، فمصفوفة املبادالت الفنية املباشرة] A [وكذلك املصفوفة - 1الكلية ] B [ أو) ] I – A [ ( تلقي الضوء على طبيعة التشابك وأمهيته النسبية بني القطاعات املختلفة يف االقتصاد الوطين، مما يكون عامل رئيسيا و مهما يف عملية تصنيف القطاعات وتحديد القطاعات الرائدة (الرئيسية( و المسيطرة على النشاط الاقتصادي في المحتمع عن طريق حساب مضاعف المصفوفة لكل قطاع و هي الآثار المباشرة و غير المباشرة على إجمالي الناتج لجميع القطاعات املختلفة من جراء تغري وحدة واحدة من الطلب النهائي للناتج أيل قطاع، كذلك تبيان قوة االعتماد املتبادل بني النشاطات القطاعية اإلنتاجية املختلفة يف االقتصاد الوطين.

– :تعريف المضاعفات : تعريف المضاعف يستخدم هذا المصطلح في الاقتصاد الكلي لإشارة إلى مقدار التغير في أحد المتغيرات المستثارة لكل وحدة تغير في متغير خارجي .فكرة المضاعف عند كل من ميلر و بلير "ترتكز على الفرق بين الأثر الأولي للتغير الخارجي و مجموع آثار هذا التغير. مجموع الآثار يمكن تحديدها، إما آثار مباشرة و غير مباشرة . النموذج املفتوح)، أو آثار مباشرة و غري مباشرة و مستثارة (النموذج املغلق)

**- أنماط المضاعفات:**

كما يتضح من الاسم، فإن احتساب المضاعفات باستخدام جداول المدخلات . المخرجات، يشير إلى تقدير الأثر المضاعف للتغيرات في الطلب النهائي على مستويات الانتاج، والدخول، والعمالة أساساً.

وتعتبر المعلومات الواردة في معكوس المصفوفة  $\rm{(-A)^{-1}}$  ، أو معكوس مصفوفة ليونتيف، المادة الأساسية لاحتساب قيم المضاعفات (علماً بأنه يطلق على كل خلية في هذه المصفوفة اسم المضاعف الجزئي Partial Multiplier لكوهنا تقيس األثر املضاعف الذي أحدثه التغري يف الطلب النهائي من املتطلبات املباشرة وغري املباشرة واملتمثلة يف هذه اخللية واليت تعكس العالقة املباشرة وغري املباشرة للقطاع املنتج )i )بالقطاع املستخدم

وبالإضافة إلى المضاعفات الجزئية هناك العديد من المضاعفات، سنشير إلى بعضها أدناه، وإلى كيفية احتسابها باستخدام املثال الرقمي املشار إليه أعاله.

-1 **أ - مضاعف االنتاج** : يطلق على معكوس مصفوفة ليونتيف (A-I )اسم مضاعف اإلنتاج، حيث أهنا تعطي القيمة النقدية املباشرة وغري املباشرة للناتج الالزم لتلبية ما قيمته وحدة نقدية واحدة من الطلب النهائي. وتمثل معكوس مصفوفة ليونتيف مضاعف الإنتاج. علماً بأن مجموع كل عمود في هذه المصفوفة يمثل ما يطلق عليه مبضاعف املبيعاتMultiplier Sales أي :

مضاعف املبيعات يساوي aij

وبالإشارة إلى معكوس مصفوفة ليونتيف يمكن احتساب هذا المضاعف وللقطاعات الثلاثة كالتالي :

مضاعف املبيعات للقطاع الزراعي = جممع عمود قطاع الزراعة مضاعف املبيعات لقطاع الصناعة التحويلية = جممع عمود قطاع الصناعة التحويلية مضاعف املبيعات للقطاع اخلدمي = جممع عمود قطاع اخلدمات

ويشير هذا المضاعف محموع القيمة النقدية للناتج المباشر وغير المباشر لجميع القطاعات اللازم لزيادة الانتاج بوحدة نقدية إضافية لتلبية الطلب النهائي.

**ب - مضاعف العمالة:**

يشير هذا المضاعف إلى كيفية احتساب أثر التغير في الطلب النهائي، أو أحد مكوناته على العمالة. ويحتسب هذا املضاعف )Em )كالتايل:

 $Em = e_i (I - A)^{-1}$ 

وتشير عناصر متجه الصف (Em) إلى التغيرات في العمالة في كل قطاع نتيجة لتغيرات في المتطلبات المباشرة وغير المباشرة في الانتاج.  $\,{\rm Em}$  =  $\,{\rm e_i}$  ( ${\rm I}$  –  $\Lambda$ ) أي أنه نتيجة للتغيرات في المتطلبات المباشرة وغير المباشرة سيحتاج القطاع الأول لـ  $^{-1}$ من العمالة النتاج وحدة واحدة. ونفس الشيء بالنسبة للقطاع الثاين والثالث.

**ج - مضاعف الدخل:**

يشري هذا املضاعف للتغريات يف دخل القطاع العائلي بسبب التغريات يف االنتاج بشكل مباشر وغري مباشر، والمعبر عنها في معكوس مصفوفة ليونتيف. وبمذا المعنى فإن صياغة مضاعف الدخل لا تختلف عن صياغة مضاعف العمالة إلا من خلال إحلال معاملات الدخل (hi) بدلا من معاملات العمالة. حيث تشير معاملات الدخل (hi)، والمعبر عنها بالأجور أساسا، إلى الأجور المدفوعة للقطاع العائلي مقابل كل وحدة نقدية من االنتاج:

ويمكن احتساب مضاعف الدخل (Inc) باستخدام العياغة التالية :  
Inc = hi 
$$
(I - A)^{-1}
$$

$$
\mathbf{2}
$$
 =  $|\vec{Q}$  and  $|\vec{Q}|$  =  $2$  (math>4)  $|\vec{Q}|$  =  $2$  (math>4)  $|\vec{Q}|$  =  $2$  (math>5)  $|\vec{Q}|$  =  $Q$  =  $Q$ 

حيث تشير P لمتجه السعر ، و A لمقلوب مصفوفة المعاملات الفنية (أي تحويل كل صف إلى عمود وبالعكس) و (0) لفترة الأساس. ولغرض توضيح كيفية احتساب تأثير التغير في القيمة المضافة أو أحد مكوناتها، على الهيكل السعري القطاعي، نأخذ المثال الرقمي حيث يظهر متحه السعر بقيمة الواحد ليعكس عدم حدوث تغير في املعامالت الفنية، ويف معامالت القيمة املضافة.

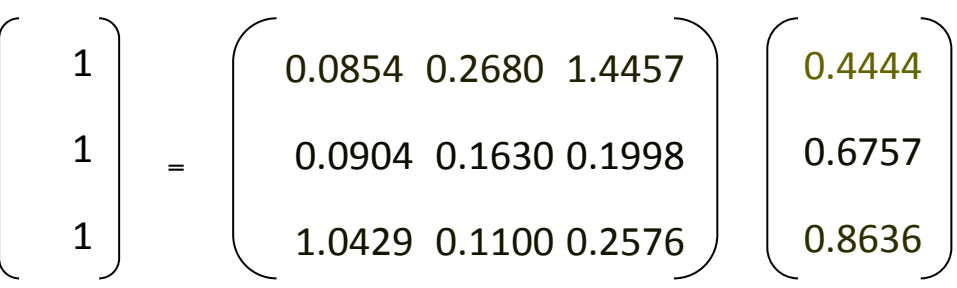

ولنفرض الآن أن القيمة المضافة لكل وحدة منتجة من القطاع الثاني قد ارتفعت بنسبة 10%، فكيف سيؤثر ذلك على هيكل الأسعار ؟ للإجابة على ذلك نقوم باحتساب المعادلة (16) بعد التغير في معامل القيمة المضافة للقطاع الثابي باستخدام المعادلة (17) .

$$
P_n = (I - A)^{-1} V_n
$$

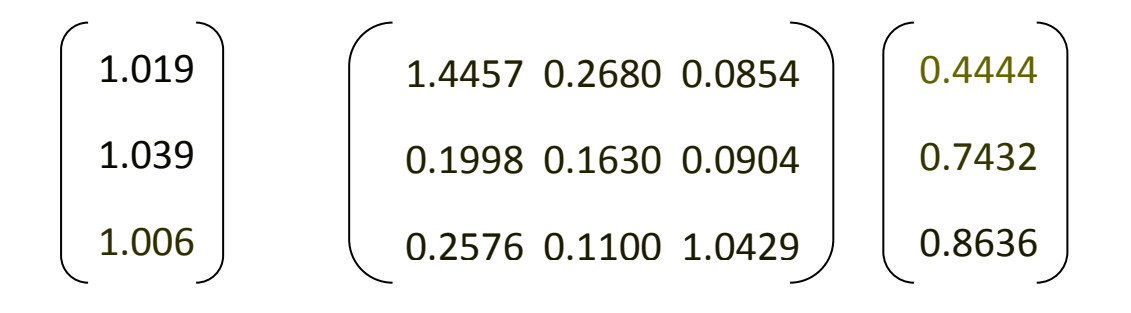

**المحاضرة الرابع عشر: القطاعات الرائدة واستقرر المضاعفات اإلجمالية مقابل الصافية**

الهدف من المحاضرة: تسليط الضوء على القطاعات الراىدة من خلال تحليل جدول المدخلات و المخرجات .

**مقدمة :**

إن املناقشات اخلاصة بالدعم احلكومي وتدخل الدولة ملصلحة قطاعات معينة يف االقتصاد تكون يف الغالب قائمة على الأهمية الاقتصادية المفترضة بالنسبة للإقليم أو الدولة المعنية. فلم تقم المناقشات بصورة أولية على حجم القطاع أو املشروع املعين، ولكن على االمهية غري املباشرة املفرتضة بالنسبة لالقتصاد اإلقليمي أو الوطين. ولتجسيد مطالب المستشارين هذه يضاعف الأكاديميون بصورة تقليدية الاستخدام المباشر أو نوع محدد آخر لمؤشر الحجم بقطاع أو مشروع بدقة أو مضاعف القيمة املضافة )Multiplier Added Value). إن النتيجة تكون إذن معبرة كتقدير للأثر الاقتصادي الكلبي لذلك القطاع، بمعنى المجموع المباشر وغير المباشر إضافة إلى المحفز زائدا آية تأثريات أخرى ميكن أن يفكر هبا املرء. إن املشكلة الرئيسية مع املنهجية التقليدية هو مطالبة كل قطاع ليصبح اقتصاديا أكثر أهمية من حيث نصيبه في الاستخدام الكلي (Total Employment) ومن الطبيعي، إن هذا ال ميثل احلقيقة. فعندما تضاف مطالبات كافة القطاعات يف االقتصاد، فإن التقديرات الضمنية للحجم الكلي للاقتصاد ستكون في كثير من الأحيان أكبر من حجمه الفعلي. ومن الناحية العلمية نحد أن قطاع الصناعة في الغالب يكون له تأثير كبير على بقية قطاعات الاقتصاد الوطني، وبنفس الاتجاه من التفكير يستخدم لما يطلق عليه بالقطاع الرائد أو المحوري (Pioneer Sector) في التنمية الاقتصادية المراد الوصول إليها في كلا الحالتين. إن نظرة وحيدة اجلانب العتماد بقية االقتصاد على القطاع املعين تكون مستخدمة، وقطاعات ذات روابط اجلذب أمامية وخلفية خمتارة تكون ضرورية بصورة إسرتاتيجية لإلقليم أو الدولة املعنية. إن هذه املنهجية ذات االجتاه الواحد، بآية حال هتمل القطاعات املختارة اليت ميكن أن تعتمد بثقل كبري على بقية القطاعات االقتصادية. ولذلك ميكن

أال تكون قادرة باحلقيقة على توليد نبضات النمو اليت يفرتض أن تكون روابطها قد مرت على بقية فروع االقتصاد ولتجنب آثار حساب املزدوج )Counting Double )ولندخل يف احلساب الطبيعة الثنائية اجلانب لالعتمادية القائمة بين القطاع والاقتصاد بشكل واسع، فإن مفهوم المضاعف الصافي (Net Multiplier) يمكن أن يقدم حال كافيا. على آية حال، إن كال من املضاعف اإلمجايل واملضاعف الصايف يكونان بصفة أساسية مفاهيم ساكنة (Static Concepts). فمسألة استقرار كلا المقياسين تظهر بصورة لا يمكن تجنبها إضافة إلى أن استقرار معامالت املدخالت - املخرجات )Coefficients Output Input )واستقرار املضاعفات الصافية هو الأخر يقوم على استقرار معدلات الطلب الخارجي الإضافي / إجمالي الناتج الداخلي. والتي تكون غير مستقرة بالطبيعة. إن هذه الخاصية لا ينظر إليها كنقطة ضعف، بل قيمة إضافية لمفهوم المضاعف الصافي كما أنحا تلزم المحلل ليأخذ بالاعتبار صراحة عدم الاستقرار الموروث هذا، بدلا من افتراض المشكلة بعيدة عن حالتها المعتادة في استخدام المضاعفات الإجمالية. وفي الختام نشير إلى أن مفهوم المضاعف الصافي قد قدم من قبل ( Oasterhaven and ركة ,Stedler, 2002 وكذلك (Oasterhaven and Eding, 2003 ) للتطبيقات التجريبية لتجنب آثار ) احلساب املزدوج وحل اختالط املتغريات الداخلية واخلارجية املتضمنة. فهذه املسامهة تربط هذا املفهوم اجلديد مع المفهوم القديم للقطاعات المحورية كالتي تحدث عنها (Hirschman, 1958; Perroux, 1955). إن تلك الأدبيات تناقش المسائل المرتبطة عن قرب مع الأهمية الإستراتيجية للقطاع الفردي للصناعة لأجل تنمية الأقاليم والدول. بالنسبة لهذا النوع من البحث، فإن مفهوم المضاعفات الصافي يضيف بعد الاختيار القطاعات المحورية، بسبب أن املضاعفات مل تراع اعتماد بقية الفروع االقتصاد على القطاع املعين، فحسب ولكن أيضا تأخذ باالعتبار مسألة اعتماد القطاعات ذات العالقة على بقية القطاعات يف االقتصاد. حقيقة أن املضاعفات الصافية تنظر باجتاهني يف جمال االعتماد بدال من إختاذ اجتاه واحد لالعتماد.

**Source: Jan Oasterhaven, on the Definition of key sectors and the Stability of Net Verus Gross Multipliers. Jan Oasterhaven and Gerard J Eding, 2003. "Estimating Interregional Economic Impacts: An evaluation of Nonsurvey and fall Survey Methods" Environment and Planning A 35/1: 5-18.**

### **.3.4 كيفية تشخيص القطاعات الرائدة في االقتصاد**

نعتقد بأن فكرة القطاعات الرائدة (Pioneer Sectors) في الاقتصاد تقوم على أساس الإستراتيجية A. ) التنموية المعروفة باستراتيجية النمو غير المتوازن (Unbalanced Growth) للاقتصادي ألبرت هيرشمان Hirschman )واليت مفادها أن تعطى أولوية لقطاع أو بضعة قطاعات يف االقتصاد تتمتع بقدرة ديناميكية عالية وتأثري فعال يف خلق القيمة املضافة، والتكوين الرأمسايل، وزيادة معدالت االستخدام وتطوير الصادرات وختفيض الواردات وتعميق مستوى الترابط بين القطاعات والفروع الاقتصادية المختلفة. وتختلف الأوزان النسبية للمؤشرات الستة من اقتصاد لآخر ومن فترة زمنية لأخرى. وتركيزنا هنا سيكون على المؤشر الأخير المتعلق بقدرة القطاع على خلق الارتباطات الأمامية والخلفية مع القطاعات الأخرى، وبمعنى آخر إمكانية هذا القطاع على تخفيف التشابك االقتصادي )Interdependence Economic). وحتدثنا التجارب االمنائية التارخيية العاملية عن اختار بعض الأمم لقطاعات رائدة في بداية تجارها في مجال التنمية كما في الولايات المتحدة التي اتخذت سكك الحديد قطاعا رائدا في هذه الدولة ليربط أجزاء هذه الدولة المترامية الأطراف، وقد أصابت في هذا الاختيار، لأن النقل يمثل عصب الاقتصاد وتنعكس تأثيراته على مختلف القطاعات الإنتاجية الأخرى بما في ذلك التأثير على مدخلات تلك القطاعات كاملواد األولية والعمل ورأس املال والتنظيم ومن حيث التكلفة والكمية املتاحة منها. كما أن دولة مثل تلك الت كان يطلق علها بالاتحاد السوفياتي قد اعتبرت قطاع الكهرباء قطاعا رياديا في تلك الدولة بوصفه القطاع الذي تستمد منه القطاعات الأخرى طاقتها. ففي مجال التشابك الاقتصادي يمكن أن نستعين بعدد من المؤشرات الدالة على هذا التشابك وفقا للغاية من اختيار القطاع وكما يلي:

-1 حسب مؤشر روابط اجلذب األمامية للقطاع، ونقصد درجة االرتباط املباشر وغري املباشر للقطاع أو الزيادة الكلية المتحققة في مخرجات القطاع اللازمة لضمان تدفق انسياب وحدة واحدة من المدخلات أو المستلزمات الأولية للقطاع )i )واليت سبق وأن تعرضنا لصيغتها وكما يلي:

$$
U_i^f=\frac{\displaystyle\frac{1}{n}K_i}{\displaystyle\frac{1}{n^3}\sum K_i}
$$

فإذا كانت (U $_{\rm i}^{\rm f} > 0$ ) في قطاع معين فيعد قطاعا ذي رابطة جذب أمامية مرتفعة وقد يكون قطاعا رياديا من هذا الجانب. وانسحابا مع مثالنا الوارد في النقطة أولا من الفقرة (2.2.4. ج) يكون القطاع (X3) ذي الرابطة الأمامية الكلية (المباشرة وغير المباشرة) الأعلى حيث بلغت 1.066. فهذا القطاع الريادي نسبيا في ضوء هذا املؤشر.

- اختيار القطاع الريادي حسب مؤشر روابط الجذب الخلفية الكلية، فهذا المؤشر يقوم على أساس الاحتياجات  $-2$ املباشرة من كافة القطاعات االنتاجية يف االقتصاد الوطين الالزمة لضمان تدفق وحدة واحدة من منتجات القطاع )j )إىل الطلب النهائي، ونعرب عن هذا املؤشر من خالل الصيغة التالية:

$$
U^b_j = \frac{\displaystyle\frac{1}{n} K_j}{\displaystyle\frac{1}{n^2}\Sigma\, K_j}
$$

وعندما يكون (U $_{\rm j}^{\rm b} > 1$ ) في قطاع معين فهذه تمثل قيمة مرتفعة لروابط الجذب الخلفية لهذا القطاع وباملقارنة النسبية بني قيم روابط اجلذب هذه بني القطاعات املختلفة ميكن اختيار القطاع الذي حيقق أعلى قيمة لـ  $U_j^b$ ) . ومن خلال مثالنا الوارد في النقطة ثاانيا من الفقرة (2.2.4. ج) نستنتج أن القطاع (X1) هو القطاع $\mathrm{U^{b}_j}$ الذي يتمتع بأعلى قيمة لـ  $\rm U^b_j$  وهو بذلك يمكن اعتباره القطاع الرائد من خلال المقارنة النسبية بين القطاعات الثلاثة إذ بلغت القيمة في القطاع المذكور نحو 1.018 في حين بلغت فيه  ${\rm U_j^b}$ ) في القطاعين الآخرين ( ${\rm X_2}$ )، غو 1.005 و 0.979 على الترتيب.  $(X_3)$ 

– اختيار القطاع الريادي حسب مؤشر روابط الجذب الأمامية الكلية وروابط الجذب الخلفية الكلية. يتم اختيار  $-3$ القطاع الرائد بموجب هذا المؤشر من خلال تشخيص أعلى قيمة  ${\rm U}_{\rm i}^{\rm f}$  وأعلى قيمة ( ${\rm U}_{\rm j}^{\rm b}$ ) ومن خلال مثالنا الوارد في الفقرة (4.2.2 ـ ج) لا يمكن تشخيص قطاع ريادي وفقا لهذا المؤشر، ولكن في الغالب يرجع القطاع ذي الرابطة اخللفية الكلية مقارنة بنظريهتا األمامية الكلية وذلك لكون األوىل من الروابط اليت تتعلق بالطلب النهائي ومتثل قوة التشتت كما أسلفنا. ويف ضوء هذا التقدير ميكن اعتبار القطاع األول قطاعا رياديا بوصفه يتمتع بقيمة عالية من .( $\rm U^{b}_{j}$ ) إضافة لكونه قد حقق أعلى قيمة لـ  $\rm U^{f}_{i}$ ).

-4 اختيار القطاع الريادي حسب مؤشري روابط اجلذب األمامية واخللفية الكلية ومعامل االختالف. قد نواجه مشكلة في اختيار القطاع الرائد عندما تتساوى قيم روابط الجذب الأمامية الكلية في قطاعين مختلفين. ففي حالة تطابق قيم ( $\rm U_{j}^{b}$ ) في قطاعين مختلفين، فإن ذلك يمنعنا من تشخيص القطاع القيادي أو الرائد. ولكن يدفعنا أيضا إلى ضرورة التأكد من مدى اعتماد كل من القطاعين على مستلزمات الانتاج الواردة من القطاعات الأخرى ومدى التوازن في كمياتما. فإذا كان القطاع يعتمد على العديد من القطاعات والفروع الاقتصادية الأخرى في تغطية احتياجاته من مستلزمات االنتاج وبصورة متوازنة فإن ذلك مينح هذا القطاع ميزة يف أن يكون القطاع الريادي مقارنة بالقطاع الآخر الذي لا يعتمد في تلبية احتياجاته من مستلزمات الانتاج الأعلى عدد محدود من القطاعات الاقتصادية

وبصفة غير متوازنة. ولأجل التأكد من حالة تشعب اعتماد كل قطاع على القطاعات الأخرى أو نشعب القطاعات اليت تعتمد على هذا القطاع فال بد من اللجوء إىل مؤشر إحصائي معروف يطلق عليه مبعامل االختالف )Variation of Coefficient )ملكونات عناصر املدخالت واملخرجات القطاعية يف االقتصاد الوطين ونعين بذلك استخدام معاملات اختلاف لكل من الصفوف (المتعلقة بالروابط الأمامية الكلية) أو الأعمدة (المتعلقة بالروابط الخلفية الكلية) وكما يلي:

-1 بالنسبة للصفوف:

$$
V_i^f = \sqrt{\frac{\frac{1}{n-1} \sum_{i=1}^{n} (K_{ij} \frac{K_i}{n})^2}{\frac{1}{n} K.i}}
$$
  
i = 1, 2, ..., n

- بالنسبة للأعمدة:  $-2$ 

$$
V_j^b = \sqrt{\frac{1}{n-1}\sum_{j=1}^n \left(K_{ij}\frac{K_j}{n}\right)^2 \frac{1}{n}K.j}
$$

 $i = 1, 2, ..., n$ 

إن دلالة معاملات الاختلاف في أن انخفاض قيمة  $\rm V_{i}^{f}$  تعني أن القطاع (1) يقدم مخرجاته بشكل متعادل نسبيا من حيث الدرجة والأهمية لعدد كبير من الفروع الاقتصادية اللازمة لتغطية زيادة وحدة واحدة في الطلب النهائي. فاخنفاض هذه القيمة يبني أن هناك عددا كبريا من الفروع االقتصادية اليت تستخدم خمرجات القطاع أو  $\rm (i)$  معتدلة نسبيا كمدخلات له. وفي الجانب الآخر نجد أن ارتفاع قيمة  $\rm (V_{i}^{f})$  توضح بأن مخرجات القطاع تقدم لفرع واحد أو عدد قليل من الفروع أو القطاعات االقتصادية أو مبعىن آخر توضح توزيع الزيادة يف خمرجات القطاع (1) اللازمة لتلبية زيادة وحدة واحدة من الطلب النهائي لحميع الفروع الاقتصادية. أما ما يتعلق بقيمة (V $^{\rm b}$ ) فكلما ارتفعت هذه القيمة فإهنا تدل على أن القطاع )j )يعتمد بدرجة كبرية على فرع أو قطاع أو عدد قليل من القطاعات. بمعنى آخر أن القطاع (j) يشتري مدخلاته من السلع والخدمات من قطاع واحد أو عدد قليل من القطاعات أو الفروع الاقتصادية وهذا يعني تمركز الأثر المباشر وغير المباشر على فرع اقتصادي واحد أو على عدد قليل من الفروع. وبالمقابل إن انخفاض قيمة  $\rm V^b_j$  تعني اعتماد القطاع (j) بصورة متعادلة نسبيا من حيث الدرجة واألمهية على العديد من الفروع االقتصادية، ومبعىن آخر إن القطاع )j )يشرتي احتياجاته مع السلع واخلدمات بصورة متعادلة نسبيا من عدد كبير من الفروع الاقتصادية التي تقدم مخرجاتها لهذا القطاع. ووفقا لمثالنا السابق الوارد في الفقرة (2.2.4. ج) يتبين أن القطاع ( $\rm X_2$ ) قد حقق أدنى قيمة  $\rm U_i^f$ ) بين القطاعات الثلاثة فقد بلغت تلك القيمة نحو 1.24472. ولكننا لا نتمكن اعتبار هذا القطاع قطاعا رياديا لأن قيمة  $\mathrm{U_{i}^{f}}$  لهذا القطاع هي أدنى قيمة بين القطاعات الثلاثة. كما أن القطاع الثالث ( $\rm X_3$ ) الذي حقق أعلى قيمة لـ  $\rm U_{i}^{f}$ كما سبقت الإشارة، ولكن بلغت قيمة  $\rm V_f^f$ ) نحو 1.292740. وهي أعلى قيمة بين قيم الثلاثة للـ (V $\rm V_i$ ) وهذا ما يمنع أن يكون القطاع (X3) قطاعا رياديا بموجب هذا المؤشر. وفيما يتعلق بقيمة  $\rm V^b_j$  فقد بلغت 1.23654 في القطاع وهي أعلى قيم ( $\rm V^b_j$ ) الثلاثة في حين أن هذا القطاع قد تمت بأعلى قيمة لـ ( $\rm U^b_j$ ) كما قدرنا ذلك سابقا. وهذا ما مينع اختيار هذا القطاع كقطاع رائد وفق هذا املؤشر.

وخلاصة القول، إن القطاع الرائد وفقا لروابط الجذب الأمامية وخلفية كلية (مباشرة او غير مباشرة) مرتفعة ومعاملات اختلاف  $(\rm V_{j}^{\rm f})$  و( $(\rm V_{j}^{\rm b})$  منخفضة. وهذا ينسجم مع ما ذهبت إليه الدراسات المتخصصة ولاسيما تلك التي قدمها الاقتصادي (Albert Hirschman). لقد استعرضنا واحدا من أهم املوضوعات املرتبطة بالتشابك االقتصادي، وهو بناء وحتليل جداول املستخدم - املنتج، الذي يعرض العديد من املفاهيم واملكونات األساسية لنموذج املستخدم -املنتج ويف مقدمتها: اإلطار احملاسيب-االجتماعي هلذا النموذج، الذي يؤكد دقة اتساق أي نظام للعالقات االقتصادية الكلية، ويسمح بالتوضيح والعرض النظامي. كما تم معالجة المظاهر والافتراضات الأساسية للنظام الاقتصادي المتعلقة بالعلاقات المتداخلة في االقتصاد وارتباط ذلك بأسواق العمل الناتج. وقد تضمن ذلك اإلطار أيضا مسألة توليد وتوزيع الدخل وسلوك مكوناته المتمثلة بالاستهلاك والاستثمار بناء على افتراض مطابقة الادخارات مع الاستثمارات. هذا إضافة إلى دراسة النمو بوصفه احللقة الديناميكية القائمة على أساس الرتاكم الرأمسايل يف ظل تكنولوجيا معطاة، ومعاجلة االستخدام كمجال نوعي هام لعملية النمو، وضرورة مالحظة ار تداداته عند حتليل اسرتاتيجيات التنمية البديلة. وقد اهتم هذه المطبوعة باستعراض و دراسة أهم المصفوفات المستخلصة عن جداول المستخدم – المنتج بما في ذلك مصفوفة المعاملات الفنية المعتمدة على مصفوفة القيمة المضافة، ومصفوفة استخدام العمل، ومصفوفة الواردات التي تبرز مدى اعتماد الاقتصاد على العالم الخارجي، وكذلك مصفوفة الطلب النهائي الهادفة إلى تحديد الطلب النهائي بغية تحقيق التوازن الاقتصادي وبخاصة أن هذا الطلب يصب في قناتي الاحتياجات الشخصية والاحتياجات االجتماعية. وهناك أيضا أنواع أخرى من املصفوفات. ولكوننا يف حقل التشابك االقتصادي، فقد جاء مبحث حتليل جداول املستخدم - املنتج بقصد الكشف عن التشابك القطاعي وإدراك مضامني التشابك بني األنشطة االقتصادية املختلفة. ويرتبط هذا التحليل بدرجة عالية مع نظريات االنتاج لتحديد مستويات االنتاج الالزمة لتأمني احتياجات الطلب النهائي. ويتم إجناز منهجية هذا التحليل من خالل مناذج خمتلفة مثل النموذج الساكن املغلق والنموذج الساكن املفتوح والنموذج الديناميكي للمستخدم - املنتج.
## **المراجع الهامة المستخدمة في إعداد هذه المطبوعة وذات العالقة بالموضوع**

## **-1 باللغة العربية**

- :علي جميد احلمادي، :التشابك االقتصادي بني النظرية والتطبيق، اليازوري: األردن ..2010
- أمحد عبد الرحيم زردق، التخطيط االقتصادية (النظرية-االساليب )، الطبعة الثالثة، جامعة الزقازيق : مصر.2000
	- عصام عزيز الشريف, حتليل املدخالت- املخرجات:دار الطليعة للطباعة و النشر ,اجلزائر .1983
- : جوان روبنسون وجون ايتويل , مقدمة يف علم االقتصاد احلديث, دار الطليعة للطباعة و النشر, طبعة 2 .1988,
	- عصام عزيز الشريف , مقدمة يف القياس االقتصادي, دار الطليعة للطباعة و النشر ,اجلزائر .1983
		- حممد علي االطرقجي,. الوسائل التطبيقية يف الطرق اإلحصائية, دار الطليعة لبنان .1980,

## **-2 باللغة االنجليزية**

- John Willey and Sons, Inc. New York Activity Analysis of Production and Allocation. Ed. T.C. Koopmans, 1951.

- W.F Gossling ,Capital Coefficients and Dynamic Input-Output Models. Ed.. Input-Output Publishing Company, London 1975.

- Holt, Rine hart and Winston, Chiou-Suang Yan, Introduction to Input-Output Economics. New York, Inc. 1969.

- Chenery H.B. and Clark P.G. Interindustry Economics (New York, Willey 1959).

- Sloan and Zurcher. Barnes and Noble Inc. ,Dictionary of Economics, Publishers 1964. P. 347.

- Dorfman, R. Samuelson P.A. and Solow R.M. Lenear Programming and Economic Analysis (New York; McGraw-Hill, Inc. 1958.

- Allen, R.I.G., and Gossling W.F, Estimating and Projecting Input-Output Coefficients. Ed. Input-Output Publishing Company. London 1975.

- Fricsh, R. Principles of linear Programming Oslo 1954.

- Lange O., Some Observations on Input-Output Analysis. Sankhya, The Indian Journal of Statistics, Bd. 17 Calcutta 1957.

Lange O., The Output-Investment Ratio and Input-Output Analysis. Econometrica Bd. 28 New York 1960.

- Leontief w.w., The Structure of American Economy 1919-1929. Cambridge 1941.

- Leontief w.w., Output, Employment. Coosumption and Investment. Quartely Journal of Economics, Februry 1944.

- Leontief w.w., Studies in the Structure of the American Economy. Oxford, University Press, New York 1953.

- Leontief w.w., "The Dynamic Inverse" In Contribution to Input-Output Analysis Ed. Anne P. Carter and A. Brody, North-Holland, Amesterdam 1970.

- Miernyk, W.H. The Elements of Input-Ouput Analysis. Random House, New York 1965.

- Seligman. Ben. B., Main Currents in Modern Economics. Economic Thought Since 1870. The free press of Glencoe. 1960.

- Stone, R. Input-Output and National Accounts, Organization for Economic Cooperation and Development, Paris 1961.

- Treml V.G, The 1959 Soviet Intersectoral Flow Table, Vol. 1, Technical paper RAC-TP-137, November 1964 Research Analysis Corporation.

- United Nations, A System of National Accounts, Studies in Methods series No. 2, New York 1968.

. Miller, R.E &Blair, P.D(2009): second edition ;Input-Output Analysis :foundations and extensions . Cambridge university press USA .